Sergio Graffi, Antonio Gnudi

## *FONDAMENTI DI ELETTRONICA ANALOGICA*

(21 giugno 2007)

*Sergio Graffi dedica questo libro alla memoria dei suoi genitori.*

### *PREFAZIONE*

*Bologna, 21 giugno 2007.*

*Sergio Graffi Antonio Gnudi*

## Indice

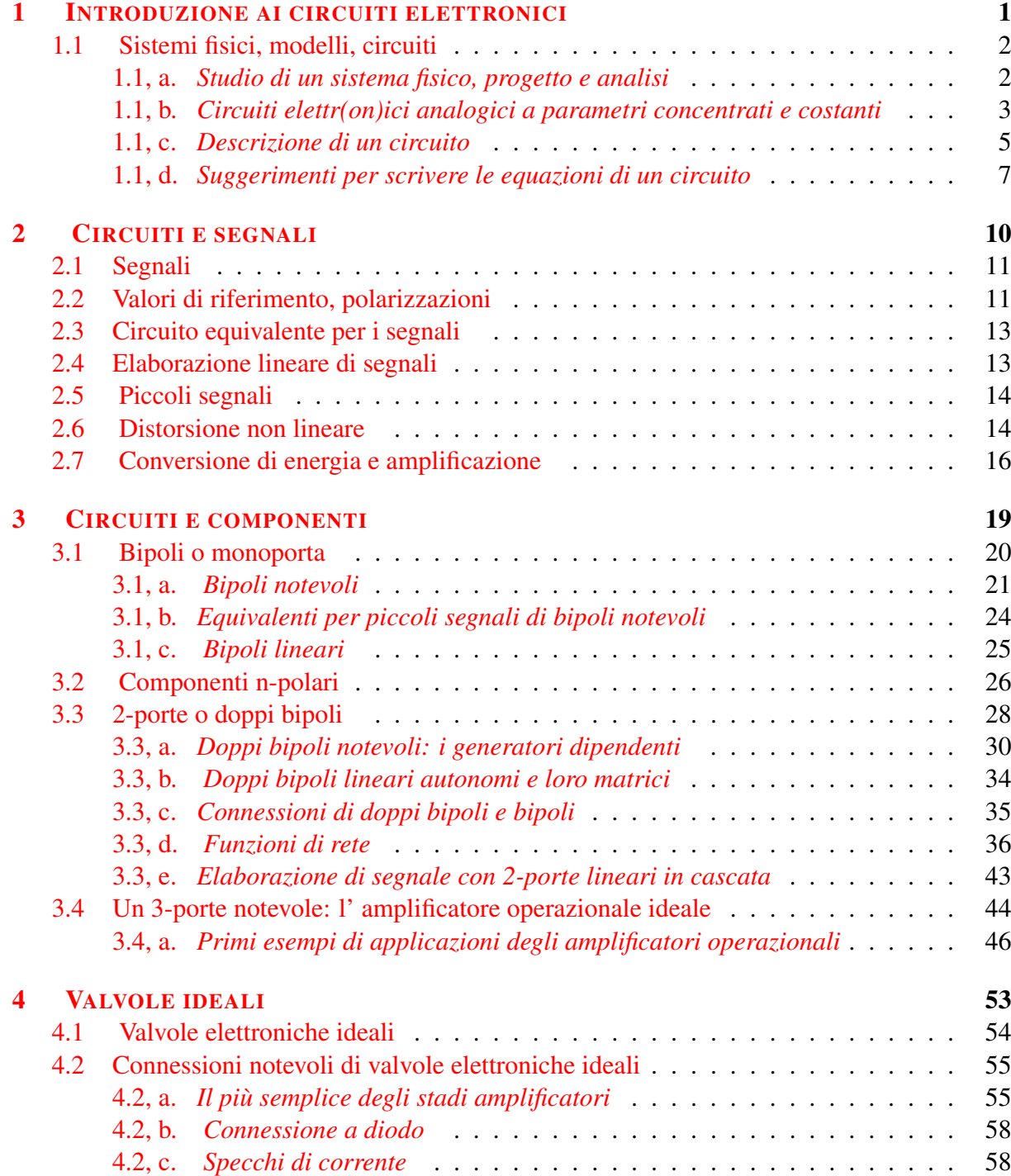

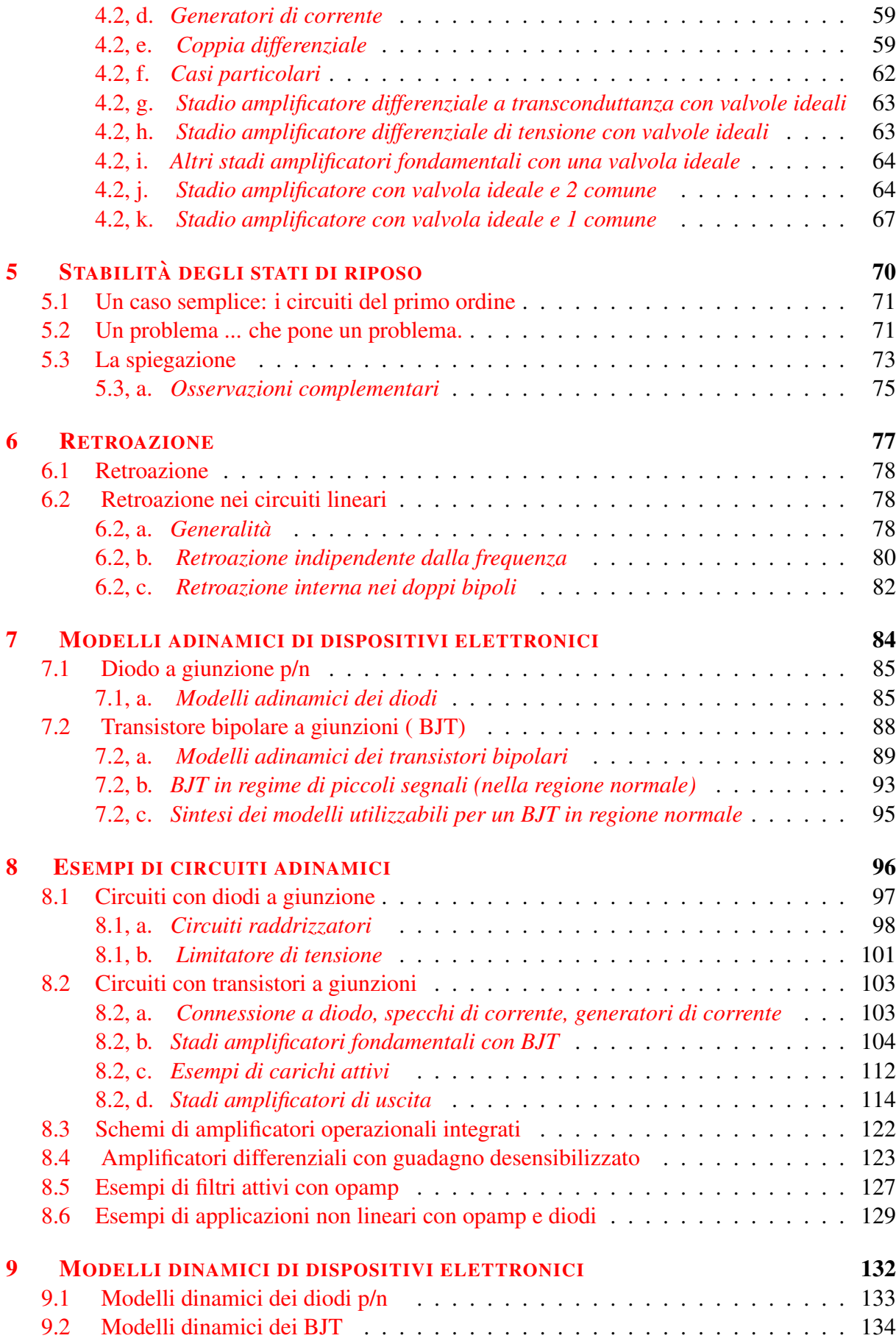

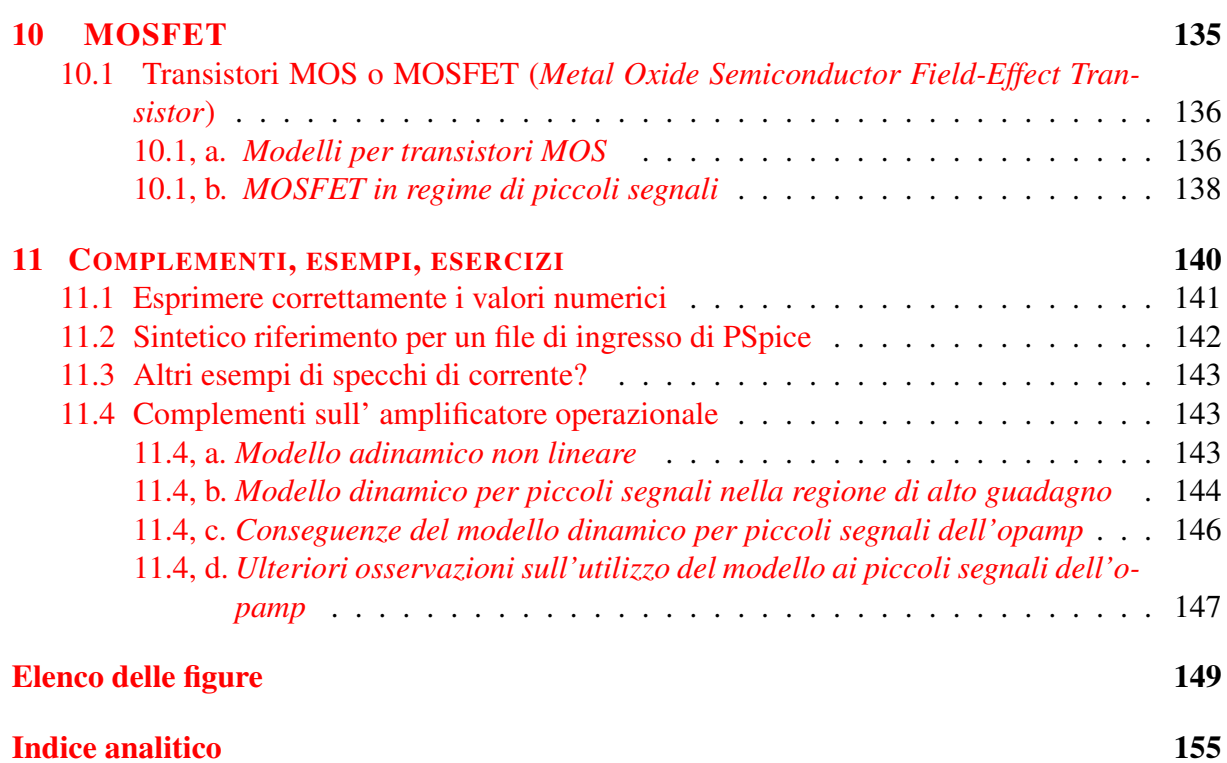

## <span id="page-8-0"></span>1 INTRODUZIONE AI CIRCUITI ELETTRONICI

*Si presentano qui alcuni argomenti di carattere generale che e bene conoscere per com- ` prendere appieno quanto seguira. Alcuni di essi, che appartengono tradizionalmente ad altre ` discipline, vengono richiamati alla memoria vuoi per la loro importanza, vuoi per l'opportunità di esporre qualche complemento, vuoi per riorganizzarli in modo più idoneo alle finalità di questo testo.*

*Si presume comunque che il lettore non sia del tutto inesperto di circuiti elettrici e si consiglia di rivedere gli argomenti trattati in questo capitolo anche dopo aver acquisito una certa famigliarita con quelli dei capitoli successivi. `*

#### Sintesi del capitolo

*- Le scienze applicate si occupano sia di osservazioni sperimentali che della creazione, elaborazione e verifica di modelli matematici.*

*- Questo testo tratta dei modelli matematici detti circuiti elettronici analogici a parametri concentrati e costanti.*

*- Tali modelli consistono in relazioni differenziali alle derivate ordinarie rispetto al tempo fra funzioni reali del tempo che rappresentano grandezze elettriche.*

*- Essi possono anche essere rappresentati in modo grafico (schemi elettrici) o in modo alfanumerico (netlist) secondo opportune convenzioni che occorre conoscere.*

*- Per scrivere sinteticamente le equazioni di un circuito si consiglia di usare come variabili, per quanto possibile, soltanto le tensioni di nodo.*

# **Progetto** Osservazioni fisiche Modello matematico Analisi Prototipo

### <span id="page-9-0"></span>1.1 Sistemi fisici, modelli, circuiti

<span id="page-9-4"></span>Fig. 1.1 - Rappresentazione schematica delle attivita di studio di un sistema fisico. Le frecce ` nere voglio indicare che questo testo si occupa soprattutto di modelli, analisi e criteri di progetto.

#### <span id="page-9-1"></span>1.1, a. *Studio di un sistema fisico, progetto e analisi*

Lo studio completo di un sistema fisico comprende una fase strettamente "fisica" consistente in osservazioni esperimenti e misure, una fase "fisico-matematica" consistente nel determinare un modello matematico del sistema stesso $1^2$  $1^2$  $1^2$ , e una fase tipicamente "matematica" consistente nell'utilizzazione del modello al fine di prevedere il comportamento del sistema fisico in situazioni anche diverse da quelle originariamente osservate e, di particolare interesse per l'ingegnere, di individuare i criteri di progetto per la realizzazione di sistemi fisici dotati di prefissate proprietà (le "specifiche di progetto"). Con riferimento alla schematizzazione di figura [1.1,](#page-9-4) questo testo ha a che fare essenzialmente con le interazioni rappresentate dalle frecce nere e si atterrà, di regola, all'uso di modelli quanto più semplici sia possibile, purché in grado di fornire risultati non assurdi, al fine di concentrare l'attenzione sugli aspetti concettuali di base.

Progettare un sistema fisico, cioè decidere come va realizzato, può significare sia definire l'insieme dei processi tecnologici che conducono allo scopo, sia definire un insieme di sistemi più semplici e già noti (dispositivi, componenti, sottosistemi) e di regole per comporli nel sistema voluto, sia un po' di entrambe le cose. In questo testo l'aspetto di gran lunga prevalente sarà il secondo ma si può affermare, includendo nei componenti in senso lato anche i processi tecnologici, che lo studente di discipline ingegneristiche deve subito prendere coscienza del

<span id="page-9-2"></span> $1$ Si può notare che la costruzione di un modello comincia in realtà nel momento stesso in cui si scelgono le proprieta del sistema fisico che debbono essere oggetto di studio: ad esempio, la decisione di studiare un sistema ` elettromagnetico piuttosto che un sistema meccanico o un sistema termico puo anche riferirsi al medesimo insieme ` di oggetti fisici. È bene anche tener sempre presente che un modello può fallire il suo scopo non soltanto se è troppo semplice per interpretare con la voluta approssimazione la realta fisica che vuole rappresentare, ma anche ` se è troppo complicato per poter essere elaborato in modo efficiente al fine di trarne previsioni e quindi criteri di progetto: il modello migliore è quello che offre il miglior compromesso fra l'accuratezza e la semplicità.

<span id="page-9-3"></span><sup>&</sup>lt;sup>2</sup>Chi desidera ampliare le sue conoscenze sull'argomento dei modelli matematici può utilmente consultare: **E.** Sarti: *Appunti di Controlli automatici*, Soc. Ed. Esculapio, e R. Guidorzi: *Multivariable System Identification*, Bononia University Press, nei quali è ampiamente trattato ed esemplificato.

Per interessanti approfondimenti sull'importanza dei modelli nella storia e nella filosofia della scienza si consiglia la lettura del bellissimo libro di Lucio Russo: *La rivoluzione dimenticata*, . . .

fatto che per progettare è essenziale conoscere i componenti e saperne analizzare le interrelazioni. Soltanto nell'analisi numerica automatica (simulazione) occorre risolvere l'intero sistema di equazioni che descrive un circuito completo (cioe elettromagneticamente isolato); nelle pri- ` me fasi del progetto occorre invece operare con carta e penna su strutture e modelli quanto piu` semplici possibile, altrimenti si perde di vista l'influenza dei singoli componenti sul comportamento globale, e quindi non si sa come apportare via via le modifiche necessarie. Occorre pertanto aver studiato e conoscere bene le proprietà di un buon numero di componenti (o sottocircuiti) relativamente semplici, saper suddividre il circuito in componenti noti e individuare le equazioni che esprimono i vincoli che la struttura del circuito impone ai suoi componenti. In particolare, non esiste progetto significativo che possa essere eseguito semplicemente scrivendo e risolvendo simbolicamente un sistema di equazioni: si richiedera sempre una successione ` ricorrente di composizione di elementi semplici, analisi, verifiche e modifiche prima di poter ottenere il risultato desiderato cioe il soddisfacimento (teorico) delle specifiche di progetto (la ` successiva, indispensabile, verifica sperimentale esula dagli scopi di questo testo).

Avvertiamo infine lo studente di non lasciarsi troppo turbare dalle approssimazioni usate per semplificare i modelli matematici perché la congruenza fra modello e sistema fisico può anche essere ottenuta, in una certa misura, realizzando il sistema in modo che le ipotesi su cui si fonda il modello siano adeguatamente soddisfatte.

#### <span id="page-10-0"></span>1.1, b. *Circuiti elettr(on)ici analogici a parametri concentrati e costanti*

Nel caso dei circuiti oggetto di questo testo, le idee fondamentali che conducono al modello possono essere così riassunte:

- 1. Si assume che le grandezze fisiche siano rappresentate da funzioni ordinarie<sup>[3](#page-10-1)</sup> a valori reali, generalmente derivabili più volte, del punto  $P(x, y, z)$  di uno spazio euclideo tridimensionale e del tempo t. Cio definisce un ` *modello analogico a parametri distribuiti*, per il quale si dovranno scrivere, in generale, delle relazioni differenziali alle derivate parziali.
- 2. Si decide di esaminare le proprietà elettromagnetiche di un sistema fisico, cioè si sceglie come modello un *sistema elettromagnetico* (ma per il progetto completo di un circuito elettronico si dovranno a un certo punto anche "fare i conti" con problemi, e quindi con modelli, termici e meccanici).
- 3. Si ritiene che gli effetti quantistici e relativistici possano essere trascurati, scegliendo con ciò il modello di un *sistema elettromagnetico classico*. Il modello si fonderà quindi sulle equazioni di Maxwell e su quelle che esprimono le proprieta elettromagnetiche ` macroscopiche della materia secondo la Fisica classica.
- 4. Presumendo che le dimensioni fisiche del sistema siano molto minori della lunghezza d'onda delle oscillazioni elettromagnetiche, un'approssimazione quasi-stazionaria consente di trascurare i fenomeni di irradiazione e propagazione del campo elettromagnetico e di esprimere la sua densità di energia come somma di una densità di energia elettrica e di una densità di energia magnetica.

<span id="page-10-1"></span><sup>&</sup>lt;sup>3</sup>Modelli più generali utilizzano funzioni generalizzate (distribuzioni).

5. Con un'approssimazione poi di tipo *regionale*[4](#page-11-0) , l'energia elettrica si considera non nulla soltanto in certe regioni, limitate, dello spazio (condensatori), l'energia magnetica in altre (induttori) e in altre regioni ancora si considerano concentrate la dissipazione di energia elettrica in calore ceduto all'ambiente esterno al circuito (resistori) e la cessione di energia elettrica da parte di sistemi fisici esterni al circuito (generatori indipendenti, di tensione e di corrente).

Tutto cio consente di sostituire alle funzioni del punto e del tempo che rappresentano grandezze ` fisiche proprie dei campi elettromagnetici un insieme di funzioni solo del tempo che rappre-sentano tensioni e correnti elettriche<sup>[5](#page-11-1)</sup>, e quindi alle relazioni differenziali alle derivate parziali delle relazioni differenziali alle derivate ordinarie rispetto al tempo.

Si ottiene allora il modello *circuito elettr(on)ico*[6](#page-11-2) *analogico*[7](#page-11-3) *a parametri concentrati*. In particolare, e a chiarimento di quanto ora detto, si ricordi che

- ightharpoontant a associate una carica elettrica  $Q(t)$  e una corrente elettrica  $I(t) =$  $\frac{dQ(t)}{dt}$ ,
- ightharpoontation approximation in thus the magnetico concatenato autoindotto  $\Phi(t)$  e una tensione elettrica  $V(t) = \frac{d\Phi(t)}{dt}$ ,
- ➤ in presenza di tali componenti, detti *reattivi*, il sistema di equazioni e differenziale e la sua ` risoluzione, cioè integrazione, dà luogo a funzioni del tempo il cui valore in ogni istante dipende anche dai valori assunti in precedenza: il circuito è perciò dotato di *memoria dinamica*,
- ➤ in assenza di tali elementi reattivi il sistema di equazioni non e differenziale e il circuito ` può essere detto *adinamico*<sup>[8](#page-11-4)</sup>,

Il suddetto modello consiste dunque, in generale, in un sistema differenziale non lineare di equazioni alle derivate ordinarie rispetto al tempo nel quale le funzioni incognite rappresentano differenze di potenziale elettrico (tensioni), correnti elettriche, cariche elettriche, flussi di induzione magnetica. Nelle equazioni figurano ovviamente anche delle grandezze note, i così detti parametri, che sono determinate dalla struttura fisica del sistema e, in generale, anche la variabile indipendente "tempo" in modo esplicito. Si tratta quindi, in generale, di equazioni tempo-varianti, tuttavia nella maggioranza dei modelli di circuiti elettronici, e in tutti quelli di

<span id="page-11-0"></span><sup>4</sup>Quando un certo fenomeno fisico ha importanza prevalente in certe regioni dello spazio e minore in altre, si possono considerare modelli in cui il fenomeno viene completamente trascurato in tutte le regioni in cui ha minor importanza, introducendo quindi delle discontinuita sui contorni; tali approssimazioni si sono dimostrate utili in ` molti e diversificati contesti.

<span id="page-11-2"></span><span id="page-11-1"></span><sup>5</sup>Qualche volta anche cariche elettriche e flussi di induzione magnetica.

<sup>6</sup>La distinzione fra "elettrico" ed "elettronico" non si riferisce a modelli qualitativamente diversi: semplicemente è consueto definire "elettronici" i circuiti elettrici che contengono dispositivi tipici dell'Elettronica quali diodi, transistori, ecc . . .

Bisogna però notare che la maggioranza dei componenti "elettrici" è adeguatamente trattabile con equazioni lineari mentre per i dispositivi "elettronici" sono sempre necessari modelli non lineari

<span id="page-11-4"></span><span id="page-11-3"></span><sup>&</sup>lt;sup>7</sup>I modelli digitali utilizzano invece funzioni i cui valori appartengono a un insieme discreto.

<sup>&</sup>lt;sup>8</sup>I modelli adinamici (c'è chi li chiama "algebrici" ma le equazioni sono spesso trascendenti ...) sono molto utili ma possono essere incapaci di prevedere comportamenti importanti dei circuiti giustificabili solo con la presenza di effetti reattivi comunque piccoli ma non nulli. Ad esempio, le memorie statiche si possono studiare sotto molti aspetti come circuiti adinamici ma non si capirebbe come in pratica usarle se non si tenesse presente l'esistenza di qualche piccolo elemento reattivo.

cui si tratta in questo testo, si suppone che il tempo figuri esplicitamente soltanto in quei parametri ("grandezze impresse" di generatori indipendenti) che modellano l'influenza sul circuito in esame di sistemi fisici esterni al circuito stesso<sup>[9](#page-12-1)</sup>, il quale viene quindi considerato un circuito tempo-invariante. Si tratta dei modelli detti a parametri costanti.

D'ora in poi con il vocabolo "circuito" si indicherà un modello di **circuito a parametri** concentrati e costanti e si supporra inoltre che il circuito sia ` connesso, cioe non costituito di ` due o piu sottocircuiti che siano tra loro elettromagneticamente isolati. `

CENNO ALLA STRUTTURA FISICA DEI CIRCUITI ELETTTRONICI

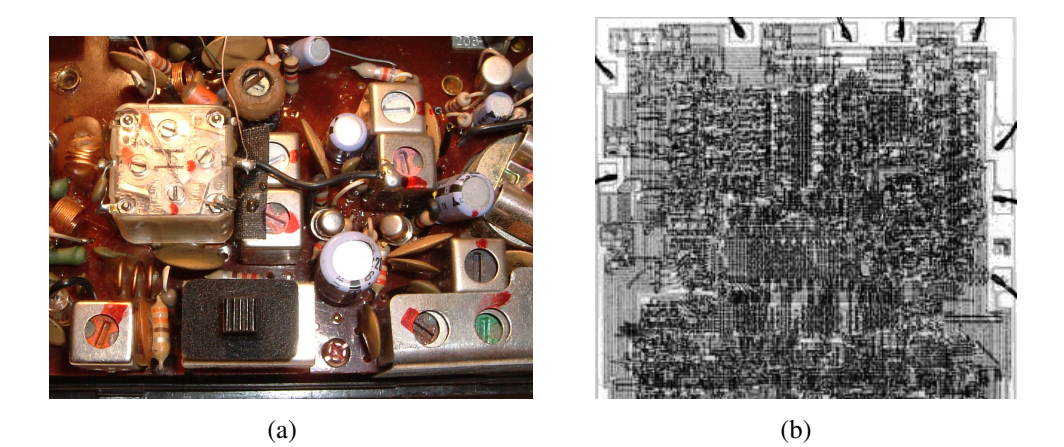

Fig. 1.2 - a) Parte di un circuito a componenti discreti, b) ingrandimento di parte di un circuito integrato monolitico.

I circuiti *a componenti discreti* vengono costruiti collegando elettricamente degli oggetti fisicamente distinti (i componenti) che possono essere dispositivi elettr(on)ici (resistori, induttori, condensatori, trasformatori, generatori, rele, diodi, transistor, dispositivi fotoelettrici, trasdut- ` tori di vario genere ...) oppure **connessioni** a bassissima resistenza, e quindi assimilabili a cortocircuiti, realizzate utilizzando materiali, per lo più metallici, ad elevata conducibilità.

La realizzazione contemporanea di piu componenti con un medesimo processo tecnologico ` viene detta integrazione.

Nei circuiti *stampati* sono integrate solo le connessioni; nei circuiti integrati *ibridi* (a *film spesso* o a *film sottile*) sono integrate le connessini e alcune categorie di componenti *passivi* (soprattutto resistori e condensatori); nei circuiti integrati *monolitici* tutti i componenti (connessioni, resistori, condensatori, diodi, transistor, . . . ) vengono realizzati con una medesima successione di processi tecnologici generalmente dentro e sopra un monocristallo di Silicio.

#### <span id="page-12-0"></span>1.1, c. *Descrizione di un circuito*

Il modello di un circuito è dunque essenzialmemte costituito da un sistema di equazioni differenziali, tuttavia

➤ in sede di individuazione del modello e praticamente impossibile scrivere direttamente le ` equazioni basandosi sull'osservazione del sistema fisico;

<span id="page-12-1"></span><sup>&</sup>lt;sup>9</sup>In assenza di tali generatori, si parla di circuito **autonomo**, se invece le grandezze impresse dei generatori indipendenti non sono tutte nulle, si parla di circuito non-autonomo

- ► in sede di progetto è praticamente impossibile operare scrivendo e modificando direttamente le equazioni;
- **►** in sede di analisi del modello è assai scomodo e laborioso simulare numericamente il comportamento del circuito usando un generico risolutore numerico di equazioni differenziali nel quale occorra ogni volta introdurre le equazioni del modello.

A tali inconvenienti si rimedia utilizzando delle opportune rappresentazioni alternative del modello, le quali possono essere di tipo grafico, e cioè gli schemi elettrici, oppure di tipo alfanumerico (netlist) secondo un linguaggio convenzionale che può essere interpretato da un apposito risolutore numerico.

#### DESCRIZIONE GRAFICA: SCHEMA ELETTRICO

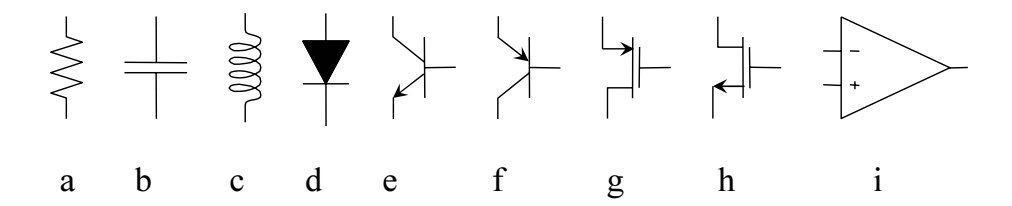

Fig. 1.3 - Esempi di simboli per dispositivi elettronici: a) resistore; b) condensatore; c) induttore; d) diodo a giunzione p/n; e) transistore bipolare  $npn$ ; f) transistore bipolare  $pnp$ ; g) transistore MOS a canale  $p$ ; h) transistore MOS a canale  $n$ ; i) amplificatore operazionale.

Gli schemi elettrici sono costituiti da simboli grafici dotati di terminali o poli connessi ad altri terminali mediante linee che rappresentano conduttori a resistenza nulla, e quindi equipotenziali (cortocircuiti); due o piu terminali fra loro connessi e le relative linee di interconnessio- ` ne rappresentano un **nodo**. La topologia che ne risulta è in corrispondenza univoca con le leggi di Kirchoff, che sarebbe molto più arduo tradurre in equazioni senza l'uso dello schema, e ciò costituisce uno dei maggiori pregi degli schemi elettrici.

La più ovvia e traduzionale interpretazione della funzione di uno schema elettrico suppone che a ogni simbolo grafico corrisponda un dispositivo, cioe un oggetto fisico, e quindi che lo ` schema sia una specie di "ritratto" del circuito che indica al costruttore quali componenti deve usare e come collegarli: ciò è vero e utile ma molto limitativo. Infatti nel corso delle ripetute analisi necessarie per progettare un circuito si fa uso sia di schemi elettrici in cui appaiono dei componenti parassiti (per esempio induttanze dei collegamenti, accoppiamenti capacitivi fra diverse parti del circuito e, nei circuiti integrati monolitici, anche diodi e transistori) che rappresentano effetti indesiderati inevitabilmente presenti nel sistema fisico, sia "circuiti equivalenti" nei quali appaiono molti simboli grafici a cui non corrisponde alcun oggetto fisico.

E dunque essenziale per lo studio dei circuiti che lo schema elettrico sia pensato come una ` rappresentazione grafica, comoda e sintetica, di un insieme di modelli matematici, cioè sostanzialmente di un insieme di sistemi di equazioni: ad ogni simbolo, infatti, è associato l'insieme di relazioni costitutive utilizzabili per il tipo di componente rappresentato dal simbolo stesso (le effettive relazioni da usare e i valori numerici dei parametri che esse utilizzano debbono necessariamente essere dichiarate in forma alfanumerica); esse sono, in generale, relazioni non lineari fra grandezze elettriche: associandole con le relazioni lineari di Kirchoff dedotte dalla topologia dello schema si otttiene il modello matematico da elaborare.

Come avviene in generale per tutte le rappresentazioni grafiche, gli schemi elettrici sono sintetici e intuitivi ma relativamente lenti da disegnare e soprattutto la loro utilizzazione informatica comporta notevole occupazione di memoria e modesta compatibilita.`

#### DESCRIZIONE ALFANUMERICA: NETLIST

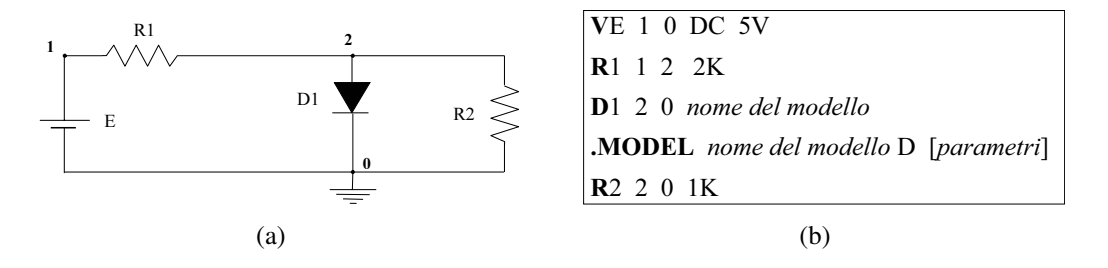

<span id="page-14-1"></span>Fig. 1.4 - Un semplice schema elettrico (a) e la sua *netlist* (b) .

Nella figura [1.4](#page-14-1) sono riportati lo schema e la *SPICE-netlist* di un circuito molto semplice ma sufficiente a illustrare che la descrizione alfanumerica è basata su

- ➤ l'identificazione del componente per mezzo della lettera iniziale del suo nome,
- $\blacktriangleright$  la convenzione che il nodo di riferimento per le tensioni sia indicato dallo 0,
- **►** la dichiarazione dei nodi (arbitrariamente numerati) cui il componente è connesso,
- ➤ la dichiarazione del tipo e dei parametri dei modelli.

Si capisce facilmente che una siffatta descrizione, a differenza dello schema elettrico, consente un'immediata lettura dei modelli dei componenti ma rende praticamente impossibile scrivere a vista le equazioni di Kirchoff, però i file hanno piccola dimensione ed alta compatibilità anche perché il linguaggio di SPICE è diventato quasi uno standard cui si adattano molti simulatori di circuiti diversi da SPICE stesso.

#### <span id="page-14-0"></span>1.1, d. *Suggerimenti per scrivere le equazioni di un circuito*

nodo1Un nodo per il quale è possibile scrivere l'equazione nodale  $\frac{V_1-V_2}{R_1}$  $\frac{N_1-V_2}{R_1}+\frac{V_4-V_2}{R_2}$  $\frac{1-V_2}{R_2} + \frac{V_3-V_2}{R_3}$  $\frac{B_3-V_2}{R_3}=$ 0nodo14h Per dedurre agevolmente le equazioni di un circuito dalla sua descrizione grafica e mantenere il loro numero (e quindi il corrispondente numero di incognite) il piu piccolo possi- ` bile, si consiglia di fare riferimento alle equazioni nodali e alle equazioni nodali modificate<sup>[10](#page-14-2)</sup> , procedendo nel modo seguente.

Fra gli  $n$  nodi del circuito se ne sceglie uno come nodo di riferimento (massa, terra, nodo zero); gli altri  $n - 1$  nodi vengono numerati in ordine arbitrario. Le tensioni fra questi e il nodo di riferimento sono le  $n - 1$  tensioni di nodo.

Si scrivono poi le relazioni di Kirchoff per le correnti relative a ciascuno di tali nodi, utilizzando, per quanto possibile, le relazioni costitutive dei rami per esprimere le correnti in funzione delle tensioni di nodo. Se ciò è possibile, si ottiene un sistema di  $n - 1$  equazioni nodali con incognite le  $n - 1$  tensioni di nodo; una volta risolto il sistema, dalla conoscenza delle tensioni

<span id="page-14-2"></span><sup>&</sup>lt;sup>10</sup>anche il simulatore di circuiti SPICE utilizza una procedura sistematica per determinare tali equazioni.

di nodo, dalle relazioni di Kirchoff per le maglie e dalle relazioni costitutive dei rami si possono ricavare tutte le altre grandezze incognite.

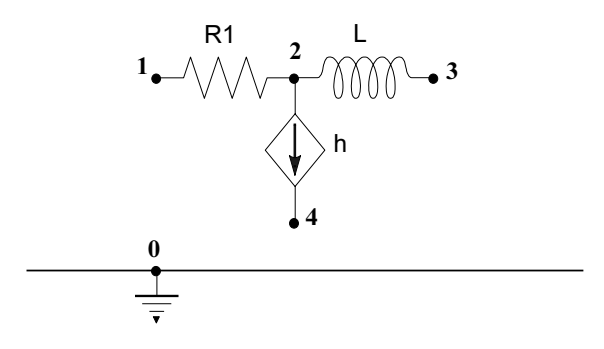

Fig. 1.5 - Un nodo per il quale si devono scrivere equazioni nodali modificate:  $\frac{V_1 - V_2}{R_1} - h + I_L =$ 0;  $V_3 - V_2 - L \frac{dI_L}{dt} = 0$ .

Si noti però che

- ➤ i nodi che congiungono solo due bipoli possono spesso essere trascurati considerando un unico ramo con i due bipoli in serie, eliminando così una equazione e una incognita;
- ➤ se un ramo contiene un generatore indipendente di tensione, esso rende nota una tensione di nodo oppure la differenza fra due tensioni di nodo: è facile quindi eliminare un'equazione e un'incognita;
- ➤ puo essere impossibile o almeno poco conveniente attenersi rigorosamente alle equazioni ` nodali: occorre allora includere fra le incognite anche qualche corrente di ramo e includere fra le equazioni le corrispondenti relazioni costitutive dei rami interessati, anche se così facendo si ottiene un sistema di equazioni un po' più grande. Si parla allora di equazioni nodali modificate;
- ➤ in particolare, le equazioni nodali modificate possono essere utili quando il circuito contiene rami controllati da una corrente e quando si scrivono le equazioni differenziali di un circuito che contiene induttori.

#### TENSIONI DI NODO E SCHEMI ELETTRICI

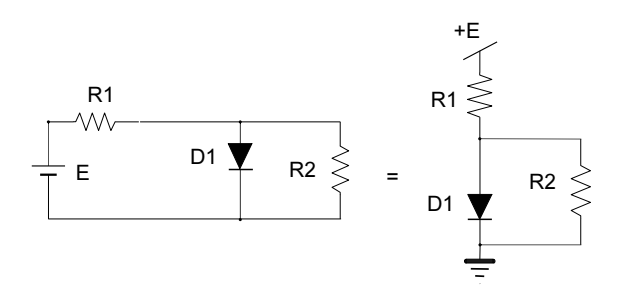

<span id="page-16-0"></span>Fig. 1.6 - Queste due rappresentazioni grafiche di un circuito elettricamente isolato sono equivalenti.

L'uso sistematico delle tensioni di nodo ha prodotto delle convenzioni grafiche che influiscono sulla topologia degli schemi elettrici. Per la corretta interpretazione di uno schema elettrico occorre, in particolare, tenere presente che uno stesso nome, numero o simbolo ripetuto in corrispondenza di quelli che sembrano esere nodi distinti indica invece che si tratta di un unico nodo, cui è ovviamente associata un'unica tensione di nodo, il cui nome può essere indicato presso una sola delle diverse rappresentazioni grafiche del nodo stesso. In particolare, il simbolo grafico di un generatore di tensione che abbia un terminale coincidente con il nodo di riferimento può essere sostituito con l'indicazione del valore (numerico o simbolico) e della polarità posti accanto al nodo cui è connesso l'altro terminale. Si vedano in proposito le figure [1.6](#page-16-0) e [1.7.](#page-16-1)

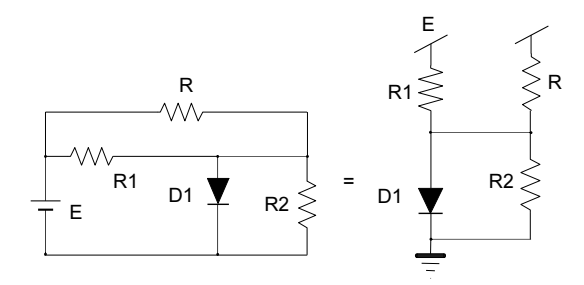

<span id="page-16-1"></span>Fig. 1.7 - Anche questi due schemi sono equivalenti ed entrambi rappresentano un circuito elettricamente isolato.

## <span id="page-17-0"></span>2 CIRCUITI E SEGNALI

*Tutti i sistemi fisici non autonomi possono essere considerati degli elaboratori di segnali.*

#### Sintesi del capitolo

*- I segnali sono variazioni di grandezze fisiche.*

*- I valori assunti dalle grandezze fisiche in assenza di segnali sono detti valori di polarizzazione.*

*- Le relazioni matematiche fra i valori di polarizzazione si rappresentano graficamente con circuiti equivalenti per le polarizzazioni.*

*- Le relazioni matematiche fra i segnali si rappresentano graficamente con circuiti equivalenti per i segnali.*

*- Trattando piccole variazioni come differenziali si linearizzano le relazioni costitutive dei componenti.*

*- Le relazioni matematiche fra piccoli segnali sono lineari e si rappresentano graficamente con circuiti equivalenti (lineari) per i piccoli segnali.*

*- Tra le elaborazioni di segnali e fondamentale l'amplificazione, che si realizza mediante una ` conversione di energia.*

## <span id="page-18-0"></span>2.1 Segnali

Ogni sorgente di informazione comunica con i destinatari facendo variare una grandezza fisica che sia da essi misurabile. Il destinatario puo acquisire informazioni se `

- ➤ non conosce a priori le variazioni che gli pervengono,
- ➤ conosce i valori di riferimento rispetto ai quali deve valutare le variazioni,
- ➤ conosce la convenzione secondo cui alle variazioni viene attribuito un significato.

La variazione della grandezza fisica che reca informazione viene detta segnale. Per estensione, però, sono dette "segnali" anche quelle variazioni che non recano informazione ma che vengono utilizzate nelle analisi e nelle prove di laboratorio in sostituzione di segnali veri e propri; fra queste in particolare tutte le variazioni periodiche (sinusoidi, onde quadre, onde triangolari, ecc.).

- ➤ Un qualunque segnale che abbia interesse considerare come risultato dell'azione del circuito viene detto segnale di uscita.
- ➤ Il sottocircuito che rappresenta il destinatario (o utilizzatore) viene detto anche carico.

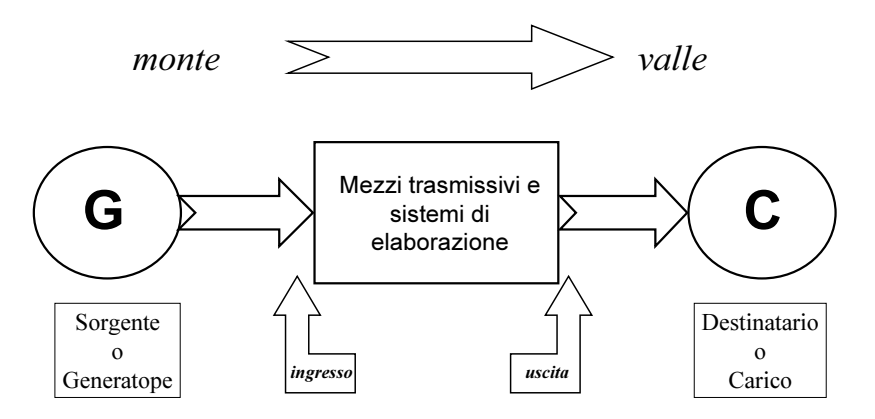

Fig. 2.1 - Schema generale di una trasmissione di segnali.

## <span id="page-18-1"></span>2.2 Valori di riferimento, polarizzazioni

I valori di riferimento cui si sommano i segnali da elaborare possono anche essere tutti nulli se le relazioni costitutive del sistema di elaborazione interposto fra sorgente e utilizzatore sono

- ➤ tutte lineari (per esempio, tutti i circuiti RLC),
- ➤ anche non lineari ma proprio del tipo giusto per eseguire la desiderata elaborazione non lineare (per esempio, i circuiti raddrizzatori passivi).

Il più delle volte, però, una conseguenza della nonlinearità delle relazioni costitutive dei dispositivi elettronici è che tali relazioni risultano adatte a espletare la voluta elaborazione di segnale soltanto se le grandezze elettriche assumono valori interni a opportuni intervalli limitati. Occorre allora assegnare dei valori di riferimento pressoché centrati in ciascuno degli intervalli, in modo che i segnali che vi si debbono sovrapporre non portino mai i dispositivi a operare esternamente ad essi. Occorre cioè, come si suol dire, **polarizzare** i dispositivi. Pertanto, i valori di riferimento sono comunemente chiamati anche "valori di polarizzazione" o "polarizzazioni". In generale non è indispensabile che siano costanti nel tempo ma il caso più frequente, e l'unico trattato in questo testo, e quello delle polarizzazioni costanti. Per ottenere le polarizzazioni ` volute occorre, in generale, che il circuito contenga delle sorgenti di energia rappresentate dai generatori (indipendenti) di polarizzazione. Si trattera quindi di generatori di tensione o di cor- ` rente costanti le cui grandezze impresse sono parametri necessari per definire la struttura del circuito, così come le resistenze, le capacità, ecc. Una fase in cui si studiano solo le polarizza-

<span id="page-19-0"></span>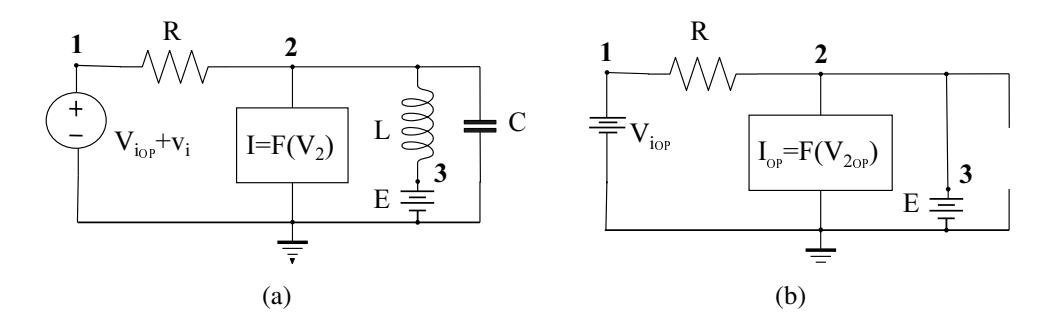

Fig. 2.2 - Un circuito e il suo circuito equivalente a riposo:  $V_{2_{\text{OP}}} = V_{3_{\text{OP}}} = E$ ;  $I_{R_{\text{OP}}} =$  $V_{i_{\text{OP}}}-V_{2_{\text{OP}}}$  $\frac{-v_{2OP}}{R}$ ; ecc....

zioni è quasi sempre indispensabile o almeno di grande utilità; in tal caso si ha a che fare con un circuito autonomo in cui sono presenti solo generatori costanti: si dice allora che si studia il circuito in corrente continua ovvero il circuito equivalente per le polarizzazioni ovvero il circuito a riposo, cioè

- ➤ con gli induttori e i generatori di tensione di segnale sostituiti da cortocircuiti,
- ➤ con i condensatori e i generatori di corrente di segnale sostituiti da rami aperti.

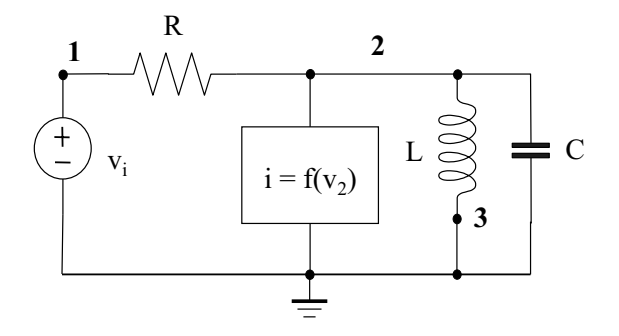

Fig. 2.3 - Circuito equivalente per i segnali del circuito di figura [2.2\(a\).](#page-19-0)

## <span id="page-20-0"></span>2.3 Circuito equivalente per i segnali

Per completare lo studio del circuito è allora sufficiente e conveniente considerare il **circuito** equivalente per i segnali.

Infatti, ciascuna variabile  $X(t)$  delle equazioni del circuito può essere espressa come somma del suo valore di riposo, cioè del valore  $X_{\text{OP}}$  che assume in assenza di segnali, con il segnale  $x(t)$ :  $X(t) = X_{\text{OP}} + x(t)$ . Poiché i valori di riposo sono noti dalla fase di studio precedente, essi appaiono nelle equazioni alla stregua di parametri: le uniche incognite sono segnali e le equazioni sono interpretabili come equazioni fra segnali: la loro descrizione grafica rappresenta appunto il circuito equivalente per i segnali. Interpretando le variabili del circuito come coordinate di uno spazio cartesiano pluridimensionale, considerare il circuito equivalente per i segnali equivale a traslare gli assi coordinati in modo che l'origine vada a coincidere con il punto di riposo, cioè con il punto che ha come coordinate i valori di riposo.

### <span id="page-20-1"></span>2.4 Elaborazione lineare di segnali

E un dato sperimentale, e intuitivo, che ai fini della trasmissione dell'informazione due se- ` gnali sono del tutto equivalenti se differiscono soltanto per una costante moltiplicativa e per un ritardo temporale. Pertanto a molti sistemi di elaborazione dell'informazione si richiede che facciano corrispondere ai segnali di ingresso  $X(t)$ , appartenenti a un prefissato insieme, dei segnali di uscita  $Y(t)$  della forma

<span id="page-20-2"></span>
$$
Y(t) = h \cdot X(t - \tau) \tag{2.1}
$$

Si dice allora che il segnale di uscita non è distorto rispetto al segnale di ingresso. L'elaborazione senza distorsione è evidentemente un caso molto particolare di **elaborazione lineare** cioè di elaborazione che ammette la sovrapposizione degli effetti, ed è stato ricordato proprio per porre in evidenza l'importanza delle elaborazioni lineari, anche quando esse siano deliberatamente associate a qualche forma di distorsione lineare e cioè in luogo della  $(2.1)$  $(2.1)$  valga la più generale

$$
Y(t) = \int_{-\infty}^{\infty} h(\tau)X(t-\tau)d\tau
$$
\n(2.2)

In un complesso sistema di elaborazione lineare di segnali in cui i segnali subiscono successive trasformazioni non è indispensabile che ciascuna di esse sia lineare, è anzi comune l'uso di operazioni anche fortemente non lineari i cui effetti però si compensano nell'elaborazione complessiva. Si capisce tuttavia che e necessario e fondamentale saper progettare anche circuiti ` che operino linearmente sui segnali. È ovvio che si otterrà elaborazione lineare da ogni cir-cuito che sia composto esclusivamente di componenti lineari<sup>[1](#page-20-3)</sup>, tipicamente resistori, induttori e condensatori (circuiti RLC), mentre assai più delicato è il problema di ottenere elaborazioni lineari nei circuiti tipicamente elettronici, i quali includono dispositivi con relazioni costitutive non lineari.

<span id="page-20-3"></span><sup>1</sup>Se si riferisse a un circuito fisico o a un suo componente, l'aggettivo *lineare* non avrebbe alcun senso. Esso indica infatti la linearità delle equazioni del modello scelto per lo studio in corso ed è quindi linguisticamente corretto in quanto si riferisce alle rappresentazioni grafiche o alfanumeriche del modello stesso.

## <span id="page-21-0"></span>2.5 Piccoli segnali

Si consideri una relazione costitutiva fra una variabile dipendente  $Y$  e una variabile indipendente X,  $X \to Y(X)$  e si separino i valori di polarizzazione dai segnali:  $y = Y - Y_{OP} =$  $Y(X) - Y(X_{OP}) = Y(X_{OP} + x) - Y(X_{OP}) = y(x).$ 

Se le variazioni di X e Y, cioè i segnali  $x \in y$ , vengono sempre mantenute abbastanza piccole, il rapporto incrementale  $y/x$  può essere approssimato con la derivata calcolata nel punto di riposo, cioè con il **parametro differenziale**  $p = Y'(X_{OP})$ :

$$
\frac{y}{x} = \frac{Y(X_{OP} + x) - Y(X_{OP})}{X - X_{OP}} \simeq \left[\frac{dY(X)}{dX}\right]_{X = X_{OP}} = Y'(X_{OP}) = p(X_{OP}).\tag{2.3}
$$

La relazione costitutiva, in generale non lineare,  $Y = Y(X)$  dà quindi origine alla relazione fra piccoli segnali  $y = p \cdot x$ :

$$
Y = Y(X) \Rightarrow p.s. \Rightarrow y = p x \qquad \left(p = \left[\frac{dY}{dX}\right]_{OP}\right) \tag{2.4}
$$

e analogamente per funzioni di più variabili:

$$
Y = Y(X_1, X_2, \dots) \Rightarrow p.s. \Rightarrow y = p_1 x_1 + p_2 x_2 + \dots \qquad \left(p_i = \left[\frac{\partial Y}{\partial X_i}\right]_{OP}\right) \tag{2.5}
$$

Le rappresentazioni grafiche delle relazioni fra piccoli segnali costituiscono i (sotto-)circuiti equivalenti per i piccoli segnali che sono ovviamente lineari e nei quali appaiono soltanto piccoli segnali e parametri differenziali (i cui valori pero dipendono dai valori di riposo). `

#### OSSERVAZIONI E COMPLEMENTI SUI PARAMETRI DIFFERENZIALI

- ➤ Puo darsi che il valore di un parametro differenziale sia stato rilevato sperimentalmente ` con buona precisione e non coincida con quello che si ottiene linearizzando lo stesso modello prescelto per le analisi non lineari. Infatti, per semplificare tali analisi, puo` essere stato conveniente tollerare approssimazioni che sono invece inutili o inaccettabili in un'analisi per piccoli segnali.
- ➤ Dato che le operazioni di derivazione e la risoluzione di sistemi di equazioni lineari sono generalmente assai piu semplici della risoluzione di un sistema non lineare, un buon ` (sotto-)circuito equivalente per piccoli segnali puo essere ottenuto linearizzando un mo- ` dello piu complesso di quello normalmente adottato per le analisi non lineari e contenere ` quindi piu componenti (lineari) di quanti (non lineari) ne contenga quest'ultimo. `

## <span id="page-21-1"></span>2.6 Distorsione non lineare

Per quantificare la distorsione prodotta dalle nonlinearità del circuito è consueto considerare la **distorsione armonica** che si verifica in un regime periodico indotto da un segnale di prova sinusoidale applicato all'ingresso  $X(t) = X_1 \cos(\omega_0 t)$ . Se il circuito operasse linearmente

l'uscita sarebbe del tipo  $Y(t) = a X_1 \cos(\omega_0 t + \alpha)$  mentre in presenza di nonlinearità dovrà essere rappresentata da una serie di Fourier:

$$
Y(t) = Y_0 + \sum_{k=1}^{\infty} Y_k \cos(k \,\omega_0 \, t + \alpha_k)
$$
 (2.6)

Il valor medio  $Y_0$  non è abitualmente considerato un termine di distorsione perché può essere facilmente eliminato mentre i termini con pulsazione multipla di  $\omega_0$  sono certamente indesiderati; pertanto appare ragionevole definire i coefficienti di distorsione armonica

$$
HD_k = \left| \frac{Y_k}{Y_1} \right| \qquad (k = 2, 3, \dots)
$$
\n
$$
(2.7)
$$

e un coefficiente di distorsione armonica totale

$$
THD = \sqrt{\sum_{k=2}^{\infty} HD_k^2} = \frac{1}{|Y_1|} \sqrt{\sum_{k=2}^{\infty} Y_k^2}
$$
 (2.8)

Tali definizioni hano il pregio di consentire la misura della distorsione sperimentando soltanto sull'uscita del circuito ma è opportuno ricordare che i coefficienti di Fourier  $Y_k$  dipendono non linearmente da  $X_1$  e quindi in particolare  $|Y_1|$ , che viene usato come termine di paragone, non e esattamente l'ampiezza che si avrebbe in uscta se il circuito fosse lineare. Tuttavia, se la ` distorsione è piccola come sempre si desidera, l'approssimazione  $Y_1 \simeq a X_1$  è buona.

Vediamo due esempi relativi al caso particolare in cui la nonlinearita consista in una funzione ` ingresso→uscita senza memoria:  $X \to Y = F(X)$ .

#### ESEMPI

1. Supponiamo che  $F(X)$  sia una funzione polinomiale dispari di  $3^{\circ}$  grado:

<span id="page-22-0"></span>
$$
Y = F(X) = a X + b X^3
$$
 (2.9)

Se  $X(t) = X_1 \cos(\omega_0 t)$ , sostituendo nella [\(2.9\)](#page-22-0) e utilizzando note identità trigonometriche si ottiene:

$$
Y = \left(a X_1 + \frac{3}{4} b X_1^3\right) \cos(\omega_0 t) + \frac{1}{4} b X_1^3 \cos(3\omega_0 t) \tag{2.10}
$$

Si prevede quindi in questo caso

$$
THD = HD_3 = \frac{|b|X_1^2}{4|a|} \frac{1}{1+3\frac{|b|X_1^2}{4|a|}} \simeq \frac{|b|X_1^2}{4|a|} \tag{2.11}
$$

2. Supponiamo che  $F(X)$  sia una funzione esponenziale:

<span id="page-22-1"></span>
$$
Y = F(X) = e^X \tag{2.12}
$$

Sostituendo nella [\(2.12\)](#page-22-1)  $X(t) = X_1 \cos(\omega_0 t)$ , si ottiene una funzione periodica pari di  $\omega_0 t$  che puo essere sviluppata in serie di Fourier di soli coseni con coefficienti che si possono esprimere ` in modo assai semplice utilizzando delle funzioni speciali ben note denominate *funzioni di Bessel modificate*:

$$
Y(t) = I_0(X_1) + 2\sum_{n=1}^{\infty} I_n(X_1) \cos(n \omega_0 t)
$$
 (2.13)

Si prevede quindi in questo caso

$$
THD = \frac{1}{|I_n(X_1)|} \sqrt{\sum_{n=2}^{\infty} I_n^2(X_1)}
$$
\n(2.14)

dalla quale si può anche ricavare (sviluppando  $THD$  in serie di potenze di  $X_1$  nell'intorno di  $X_1 = 0$ ) che, per distorsioni non maggiori di circa il 10%, vale la semplice approssimazione  $THD \simeq X_1/4.$ 

Nel calcolo a priori della distorsione armonica occorre però ricordare che i coefficienti di distorsione utili sono, ovviamente, soltanto quelli che si riferiscono ad armoniche con pulsazione interna alla banda passante del circuito. Tuttavia, ciò non deve indurre a ritenersi completamente soddisfatti qualora la risposta in frequenza del circuito sia tale da attenuare a sufficienza tutte le armoniche rispetto alla fondamentale perché bisogna anche ricordare che i segnali reali non sono pure sinusoidi . . .

CENNO A INTERMODULAZIONE?

## <span id="page-23-0"></span>2.7 Conversione di energia e amplificazione

Le funzioni specifiche che un circuito elettronico può svolgere sono così numerose che non vale la pena di tentarne un elenco completo; è più utile fissare l'attenzione sui seguenti principi generali.

La funzione di un circuito non autonomo può sempre essere considerata una elaborazione di segnali, cioè un insieme di operazioni effettuate sui segnali di ingresso per ottenere i desiderati segnali di uscita. In generale, tale elaborazione viene svolta utilizzando una conversione

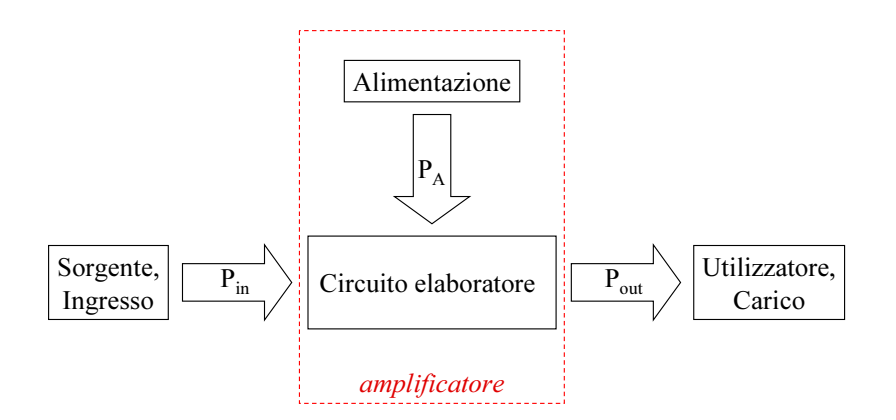

<span id="page-23-2"></span>Fig. 2.4 - Rappresentazione in termini di potenze medie nel periodo del funzionamento di un circuito elettronico che opera in regime periodico; ovviamente risulta sempre  $P_{out} \leq P_{in} + P_A$ .

di energia elettrica; si verifica cioe un prelievo di energia dai generatori di alimentazione e la ` cessione di una parte di essa al carico secondo modalità (cioè con forme d'onda) dipendenti dai segnali di ingresso, oltre che, ovviamente, dalle proprietà del circuito convertitore<sup>[2](#page-23-1)</sup>.

<span id="page-23-1"></span><sup>2</sup> I circuiti autonomi, essendo privi di ingresso, utilizzano la conversione di energia per produrre grandezze elettriche con forme d'onda determinate solo dalle proprieta del circuito stesso. `

Gli scambi di energia fra diversi sottocircuiti avvengono attraverso coppie di terminali dette porte, a ciascuna delle quali è associata una tensione e una corrente e quindi una potenza istantanea. Al solo scopo di semplificare il linguaggio delle prossime precisazioni, conviene considerare un regime periodico: si puo allora discutere in termini di potenze medie in un ` periodo e quanto sopra accennato può rappresentarsi come nella figura [2.4,](#page-23-2) in relazione alla quale si possono distinguere i seguenti casi principali.

- $\blacktriangleright$   $P_A = 0$ : circuito non autonomo che elabora l'ingresso e trasferisce al carico una parte della sua potenza;
- $\blacktriangleright$   $P_i = 0$ : circuito autonomo che produce sul carico forme d'onda dipendenti dalla propria struttura e vi trasferisce una parte della potenza erogata dai generatori di alimentazione;
- $\blacktriangleright$   $P_{out} \gg P_{in}$ : circuito non autonomo che riceve la maggior parte della potenza dall'alimentazione e ne cede una parte al carico secondo modalita dipendenti anche dall'ingresso. `

Esempi del primo tipo sono i circuiti raddrizzatori che saranno illustrati piu avanti; il secondo ` caso si riferisce agli oscillatori che non sono trattati in questo testo.

Nell'ultimo caso, si dice che ha luogo un processo di amplificazione (sottinteso: di potenza) e l'insieme dell'alimentazione e del circuito elaboratore viene detto amplificatore. Il processo di amplificazione avviene frequentemente non solo negli apparati elettronici ma anche in molti sistemi, elettrici e non, il cui uso fa parte della vita quotidiana, come qui sotto esemplificato.

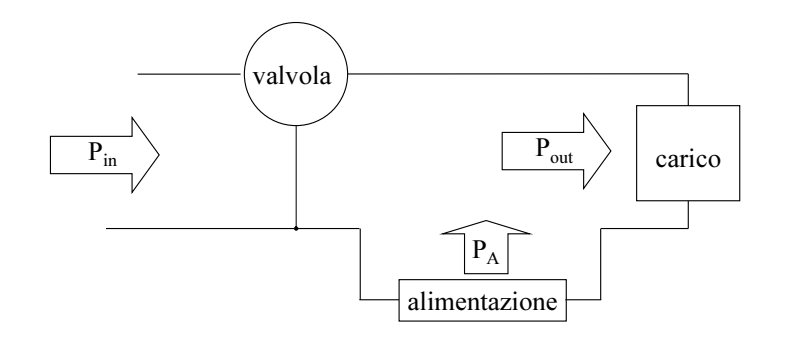

<span id="page-24-0"></span>Fig. 2.5 - Tipica struttura di un amplificatore a valvola elettronica: le porte di alimentazione e di carico sono in serie, cioè percorse dalla stessa corrente, ma la corrente di ingresso può essere molto minore. La potenza erogata dall'alimentazione viene in parte ceduta al carico e in parte dissipata sulla valvola, come pure la piccola potenza di ingresso.

- ► Chiudendo e aprendo un interruttore si controlla (in modo bnario, cioè digitale a 2 livelli), spendendo pochissima energia, un notevole flusso di energia elettrica proveniente dalla rete di distribuzione, ad esempio in una lampadina.
- ➤ Un'analoga funzione, ma con controllo di tipo analogico, viene esercitata utilizzando un *dimmer*.
- ➤ Azionando una saracinesca o valvola idraulica si controlla un flusso di liquido che puo` cedere energia a vari tipi di apparati utilizzatori.

In tutti questi esempi le grandezze fisiche di ingresso sono di tipo meccanico; ai primi dispositivi elettronici che resero possibile variare l'energia elettrica utilizzata dal carico al variare di una grandezza di ingresso anch'essa elettrica fu dato il nome di valvola elettronica per l'analogia con quelle idrauliche o anche tubi elettronici perché costituiti da un'ampolla di vetro entro la quale erano disposti, in vuoto spinto, [3](#page-25-0) elettrodi<sup>3</sup>. Con 3 elettrodi è possibile infatti realizzare strutture del tipo di figura [2.5](#page-24-0) dotate di una porta di ingresso con corrente e/o tensione, e quindi potenza, molto minori di quelle di alimentazione e di carico.

Avvertiamo infine che, sebbene tutti gli amplificatori siano amplificatori di potenza, questa denominazione viene in pratica riservata ai casi in cui la potenza dissipata nell'amplificatore sia abbastanza grande da rendere importanti i calcoli delle potenze e l'ottimizzazione dell'efficienza, cioè del rapporto  $P_{out}/P_A$ ; negli altri casi, invero assai frequenti, l'interesse si concentra sull'elaborazione dei segnali e sono pertanto in uso le locuzioni seguenti.

- ➤ Amplificatore di tensione se entrambi i segnali di ingresso e di uscita sono tensioni.
- ➤ Amplificatore di corrente se entrambi i segnali di ingresso e di uscita sono correnti.
- Amplificatore a transammettenza se l'ingresso è una tensione e l'uscita è una corrente.
- Amplificatore a transimpedenza se l'ingresso è una corrente e l'uscita è una tensione.

<span id="page-25-0"></span> $3$ Si tratta dei **triodi**; altri elettrodi furono poi aggiunti per modificare le caratteristiche, dando luogo a **tetrodi**, pentodi, ecc. . . Oggid`ı nella maggiorparte delle applicazioni i tubi elettronici sono soppiantati dalle valvole allo stato solido dette transistor

## <span id="page-26-0"></span>3 CIRCUITI E COMPONENTI

*Per l'analisi e il progetto di un circuito elettronico e essenziale conoscere i sottocircuiti ` con cui si puo considerare costituito, i loro possibili modelli e i vincoli che reciprocamente si ` impongono quando vengono connessi.*

Sintesi del capitolo

 $20$  CIRCUITI E COMPONENTI

## <span id="page-27-0"></span>3.1 Bipoli o monoporta

<span id="page-27-1"></span>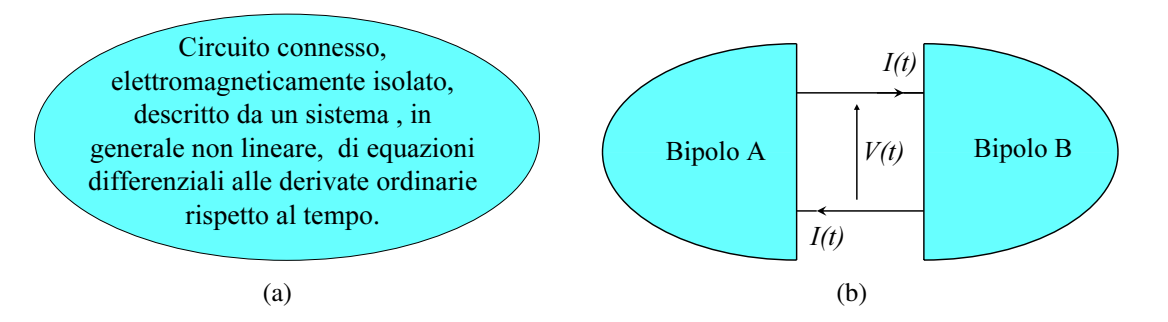

<span id="page-27-2"></span>Fig. 3.1 - Un circuito (a) suddiviso in due bipoli (b).

L'oggetto che appare nella figura [3.1\(a\)](#page-27-1) vuole indicare sinteticamente un circuito elettromagneticamente isolato e connesso; come si sa, esso è descritto da un sistema di  $n$  equazioni differenziali in altrettante funzioni incognite del tempo e pertanto si puo interpretare il disegno ` come una rappresentazione grafica di tale sistema. La figura [3.1\(b\)](#page-27-2) rappresenta il medesimo circuito come connessione di due sottocircuiti chiamati bipoli in quanto dotati di 2 terminali. I due bipoli sono soggetti alla medesima tensione  $V(t)$ , e sono quindi in parallelo; per la legge di Kirchoff delle correnti<sup>[1](#page-27-3)</sup> la corrente elettrica entrante in un bipolo deve essere uguale a quella uscente, quindi i due bipoli sono anche in serie in quanto percorsi dalla medesima corrente  $I(t)$ . Alla coppia di terminali comune ai due bipoli sono dunque associate una tensione e una corrente, tali che il prodotto  $p(t) = V(t) \cdot I(t)$  è (con i versi positivi indicati in figura) la potenza istantanea uscente dal bipolo A ed entrante nel bipolo B: una siffatta coppia di terminali viene chiamata porta e ciascun bipolo viene perciò anche detto monoporta.

Poiche le due figure debbono rappresentare lo stesso sistema di equazioni, la suddivisione in ´ due bipoli ha senso solo se ciascuno di essi rappresenta un sottosistema avente in comune con l'altro esclusivamente la coppia di funzioni incognite  $V(t)$ ,  $I(t)$ , cioè il bipolo A è descritto da  $n_A$  relazioni costitutive fra le grandezze "ai terminali" o "esterne"  $V(t)$ ,  $I(t)$  e altre  $n_A - 1$ incognite "interne" o "ausiliarie", analogamente il bipolo B è descritto da un sistema di  $n_B$  =  $n - n_A$  relazioni costitutive in V, I e altre  $n_B - 1$  incognite.

Se il circuito è lineare risulta sempre possibile eliminare dal sistema tutte le variabili ausiliarie e ridursi a  $n_A = n_B = 1$ : due sole relazioni costitutive in V e I, una del bipolo A e una del bipolo B; se il circuito non è lineare, ciò non sarà in generale possibile, soprattutto se le nonlinearita sono dovute a funzioni di una variabile che non ammettono la funzione ` inversa e/o a funzioni di più variabili. Comunque, ai fini del bilancio equazioni/incognite, il sistema di relazioni costitutive di un bipolo equivale a una relazione fra le due grandezze ai terminali; assumeremo quindi d'ora in poi, per semplicita, che il simbolo di bipolo rappresenti ` una relazione costitutiva fra le due grandezze ai terminali (anche se in pratica si preferira o si ` sarcostretti, talora, a risolvere un sistema con qualche equazione e qualche variabile in più) e useremo una simile semplificazione anche per componenti con più di due terminali. Tutto ciò è particolarmente utile soprattutto se almeno uno dei due bipoli è già conosciuto e/o particolarmente semplice, ma consente comunque di suddividere il problema dell'analisi del circuito in due problemi più semplici.

Finora si è considerato il problema dell'analisi, ma è facile intuire che, disponendo di un limitato numero di relazioni costitutive elementari, è possibile, connettendo in serie e in pa-

<span id="page-27-3"></span><sup>&</sup>lt;sup>1</sup>Si veda, ad esempio: P. Ghigi: *Lezioni di elettrotecnica CIRCUITI ELETTRICI*, UTET, 1999, Cap. 4.

rallelo bipoli via via piu complessi, sintetizzare reti di bipoli descritte da sistemi di equazioni ` comunque grandi. Sebbene molti utili circuiti abbiano effettivamente la struttura di reti di bipoli, le relazioni fra tensioni e correnti associate a coppie di nodi o a rami diversi possono essere soltanto quelle che risultano dalla topologia della rete; come si vedrà successivamente, una assai maggior flessibilita nel costruire modelli di circuiti elettronici si ottiene considerando anche ` componenti con più di due terminali.

### <span id="page-28-0"></span>3.1, a. *Bipoli notevoli*

#### **RESISTORE**

Con il simbolo di figura [3.2](#page-28-1) si intende rappresentare un sottocircuito adinamico a 2 terminali, tale cioè che il suo sistema costitutivo consenta di determinare la tensione  $V(t)$  quando sia assegnata la corrente  $I(t)$  (resistore a controllo di corrente) oppure, viceversa, consenta di determinare la corrente  $I(t)$  quando sia assegnata la tensione  $V(t)$  (resistore a controllo di tensione). Nei casi piu semplici e frequenti il sistema consiste in una sola relazione costitutiva ` espressa nella forma  $I \to V(I)$  oppure nella forma  $V \to I(V)$ , rispettivamente, con le funzioni  $I(V)$  e  $V(I)$  di norma continue e generalmente derivabili. Il grafico delle suddette funzioni nel piano cartesiano con V in ascissa e I in ordinata viene chiamato (curva) caratteristica del resistore. Si considerano poi i seguenti casi particolari.

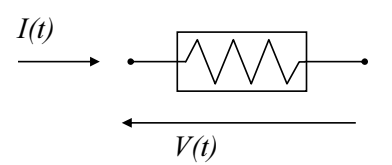

<span id="page-28-1"></span>Fig. 3.2 - Resistore.

- ➤ Resistore passivo: modella la dissipazione di energia elettrica in calore; la caratteristica passa per l'origine degli assi ed è tutta contenuta nel 1<sup>o</sup> e nel 3<sup>o</sup> quadrante perché  $V \cdot I \geq 0$ . In caso contrario si dice attivo e deve ovviamente contenere anche sorgenti di energia.
- Example 2 Resistore attivo asintoticamente passivo: se è a controllo di corrente, esiste  $I_M$  tale che per  $|I| > I_M$  risulta  $\frac{dV(I)}{dI} \ge 0$ , se è a controllo di tensione, esiste  $V_M$  tale che per  $|V| >$  $V_M$  risulta  $\frac{dI(V)}{dV} \ge 0$  cioè la caratteristica appartiene al 1<sup>o</sup> e al 3<sup>o</sup> quadrante per tensioni e correnti sufficientemente grandi. Se un resistore non è asintoticamente passivo, ammette la possibilità di generare una potenza infinitamente grande e non è quindi fisicamente realizzabile: occorre allora cautela se lo si vuole usare nel modello di un circuito.
- **Example 1** Resistore lineare : la relazione costitutiva è lineare (legge di Ohm:  $V(t) = \pm R \cdot I(t)$  o  $I(t) = \pm G \cdot V(t)$ ,  $R > 0$ ,  $G > 0$ ,  $R \cdot G = 1$  (i segni dipendono dalle convenzioni sui versi positivi di  $V \neq I$ ).

Rappresentazione alfanumerica del resistore lineare:

R\* N+ N- valore in Ohm

**►** Generatore indipendente di tensione  $2$ : è un resistore a controllo di corrente con la relazione costitutiva  $V(t) = E(t) \ \forall I(t)$ ; la funzione nota del tempo (in particolare costante)  $E$  è detta **tensione impressa**, la caratteristica è una retta parallela all'asse I con ascissa E. Si tratta a rigore di un resistore non asintoticamente passivo, tuttavia la serie di un generatore di tensione indipendente e di un resistore lineare con resistenza comunque piccola ma non nulla è asintoticamente passivo e può quindi modellare un generatore reale. Se la tensione impressa è nulla, il generatore coincide con il resistore lineare a resistenza nulla e viene detto cortocircuito. Rappresentazione alfanumerica:

V\* N+ N- [DC valore in Volt AC valore in Volt + SIN(...) o PULSE(...) o PWL(...) ...]

$$
E(t) \leftarrow \begin{matrix} I(t) & & & & I \\ \hline \downarrow & & & & I \end{matrix} \begin{matrix} V(t) & & & & & I \\ \hline V(t) & E(t) & & & & I \end{matrix} \begin{matrix} & & & & & I(t) \\ \hline \downarrow & & & & & I(t) \\ \hline E & V & & & & E \end{matrix} \begin{matrix} & & & & & I(t) \\ \hline \downarrow & & & & & I(t) \\ \hline \downarrow & & & & & I \end{matrix} \begin{matrix} & & & & I(t) \\ \hline V & E & E & \cos t. & \forall I(t) \\ & & & & & I \end{matrix} \begin{matrix} & & & & I(t) \\ \hline V & E & \cos t & \sin t & \sin t \\ \hline \downarrow & & & & I \end{matrix} \begin{matrix} & & & & I(t) \\ \hline V & E & \cos t & \sin t & \sin t \\ \hline V & \cos t & \cos t & \sin t & \sin t \\ \hline V & \cos t & \cos
$$

Fig. 3.3 - Generatore di tensione, caratteristica, generatore di tensione costante, cortocircuito .

**►** Generatore indipendente di corrente  $3$ : è un resistore a controllo di tensione con la relazione costitutiva  $I(t) = H(t) \forall V(t)$ ; la funzione nota del tempo (in particolare costante)  $H$  è detta **corrente impressa**, la caratteristica è una retta parallela all'asse  $V$ con ordinata H. Si tratta a rigore di un resistore non asintoticamente passivo, tuttavia il parallelo di un generatore di corrente indipendente e di un resistore lineare con resistenza comunque piccola ma non nulla è asintoticamente passivo e può quindi modellare un generatore reale. Se la corrente impressa è nulla, il generatore coincide con il resistore

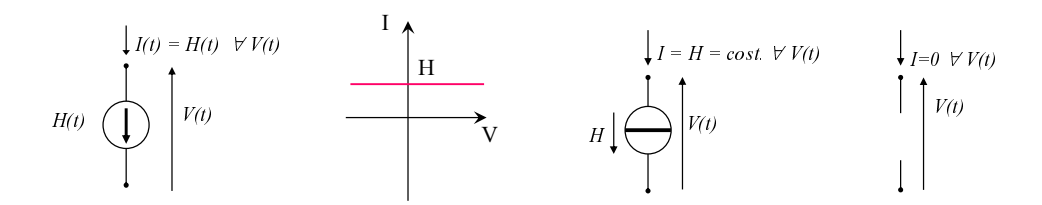

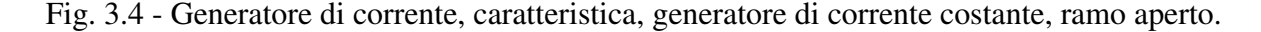

lineare a conduttanza nulla e viene detto ramo aperto. Rappresentazione alfanumerica:

```
I* N+ N- [DC valore in Ampère AC valore in Ampère
+ SIN(...) o PULSE(...) o PWL(...) ...]
```
<span id="page-29-0"></span> $2$ In senso stretto un generatore dovrebbe essere un bipolo attivo, capace cioè di generare energia e cederla al circuito in cui è inserito, il che avviene soltanto se  $E \times I \le 0$ ; il nome comunemente usato include però anche il caso dei bipoli passivi.

<span id="page-29-1"></span> $3$ In senso stretto un generatore dovrebbe essere un bipolo attivo, capace cioè di generare energia e cederla al circuito in cui è inserito, il che avviene soltanto se  $H \times V < 0$ ; il nome comunemente usato include però anche il caso dei bipoli passivi.

I dispositivi fisici che approssimano il comportamento dei resistori possono essere realizzati con diverse tecnologie: fili metallici, strati di metalli o di semiconduttori policristallini deposti su substrati isolanti, strati di opportune miscele con varie resistivita deposti su substrati isolanti, ` regioni di semiconduttori monocristallini.

**CONDENSATORE** 

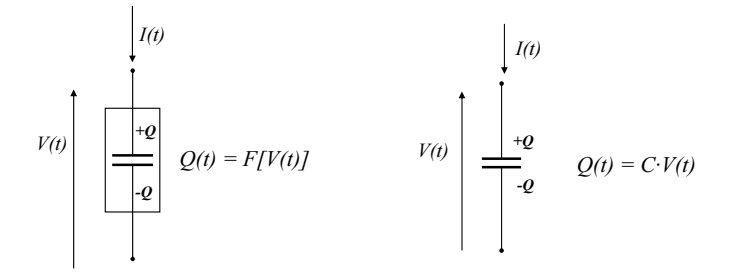

Fig. 3.5 - Condensatori.

La corrente è la derivata rispetto al tempo di una carica elettrica che è funzione della tensione; modellano la possibilita di accumulare energia potenziale elettrica (si tratta quindi di bipoli ` reattivi, dinamici, con memoria)

. In particolare, se la carica è proporzionale alla tensione:  $Q(t) = C \cdot V(t)$ , si tratta di un condensatore lineare di capacita` C.

Rappresentazione alfanumerica del condensatore lineare:

C\* N+ N- valore in Farad

#### INDUTTORE

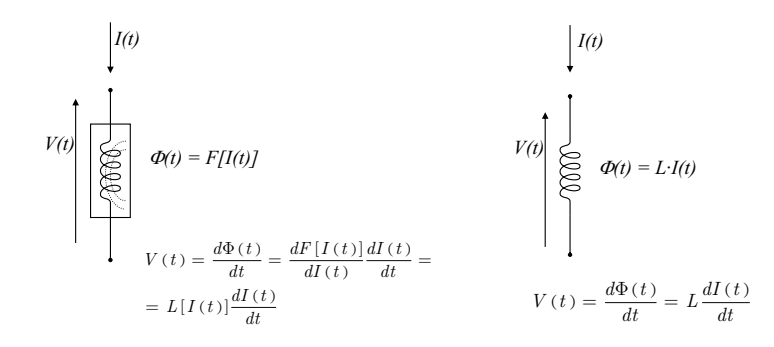

Fig. 3.6 - Induttori.

La tensione è la derivata rispetto al tempo del flusso di autoinduzione magnetica che è funzione della corrente; modellano la possibilita di accumulare energia potenziale magnetica (si ` tratta quindi di bipoli reattivi, dinamici, con memoria). In particolare se il flusso e proporziona- ` le alla corrente:  $\Phi(t) = L \cdot I(t)$ , si tratta di un induttore lineare con induttanza L. Rappresentazione alfanumerica dell'induttore lineare:

L\* N+ N- valore in Henry

#### <span id="page-31-0"></span>3.1, b. *Equivalenti per piccoli segnali di bipoli notevoli*

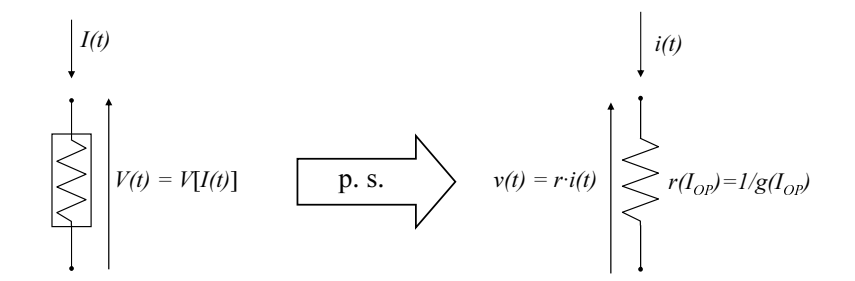

Fig. 3.7 - Linearizzazione della relazione costitutiva di un resistore a controllo di corrente:  $r = \frac{1}{g} = \left(\frac{dV}{dI}\right)_{I=I_{OP}}$ è la **resistenza differenziale**, g è la **conduttanza differenziale**. Per un resistore a controllo di tensione si ottiene un identico bipolo equivalente per piccoli segnali .

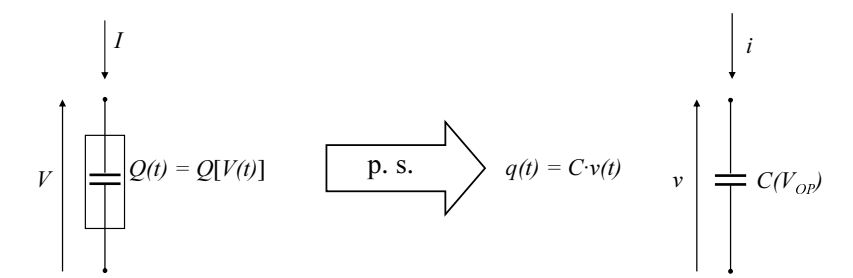

Fig. 3.8 - Linearizzazione della relazione costitutiva di un condensatore;  $C = \left(\frac{dQ}{dV}\right)_{V=V_{OP}}$  è la capacità differenziale.

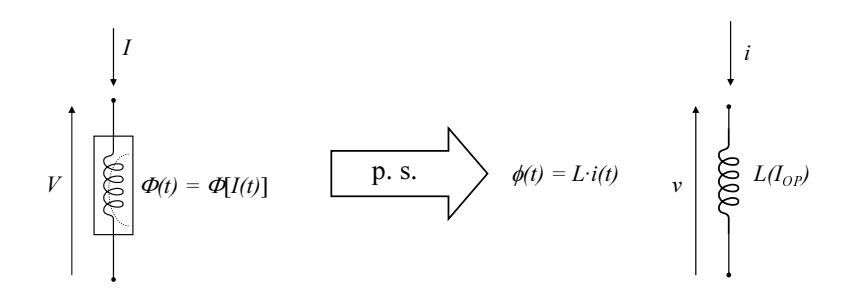

Fig. 3.9 - Linearizzazione della relazione costitutiva di un induttore;  $L = \left(\frac{d\Phi}{dI}\right)_{I=I_{OP}}$  è l' induttanza differenziale.

#### <span id="page-32-0"></span>3.1, c. *Bipoli lineari*

#### $\blacktriangleright$  Bipoli lineari autonomi in regime sinusoidale di prefissata pulsazione  $\omega_0$ .

La relazione costitutiva è  $V = Z \cdot I$  oppure  $I = Y \cdot V$ , ove V e I sono i fasori associati alla tensione e alla corrente sinusoidali, rispettivamente, mentre Z e Y sono numeri complessi detti impedenza e ammettenza, rispettivamente, che soddisfano la relazione  $\mathbf{Z} \cdot \mathbf{Y} = 1$ . Poiché il prodotto di due numeri complessi ha modulo uguale al prodotto dei moduli dei fattori e argomento uguale alla somma degli argomenti dei fattori, ne risulta, ad esempio, che una corrente  $I_1 \cdot cos(\omega_0 t + \alpha)$  dà luogo alla tensione  $|\mathbf{Z}| \cdot I_1 \cdot \cos(\omega_0 t + \alpha + \angle Z).$ 

#### ➤ Bipoli lineari autonomi soggetti a grandezze trasformabili secondo Fourier.

La relazione costitutiva è  $V(j\omega) = Z(j\omega) \cdot I(j\omega)$  oppure  $I(j\omega) = Y(j\omega) \cdot V(j\omega)$ , ove  $V(j\omega)$  e  $I(j\omega)$  sono le  $\mathscr F$ -trasformate della tensione e della corrente, rispettivamente, mentre  $Z(j\omega)$  e  $Y(j\omega)$  sono funzioni complesse della variabile immaginaria  $j\omega$  dette impedenza e ammettenza, rispettivamente, che soddisfano la relazione  $Z(i\omega) \cdot Y(i\omega) =$ 1. Risulta inoltre che i numeri complessi  $Z(j\omega_0)$  e  $Y(j\omega_0)$  coincidono con i numeri complessi Z e Y del punto precedente.

#### ➤ Bipoli lineari autonomi soggetti a grandezze trasformabili secondo Laplace e che all'istante  $t = 0$  si trovano nello stato zero (energia elettrica e magnetica nulle).

La relazione costitutiva è  $V(s) = Z(s) \cdot I(s)$  oppure  $I(s) = Y(s) \cdot V(s)$ , ove  $V(s)$  e  $I(s)$  sono le  $\mathscr L$ -trasformate della tensione e della corrente, rispettivamente, mentre  $Z(s)$ e  $Y(s)$  sono funzioni complesse della variabile complessa  $s = \sigma + j\omega$  dette impedenza generalizzata e ammettenza generalizzata, rispettivamente, che soddisfano la relazione  $Z(s) \cdot Y(s) = 1$ . Risulta inoltre che le funzioni  $Z(j\omega)$  e  $Y(j\omega)$  ottenute imponendo  $Re\{s\} = 0$  coincidono con le funzioni citate al punto precedente.

#### ➤ Esempio: un utile bipolo lineare autonomo.

L'ammettenza e l'impedenza generalizzate del bipolo di figura [3.10](#page-33-1) sono

$$
Y(s) = \frac{1}{R} + sC + \frac{1}{sL}; \qquad Z(s) = \frac{1}{Y(s)} = \frac{R}{1 + sRC + \frac{R}{sL}} \qquad (3.1a)
$$

e la restrizione all'asse ummaginario di quest'ultima e`

$$
Z(j\,\omega) = \frac{R}{1+j\,\omega\,R\,C + \frac{R}{j\,\omega\,L}} = \frac{R}{1+j\,\omega_0\,R\,C\,\frac{\omega}{\omega_0} - j\frac{R}{\omega_0\,L}\,\frac{\omega_0}{\omega}}\tag{3.1b}
$$

Scegliendo poi  $\omega_0$  in modo che risulti

$$
Q = \omega_0 \, R \, C = \frac{R}{\omega_0 \, L} \tag{3.1c}
$$

e cioè

$$
\omega_0 = \frac{1}{\sqrt{LC}} \qquad \qquad Q = R \sqrt{\frac{C}{L}} \qquad (3.1d)
$$

risulta

$$
Z(j\,\omega) = \frac{R}{1+j\,Q\,\left(\frac{\omega}{\omega_0}-\frac{\omega_0}{\omega}\right)} \qquad Z(j\,f) = \frac{R}{1+j\,Q\,\left(\frac{f}{f_0}-\frac{f_0}{f}\right)} \tag{3.1e}
$$

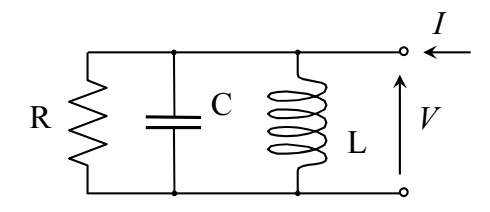

Fig. 3.10 - Bipolo lineare autonomo costituito dal parallelo di un resistore, un condensatore e un induttore.

<span id="page-33-1"></span>dalla quale è facile riconoscere che alla **frequenza di risonanza**  $f_0 = 1/$ √ LG l'impedenza è reale ed è uguale a R che rappresenta il massimo valore del modulo; tale massimo, poi, è tanro più "acuto", cioè la risonanza tanto più accentuata, quanto maggiore è il Q del circuito, come è illustrato nella figura  $3.11$ .

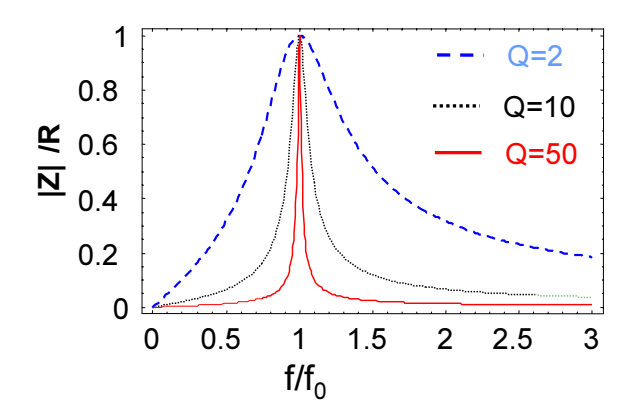

<span id="page-33-2"></span>Fig. 3.11 - L'impedenza di un bipolo RLC antirisonante ha una curva di risposta tanto più selettiva quanto maggiore è il "Q" del circuito.

#### ➤ Bipoli lineari non autonomi.

In tutte le situazioni sopra citate, la relazione costitutiva è di tipo affine e può essere scritta nella forma di Thévenin  $V = V_{ca} + Z \cdot I$  oppure nella forma di Norton  $I = I_{CC} + Y \cdot V$ che sono graficamente rappresentabili con un generatore ideale di tensione posto in serie a un bipolo lineare di impedenza  $Z = 1/Y$  e con un generatore ideale di corrente posto in parallelo al medesimo bipolo, rispettivamente.

## <span id="page-33-0"></span>3.2 Componenti n-polari

La generalizzazione del concetto di bipolo in base al numero di terminali induce a considerare sottocircuiti componenti dotati di 3 o più terminali che vengono detti **componenti** n-polari  $o$  *n*-poli.

Con riferimento alla figura [3.12,](#page-34-0) indicheremo con  $I_k$  la corrente entrante dal terminale k, con  $V_k$  la tensione nodale del terminale k e con  $V_{hl} = V_h - V_l$  la tensione fra il terminale h e il

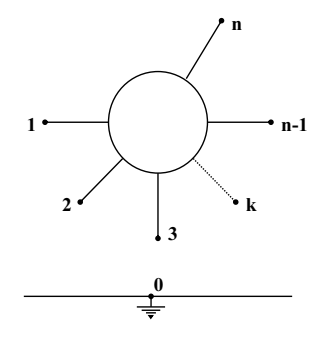

<span id="page-34-0"></span>Fig.  $3.12 - n$ -polo.

terminale *l*. Le leggi di Kirchoff<sup>[4](#page-34-1)</sup> impongono che sia

<span id="page-34-3"></span>
$$
I_1(t) + I_2(t) + \dots I_k(t) + \dots I_n(t) = 0,
$$
\n(3.2)

<span id="page-34-4"></span>
$$
V_{12}(t) + V_{23}(t) + \dots V_{n-1,n}(t) + V_{n1}(t) = 0,
$$
\n(3.3)

e pertanto solo  $n - 1$  correnti e  $n - 1$  tensioni sono linearmente indipendenti. Quindi i componenti a n terminali sono rappresentazioni grafiche di n−1 relazioni costitutive fra n−1 correnti e n − 1 tensioni ai terminali.

Si vedano a tale proposito i due tipici esempi che seguono.

#### CIRCUITI COSTITUITI DA UN COMPONENTE n-POLARE E n BIPOLI

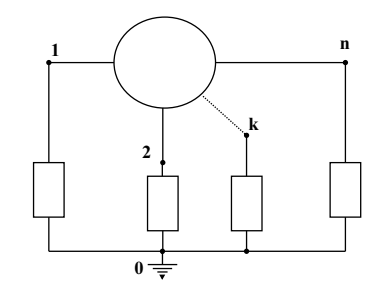

<span id="page-34-2"></span>Fig.  $3.13$  - Circuito costituito con *n* bipoli e un componente *n*-polare.

Nel caso del circuito di figura  $3.13$  le incognite ai terminali sono n correnti e n tensioni di nodo, in totale 2n; gli n bipoli rappresentano altrettante relazioni e l'n-polo ne rappresenta n−1: la 2*n*-sima relazione necessaria per completare il sistema è fornita dalla legge di Kirchoff per le correnti che può essere applicata indifferentemente al nodo cui sono connessi i bipoli oppure all'n-polo. La legge di Kirchoff per le tensioni, invece, risulta identicamente soddisfatta in virtu` della scelta di usare come variabili le tensioni nodali perché  $V_{12} + V_{23} + \ldots V_{n-1,n} + V_{n1} =$  $V_1 - V_2 + V_2 - V_3 + \ldots V(n-1) - V_n + V_n - V_1 \equiv 0$ 

Nel caso del circuito di figura  $3.14$  le incognite ai terminali sono le n correnti e le n tensioni dei bipoli e le n correnti dell'n-polo, in totale  $3n$ . I bipoli forniscono n relazioni, l'n-polo ne fornisce  $n - 1$ , altre n relazioni si ottengono applicando la legge di Kirchoff per le correnti ai nodi  $1, 2, \ldots, k, \ldots, n$  (cosicché la  $(3.2)$  $(3.2)$  risulta identicamente soddisfatta) e infine la  $3n$ -sima

<span id="page-34-1"></span><sup>4</sup>P. Ghigi, *op. cit.*

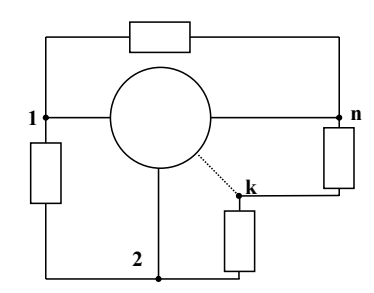

<span id="page-35-1"></span>Fig. 3.14 - Altro circuito costituito con *n* bipoli e un componente *n*-polare.

relazione necessaria per completare il sistema e fornita dalla legge di Kirchoff per le tensioni ` [\(3.3\)](#page-34-4).

### <span id="page-35-0"></span>3.3 2-porte o doppi bipoli

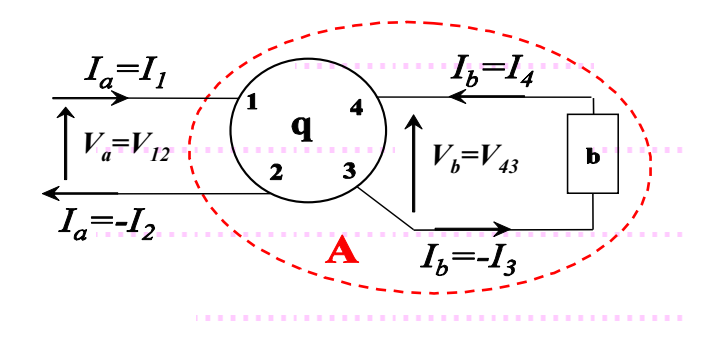

<span id="page-35-2"></span>Fig. 3.15 - .

La generalizzazione in base al numero di porte del concetto di monoporta induce a considerare sottocircuiti componenti dotati di 2 o più porte che vengono detti  $n$ -porte o  $n$ -pli bipoli. Lasciando al lettore le facili generalizzazioni, ci limiteremo però al caso  $n = 2$ : nella figura [3.15](#page-35-2) i terminali 3 e 4 di un quadripolo q sono collegati a un monoporta b che impone  $I_4 = -I_3 = I_b$ cioè impone alla coppia 3-4 di essere una porta; in conseguenza di ciò e della ([3.2\)](#page-34-3) deve essere  $I_1 = -I_2 = I_a$  e quindi anche la coppia 1-2 risulta essere una porta (in altri termini: il bipolo A ombreggiato in figura è stato suddiviso in due componenti, uno quadripolare e uno bipolare); dunque è giusto che il quadripolo di Fig. [3.15](#page-35-2) sia chiamato 2-porte o doppio bipolo. Si osservi allora che il bipolo A deve rappresentare una relazione fra  $V_a$  e  $I_a$  e questa deve potersi ottenere, almeno in linea di principio, eliminando le variabili  $V_b$  e  $I_b$  fra la relazione rappresentata da b e quelle rappresentate da q; ma 2 variabili possono essere eliminate fra 3 relazioni, quindi il 2-porte deve rappresentare 2 relazioni fra le 4 variabili  $V_a$ ,  $I_a$ ,  $V_b$ ,  $I_b$ . Inconclusione, un generico componente quadripolare può essere utilizzato come doppio bipolo cioè come un componente associato a 2 anziche a 3 relazioni costitutive. ´

Da cio risulta anche l'idea di associare specifici simboli grafici a coppie di relazioni che ` sia utile considerare frequentemente: si definiscono in tal modo dei doppi bipoli detti da alcuni autori "intrinseci"; per esempio la coppia di relazioni  ${V_a = N \cdot V_b, I_b = -N \cdot I_a}$  viene associata a un simbolo detto **trasformatore ideale**, la coppia  ${V_a = R \cdot I_b, V_b = -R \cdot I_a}$
viene associata a un simbolo detto giratore, la coppia  ${I_a = 0, I_b = F(V_a)}$  viene associata a un simbolo detto generatore di corrente controllato da una tensione, la coppia  ${I_a = 0, V_b = F(V_a)}$  viene associata a un simbolo detto generatore di tensione controllato da una tensione, la coppia  ${V_a = 0, I_b = F(I_a)}$  viene associata a un simbolo detto generatore di corrente controllato da una corrente, la coppia  ${V_a = 0, V_b = F(I_a)}$  viene associata a un simbolo detto **generatore di tensione controllato da una corrente<sup>[5](#page-36-0)</sup>.** 

Ma c'è un altra situzione particolare che deve essere considerata per la grande frequenza con cui si presenta nell'analisi dei circuiti: si tratta del caso in cui le 2 porte del doppio bipolo hanno un terminale in comune, il che equivale a dire che due terminali del quadripolo sono in cortocircuito e dunque esso si riduce a un componente tripolare Per rappresentare due relazioni

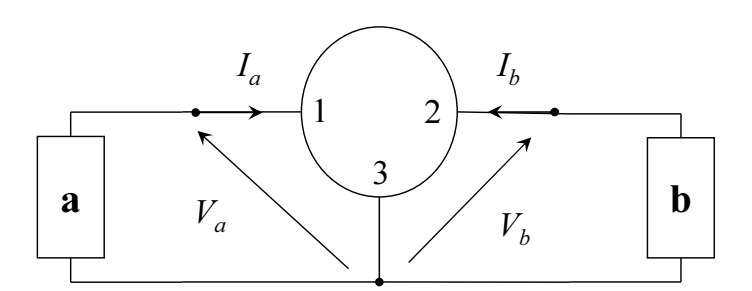

<span id="page-36-1"></span>Fig. 3.16 - Doppio bipolo ottenuto da un componente tripolare con un terminale comune alle due porte. Nella figura il componente tripolare è connesso "con 3 comune".

costitutive fra due tensioni e due correnti abbiamo dunque a disposizione sia il doppio bipolo che il componente tripolare: entrambi sono utili per l'analisi e il progetto di circuiti elettronici.

Se, come nella figura [3.16,](#page-36-1) i terminali non comuni alle due porte sono i terminali 1 e 2 del componente tripolare, si usa dire che esso viene usato nella connessione con 3 comune e cio` vale anche nel caso in cui fra il terminale 3 e il nodo comune alle porte sia interposto un bipolo diverso dal cortocircuito e dal ramo aperto.

Esistono evidentemente 3 distinte connessioni possibili per ciascun componente tripolare.

#### ELABORAZIONE DI SEGNALE CON UN 2-PORTE

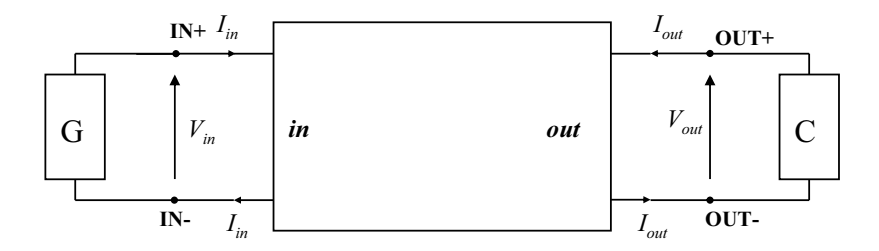

<span id="page-36-2"></span>Fig. 3.17 - Elaborazione di segnale con un 2-porte.

Nella figura  $3.17$  è rappresentata la struttura tipica di un circuito che elabora il segnale applicato dal bipolo non autonomo G ottenendo il risultato sul bipolo autonomo C. Si noti che

<span id="page-36-0"></span><sup>&</sup>lt;sup>5</sup>I generatori dipendenti saranno considerati più estesamente in seguito perché su di essi si fondano i modelli di diversi didpositivi elettronici multipolari.

- ► il bipolo G non è autonomo perché include il generatore di segnale;
- ► il bipolo C è il carico ed è autonomo (non contiene generatori indipendenti);
- ► se il dopppio bipolo è simmetrico, non fa differenza se si scambia la porta di ingresso con quella di uscita;
- ► se è reciproco, si possono scambiare IN con OUT ottenendo due diverse elaborazioni di segnale;
- ► se è non reciproco, la scelta delle porte di ingresso e di uscita utile per elaborare segnali e univoca; `
- ► se è unilaterale (e quindi anche non reciproco), le grandezze di ingresso non dipendono dal bipolo connesso alla porta di uscita.
- ➤ Tutti i 2-porte lineari passivi (RLC) sono reciproci.
- ➤ I 2-porte tipicamente elettronici sono per lo piu non reciproci e spesso si vorrebbero ` unilaterali.

### 3.3, a. *Doppi bipoli notevoli: i generatori dipendenti*

Lo sviluppo dell'Elettronica è fondato sull'invenzione di quei dispositivi la cui principale funzione è di rendere la corrente in un ramo dipendente dalla tensione fra due nodi che non siano entrambi estremi del medesimo ramo. Tali dispositivi sono stati inizialmente realizzati con la tecnologia dei tubi a vuoto (triodi, tetrodi, pentodi, . . . ) e successivamente con le tecnologie dello stato solido (transistori). Per mezzo di questi risulta poi possibile realizzare circuiti nei quali la tensione fra due nodi è funzione della tensione fra altri due o della corrente in un ramo, ecc... È quindi opportuno che fra i componenti ideali dei modelli di circuiti figurino quelli che rappresntano una dipendenza funzionale  $X \to Y = F(X)$  fra una grandezza elettrica dipendente Y e una grandezza<sup>[6](#page-37-0)</sup> "di controllo" X. Per indicare che Y (corrente  $I_y$  di un ramo o tensione  $V_y$  fra due nodi) dipende esclusivamente da una certa X (tensione  $V_x$  fra 2 nodi o corrente  $I_x$  in un ramo) si utilizza un simbolo di **generatore ideale dipendente (o controllato)** la cui grandezza impressa è funzione di  $X$ . Esso si presenta essenzialmente come un bipolo che rappresenta la relazione costitutiva  $Y = F(X)$  la quale, però, non è definita se non viene chiaramente indicata quale sia la grandezza  $X$  di controllo. Per tale ragione è formalmente piu preciso associare al bipolo un'altra porta costituita da un ramo aperto o in cortocircuito e ` considerare il generatore dipendente come un doppio bipolo la cui altra relazione costitutiva è  $I_x = 0$  oppure  $V_x = 0$ .

Per tutti i generatori dipendenti si può poi considerare il caso in cui le due porte abbiano un (solo) terminale comune e quindi il doppio bipolo coincida con un componente a 3 terminali. Nel caso del generatore di corrente controllato in tensione questa osservazione è particolarmente utile perché conduce al nucleo essenziale dei modelli delle valvole elettroniche e in particolare dei transistori<sup>[7](#page-37-1)</sup>.

<span id="page-37-0"></span><sup>&</sup>lt;sup>6</sup>Si può anche estendere la definizione, e a volte fa comodo, al caso di più variabili indipendenti  $Y =$  $F(X_1, X_2, \ldots).$ 

<span id="page-37-1"></span><sup>&</sup>lt;sup>7</sup>Tale nome deriva dalla contrazione di *transfer resistor*, cioè "resistore di trasferimento" o **trans-resistore** (si ricordi l' analogia fra il VCCS e il resistore a controllo di tensione) .

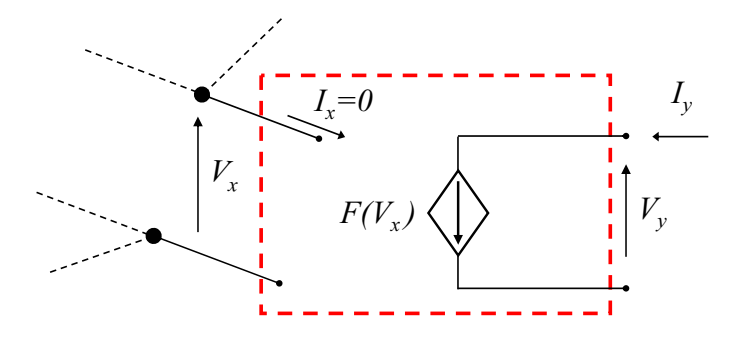

<span id="page-38-0"></span>Fig. 3.18 - Generatore di corrente dipendente da una tensione; puo essere considerato un doppio ` bipolo intrinseco che rappresenta graficamente la coppia di relazioni  $\{I_x = 0, I_y = F(V_x)\}.$ 

#### VCCS (VOLTAGE CONTROLLED CURRENT SOURCE)

Per indicare che la corrente  $I_y$  di un ramo dipende esclusivamente da una certa tensione  $V_x$ presente fra 2 nodi del circuito occorre inserire nel ramo un generatore ideale di corrente la cui corrente impressa sia funzione di  $V_x$ . Si dice allora che è un **generatore di corrente dipen**dente (o controllato) da una tensione; esso si presenta essenzialmente come un bipolo che rappresenta la relazione costitutiva  $I_y = F(V_x) \forall V_y$  la quale, però, non è definita se non viene chiaramente indicata quale sia la tensione  $V_x$  di controllo. Per tale ragione è formalmente più preciso associare al bipolo un'altra porta costituita da un ramo aperto e considerare il VCCS co-me un doppio bipolo (Fig. [3.18,](#page-38-0) l'altra relazione costitutiva del doppio bipolo è ovvia:  $I_x = 0$ ).

Si noti che nel caso particolare in cui  $V_x$  coincida con  $V_y$  il VCCS si riduce a una rappresen-

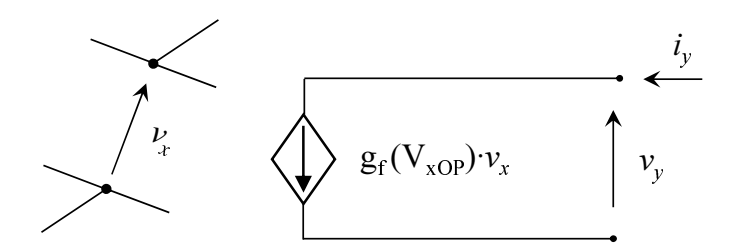

Fig. 3.19 - Linearizzazione della relazione costitutiva di un VCCS; il parametro differenziale  $g_f$ è la transconduttanza..

tazione alternativa del resistore a controllo di tensione.

Il VCCS costituisce anche il modello di base per tutti i componenti con ingresso in tensione e uscita in corrente, detti amplificatori a transconduttanza e anche OTA (Operational Transconductance Amplifier).

#### VCVS (VOLTAGE CONTROLLED VOLTAGE SOURCE)

Il generatore di tensione controllato in tensione stabilisce fra due nodi una tensione che dipende esclusivamente dalla tensione presente fra altri due nodi, descrive la relazione costitutiva  $V_y = F(V_x) \forall I_y$  ed è rappresentato in forma di doppio bipolo nella figura [3.20.](#page-39-0) Esso è evidentemente un amplificatore di tensione ideale adinamico e unilaterale e costituisce

la base per i modelli di 2-porte che elaborano una tensione di ingresso per fornire una tensione di uscita.

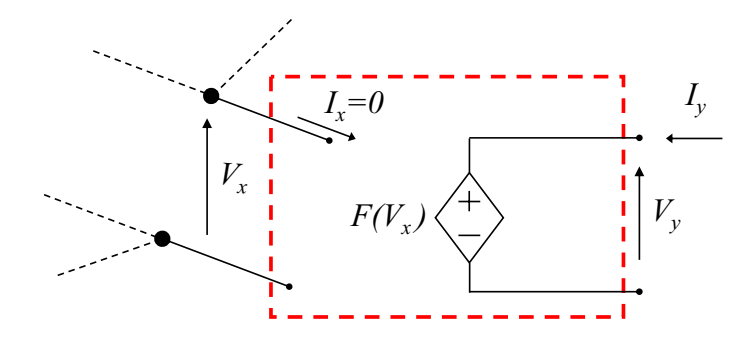

Fig. 3.20 - Generatore di tensione dipendente da una tensione.

<span id="page-39-0"></span>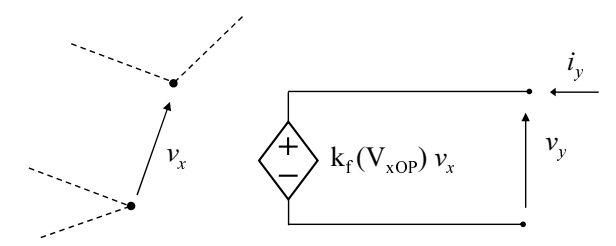

Fig. 3.21 - Linearizzazione della relazione costitutiva di un VCVS; il parametro differenziale  $k_f$  è il guadagno di tensione. .

CCCS (CURRENT CONTROLLED CURRENT SOURCE)

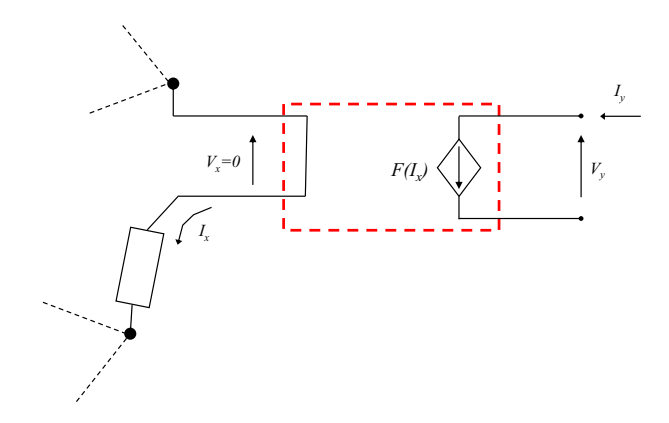

<span id="page-39-1"></span>Fig. 3.22 - Generatore di corrente dipendente da una corrente.

Il generatore di corrente controllato in corrente stabilisce in un ramo una corrente che dipende esclusivamente dalla corrente di un altro ramo del circuito, descrive la relazione costitutiva  $I_y = F(I_x) \forall V_y$  ed è rappresentato nella figura [3.22](#page-39-1) come doppio bipolo ottenuto associando al generatore un cortocircuito percorso dalla corrente di controllo. E il componente duale del ` VCVS.

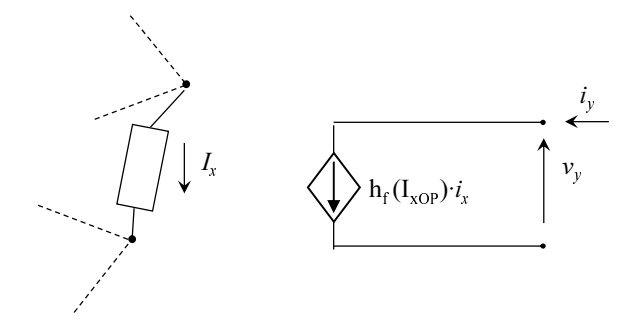

Fig. 3.23 - Linearizzazione della relazione costitutiva di un CCCS; il parametro differenziale  $h_f$ è il guadagno di corrente. .

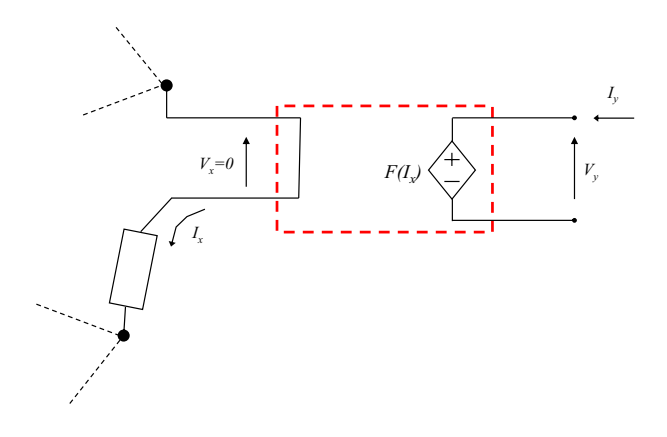

<span id="page-40-0"></span>Fig. 3.24 - Generatore di tensione dipendente da una corrente.

### CCVS (CURRENT CONTROLLED VOLTAGE SOURCE)

Il generatore di tensione controllato in corrente stabilisce fra due nodi una tensione che dipende esclusivamente dalla corrente in un ramo, descrive la relazione costitutiva  $V_y = F(I_x) \forall I_y$ ed è rappresentato in forma di doppio bipolo nella figura  $3.24$ . È il componente duale del VCCS e quindi, in particolare, se  $I_x$  coincide con  $I_y$  il CCVS si riduce a una rappresentazione alternativa del resistore a controllo di corrente.

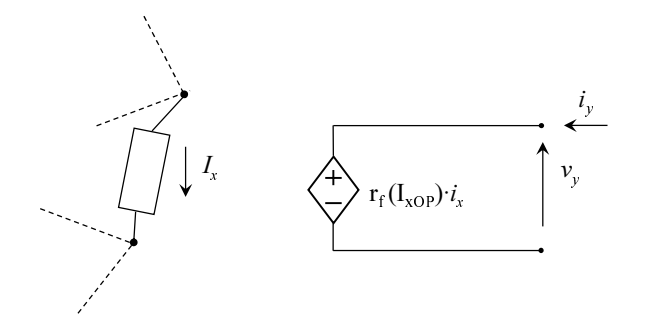

Fig. 3.25 - Linearizzazione della relazione costitutiva di un CCVS; il parametro differenziale  $r_f$ è la transresistenza...

### 3.3, b. *Doppi bipoli lineari autonomi e loro matrici*

In tutte le situazioni già considerate per i bipoli (grandezze sinusoidali o  $\mathscr F$ -trasformabili o  $\mathscr L$ -trasformabili), le 2 relazioni costitutive fra le 4 variabili trasformate si possono scrivere in forma di sistema algebrico lineare con matrice di  $2 \times 2$  elementi complessi scegliendo 2 variabili come termini noti (o variabili dipendenti) e le 2 rimanenti come incognite (o variabili indipendenti). Ci sono 6 distinte possibilità<sup>[8](#page-41-0)</sup> delle quali si riportano qui di seguito solo le quattro di cui si fa qualche uso in questo testo.

| Matrice di ammettenze                                                                                                    | Matrice di impedenze   |  |  |
|----------------------------------------------------------------------------------------------------|------------------------|--|--|
| o matrice y                                                                                                    | o matrice z            |  |  |
|                                                                                                    |                        |  |  |
| Matrice ibrida                                                                                                    | Matrice ibrida inversa |  |  |
| o matrice h                                                                                                    | o matrice <b>k</b>     |  |  |
| $\begin{array}{ c c c c c c c c } \hline \begin{array}{cc} h_i & h_r & \end{array} & \cdot & I_{in} & \end{array} \begin{array}{ c c c c c c } \hline \begin{array}{cc} I_{in} & I_{in} & \end{array} & \end{array} \begin{array}{ c c c c c c } \hline \begin{array}{cc} I_{in} & I_{in} & \end{array} & \end{array} \begin{array}{ c c c c c } \hline \begin{array}{cc} I_{in} & I_{in} & \end{array} & \end{array} \begin{array}{ c c c c $ |                        |  |  |

RELAZIONI FRA I PARAMETRI  $y, z, h, k$ 

|                         | Z                                                                                                    | y                                                                                                    | $\mathbf h$                                                                                                    | $\bf k$                                                                                                    |
|-------------------------|----------------------------------------------------------------------------------------------------|----------------------------------------------------------------------------------------------------|----------------------------------------------------------------------------------------------------|----------------------------------------------------------------------------------------------------|
| Z                       | $z_i$ $z_r$<br>$z_f$<br>$z_o$                                                                                                    | $\frac{y_o}{y_iy_o-y_ry_f} \quad \frac{-y_r}{y_iy_o-y_ry_f}$<br>$\frac{-y_f}{y_iy_o-y_ry_f} \qquad \frac{y_i}{y_iy_o-y_ry_f}$ | $\frac{h_i h_o - h_r h_f}{h_o}$<br>$\frac{h_r}{h_o}$<br>$\frac{-h_f}{h_o}$<br>$\frac{1}{h_o}$                                  | $\frac{1}{k_i}$ $\frac{-k_r}{k_i}$<br>$\frac{k_ik_o-k_rk_f}{k_i}$<br>$\frac{k_f}{k_i}$                               |
| $\overline{\mathbf{V}}$ | $\frac{z_o}{z_iz_o-z_rz_f} \quad \frac{-z_r}{z_iz_o-z_rz_f}$<br>$\begin{array}{cc}\n-z_f & z_i\\ \hline z_iz_o-z_rz_f & z_iz_o-z_rz_f\end{array}$ | $y_i$<br>$y_r$<br>$y_f$<br>$y_{o}$                                                                                            | $\frac{1}{h_i}$ $\frac{-h_r}{h_i}$<br>$\frac{h_f}{h_i} \quad \  \frac{h_ih_o-h_rh_f}{h_i}$                                     | $\frac{k_ik_o-k_rk_f}{k_o}$<br>$\frac{k_r}{k_o}$<br>$\frac{-k_f}{k_o}$<br>$\frac{1}{k_o}$                            |
| $\boldsymbol{h}$        | $\frac{z_iz_o-z_rz_f}{z_o} \quad \frac{z_r}{z_o}$<br>$\frac{-z_f}{z_o}$ $\frac{1}{z_o}$                                                           | $\frac{1}{y_i}$ $\frac{-y_r}{y_i}$<br>$\underline{y_f} \qquad \underline{y_i y_o - y_r y_f}$<br>$y_i$<br>$y_i$                | $h_i$ $h_r$<br>$h_f$<br>$h_o$                                                                                                  | $\frac{k_o}{k_ik_o-k_rk_f}$ $\frac{-k_r}{k_ik_o-k_rk_f}$<br>$\frac{-k_f}{k_ik_o-k_rk_f}$ $\frac{k_i}{k_ik_o-k_rk_f}$ |
| $\mathbf k$             | $\frac{1}{z_i}$ $\frac{-z_r}{z_i}$<br>$\frac{z_f}{z_i}$ $\frac{z_iz_0-z_rz_f}{z_s}$                                                               | $y_iy_o\!-\!y_ry_f$<br>$\frac{y_r}{y_o}$<br>$y_o$<br>$\frac{-y_f}{y_o}$<br>$rac{1}{y_o}$                                      | $\frac{h_o}{h_ih_o-h_rh_f} \qquad \frac{-h_r}{h_ih_o-h_rh_f}$<br>$\frac{-h_f}{h_ih_o-h_rh_f} \qquad \frac{h_i}{h_ih_o-h_rh_f}$ | $k_i$ $k_r$<br>$k_f$<br>$k_o$                                                                                        |

<span id="page-41-0"></span><sup>8</sup>Non si considerano diverse le matrici che differiscono solo per scambi di righe e/o colonne e quindi il loro numero è quello delle combinazioni di 4 elementi a 2 a 2:  $\binom{4}{2} = \frac{\frac{3}{4} \times 3}{2 \times 1} = 6$ . Si possono anche definire altre matrici utilizzando come variabili delle opportune combinazioni lineari di correnti e tensioni; fra queste, molto usata nello studio di circuiti a parametri distribuiti, la matrice di diffusione.

### Osserrvazioni:

- ► se la matrice z è singolare ( $D_z = z_iz_0 z_rz_f = 0$ ) non esiste la matrice y,
- ► se la matrice y è singolare ( $D_y = y_iy_o y_ry_f = 0$ ) non esiste la matrice z,
- ► se esiste z ma  $z_0 = 0$  e/o esiste y ma  $y_i = 0$  non esiste la matrice h e la matrice k è singolare,
- ► se esiste z ma  $z_i = 0$  e/o esiste y ma  $y_0 = 0$  non esiste la matrice k e la matrice h è singolare,
- ► poiché un doppio bipolo è la rappresentazione grafica di due relazioni, esiste almeno una matrice.

## 3.3, c. *Connessioni di doppi bipoli e bipoli*

Analogamente a quanto si definisce per i bipoli, le porte di diversi *n*-pli bipoli si dicono in parallelo se sono soggette alla medesima tensione e si dicono in serie se sono percorse dalla medesima corrente.

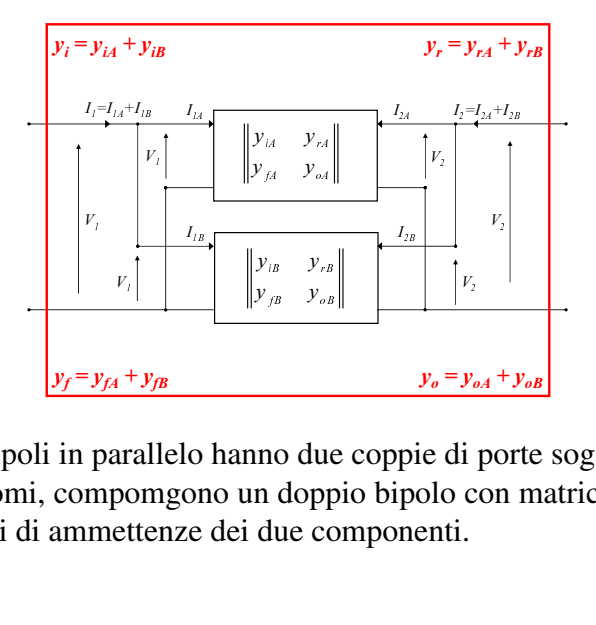

Fig. 3.26 - Due doppi bipoli in parallelo hanno due coppie di porte soggette alle stesse tensioni e, se sono lineari autonomi, compomgono un doppio bipolo con matrice di ammettenze uguale alla somma delle matrici di ammettenze dei due componenti.

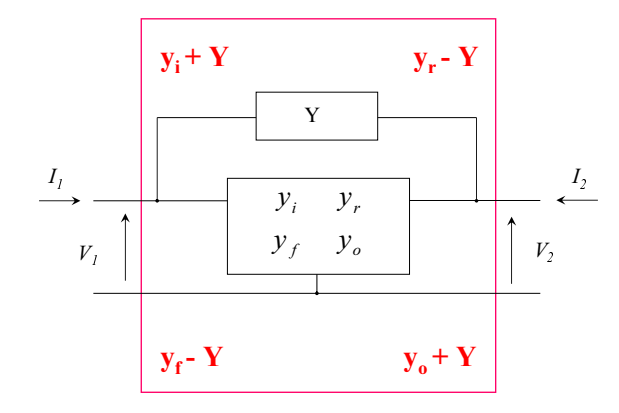

Fig. 3.27 - Un caso particolare del precedente: se i doppi bipoli sono ottenuti con componenti tripolari e uno è costituito da un bipolo connesso fra i terminali di ingresso e di uscita dell'altro, l'ammettenza di tale bipolo va sommata sulla diagonale principale e sottratta sulla diagonale secondaria della matrice.

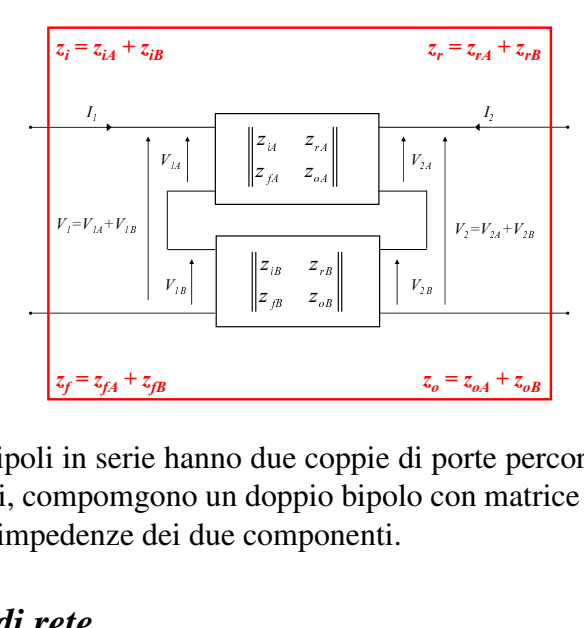

Fig. 3.28 - Due doppi bipoli in serie hanno due coppie di porte percorse dalla stesse correnti e, se sono lineari autonomi, compomgono un doppio bipolo con matrice di impedenze uguale alla somma delle matrici di impedenze dei due componenti.

## 3.3, d. *Funzioni di rete*

### CON LA MATRICE DI AMMETTENZE

Dalla figura [3.30](#page-44-0) si ricavano le seguenti relazioni:

<span id="page-43-0"></span>bipolo generatore : 
$$
I_{in} = I_g - Y_g V_{in}
$$
 (3.4a)

<span id="page-43-1"></span>doppio bipolo : 
$$
\begin{cases} I_{in} = y_i V_{in} + y_r V_{out} \\ I_{out} = y_f V_{in} + y_o V_{out} \end{cases}
$$
 (3.4b)

<span id="page-43-2"></span>
$$
cari\nco: I_{out} = -Y_c V_{out} \tag{3.4c}
$$

### Procedendo da monte a valle:

1. si elimina  $I_{in}$  fra [\(3.4a\)](#page-43-0) e la prima delle [\(3.4b\)](#page-43-1) ottenendo

$$
V_{in} = \frac{I_g - y_r V_{out}}{y_i + Y_g}
$$
\n(3.5a)

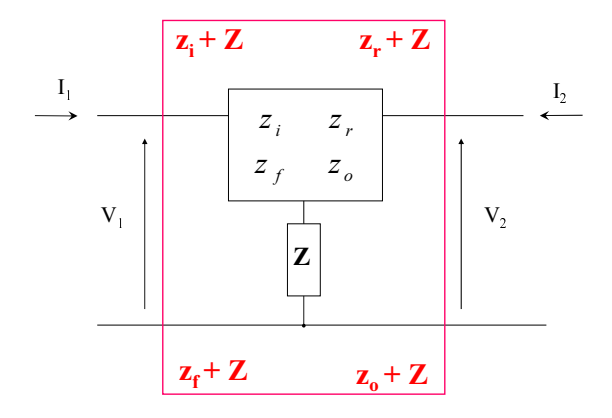

Fig. 3.29 - Un caso particolare del precedente: se i doppi bipoli sono ottenuti con componenti tripolari e uno è costituito da un bipolo connesso in serie al terminale comune dell'altro, l'impedenza di tale bipolo va sommata atutti gli elementi della matrice.

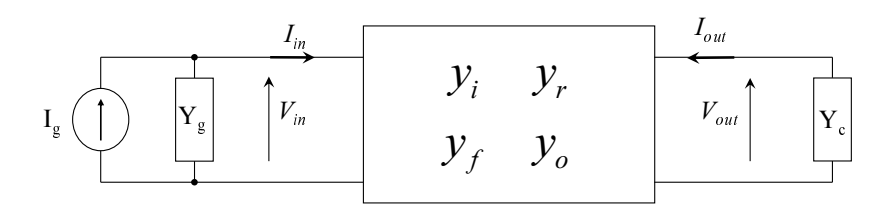

<span id="page-44-0"></span>Fig. 3.30 - Schema di riferimento per il calcolo delle funzioni di rete con i parametri y.

2. si elimina  $V_{in}$  fra questa e la seconda delle  $(3.4b)$  ottenendo

<span id="page-44-1"></span>
$$
I_{out} = \frac{y_f}{y_i + Y_g} I_g + \left(y_o - \frac{y_f y_r}{y_i + Y_g}\right) V_{out} = I_{outCC} + Y_{out} V_{out}
$$
 (3.5b)

 $V_y$ <br>  $V_{gg}$ <br>
Schema di riferimento per il calcolo delle funzioni di rete con i<br>  $V_{int}$  fra questa e la seconda delle (3.4b) ottenendo<br>  $I_{out} = \frac{y_f}{y_i + Y_g} I_g + \left(y_o - \frac{y_f y_r}{y_i + Y_g}\right) V_{out} = I_{outCC} + Y_{out}$ <br>
rappresentata graficament Quest'ultima è rappresentata graficamente dal circuito equivalente di Norton del bipolo situato a monte della porta di uscita (Fig. [3.31\)](#page-45-0) e, insieme con la [\(3.4c\)](#page-43-2), consente di calcolare facimente  $V_{out}$  e  $I_{out}$ .

L'ammettenza

<span id="page-44-2"></span>
$$
Y_{out} = \frac{I_{out}}{V_{out}} \bigg|_{I_g = 0} = y_o - \frac{y_r y_f}{y_i + Y_g}
$$
(3.6a)

viene detta ammettenza di uscita del 2-porte con la porta di ingresso chiusa sul generatore di ammettenza interna  $Y_q$ , ed è una delle più importanti **funzioni di rete** che si possono definire per un 2-porte.

Nella [\(3.5b\)](#page-44-1)  $I_{outCC}$  viene detta corrente di uscita di cortocircuito perché è il valore assunto da  $I_{out}$  se  $V_{out} = 0$  ( $Z_c = 1/Y_c = 0$ ) e quindi

$$
A_{igCC} = \frac{I_{out}}{I_g}\bigg|_{V_{out}=0} = \frac{I_{outCC}}{I_g} = \frac{y_f}{y_i + Y_g}
$$
(3.6b)

e il ` guadagno di corrente di cortocircuito riferito al generatore.

Procedendo da valle a monte:

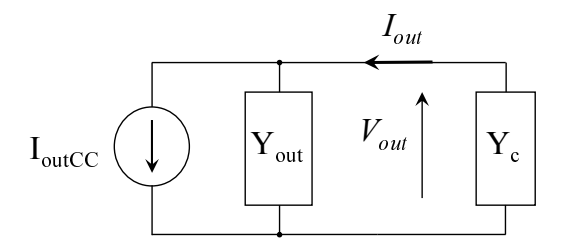

<span id="page-45-0"></span>Fig. 3.31 - Ai fini del calcolo di  $V_{out}$  e  $I_{out}$  questo circuito equivale a quello di figura [3.30.](#page-44-0)

1. si elimina  $I_{out}$  fra [\(3.4c\)](#page-43-2) e la seconda delle [\(3.4b\)](#page-43-1) ottenendo il guadagno di tensione del 2-porte con la porta di uscita chiusa sul carico  $Y_c$ 

<span id="page-45-2"></span>
$$
A_v = \frac{V_{out}}{V_{in}} = \frac{-y_f}{y_o + Y_c}
$$
\n(3.6c)

il cui particolare valore corrispondente a  $Y_c = 0$ ,  $I_{out} = 0$  viene dettodetto guadagno di tensione a vuoto:

$$
A_{vAV} = \left. \frac{V_{out}}{V_{in}} \right|_{I_{out}=0} = \frac{-y_f}{y_o} = k_f
$$
 (3.6d)

2. si elimina  $V_{out}$  fra questa e la prima delle  $(3.4b)$  ottenendo l'ammettenza di ingresso del 2-porte con la porta di uscita chiusa sul carico  $Y_c$ 

<span id="page-45-4"></span>
$$
Y_{in} = \frac{I_{in}}{V_{in}} = y_i + y_r A_v = y_i - \frac{y_r y_f}{y_o + Y_c}
$$
 (3.6e)

Quest'ultima è rappresentata graficamente dal circuito equivalente di Norton del bipolo situato a valle della porta di ingresso e, insieme con la  $(3.4a)$ , consente di calcolare facimente  $V_{in}$  e  $I_{in}$ in funzione di  $I<sub>g</sub>$  (Fig. [3.32\)](#page-45-1). Si può infine definire il **guadagno di corrente** del 2-porte con

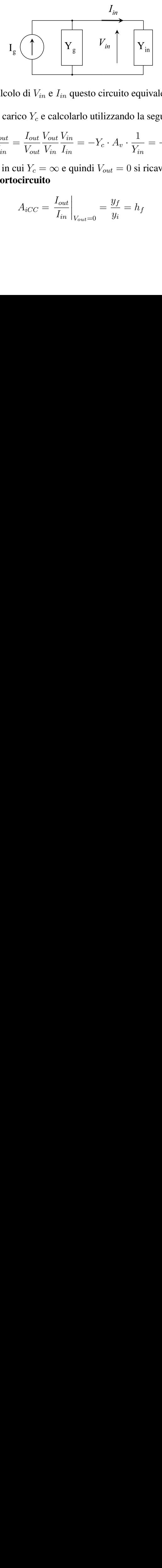

<span id="page-45-1"></span>Fig. 3.32 - Ai fini del calcolo di  $V_{in}$  e  $I_{in}$  questo circuito equivale a quello di figura [3.30.](#page-44-0)

la porta di uscita chiusa sul carico  $Y_c$  e calcolarlo utilizzando la seguente identità.

<span id="page-45-3"></span>
$$
A_i = \frac{I_{out}}{I_{in}} = \frac{I_{out}}{V_{out}} \frac{V_{out}}{V_{in}} \frac{V_{in}}{I_{in}} = -Y_c \cdot A_v \cdot \frac{1}{Y_{in}} = -A_v \frac{Y_c}{Y_{in}}
$$
(3.6f)

mentre nel caso particolare in cui  $Y_c = \infty$  e quindi  $V_{out} = 0$  si ricava facilmente dalle [\(3.4b\)](#page-43-1) il guadagno di corrente di cortocircuito

$$
A_{iCC} = \frac{I_{out}}{I_{in}}\bigg|_{V_{out}=0} = \frac{y_f}{y_i} = h_f \tag{3.6g}
$$

#### e l/ ammettenza di ingresso di cortocircuito

$$
Y_{incC} = \frac{I_{in}}{V_{in}}\bigg|_{V_{out}=0} = y_i
$$
\n(3.6h)

Osserviamo infine che, ponendo

$$
Z_g = \frac{1}{Y_g}
$$
,  $Z_c = \frac{1}{Y_c}$ ,  $Z_{in} = \frac{1}{Y_{in}}$   $Z_{out} = \frac{1}{Y_{out}}$  (3.7a)

<span id="page-46-2"></span>
$$
V_g = Z_g I_g, \qquad V_{outAV} = -Z_{out} I_{outCC}
$$
 (3.7b)

si possono anche dare agli schemi delle figure [3.32](#page-45-1) e [3.31](#page-45-0) le forme duali rappresentate nella figura [3.33.](#page-46-0)

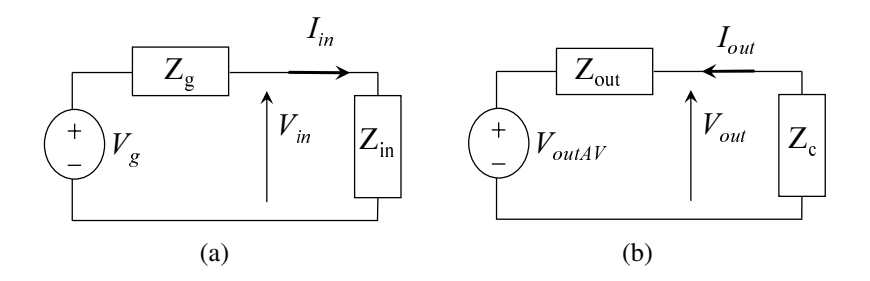

<span id="page-46-0"></span>Fig. 3.33 - Per calcolare  $V_{in}$  e  $I_{in}$  si può anche usare il circuito di figura (a) che equivale a quello di Fig. [3.32](#page-45-1) con  $V_g = Z_g \cdot I_g$ ,  $Z_g \cdot Y_g = 1$ ,  $Z_{in} \cdot Y_{in} = 1$ ; per calcolare  $V_{out}$  e  $I_{out}$  si può anche usare il circuito di figura (b) che equivale a quello di Fig. [3.31](#page-45-0) con  $V_{outAV} = -Z_{out} \cdot I_{outCC}$ ,  $Z_{out} \cdot Y_{out} = 1, Z_c \cdot Y_c = 1.$ 

CON ALTRE MATRICI

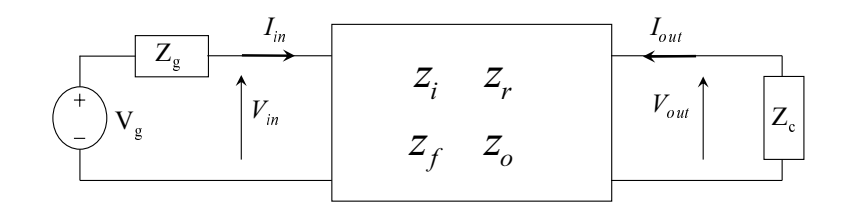

<span id="page-46-1"></span>Fig. 3.34 - Schema di riferimento per il calcolo delle funzioni di rete con i parametri z.

<span id="page-46-3"></span>in a series of the series of the series of the series of the series of the series of the series of the series of the series of the series of the series of the series of the series of the series of the series of the series  $\begin{array}{ccc} \mathbf{u} & \mathbf{u} & \mathbf{u} \\ \mathbf{v} & \mathbf{u} & \mathbf{u} \\ \mathbf{u} & \mathbf{u} & \mathbf{u} \\ \mathbf{v} & \mathbf{u} & \mathbf{u} \end{array}$ " сгый) — fi pa, u at c ali s l o liver have lived to do that it is a lived of the direction of the direction of the direction of the direction of the direction of the direction of the direction of the direction of the direction of the direction of the international contract contract contract contract contract contract contract contract contract contract contract contract contract contract contract contract contract contract contract contract contract contract contract  $\begin{bmatrix} 1 \\ 2 \end{bmatrix}$  and  $\begin{bmatrix} 2 \\ 3 \end{bmatrix}$  and  $\begin{bmatrix} 3 \\ 4 \end{bmatrix}$  and  $\begin{bmatrix} 3 \\ 1 \end{bmatrix}$  $\frac{1}{2}$  g  $\frac{1}{2}$  g  $\frac{1}{2}$  g  $\frac{1}{2}$  g  $\frac{1}{2}$  g  $\frac{1}{2}$  g  $\frac{1}{2}$ c In generale si possono esprimere le funzioni di rete con parametri diversi da quelli di ammettenza semplicemente applicando alle espressioni gia note le opportune formule di conversione ` fra matrici oppure ricavando i circuiti equivalenti di ingresso e di uscita nella forma di Thevenin ´ o di Norton ripetendo con la matrice desiderata il tipo di procedimento che e stato sopra esem- ` plificato nel caso dei parametri di ammettenza. Nel caso particolare della matrice di impedenze si possono ottenere le funzioni di rete anche per dualita da quelle espresse con i parametri di ` ammettenza, cioè sostituendo a ogni corrente la corrispondente tensione e viceversa, e quindi a ogni ammettenza la corrispondente impedenza e viceversa. Infatti lo schema di Fig. [3.34](#page-46-1) rappresenta le relazioni

bipolo generatore : 
$$
V_{in} = V_g - Z_g I_{in}
$$
 (3.8a)

**40** CIRCUITI E COMPONENTI

doppio bipolo : 
$$
\begin{cases} V_{in} = z_i I_{in} + z_r I_{out} \\ V_{out = z_f I_{in} + z_o I_{out} \end{cases}
$$
 (3.8b)

$$
cari\ncor: V_{out} = -Z_c I_{out} \tag{3.8c}
$$

che sono duali delle (??) e dalle quali si possono ricavare i circuiti della figura [3.33.](#page-46-0)

Per esempio si ricava immediatamente dalla  $(3.6c)$  che, invece della  $(3.6f)$ , si può usare la

$$
A_i = \frac{-z_f}{z_o + Z_c} \tag{3.9a}
$$

o che le [\(3.6e\)](#page-45-4) e [\(3.6a\)](#page-44-2) sono le inverse delle

$$
Z_{in} = z_i - \frac{z_r z_f}{z_o + Z_c} \tag{3.9b}
$$

$$
Z_{out} = z_o - \frac{z_r z_f}{z_i + Z_g} \tag{3.9c}
$$

Ma, piuttosto che ulteriori formule tra loro equivalenti, potranno essere utili in seguito le seguenti osservazioni.

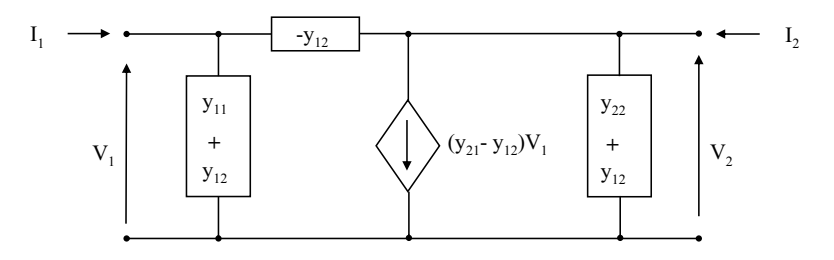

<span id="page-47-0"></span>Fig. 3.35 - Circuito equivalente a  $\pi$  di un doppio bipolo lineare autonomo descritto con la matrice di ammettenze.

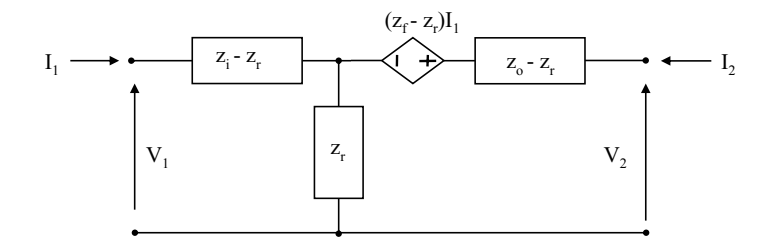

<span id="page-47-1"></span>Fig. 3.36 - Circuito equivalente a T di un doppio bipolo lineare descritto con la matrice di impedenze.

1. Le relazioni costitutive di un doppio bipolo lineare descritto con i parametri y o z am-mettono le rappresentazioni grafiche indicate nelle figure [3.35](#page-47-0) e [3.36,](#page-47-1) rispettivamente<sup>[9](#page-47-2)</sup>; il primo circuito ha una topologia detta "a pigreco" e può essere considerato l'estensione al doppio bipolo del circuito equivalente di Norton del bipolo, il secondo ha una topologia detta "a T' 'e può essere considerato l'estensione al doppio bipolo del circuito equivalente

<span id="page-47-2"></span> ${}^{9}$ La facile verifica è lasciata al lettore.

di Thevenin del bipolo. Viceversa, dato un generico circuito a pigreco, risulta assai facile ´ scriverne la matrice di ammettenze e, dualmente, dato un generico circuito a T, risulta assai facile scriverne la matrice di impedenze: il lettore è invitato a scoprire da solo le regolette che consentono tali conversioni.

2. I quattro elementi di matrice con indice  $f$  sono funzioni di rete di particolare importanza:

▶ 
$$
y_f = \frac{I_{out}}{V_{in}}\Big|_{V_{out}=0}
$$
 è la transammettenza di cortocircuito;

\n▶  $z_f = \frac{V_{out}}{I_{in}}\Big|_{I_{out}=0}$  è la transimpedenza a circuito aperto;

\n▶  $h_f = \frac{I_{out}}{I_{in}}\Big|_{V_{out}=0}$  è il guadagno di corrente di cortocircuito;

\n▶  $k_f = \frac{V_{out}}{V_{in}}\Big|_{I_{out}=0}$  è il guadagno di tensione a circuito aperto.

3. Ciascuno dei quattro generatori dipendenti lineari possiede una sola matrice con un solo elemento (quello di indice f, che lo caratterizza e che è reale) diverso da zero. I quattro generatori dipendenti che si ottengono ammettendo che tale parametro possa essere complesso sono detti **amplificatori lineari ideali**, come è motivato dalle seguenti considerazioni.

Le funzioni di rete si chiamano così perché, in generale, dipendono non solo dai parametri del 2-porte ma anche dall'impedenza del generatore o del carico, o da entrambe nel caso dei guadagni e delle transimmittenze "globali" o "riferite al generatore" ( $A_{ig}$ ,  $A_{vg}$ ,  $Y_{fg}$ ,  $Z_{fq}$ ) ma ci si può chiedere se, con particolari doppi bipoli, sia possibile ottenere funzioni di rete indipendenti dalle immittenze di generatore e di carico perché ciò garantirebbe una maggiore versatilità nell'uso del 2-porte.

Consideriamo allora, per esempio, un amplificatore di tensione per scoprire se. e come, il suo guadagno di tensione globale  $A_{vg} = V_{out}/V_g$  possa essere reso indipendente da  $Z_q$  e  $Z_c$ . Con riferimento al circuito di figura [3.34,](#page-46-1) utilizzando il bipolo equivalente di Thévenin alla porta d'uscita di figura  $3.33(b)$ , si ha

$$
V_{out} = V_{outAV} \frac{Z_c}{Z_c + Z_{out}} \tag{3.10}
$$

dove  $V_{outAV}$ , che rappresenta la tensione d'uscita a vuoto, può essere espressa come il prodotto della tensione d'ingresso a vuoto e del guadagno di tensione a vuoto (cioe con `  $Z_c = \infty$ :

$$
V_{outAV} = A_{vAV} V_{inAV}
$$
\n(3.11)

La tensione d'ingresso a vuoto  $V_{inAV}$  può a sua volta essere ottenuta dal circuito di figura [3.33\(a\)](#page-46-3) con l'impedenza d'ingresso a vuoto  $Z_{inAV}$  al posto della  $Z_{in}$ :

$$
V_{inAV} = V_g \frac{Z_{inAV}}{Z_g + Z_{inAV}}
$$
\n(3.12)

In definitiva

$$
A_{vg} = \frac{V_{out}}{V_g} = A_{vAV} \frac{Z_{inAV}}{Z_g + Z_{inAV}} \frac{Z_c}{Z_c + Z_{out}}
$$
(3.13)

È evidente che una approssimativa indipendenza da  $Z_q$  e  $Z_c$  si può ottenere se  $|Z_{inAV}| \gg$  $|Z_g|$  e  $|Z_{out}| \ll |Z_c|$  per tutti i valori di  $Z_g$  e  $Z_c$  e per tutte le frequenze per cui si intende utilizzare il circuito perché in tal caso  $A_{vg} \simeq A_{vAV} = k_f$ . È sensato quindi chiamare amplificatori ideali di tensione gli amplificatori lineari di tensione aventi

<span id="page-49-1"></span>
$$
Y_{in} = 0 \text{ e } Z_{out} = 0 \tag{3.14}
$$

e i doppi bipoli che consentono di realizzarli<sup>[10](#page-49-0)</sup>. Descrivendo il doppio bipolo con la matrice ibrida inversa si trova

$$
Y_{in} = k_i - \frac{k_r k_f}{k_o + Z_c}
$$
 (3.15a)

$$
Z_{out} = k_o - \frac{k_r k_f}{k_i + Y_g} \tag{3.15b}
$$

e, volendo  $k_f = A_{vAV} \neq 0$ , si possono soddisfare le [\(3.14\)](#page-49-1) solo se  $k_i = 0$ ,  $k_o = 0$  e  $k_r = 0$ . Se ne conclude che un doppio bipolo amplificatore ideale di tensione possiede solo la matrice k con un solo elemento non nullo.

Il caso duale del precedente si ottiene partendo dal circuito di figura [3.30,](#page-44-0) di cui interessa il guadagno di corrente globale  $A_{iq} = I_{out}/I_q$ . Utilizzando i bipoli equivalenti di Norton delle figure [3.31](#page-45-0) e [3.32,](#page-45-1) si ottiene:

$$
A_{ig} = A_{iCC} \frac{Y_{inCC}}{Y_g + Y_{inCC}} \frac{Y_c}{Y_c + Y_{out}}
$$
\n(3.16)

Per avere  $A_{ig} \simeq A_{iCC} = h_f$  occorre che  $|Y_{inCC}| \gg |Y_g|$  e  $|Y_{out}| \ll |Y_c|$  per tutti i valori di  $Y_g$  e  $Y_c$  e per tutte le frequenze per cui si intende utilizzare il circuito. Si definisce allora amplificatore di corrente ideale un amplificatore<sup>[11](#page-49-2)</sup> lineare di corrente e il relativo doppio bipolo quando

<span id="page-49-3"></span>
$$
Z_{in} = 0 \text{ e } Y_{out} = 0 \tag{3.17}
$$

Descrivendo il doppio bipolo con la matrice ibrida si trova

$$
Z_{in} = h_i - \frac{h_r h_f}{h_o + Y_c} \tag{3.18a}
$$

$$
Y_{out} = h_o - \frac{h_r h_f}{h_i + Z_g} \tag{3.18b}
$$

e, volendo  $h_f = A_{iCC} \neq 0$ , si possono soddisfare le [\(3.17\)](#page-49-3) solo se  $h_i = 0$ ,  $h_o = 0$  e  $h_r = 0$  e se ne conclude che un doppio bipolo amplificatore ideale di corrente possiede solo la matrice h con un solo elemento non nullo.

Non dovrebbero essere necessari ulteriori dettagli per capire che l' amplificatore a transammettenza ideale possiede solo la matrice y con il solo l'elemento  $y_f$  non nullo e dà luogo a  $Y_{in} = 0$  e  $Y_{out} = 0$  mentre l'amplificatore a transimpedenza ideale possiede solo la matrice z con il solo elemento  $z_f$  non nullo e dà luogo a  $Z_{in} = 0$  e  $Z_{out} = 0$ .

<span id="page-49-0"></span> $10$ Si noti che l'operazione di amplificazione è implicita nel fatto che in tale caso la potenza in ingresso è certamente nulla.

<span id="page-49-2"></span> $11$ Anche in questo caso la potenza in ingresso è nulla.

### 3.3, e. *Elaborazione di segnale con 2-porte lineari in cascata*

Si vuole analizzare un circuito lineare completo nel quale fra generatore e carico è interposta una catena di n 2-porte con l'intento primario di determinare il guadagno di tensione globale  $A_q(s) = V_{out}(s)/V_q(s)$ . Per comprendere i possibili procedimenti è sufficiente considerare il caso  $n = 2$  che è rappresentato nella figura [3.37.](#page-50-0)

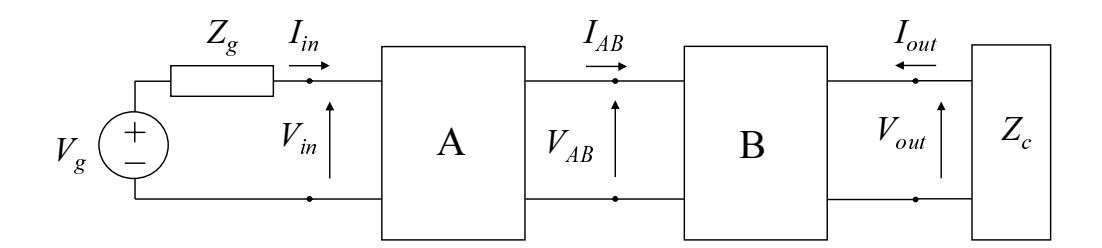

<span id="page-50-0"></span>Fig. 3.37 - Una catena di 2-porte lineari.

#### I) DAL CARICO AL GENERATORE (VALLE  $\Rightarrow$  MONTE)

- 1. Utilizzando i parametri disponibili per il 2-porte B si calcolano il guadagno di tensione  $A_{vB} = V_{out}/V_{AB}$  e/o il guadagno di corrente  $A_{iB} = I_{out}/I_{AB}$  nonché l'impedenza di ingresso  $Z_{inB} = V_{AB}/I_{AB}$  e/o l'ammettenza di ingresso  $Y_{inB} = 1/Z_{inB} = I_{AB}/V_{AB}$ . Si ricordi che tutte queste funzioni di rete dipendono, in generale, da  $Z_c$ .
- 2. Utilizzando i parametri disponibili per il 2-porte A si calcolano  $A_{vA} = V_{AB}/V_{in}$  e/o  $A_{iA} = -I_{AB}/I_{in}$  nonché  $Z_{in} = V_{in}/I_{in}$  e/o  $Y_{in} = 1/Z_{in} = I_{in}/V_{in}$ . Si ricordi che tutte queste funzioni di rete dipendono, in generale, da  $Z_{inB}$ .
- 3.

$$
A_v = \frac{V_{out}}{V_{in}} = \left(\frac{V_{out}}{V_{AB}}\right) \left(\frac{V_{AB}}{V_{in}}\right) = \left(\frac{V_{out}}{I_{out}}\right) \left(\frac{I_{out}}{I_{in}}\right) \left(\frac{I_{in}}{V_g}\right) = A_{vB} \cdot A_{vA} = -Z_c \cdot A_i \cdot \frac{1}{Z_g + Z_{in}} \tag{3.19a}
$$

$$
A_i = \frac{I_{out}}{I_{in}} = \left(\frac{I_{out}}{I_{AB}}\right) \left(\frac{I_{AB}}{I_{in}}\right) = -A_{iB} \cdot A_{iA}
$$
 (3.19b)

$$
\frac{V_{in}}{V_g} = \frac{Z_{in}}{Z_g + Z_{in}} = \frac{Y_g}{Y_g + Y_{in}} = \frac{1}{1 + Z_g Y_{in}}; \qquad A_{vg} = A_v \left(\frac{V_{in}}{V_g}\right) \qquad (3.19c)
$$

#### II) DAL GENERATORE AL CARICO (MONTE  $\Rightarrow$  VALLE)

1. Utilizzando i parametri disponibili per il 2-porte A si calcolano i parametri del circuito equivalente di Thévenin del bipolo a monte della porta di connessione fra **A** e **B**,  $V_{qA}$  =  $(V_{AB})|_{I_{AB}=0}$  e  $Z_{outA} = (-V_{AB}/I_{AB})|_{V_g=0}$  (a tale scopo possono eventualmente essere utili il guadagno a vuoto  $A_{vAV} = (V_{AB}/V_{in})|_{I_{AB}=0}$  e l'impedenza di ingresso a vuoto  $Z_{inAV} = (V_{in}/I_{in})|_{I_{AB}=0}$ . Si noti che  $V_{gA}$  dipende dai parametri di textbfA, da  $V_g$  e da  $Z_q$  mentre  $Z_{outA}$  dipende dai parametri di textbfA e da  $Z_q$ . Si può anche procedere in modo duale determinando i parametri del circuito equivalente di Norton del medesiomo bipolo,  $I_{gA} = I_{AB}|_{V_{AB}=0}$  e  $Y_{outA} = (-I_{AB}/V_{AB})|_{V_g=0}$ .

- 2. Utilizzando i risultati precedenti e i parametri disponibili per il 2-porte B si calcolano i parametri del circuito equivalente di Thévenin del bipolo a monte della porta di uscita,  $V_{gB} = (V_{out})|_{I_{out}=0}$  e  $Z_{out} = (V_{out}/I_{out})|_{V_{gA}=0}$  o i loro duali.
- 3. Il risultato è un circuito, equivalente a quello dato ai fini del calcolo di  $V_{out}$  (o di  $I_{out}$ ), costituito da un generatore e due bipoli, cioe un partitore di tensione (o di corrente). Si ` ricava, per esempio

$$
V_{out} = V_{gB} \frac{Z_c}{Z_{out} + Z_c}
$$
\n(3.20)

che risulterà espressa in funzione di  $V<sub>q</sub>$  (e di tutti i parametri del circuito). Questo modo di procedere è in genere un po' più laborioso del precedente, ma si veda il caso successivo.

#### III) PROCEDIMENTO MISTO

Se si individua una porta per la quale sia noto o particolarmente facile da determinare l'equivalente di Thevenin (o di Norton) del bipolo a monte, conviene procedere dal generatore al ´ carico fino a tale porta e dal carico al generatore fino alla medesima porta giungendo ancora a un semplice partitore che consente di calcolare tensione e corrente della porta considerata in funzione dei parametri del circuito e della grandezza impressa del generatore.

## 3.4 Un 3-porte notevole: l' amplificatore operazionale ideale

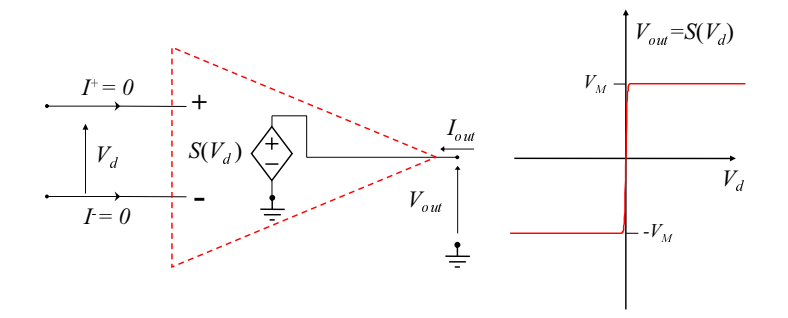

<span id="page-51-0"></span>Fig. 3.38 - Un VCVS particolare: l'amplificatore operazionale quasi ideale.

Nella figura [3.38](#page-51-0) è nuovamente rappresentato, con qualche opportuna variante grafica, un VCVS che si suppone dotato della particolare caratteristica ingresso-uscita  $V_d \rightarrow V_{out} = S(V_d)$ indicata nella parte destra della figura stessa. Si tratta del modello di base utilizzato per gli amplificatori operazionali (brevemente: opamp) che sono circuiti elettronici integrati molto versatili e quindi largamente utilizzati.

Il simbolo grafico più spesso usato negli schemi di circuiti per gli opamp è indicato in alto nella figura [3.39](#page-53-0) mentre in basso appaiono due esempi di rappresentazione schematica del contenitore con l'indicazione delle connessioni fra i suoi terminali e quelli del circuito integrato (*chip*). Lo studente faccia attenzione al fatto che nel simbolo grafico sono omessi alcuni terminali, in particolare quelli delle tensioni di alimentazione, le quali di norma sono due uguali ed opposte. In sintesi l'amplificatore operazionale quasi ideale e un componente con `

• due porte di ingresso con correnti nulle;

- una porta di uscita con la tensione che dipende esclusivamente dalla differenza fra le due tensioni di ingresso (è un amplificatore **differenziale**),
- la funzione  $V_d \rightarrow V_{out} = S(V_d)$  sigmoidale dispari, cioè crescente, limitata e tale che  $S(V_d) = -S(-V_d);$
- il grafico di tale funzione costituito da un arco in cui  $S'(V_d) \gg 1$  e da due rami in cui  $|V_{out}| \simeq V_M$ .

Per semplificare l'analisi dei circuiti con opamp, senza peraltro deteriorare sensibilmente l'approssimazione, la funzione  $S(V_d)$  viene abitualmente approssimata con una funzione lineare a tratti (*stepwise linear*) cioè, posto  $A_{d0} = S'(0)$ :

<span id="page-52-0"></span>
$$
\begin{cases}\nV_{out} = V_M & \text{per } V_d \ge V_M/A_{d0} & \text{regione di saturazione positiva (S+)} \\
V_{out} = A_{d0}V_d & \text{per } |V_{out}| \le V_M & \text{regione di alto guadagno (AG); } A_{d0} \gg 1 \\
V_{out} = -V_M & \text{per } V_d \le -V_M/A_{d0} & \text{regione di saturazione negativa (S-)}\n\end{cases}
$$
\n(3.21)

il cui grafico è ovviamente una spezzata costituita da due semirette parallele all'asse  $V_d$  con ordinate  $\pm V_M$  e un segmento di retta passante per l'origine degli assi con pendenza  $A_{d0}$ . Possiamo quindi riassumere il modello dell'opamp quasi ideale, che comprende tre relazioni costitutive, essendo l'opamp un componene a quattro terminali (i due ingressi, l'uscita ed il terminale comune):

$$
V_{out} = S(V_d) \tag{3.22a}
$$

$$
I^+ = 0 \tag{3.22b}
$$

$$
I^- = 0 \tag{3.22c}
$$

con  $S(V_d)$  data dalla [\(3.21\)](#page-52-0).

Per non privilegiare i segnali positivi rispetto a quelli negativi o viceversa si utilizzeranno ovviamente i valori di riposo  $V_{dOP} = V_{outOP} = 0$ .

Il guadagno  $A_{d0}$  risulta spesso estremamente grande (dell'ordine delle decine o centinaia di migliaia). In tal caso risulta comodo introdurre un'ulteriore semplificazione, che consiste nel considerare nella caratteristica  $S(V_d)$  il segmento di retta passante per l'origine, corrispondente alla regione di alto guadagno, praticamente sovrapposto all'asse  $V_d = 0$ . Ciò conduce al modello dell'opamp ideale, le cui equazioni sono riportate nella tabella [3.1.](#page-52-1) Si noti che nella regione

| regione di funzionamento |                 | sat. positiva $ $ alto guadagno $ $                 | sat. negativa    |
|--------------------------|-----------------|-----------------------------------------------------|------------------|
| equazioni costitutive    |                 | $I^+ = I^- = 0$   $I^+ = I^- = 0$   $I^+ = I^- = 0$ |                  |
|                          | $V_{out} = V_M$ | $V_d=0$                                             | $V_{out} = -V_M$ |
| condizioni di validità   | $V_d>0$         | $ V_{out}  < V_M$                                   | $V_d < 0$        |

<span id="page-52-1"></span>Tabella 3.1 - Modello di opamp ideale.

di alto guadagno (e soltanto in quella) l'opamp ideale impone una differenza di potenziale nulla tra i terminali d'ingresso ( $V_d = 0$ ). Tale condizione, frutto delle approssimazioni introdotte, è nota come "approssimazione del cortocircuito virtuale", perché equivale ad affermare che i nodi - e + hanno lo stesso potenziale elettrico come avverrebbe se fossero in cortocircuito pur essendo invece tra loro elettricamente isolati.

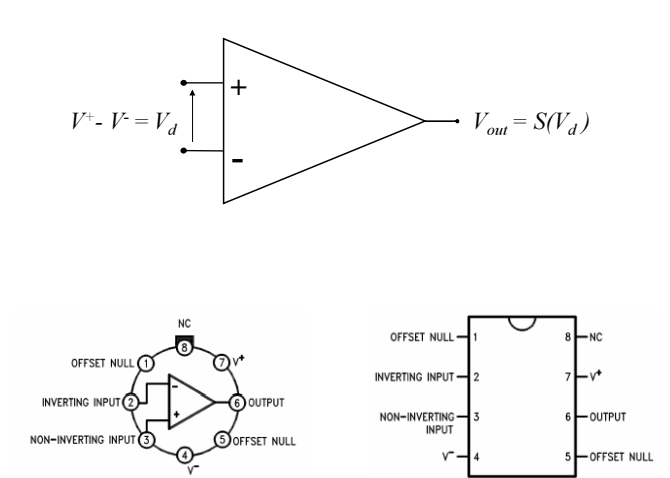

<span id="page-53-0"></span>Fig. 3.39 - Simbolo dell'amplificatore operazionale e (sotto) esempi di indicazione delle connessioni fra i terminali (*pins*) del contenitore (*case*) e quelli del *chip*.

## <span id="page-53-1"></span>3.4, a. *Primi esempi di applicazioni degli amplificatori operazionali* CONVERTITORE CORRENTE-TENSIONE ( AMPLIFICATORE A TRANSIMPEDENZA)

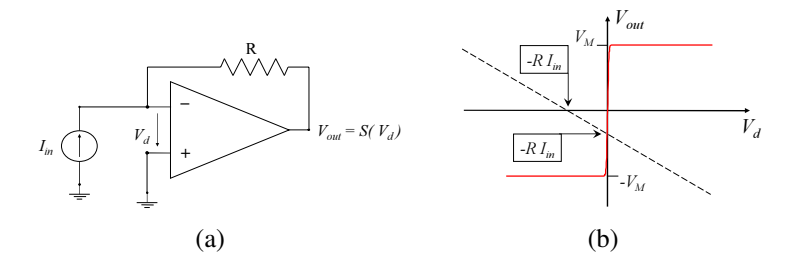

Fig. 3.40 - Convertitore I-V con opamp.

Essendo nulle le correnti di ingresso dell'opamp, dallo schema di Fig. [3.40\(a\)](#page-53-1) si ricava il sistema non lineare

<span id="page-53-3"></span><span id="page-53-2"></span>
$$
V_{out} = S(V_d) \tag{3.23a}
$$

<span id="page-53-4"></span>
$$
I_{in} = -\frac{V_d + V_{out}}{R}
$$
\n(3.23b)

ottenuto associando il modello dell'opamp quasi ideale con l'equazione nodale modificata del nodo -. Il sistema ha una sola soluzione, qualunque sia  $I_{in}$ , rappresentata nella figura [3.40\(b\)](#page-53-2) dall'intersezione del grafico di [\(3.23a\)](#page-53-3), che ha sempre pendenza positiva, con quello della retta  $(3.23b)$ , che ha pendenza negativa. La soluzione si troverà in  $S^+$ , AG o  $S^-$  a seconda del valore di  $I_{in}$ . In particolare, per  $I_{in} = 0$  si ha  $V_{out} = 0$ . Ipotizzando il funzionamento in alto guadagno, sostituendo  $V_d$  nella [\(3.23b\)](#page-53-4) dalla [\(3.21\)](#page-52-0), e risolvendo rispetto a  $V_{out}$ , si ottiene

<span id="page-53-5"></span>
$$
V_{out} = \frac{-R I_{in}}{1 + 1/A_{d0}} \simeq -R I_{in}
$$
\n(3.24)

L'approssimazione di quest'ultimo risultato è eccellente se  $A_{d0}$  raggiunge i valori sopra indicati. Allo stesso risultato approssimato si perviene direttamente utilizzando il modello dell'opamp ideale in AG ( $V_d = 0$ ) nella [\(3.23b\)](#page-53-4).

Si noti che la [\(3.24\)](#page-53-5) vale anche nel caso in cui sia connesso un bipolo di carico tra il nodo d'uscita e il terminale comune, come è immediato verificare. Ciò indica che la resistenza d'uscita è nulla. Inoltre, nei limiti in cui si puo considerare valida l'approssimazione dell'opamp ideale in ` AG,  $V^- = 0$  per il corto circuito virtuale, e quindi la resistenza d'ingresso  $R_i = V^- / I_{in}$  è pure nulla. Siamo quindi in presenza di un amplificatore a transimpedenza ideale (o CCVS lineare), con transresistenza – R, purché la corrente di controllo si mantenga limitata a  $|I_{in}| < V_M/R$ ; al di fuori di tale intervallo l'opamp va in saturazione.

#### AMPLIFICATORE INVERTENTE DI TENSIONE

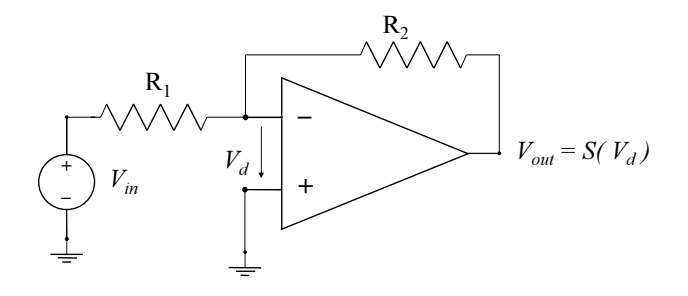

<span id="page-54-0"></span>Fig. 3.41 - Amplificatore invertente con opamp.

Essendo nulle le correnti di ingresso dell'opamp, dallo schema di Fig. [3.41](#page-54-0) si deduce che l'equazione nodale del nodo -, da associare alla relazione costitutiva  $V_{out} = S(V_d)$ , è:

<span id="page-54-1"></span>
$$
\frac{V_{in} + V_d}{R_1} + \frac{V_d + V_{out}}{R_2} = 0
$$
\n(3.25)

che è rappresentata, nel piano delle variabili  $V_d$ ,  $V_{out}$ , da una retta a pendenza negativa. Come nel caso precedente la soluzione è quindi unica, e la restrizione della ([3.25\)](#page-54-1) alla regione AG fornisce facilmente

$$
V_{out} = \frac{-\frac{R_2}{R_1}}{1 + \frac{R_1 + R_2}{A_{d0}R_1}} V_{in} \simeq -\frac{R_2}{R_1} V_{in}
$$
\n(3.26)

dove l'ultima approssimazione, ottenibile anche direttamente dalla [\(3.25\)](#page-54-1) con il modello di opamp ideale, vale sotto la condizione

<span id="page-54-2"></span>
$$
1 + \frac{R_2}{R_1} \ll A_{d0} \tag{3.27}
$$

Dunque, se questa disuguaglianza è soddisfatta, per tutti i valori di  $V_{in}$  tali che  $|V_{in}| < \frac{R_1}{R_2}$  $\frac{R_1}{R_2}V_M$  il circuito di figura [3.41](#page-54-0) è un amplificatore lineare invertente di tensione il cui guadagno

$$
A_v = -\frac{R_2}{R_1} \tag{3.28}
$$

dipende soltanto dal rapporto di due resistenze, è quindi **desensibilizzato** rispetto alla dispersione e alle variazioni dei parametri dei dispositivi a semiconduttore presenti nell'opamp, e puo` facilmente essere modificato cambiando  $R_1$  o  $R_2$  o entrambe.

La figura [3.42](#page-55-0) riporta la transcaratteristica di tensione completa, da cui si osserva che, se  $V_{in} > \frac{R_1}{R_2}$  $\frac{R_1}{R_2}V_M$ , l'opamp è in S<sup>-</sup>, se  $V_{in} < -\frac{R_1}{R_2}$  $\frac{R_1}{R_2}V_M$ , l'opamp è in  $S^+$ .

La corrente di ingresso dell'amplificatore è

$$
I_{in} = \frac{V_{in} + V_d}{R_1} = \frac{-V_d - V_{out}}{R_2} = \frac{V_{in} - V_{out}}{R_1 + R_2}
$$
(3.29)

dalle quali si ricava  $V_{in} = \pm V_M + (R_1+R_2)I_{in}$  nelle regioni di saturazione e  $V_{in} = \left[R_1 + \frac{R_2}{1+A}\right]$  $1+A_{d0}$  $\bigg| I_{in} \simeq$  $R_1 I_{in}$  nella regione di alto guadagno (Fig. [3.43\)](#page-55-1). Nella regione AG la resistenza d'ingresso è pertanto finita: non siamo quindi in presenza di un amplificatore di tensione ideale (VCVS lineare).

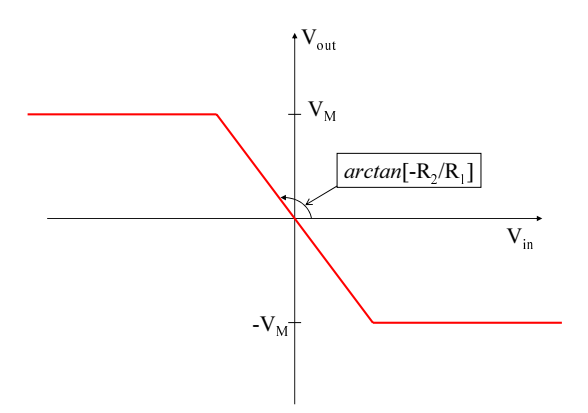

<span id="page-55-0"></span>Fig. 3.42 - Transcaratteristica  $V_{in} \rightarrow V_{out}$  dell'amplificatore invertente con opamp.

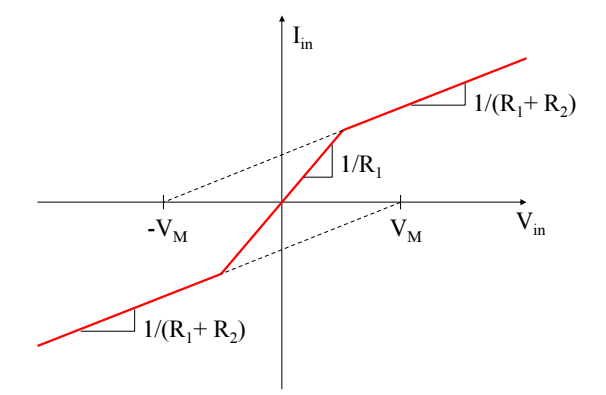

<span id="page-55-1"></span>Fig. 3.43 - Caratteristica di ingresso dell'amplificatore invertente.

In conclusione, per un punto di riposo in AG, le funzioni di rete di questo amplificatore sono dunque (con il modello di opamp ideale):  $A_v = -R_2/R_1$ ,  $R_{in} = R_1$ ,  $R_{out} = 0$  (si ricordi che  $V_{out}$  non dipende da  $I_{out}$  e quindi le variazioni della corrente di uscita producono variazioni nulle nella tensione di uscita).

Si può infine notare che le relazioni  $I_{in} = V_{in}/R_1$ ,  $V_{out} = -R_2I_{in}$  consentono di interpretare l'amplificatore di tensione come la cascata di un convertitore tensione-corrente costituito dal resistore  $R_1$  con il convertitore corrente-tensione precedentemente esaminato.

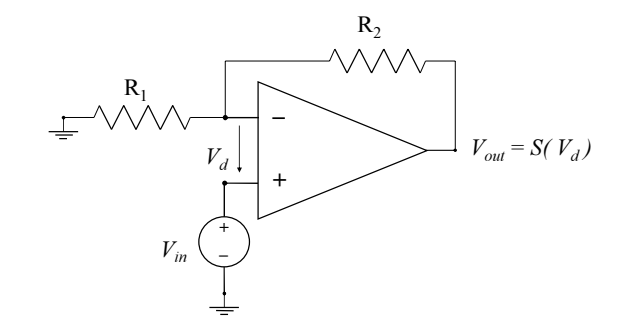

<span id="page-56-0"></span>Fig. 3.44 - Amplificatore non invertente con opamp.

#### AMPLIFICATORE NON INVERTENTE DI TENSIONE

Dallo schema di Fig. [3.44](#page-56-0) si ricava  $V_d = V_{in} - V_{out}R_1/(R_1 + R_2)$  il cui grafico nel piano  $V_d$ ,  $V_{out}$  è anche in questo caso una retta con pendenza negativa e quindi con un'unica intersezione con il grafico di  $V_{out} = S(V_d)$ . Nell'ipotesi di punto di riposo in AG, sotto la condizione [\(3.27\)](#page-54-2) si ottiene

<span id="page-56-1"></span>
$$
A_v = 1 + \frac{R_2}{R_1} \tag{3.30}
$$

Inoltre  $R_{in} = \infty$ ,  $R_{out} = 0$ , per cui si tratta di amplificatore di tensione ideale. Lo studente è invitato a ricavare la transcaretteristica di tensione completa, tenendo conto anche delle regioni di saturazione dell'opamp.

#### INSEGUITORE DI TENSIONE O STADIO SEPARATORE ( *buffer* )

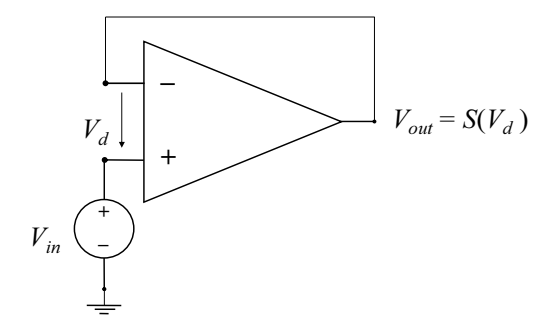

<span id="page-56-2"></span>Fig. 3.45 - Inseguitore di tensione con opamp.

Se nella [\(3.30\)](#page-56-1) si pone  $R_1 \rightarrow \infty$ , si ottiene  $A_v = 1$  indipendente da  $R_2$ : si può quindi porre  $R_2 = 0$  e ottenere lo stadio amplificatore di figura [3.45](#page-56-2) che ha impedenza di ingresso infinita, impedenza di uscita nulla e guadagno di tensione unitario. Tali proprieta autorizzano ` a chiamarlo inseguitore di tensione perché  $V_{out} = V_{in}$  o anche stadio separatore ideale. Infatti un tale stadio separatore connesso a monte di un amplificatore di tensione da luogo ad un ` amplificatore di tensione totale con impedenza d'ingresso infinita e con lo stesso guadagno di tensione dell'amplificatore di partenza; analogamente connettendo uno stadio separatore ideale a valle di un amplificatore di tensione, si ottiene un amplificatore totale con resistenza d'uscita nulla e medesimo guadagno. Per esempio, un modo semplice per ottenere un amplificatore di tensione invertente ideale (cioè con  $R_i = \infty$ ) consiste nel connettere in cascata il separatore di figura [3.45](#page-56-2) con l'amplificatore invertente di figura [3.41.](#page-54-0)

#### AMPLIFICATORE A TRANSCONDUTTANZA

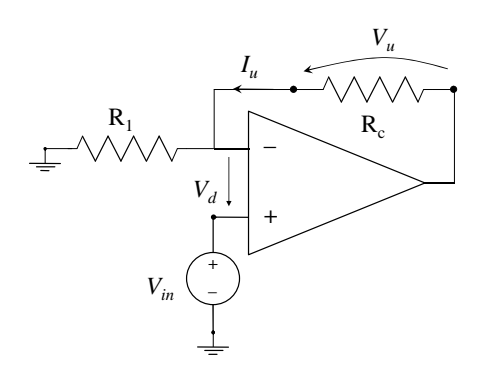

<span id="page-57-0"></span>Fig. 3.46 - Amplificatore a transconduttanza con opamp.

Se nel circuito di figura [3.44](#page-56-0) si considera come porta d'uscita quella definita dalla coppia di terminali - e di uscita dell'opamp, e di conseguenza la  $R_2$  come resistenza di carico, si ottiene un amplificatore a transconduttanza ideale (o VCCS lineare), il cui schema è riportato per comodità in figura [3.46,](#page-57-0) dove la resistenza di carico è indicata con  $R_c$ . Si noti che in questo caso nessuno dei due terminali della porta d'uscita coincide con alcun terminale della porta d'ingresso, cioe` il 2-porte non è riconducibile ad un componente tripolare. Posto che la tensione d'ingresso  $V_{in}$ sia tale da far operare l'opamp in AG, l'applicazione del modello ideale conduce direttamente all'espressione della corrente d'uscita

$$
I_u = \frac{V_{in}}{R_1} \tag{3.31}
$$

Poichè  $I_u$  non dipende dalla tensione d'uscita, la resistenza d'uscita è infinita  $l^2$ , e quindi l'amplificatore si può considerare ideale (anche la resistenza d'ingresso è infinita come nell'amplificatore di tensione non invertente gia considerato). La transconduttanza risulta infine `

$$
G_m = \frac{I_u}{V_{in}} = \frac{1}{R_1}
$$
\n(3.32)

#### AMPLIFICATORE DI CORRENTE

L'analisi dello schema di figura [3.47,](#page-58-0) condotta in modo analogo ai casi precedenti, mostra che anche per questo circuito esiste una sola soluzione, e la regione di funzionamento dell'opamp dipende dal valore di  $I_i$ . In particolare, utilizzando il modello ideale per l'opamp ed assumendo la regione di funzionamento in AG, si ottiene

$$
I_u = \frac{V_A}{R_2} - I_i = -I_i \left[ 1 + \frac{R_1}{R_2} \right]
$$
 (3.33)

dove  $V_A$  è il potenziale del nodo comune alle tre resistenze. La corrente di uscita non dipende da  $V_u$ , quindi la resistenza d'uscita è infinita, così come quella d'ingresso (vedi analogia con

<span id="page-57-1"></span><sup>&</sup>lt;sup>12</sup>Lo studente è invitato a dimostrare che se si tiene conto di un guadagno  $A_{d0}$  finito risulta  $R_{out} = R_1 (1 + A_{d0})$ .

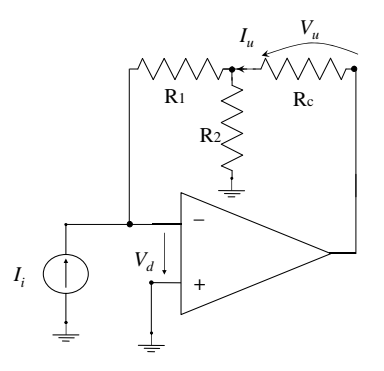

<span id="page-58-0"></span>Fig. 3.47 - Amplificatore di corrente con opamp.

il convertitore corrente-tensione): si tratta quindi di un amplificatore di corrente ideale, con guadagno di corrente

$$
A_i = \frac{I_u}{I_i} = -\left(1 + \frac{R_1}{R_2}\right) \tag{3.34}
$$

#### ALTRI ESEMPI DI CIRCUITI LINEARI NOTEVOLI

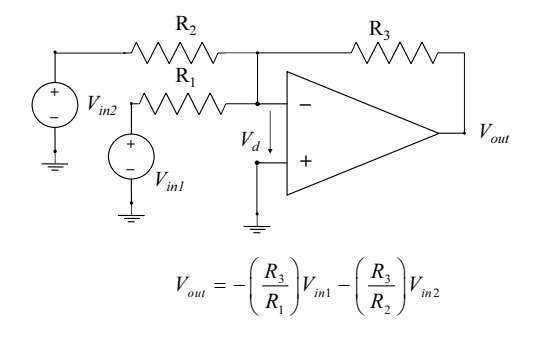

<span id="page-58-1"></span>Fig. 3.48 - Sommatore .

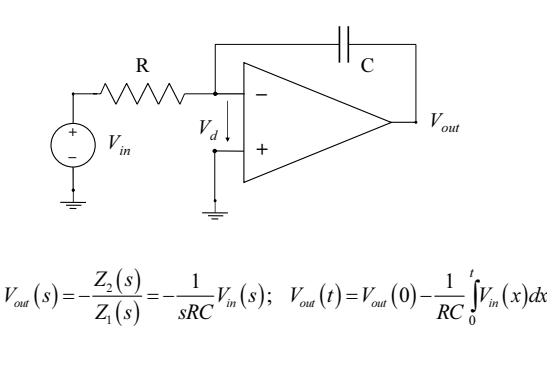

<span id="page-58-2"></span>Fig. 3.49 - Integratore .

Il sommatore di figura [3.48](#page-58-1) e l'integratore di figura [3.49](#page-58-2) costituiscono due generalizzazioni dell'amplificatore di tensione invertente (figura [3.41\)](#page-54-0): il primo al caso di due ingressi, il secondo tramite la sostituzione della capacità  $C$  al posto della resistenza  $R_2$ . Le funzioni di trasferimento

sono indicate all'interno delle stesse figure. Un esempio di utilizzo di tali stadi all'interno di un circuito piu complesso, insieme con altre applicazioni dell'opamp, saranno discusse nel capitolo ` ....

# 4 VALVOLE IDEALI

*Il nucleo essenziale di tutti i modelli dei dispositivi utilizzabili come valvole elettroniche e` un generatore di corrente dipendente da una tensione (talora da 2 tensioni).*

*In questo capitolo si usa un simbolo grafico inconsueto per rappresentare un dispositivo a 3 terminali con relazioni costitutive del tipo*  $I_{in} = 0$ ,  $I_{out} = F(V_{in})$  *al fine di mostrare che i principi di funzionamento di molti sottocircuiti di uso frequente non dipendono dai particolari dispositivi impiegati nella loro realizzazione fisica perche traggono origine da considerazioni, ´ spesso anche molto semplici, sulle possibilita offerte all'elaborazione di segnali dalle funzioni ` real9 di variabile reale monotone e derivabili.*

#### Sintesi del capitolo

- *Valvola ideale, valvole complementari.*
- *Connessione a diodo.*
- *Specchi di corrente.*
- *Stadi amplificatori con una valvola.*
- *Coppia e stadi differenziali.*

## 4.1 Valvole elettroniche ideali

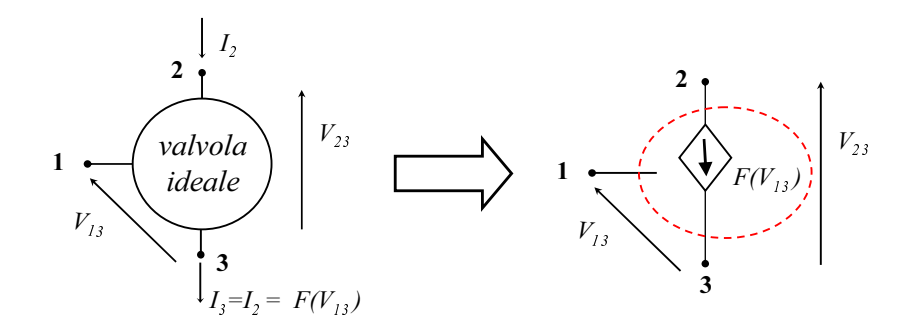

<span id="page-61-0"></span>Fig. 4.1 - Il componente essenziale di tutti i modelli di valvole elettroniche è un VCCS tripolare.

La funzione essenziale dei dispositivi elettronici che possono operare cone valvole è di modificare la corrente in un ramo "controllato" in dipendenza dalla tensione applicata a un ramo "di controllo", avendo i due rami un nodo comune, come è rappresentato nella figura [4.1](#page-61-0) nella quale il ramo di controllo 1-3 è un ramo aperto, il ramo controllato è 2-3 e quindi 3 è il nodo comune ai due rami e 1 può essere chiamato elettrodo di controllo.

Occorre però osservare che né i tubi elettronici né i transistori contengono sorgenti di energia e pertanto il prodotto  $V_{23} \times I_2$  (potenza istantanea dissipata nel dispositivo) non può essere negativo. Si distinguono dunque due casi:

- ➤ la corrente deve *uscire* dal nodo comune al ramo di controllo e al ramo controllato e allora la valvola *deve essere inserita in un circuito che assicuri*  $V_{23} > 0$ ;
- ➤ la corrente deve *entrare* nel nodo comune al ramo di controllo e al ramo controllato e allora la valvola *deve essere inserita in un circuito che assicuri*  $V_{23}$  < 0.

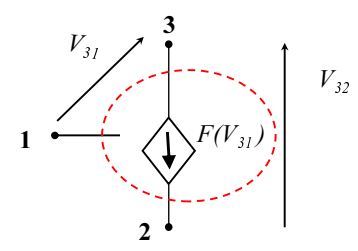

<span id="page-61-1"></span>Fig. 4.2 - Modello di valvola ideale "di tipo  $p$ " disegnato con 3 in alto solo perhé negli schemi elettrici si usa generalmente rappresentare più in alto i nodi a potenziale elettrico maggiore.

Il primo caso si verifica per i dispositivi in cui il controllo della corrente avviene mediante il controllo di un flusso di elettroni che è diretto da 3 a 2 e che si intensifica all'aumentare della tensione  $V_{13}$ : tubi elettronici, transistori bipolari a giunzioni (BJT) di tipo NPN e transistori a effetto di campo del tipo "a canale n", siano essi a giunzione (JFET) o "metallo-ossido-semiconduttore" (MOSFET o MOST). Ma nei dispositivi a semiconduttore esiste anche la possibilita di control- ` lare la corrente agendo su un flusso di lacune, le quali si comportano come cariche positive. La corrente ha quindi lo stesso verso da 3 a 2 e si intensifica al diminuire della tensione  $V_{13}$  cioè

all'aumentare della tensione  $V_{31}$ : i transistori bipolari a giunzioni di tipo PNP e i transistori ad effetto di campo del tipo "a canale p" attuano quindi il secondo dei casi suddetti e conviene rapresentarne il modello ideale nella forma di Fig, [4.2.](#page-61-1) Due transistor di tipo opposto che abbiano la stessa dipendenza della corrente dalla tensione di controllo sono detti complementari.

Alcuni esempi di simboli grafici in uso per i transistor appaiono nella figura [4.3;](#page-62-0) nell'ambito di questo paragrafo, al fine di sottolineare la generalita dei principi di funzionamento di alcuni ` importanti sottocircuiti, useremo i simboli della figura [4.4](#page-62-1) per rappresentare le valvole ideali "di tipo  $n$  "e "di tipo  $p$ ".

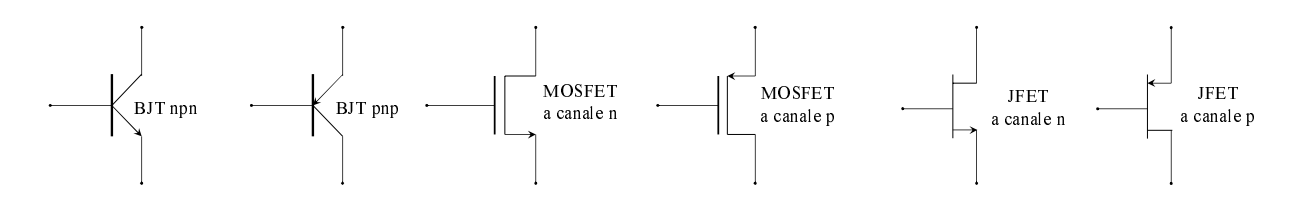

<span id="page-62-0"></span>Fig. 4.3 - Esempi di simboli usati negli schemi elettrici per indicare transistori.

$$
1 - \left| \bigvee_{j=1}^{2} \left| F(V_{13}) \right| \right| 1 - \left| \bigvee_{j=1}^{3} \left| F(V_{31}) = F(-V_{13}) \right| 1 \right|
$$

<span id="page-62-1"></span>Fig. 4.4 - Simboli temporaneamente usati per indicare valvole ideali complementari.

Aggiungiamo anche che, come sivedrà più avanti, la relazione tensione  $\rightarrow$  corrente caratteristica dei transistori a giunzioni è di tipo esponenziale mentre quella dei transistori a effetto di campo è di tipo quadratico; più precisamente, indicando con  $V_x$  la tensione di controllo e con  $I_y$  la corrente controllata, per il "BJT ideale" si ha una relazione analoga a quella del diodo:

$$
I_y = F(V_x) = I_S(e^{V_x/V_T} - 1)
$$
\n(4.1)

mentre e per il "MOST ideale" si ha<sup>[1](#page-62-2)</sup> :

$$
I_y = \begin{cases} 0 & per \quad V_x \le V_t \\ \frac{\beta}{2}(V_x - V_t)^2 & per \quad V_x \ge V_t \end{cases}
$$
 (4.2)

## 4.2 Connessioni notevoli di valvole elettroniche ideali

## 4.2, a. *Il piu semplice degli stadi amplificatori `*

Nel circuito di figura [4.5](#page-63-0) il bipolo G contiene il generatore del segnale da elaborare. Si tratta sicuramente di un amplificatore in quanto la potenza di ingresso è sempre nulla essendo nulla la corrente, mentre non è in generale nulla la potenza dissipata sul carico  $R_c$ .

<span id="page-62-2"></span> $^{1}V_{t}$  è evidentemente una tensione di soglia.

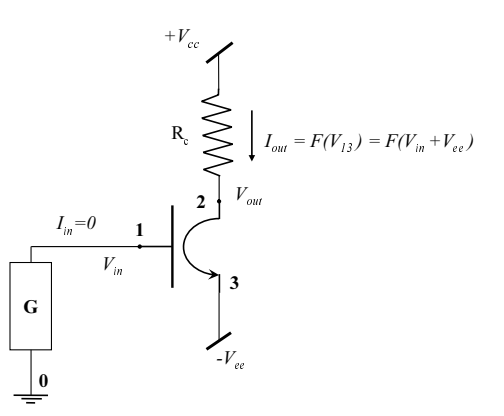

<span id="page-63-0"></span>Fig. 4.5 - Semplice stadio amplificatore "con 3 comune" e carico resistivo.

I terminali della porta di ingresso sono i nodi 1 e 0, i terminali della porta di uscita sono 2 e 0: il terminale comune alle due porte è connesso a  $\overline{3}$  tramite un bipolo e perciò si usa dire che si tratta di uno stadio (che fa uso di una valvola nella connessione) con 3 comune.

#### ANALISI NON LINEARE

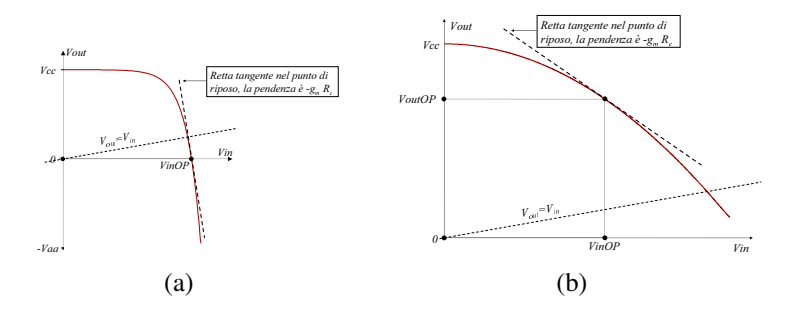

<span id="page-63-1"></span>Fig. 4.6 - Caratteristica  $V_{in} \rightarrow V_{out}$  di uno stadio amplificatore elementare con 3 comune: a) di tipo BJT, b) di tipo MOS.

Il circuito di figura [4.5](#page-63-0) rappresenta graficamente il sistema di equazioni che si ottiene associando il sistema costitutivo di G ( che equivale a una relazione fra  $V_{in}$  e  $I_{in}$  ), quello della valvola ( $I_{in} = 0$ ,  $I_2 = F(V_{13})$ ) e la relazione costitutiva del bipolo di alimentazione/carico  $V_{cc}-R_c \cdot I_2 = V_{out}$ ; pertanto  $V_{in}$  si calcola ponendo  $I_{in} = 0$  nelle equazioni di G,  $V_{13} = V_{in} + V_{ee}$ ,  $I_2 = F(V_{13})$  e infine

<span id="page-63-2"></span>
$$
V_{out} = V_{cc} - R_c \cdot I_2 = V_{cc} - R_c \cdot F(V_{in} + V_{ee}) \tag{4.3}
$$

Nella figura [4.6](#page-63-1) sono riportati esempi di grafici della relazione  $V_{out}(V_{in})$ , detti "transcaratteristiche", per una valvola di tipo BJT e una di tipo MOST. Gli stadi amplificatori che hanno, come in questi casi, transcaratteristica con pendenza negativa sono detti stadi invertenti o invertitori perché, in assenza di effetti reattivi, le variazioni dell'uscita hanno segno opposto alle variazioni dell'ingresso.

Il valore di riposo del generatore di segnale incluso in G determina ovviamente i valori di riposo delle altre grandezze ( $V_{inOP}$ ,  $I_{23OP}$ ,  $V_{outOP}$ , ...). Si ricordi che l'insieme di tutti i valori di riposo viene detto punto di riposo.

#### ANALISI PER PICCOLI SEGNALI

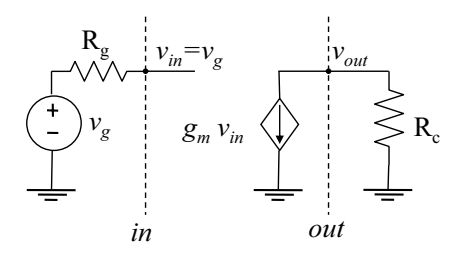

<span id="page-64-0"></span>Fig. 4.7 - Circuito equivalente per piccoli segnali dello stadio di figura [4.5.](#page-63-0)

La relazione fra le piccole variazioni delle tensioni di ingresso e di uscita si può ricavare direttamente linearizzando la [\(4.3\)](#page-63-2) nell'intorno del punto di riposo:  $v_{out} = -g_m R_c v_{in}$ , essendo  $g_m = F'(V_{13OP})$  la transconduttanza della valvola; pertanto il guadagno di tensione di questo stadio amplificatore è

$$
A_{vA} = -g_m R_c \tag{4.4}
$$

Tuttavia, puo essere istruttivo tener presente il circuito equivalente per piccoli segnali anche ` se è semplicissimo (Fig.  $4.7$ ). Si ricordi che il bipolo equivalente per piccoli segnali di G, essendo un bipolo lineare, ammette la rappresentazione di Thévenin usata nella figura oppure quella, duale, di Norton.

#### OSSERVAZIONI E COMPLEMENTI

- ➤ Il modulo del guadagno di tensione puo essere maggiore, e anche molto maggiore, del- ` l'unità.
- ➤ Se il circuito include componenti reattivi, le relazioni considerate nella precedente analisi non lineare sono comunque applicabili all'analisi del circuito a riposo; l'analisi per piccoli segnali riguarda un circuito dinamico ma lineare e si sa che può essere effettuata con l'uso di opportune trasformate: basta sostituire a ciascuna resistenza del circuito equivalente di figura [4.7](#page-64-0) la corrispondente impedenza; in particolare si otterra`

$$
A_{vA}(s) = -g_m Z_c(s) \tag{4.5}
$$

- ► L'impedenza di ingresso è l'impedenza del bipolo autonomo situato a valle della porta indicata con in in figura [4.7:](#page-64-0) si tratta evidentemente di un ramo aperto e quindi  $Z_{inA} = \infty$ .
- ► L'impedenza di uscita è definita come l'impedenza del bipolo reso autonomo ponendo  $v<sub>q</sub> = 0$  e situato a monte della porta di uscita; se tale porta è quella indicata con *out* in figura [4.7,](#page-64-0) risulta pure  $Z_{outA} = \infty$  perché  $v_{in} = v_g = 0$  da cui  $g_m v_{in} = 0$  e un generatore di corrente con corrente impressa nulla e un ramo aperto. Se invece la resistenza di uscita ` che interessa fosse quella relativa a una porta immediatamente a valle dell'impedenza di carico, sarebbe ovviamente uguale a quest'ultima.

### 4.2, b. *Connessione a diodo*

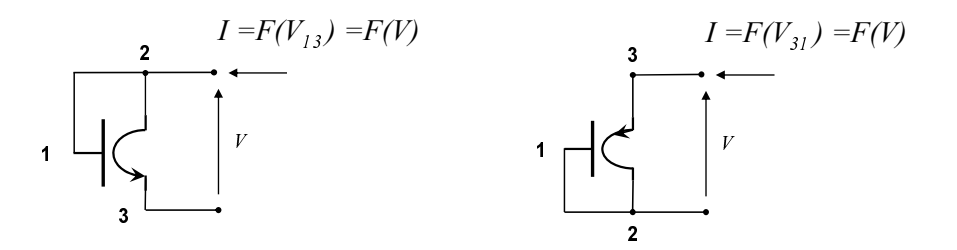

<span id="page-65-0"></span>Fig. 4.8 - Connessioni a bipolo (o "a diodo").

 $\hat{E}$  stata così chiamata perché se viene applicata a un transistore a giunzioni dà luogo a un resistore con la stessa relazione costitutiva di un diodo a giunzione. Si tratta semplicemente della connesione a bipolo gia menzionata a proposito del VCCS: ne risulta un resistore a controllo di ` tensione (ma anche a controllo di corrente se la funzione  $F(\cdot)$  è invertibile) con la stessa relazione  $V \to I$  della valvola (Fig. [4.8\)](#page-65-0). Se  $g_m = F'(V_{OP})$  è la transconduttanza della valvola, la resistenza differenziale del bipolo è ovviamente  $r = 1/g_m$ . Notiamo infine nulla cambia se il cortocircuito fra i terminali A e 1 vieme sostituito da altro bipolo, come negli esempi di Fig. [4.9.](#page-65-1)

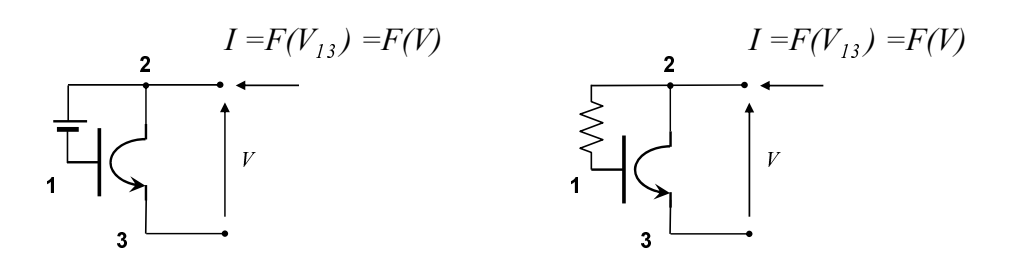

<span id="page-65-1"></span>Fig. 4.9 - Anche questi sono esempi di connessioni a diodo.

### 4.2, c. *Specchi di corrente*

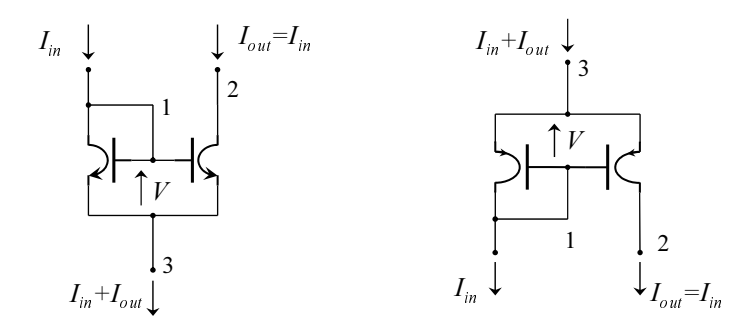

<span id="page-65-2"></span>Fig. 4.10 - Specchi di corrente: a sinistra di tipo "pozzo", a destra di tipo "sorgente".

Sono componenti tripolari, ottenuti connettendo opportunamente due o più valvole, che "riflettono" una corrente "di ingresso" in una corrente "di uscita" ad essa uguale o proporzionale. Le strutture più semplici sono indicate nella figura [4.10:](#page-65-2) nell'ipotesi che le due valvole siano uguali, dalle relazioni  $I_{in} = F(V)$  e  $I_{out} = F(V)$  si deduce  $I_{out} = I_{in}$  ma è importante anche il caso in cui le valvole non siano uguali ma simili nel senso che si abbia  $I_{out} = b F(V) = b I_{in}$ essendo  $b > 0$  il "guadagno di corrente" dello specchio.

Si noti che la porta di controllo è ai capi della valvola connessa a diodo, alla quale un opportuno circuito esterno può imporre la corrente  $I_{in}$ , mentre  $I_{out}$  non dipende dalla tensione  $V_{23}$ . La funzione di uno specchio di corrente è dunque di imporre in un ramo del circuito una corrente proporzionale a quella del ramo in cui e inserita la valvola connessa a diodo: se in luogo di ` questo ci fosse un cortocircuito, lo specchio coinciderebbe con il CCCS ideale; lo si puo quindi ` considerare un CCCS non ideale. La figura [4.11](#page-66-0) presenta dei simboli più sintetici.

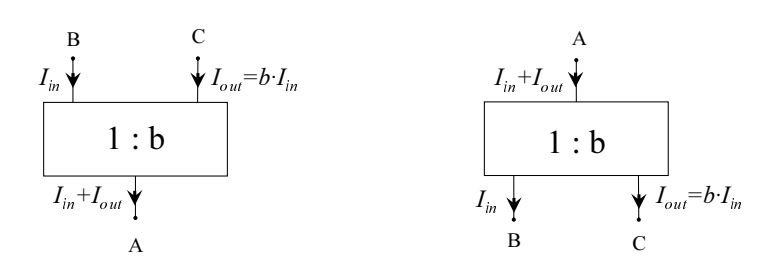

<span id="page-66-0"></span>Fig. 4.11 - Simboli sintetici per specchi di corrente: a sinistra di tipo "pozzo", a destra di tipo "sorgente".

## 4.2, d. *Generatori di corrente*

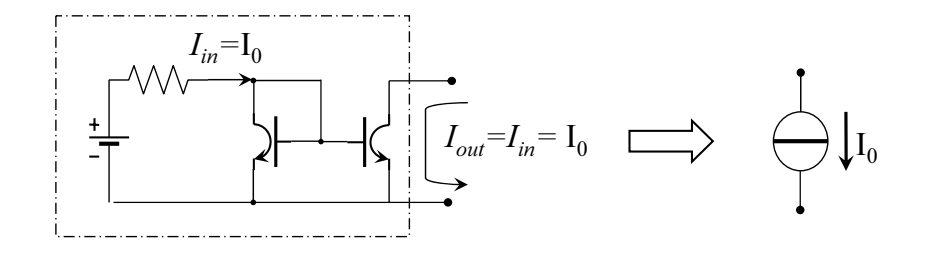

<span id="page-66-1"></span>Fig. 4.12 - Generatore di corrente del tipo "pozzo" .

Se la porta di ingresso di uno specchio di corrente fa parte di una maglia percorsa da una corrente costante, come ad esempio nella figura [4.12,](#page-66-1) anche la corrente di uscita è ovviamente costante e quindi la porta di uscita dello specchio e la porta di un bipolo (tratteggiato in figura) ` tale da imporre una corrente costante nel ramo del circuito in cui sia inserito, anche se varia la tensione ai suoi capi.

## 4.2, e. *Coppia differenziale*

Il componente a 5 terminali di figura [4.14](#page-67-0) è un generatore di due correnti ( $I_1$  e  $I_2$ ) controllate da due tensioni ( $V_{1,0}$  e  $V_{2,0}$ , indicate nel seguito con  $V_1$  e  $V_2$  perché il terminale 0 è normalmente

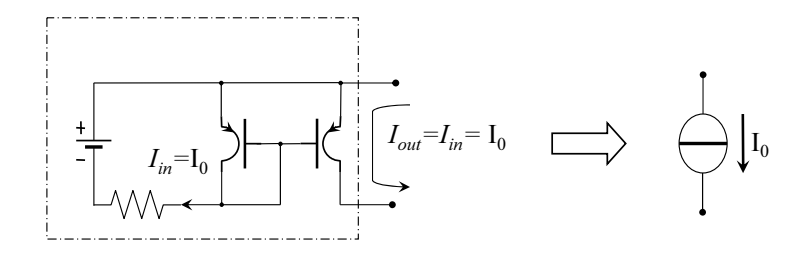

Fig. 4.13 - Generatore di corrente del tipo "sorgente" .

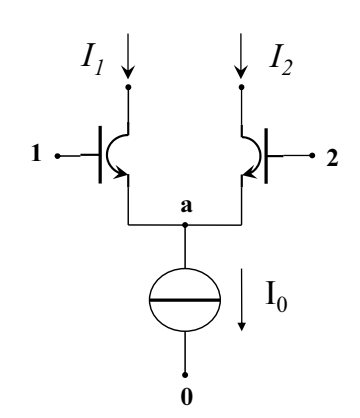

<span id="page-67-0"></span>Fig. 4.14 - Coppia differenziale.

assunto come riferimento). Le due valvole sono supposte identiche e descritte dalle relazioni

$$
I_1 = F(V_1 - V_a) \ge 0, \quad I_2 = F(V_2 - V_a) \ge 0 \tag{4.6}
$$

nelle quali si intende che la funzione  $F(\cdot)$  sia derivabile con derivata prima non negativa. In luogo di  $V_1$  e  $V_2$  si possono usare come variabili indipendenti le componenti di modo comune e di modo differenziale

$$
V_c = \frac{V_1 + V_2}{2}, \quad V_d = V_1 - V_2 = (V_1 - V_a) - (V_2 - V_a)
$$
\n(4.7)

cioe applicare la trasformazione di variabili `

$$
V_1 = V_c + V_d/2; \quad V_2 = V_c - V_d/2. \tag{4.8}
$$

Senza pregiudizio di generalità si può inoltre assumere per la funzione  $V_a = V_a(V_c, V_d)$  l'espressione

$$
V_a = V_a(V_c, V_d) = V_c - F_a(V_c, V_d)
$$
\n(4.9)

ottenendo di conseguenza

$$
I_1 = F[V_d/2 + F_a(V_c, V_d)], \quad I_2 = F[-V_d/2 + F_a(V_c, V_d)].
$$
\n(4.10)

La connessione impone poi che sia

<span id="page-67-2"></span>
$$
I_1 + I_2 = I_0 \quad \forall F(\cdot), V_c, V_d,\tag{4.11}
$$

cioè

<span id="page-67-1"></span>
$$
F[V_d/2 + F_a(V_c, V_d)] + F[-V_d/2 + F_a(V_c, V_d)] = I_0 \quad \forall F(\cdot), V_c, V_d.
$$
 (4.12)

Derivando i due membri di questa uguaglianza rispetto a  $V_c$  si ottiene:

$$
\left(F'[V_d/2 + F_a(V_c, V_d)] + F'[-V_d/2 + F_a(V_c, V_d)]\right) \left(\frac{\partial F_a(V_c, V_d)}{\partial V_c}\right) = 0 \quad \forall F(\cdot), V_c, V_d.
$$
\n(4.13)

Deve dunque essere

$$
\frac{\partial F_a(V_c, V_d)}{\partial V_c} = 0\tag{4.14}
$$

cioè la funzione  $F_a(\cdot)$  non dipende da  $V_c: F_a(V_c, V_d) = F_a(V_d)$ ; il primo membro della [\(4.12\)](#page-67-1) è dunque funzione solo di  $V_d$  ma, dovendo anche essere costante, non cambia se si cambia  $V_d$  in  $-V_d$  e ciò risulta possibile solo se  $F_a(V_d)$  è una funzione pari:  $F_a(V_d) = F_a(-V_d)$ . Si consideri poi la corrente differenziale  $I_d = I_1 - I_2$ : da quanto visto sopra risulta

<span id="page-68-0"></span>
$$
I_d = F[V_d/2 + F_a(V_d)] - F[-V_d/2 + F_a(V_d)] = I_d(V_d), \qquad (4.15)
$$

e quindi anche

<span id="page-68-2"></span>
$$
I_1 = \frac{I_1 + I_2}{2} + \frac{I_1 - I_2}{2} = \frac{I_0}{2} + \frac{I_d(V_d)}{2} = I_1(V_d)
$$
 (4.16a)

<span id="page-68-3"></span>
$$
I_2 = \frac{I_1 + I_2}{2} - \frac{I_1 - I_2}{2} = \frac{I_0}{2} - \frac{I_d(V_d)}{2} = I_2(V_d)
$$
 (4.16b)

Queste ultime relazioni giustificano il nome di *coppia differenziale* dato al sottocircuito di figura [4.14:](#page-67-0) la particolare connessione di due transistori e un generatore di corrente, infatti, vincola le uscite  $I_1$ ,  $I_2$  e  $I_d$  a essere funzioni soltanto della tensione di ingresso differenziale  $V_d$  e non della tensione di ingresso di modo comune  $V_c$ . Si osservi anche che la [\(4.11\)](#page-67-2) implica  $0 \le I_1 \le I_0$ ,

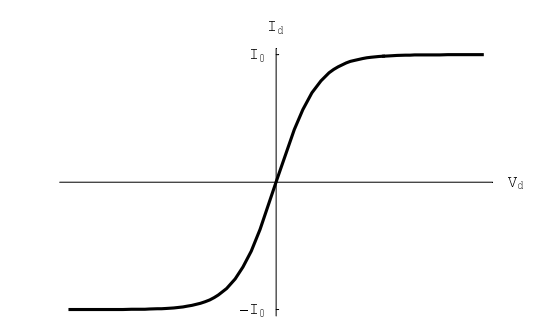

<span id="page-68-1"></span> $I_d($ Fig. 4.15 - Caratteristica  $I_d(V_d)$  di una coppia differenziale.

 $0 \le I_2 \le I_0$  e quindi  $-I_0 \le I_d \le I_0$ , pertanto le tre correnti considerate sono rappresentate da funzioni monotone limitate (dette anche *sigmoidali*) di  $V_d$  e inoltre si riconosce facilmente dalla [\(4.15\)](#page-68-0) che  $I_d$  è una funzione dispari di  $V_d$ , cosicché si può asserire che il suo grafico (caratteristica ingresso-uscita della coppia differenziale) è del tipo indicato nella figura [4.15.](#page-68-1) Per l'elaborazione di piccoli segnali ha ovviamente interesse la *transconduttanza differenziale*

$$
g_{md} = \left[\frac{dI_d}{dV_d}\right]_{op} \tag{4.17}
$$

che è massima in  $V_d = 0$  (cioè  $V_1 = V_2$ ) ove la caratteristica ingresso-uscita ha un flesso. Il punto di riposo determinato da  $V_{1op} = V_{2op}$  è dunque quello normalmente utilizzato per la coppia differenziale e in esso risulta

$$
V_{dop} = 0, \quad V_{cop} = V_{1op} = V_{2op}, \quad I_{dop} = 0, \quad I_{1op} = I_{2op} = \frac{I_0}{2}.
$$
 (4.18)

Sono pertanto uguali le transconduttanze dei due transistor

$$
g_m = F'(V_{1op} - V_{aop}) = F'(V_{2op} - V_{aop})
$$
\n(4.19)

e quindi, linearizzando la  $I_d = I_1 - I_2$ si ha

$$
i_d = g_m(v_1 - v_a) - g_m(v_2 - v_a) = g_m v_d,
$$
\n(4.20)

da cui si deduce

<span id="page-69-0"></span>
$$
g_{md} = g_m \tag{4.21}
$$

mentre dalle [\(4.16a\)](#page-68-2), [\(4.16b\)](#page-68-3) si vede che

<span id="page-69-1"></span>
$$
\left[\frac{dI_1}{dV_d}\right]_{op} = -\left[\frac{dI_2}{dV_d}\right]_{op} = \frac{g_{md}}{2} = \frac{g_m}{2}
$$
\n(4.22)

## 4.2, f. *Casi particolari*

Se le valvole sono BJT ideali la [\(4.15\)](#page-68-0) diventa

$$
I_d = I_s e^{\frac{V_d/2 + F_a(V_d)}{V_T}} - I_s e^{\frac{-V_d/2 + F_a(V_d)}{V_T}} = 2I_s e^{F_a(V_d)} \sinh(\frac{V_d}{2V_T})
$$
(4.23)

mentre dalla [\(4.12\)](#page-67-1) si ha:

$$
I_0 = I_s e^{\frac{V_d/2 + F_a(V_d)}{V_T}} + I_s e^{\frac{-V_d/2 + F_a(V_d)}{V_T}} = 2I_s e^{F_a(V_d)} \cosh(\frac{V_d}{2V_T})
$$
(4.24)

percio`

$$
I_d = I_0 \tanh(\frac{V_d}{2V_T})
$$
\n(4.25)

$$
g_{md} = \frac{I_0}{2V_T} \tag{4.26}
$$

$$
V_a = V_c - V_T \ln(\frac{I_0}{2I_s}) + V_T \ln \cosh(\frac{V_d}{2V_T})
$$
\n(4.27)

Se invece le valvole sono MOST ideali la [\(4.15\)](#page-68-0) diventa

$$
I_d = \frac{\beta_n}{2} \left[ \frac{V_d}{2} + F_a(V_d) - V_{tn} \right]^2 - \frac{\beta_n}{2} \left[ -\frac{V_d}{2} + F_a(V_d) - V_{tn} \right]^2 = \beta_n V_d [F_a(V_d) - V_{tn}] \tag{4.28}
$$

mentre dalla [\(4.12\)](#page-67-1) si ha:

$$
\frac{\beta_n}{2} \left[ \frac{V_d}{2} + F_a(V_d) - V_{tn} \right]^2 + \frac{\beta_n}{2} \left[ -\frac{V_d}{2} + F_a(V_d) - V_{tn} \right]^2 = I_0 \tag{4.29}
$$

dalla quale si ricava facilmente  $[F_a(V_d) - V_{tn}]^2 = \frac{4I_0}{\beta_n}$  $\frac{4I_0}{\beta_n} - V_d^2$  e quindi

$$
I_d = \beta_n V_d \sqrt{\frac{4I_0}{\beta_n} - V_d^2}
$$
\n(4.30)

$$
g_{md} = 2\sqrt{\beta_n I_0} \tag{4.31}
$$

$$
V_a = V_c - V_{tn} - \sqrt{\frac{4I_0}{\beta_n} - V_d^2}
$$
 (4.32)

## 4.2, g. *Stadio amplificatore differenziale a transconduttanza con valvole ideali*

Si ottiene connettendo una coppia differenziale con uno specchio di corrente come in figura [4.16:](#page-70-0) l'uso dello specchio per riflettere la corrente  $I_1$  consente di utilizzare la KCL del nodo u per ottenere la corrente differenziale nel ramo di uscita dello stadio. Il risultato è un VCCS con due tensioni di controllo e con la corrente controllata che dipende solo dallo loro differenza, cioè un VCCS differenziale. Il principio di funzionamento è essenzialmente lo stesso dei circuiti piu complessi ed evoluti chiamati anche OTA ( ` *Operational Transconductance Amplifier*). La transconduttanza cui fanno riferimento questi nomi è ovviamente la  $(4.21)$  $(4.21)$ .

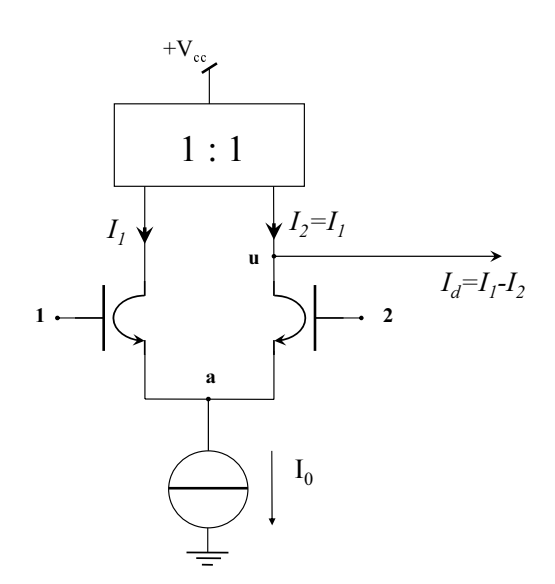

<span id="page-70-0"></span>Fig. 4.16 - Stadio amplificatore differenziale a transconduttanza.

### 4.2, h. *Stadio amplificatore differenziale di tensione con valvole ideali*

Ovviamente, un amplificatore a transconduttanza puo essere convertito in un amplificatore ` di tensione prendendo come uscita la tensione su un resistore che sia percorso dalla corrente di uscita. Nel caso dello stadio di figura [4.16,](#page-70-0) cio significherebbe aver fatto prima la differenza ` di due correnti ( $I_d = I_1 - I_2$ ) e poi una conversione corrente→tensione ma l'ordine delle due operazioni può anche essere invertito, come mostra l'esempio di figura  $4.17$ : le correnti  $I_1$  e  $I_2$  sono convertite nelle tensioni  $V_1$  e  $V_2$  la cui differenza viene usata come uscita. Si noti

però che in questo caso l'uscita non è una tensione di nodo bensì la differenza di due tensioni di nodo; si usa dire che è un'uscita "bilanciata" o "fuori massa" o "*double-ended*" mentre da uno stadio a transconduttanza si puo facilmente ricavare una tensione di uscita "riferita a massa" o ` "*single-ended*", cioè una tensione di nodo. Uscite *single-ended* si possono avere anche nello stadio di figura 4.17 perch'e le tensioni di nodo  $V_1$  e  $V_2$  sono funzioni di  $V_d$  come le correnti  $I_1$ e  $I_2$ , ma, a parità di resistenza di carico, il guadagno di tensione, in virtù della ([4.22\)](#page-69-1), è la metà di quello dell'uscita bilanciata. Infatti

$$
V_1 = V_{cc} - R I_1(V_d), \qquad V_2 = V_{cc} - R I_2(V_d) \tag{4.33a}
$$

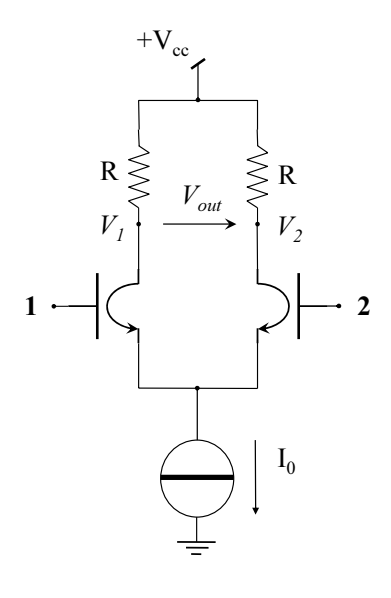

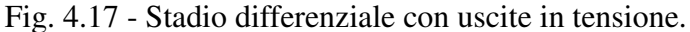

<span id="page-71-0"></span>
$$
V_{out} = V_2 - V_1 = R I_d(V_d)
$$
\n(4.33b)

$$
A_d = \frac{v_{out}}{v_d} = g_m R \tag{4.33c}
$$

$$
A_d 1 = \frac{v_1}{v_d} = -\frac{g_m}{2} R \tag{4.33d}
$$

$$
A_d 2 = \frac{v_2}{v_d} = \frac{g_m}{2} R \tag{4.33e}
$$

## 4.2, i. *Altri stadi amplificatori fondamentali con una valvola ideale*

## 4.2, j. *Stadio amplificatore con valvola ideale e 2 comune*

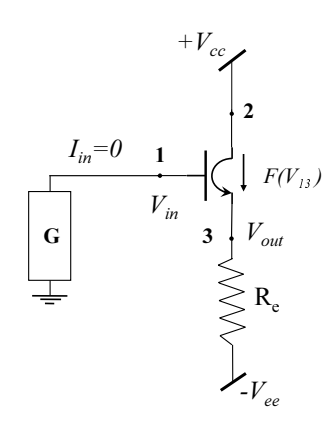

<span id="page-71-1"></span>Fig. 4.18 - Stadio amplificatore "con 3 comune" e carico resistivo.

I terminali della porta di ingresso sono i nodi 1 e 0, i terminali della porta di uscita sono 3 e 0: il terminale comune alle due porte è connesso a 2 tramite un bipolo e perciò si usa dire che il circuito di figura [4.18](#page-71-1) è uno stadio (che fa uso di una valvola nella connessione) con 2 comune.
#### ANALISI NON LINEARE

<span id="page-72-0"></span>Tralasciando alcune ossevazioni del tutto simili a quelle relative allo stadio con 3 comune, si noti che

$$
I_{23} = F(V_{13}) \tag{4.34a}
$$

$$
V_{out} = -V_{ee} + R_e I_{23}
$$
 (4.34b)

$$
V_{in} = V_{out} + V_{13}
$$
 (4.34c)

le quali definiscono in modo implicito la relazione  $V_{out}(V_{in})$ . Supponendo che la funzione  $F(\cdot)$ sia invertibile, si può comunque tracciare facilmente la transcaratteristica risolvendo le  $(4.34)$  $(4.34)$ rispetto a  $V_{in}$  invece che rispetto a  $V_{out}$ :

<span id="page-72-1"></span>
$$
V_{in} = V_{out} + F^{-1} \left( \frac{V_{out} + V_{ee}}{R_e} \right)
$$
 (4.35)

Ma se si vuole calcolare il valore di  $V_{out}$  che corrisponde a un prefissato valore di  $V_{in}$  (per esempio  $V_{inOP}$ ), può darsi che dalla ([4.35\)](#page-72-1) non sia esplicitabile  $V_{out}$ ; si ricorre allora a una risoluzione numerica determinando il punto fisso  $x_{fix}$  di una opportuna mappa iterativa unidimensionale  $x_{k+1} = f(x_k)$  con  $x \in f(\cdot)$  scelte in modo che sia  $|f'(x_{fix})| < 1$ , altrimenti le iterazioni non convergono nemmeno partendo da un valore comunque prossimo a  $x_{fix}$ .

Per esempio, se la valvola è un BJT ideale non risulta possibile esplicitare  $V_{out}$  dalla [\(4.35\)](#page-72-1); se ne può però trarre la mappa

$$
V_{out, k+1} = V_{in} - V_T \ln \left( 1 + \frac{V_{out, k} + V_{ee}}{R_e I_S} \right)
$$
 (4.36a)

oppure dalle [\(4.34\)](#page-72-0) la mappa

<span id="page-72-3"></span><span id="page-72-2"></span>
$$
I_{23, k+1} = \frac{V_{in} + V_{ee}}{R_e} - \frac{V_T}{R_e} \ln\left(1 + \frac{I_{23, k}}{I_S}\right)
$$
 (4.36b)

i cui punti fissi sono i valori cercati di  $V_{out}$  e di  $I_{23}$  (per esempio  $V_{outOP}$  e  $I_{23OP}$  se  $V_{in} = V_{inOP}$ ). In alternativa alla [\(4.36b\)](#page-72-2) si puo anche usare la coppia `

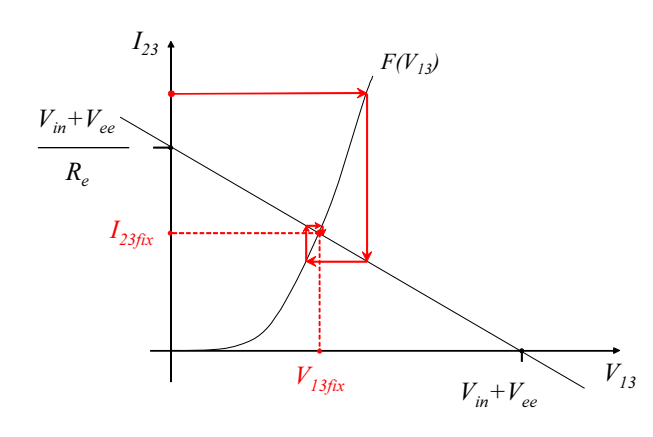

Fig. 4.19 - Rappresentazione grafica delle [\(4.37\)](#page-72-3).

<span id="page-72-4"></span>
$$
V_{13, k+1} = V_T \ln \left( 1 + \frac{I_{23, k}}{I_S} \right)
$$
 (4.37a)

 $\bf 66$  valvole ideali

$$
I_{23, k+1} = \frac{V_{in} + V_{ee} - V_{13, k}}{R_e}
$$
 (4.37b)

che si presta alla rappresentazione grafica della figura [4.19.](#page-72-4)

Se invece la valvola è un MOST ideale dalle  $(4.34)$  $(4.34)$  si ricava

$$
\frac{\beta}{2}(V_{13} - V_t)^2 = \frac{V_{in} - V_{13} + V_{ee}}{R_e} \qquad (V_{13} \ge V_t)
$$
\n(4.38)

che fornisce:

$$
V_{13} = V_t + \frac{\sqrt{1 + 2\beta R_e (V_{in} - V_t + V_{ee})} - 1}{\beta R_e} \qquad (V_{in} \ge -V_{ee} + V_t)
$$
 (4.39a)

e quindi si ha la soluzione esplicita

$$
V_{out} = V_{in} - V_t - \frac{\sqrt{1 + 2\beta R_e (V_{in} - V_t + V_{ee})} - 1}{\beta R_e} \qquad (V_{in} \ge -V_{ee} + V_t) \tag{4.39b}
$$

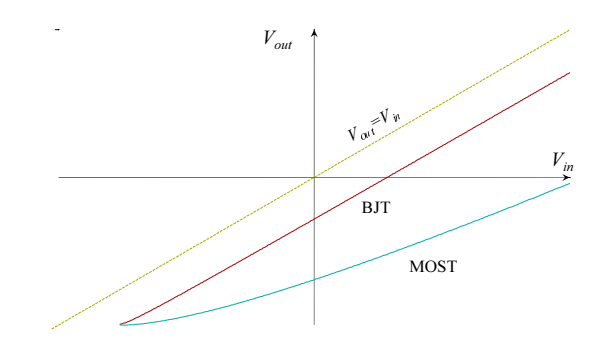

Fig. 4.20 - Esempi di transcaratteristiche  $V_{in} \rightarrow V_{out}$  di uno stadio con 2 comune: si tratta evidentemente di uno stadio non invertente.

ANALISI PER PICCOLI SEGNALI

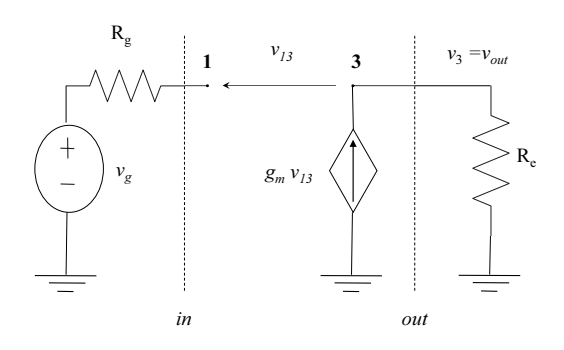

<span id="page-73-0"></span>Fig. 4.21 - Circuito equivalente per piccoli segnali dello stadio di figura [4.18.](#page-71-0)

Linearizzando le [\(4.34\)](#page-72-0) nell'imtorno del punto di riposo si ottengono le relazioni lineari rappresentate dal circuito equivalente di figura [4.21,](#page-73-0) dal quale si ricava il guadagno di tensione

$$
A_{vC} = \frac{v_{out}}{v_{in}} = \frac{g_m R_e}{1 + g_m R_e}
$$
(4.40)

che è evidentemente sempre compreso fra 0 e 1.

#### OSSERVAZIONI E COMPLEMENTI

Sono del tutto simili a quelli relativi allo stadio con 3 comune tranne il calcolo dell'impedenza di uscita alla porta out; questa è, per definizione, l'impedenza del bipolo autonomo rappresentato nella figura [4.22](#page-74-0) dalla quale si ricava  $v_{13} = -v_{out}$ ,  $i_{out} = -g_mv_{13} = g_mv_{out}$  e

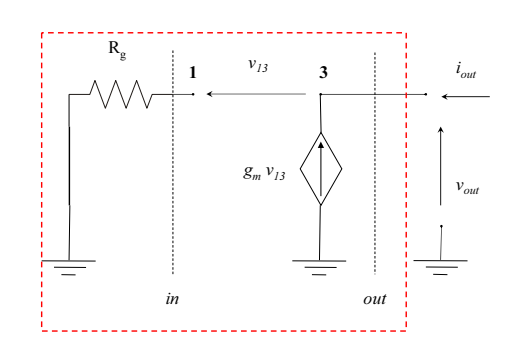

<span id="page-74-0"></span>Fig. 4.22 - Impedenza di uscita dello stadio con 2 comune.

quindi

$$
Z_{outC} = \frac{1}{g_m} \tag{4.41}
$$

$$
+V_{cc}
$$
\n
$$
+V_{cc}
$$
\n
$$
R_c
$$
\n
$$
V_{out} = V_{cc} - R_c I_{ca}
$$
\n
$$
V_{out} = V_{cc} - R_c I_{ca}
$$
\n
$$
V_{out} = -R_c i_{ca}
$$
\n
$$
I_{ca} = F(V_{in} - V_a)
$$
\n
$$
+V_{out} = -R_c i_{ca}
$$
\n
$$
V_{in} = R_a I_{ca} - V_{aa}
$$
\n
$$
V_a = R_a I_{ca} - V_{aa}
$$
\n
$$
V_a = \frac{g_m R_a}{1 + g_m R_a} v_{in}; \qquad v_{out} = \frac{g_m R_c}{1 + g_m R_a} v_{in}
$$

Fig. 4.23 - Sintesi degli stadi amplificatori con A e con C comune.

## 4.2, k. *Stadio amplificatore con valvola ideale e 1 comune*

Si chiama così perché l'ingresso è in 3 e l'uscita in 2.

+
$$
V_{cc}
$$
  
\n $V_{cc}$   
\n $V_{out} = V_{cc} - R_c I_{ca} \t V_{out} = -R_c i_{ca}$   
\n+ $V_{bb}$   
\nB  
\n $I_{ca} = -I_{in} = F(V_{bb} - V_{in}) \t V_{ps}$ ,  $i_{ca} = -g_m v_{in}$   
\nC  
\nG  
\n $\frac{v_{in}}{i_{in}} = \frac{1}{g_m}$ ;  $\frac{v_{out}}{v_{in}} = g_m R_c$ 

Fig. 4.24 - Stadio amplificatore "con 1 comune" e carico resistivo.

#### ANALISI NON LINEARE

Per determinare  $V_{in}$  occorre risolvere il sistema di equazioni che si ottiene associando  $I_{23}$  =  $F(V_{bb} - V_{in})$  al sistema costitutivo di G; l'equazione della transcaratteristica  $V_{in} \rightarrow V_{out}$  è esplicita:

$$
V_{out} = V_{cc} - R_c F(V_{bb} - V_{in})
$$
\n(4.42)

#### ANALISI PER PICCOLI SEGNALI

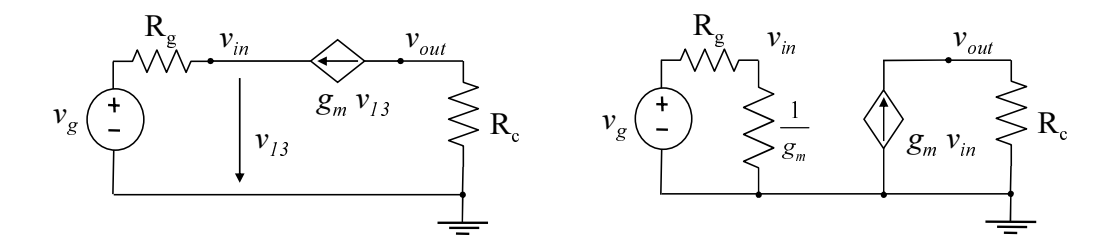

<span id="page-75-0"></span>Fig. 4.25 - Circuiti equivalenti per piccoli segnali di uno stadio con 1 comune.

La figura [4.25](#page-75-0) contiene due possibili rappresentazioni grafiche delle equazioni linearizzate; si ricava facilmente:

$$
A_{vB} = g_m R_c \tag{4.43a}
$$

$$
Z_{inB} = \frac{1}{g_m} \tag{4.43b}
$$

$$
Z_{outB} = \infty \tag{4.43c}
$$

Si tratta evidentemente di uno stadio non invertente.

|                       | 3 comune   | 2 comune                      | 1 comune         |
|-----------------------|------------|-------------------------------|------------------|
| Guadagno di tensione  | $-g_m R_c$ | $\frac{g_m R_e}{1 + q_m R_e}$ | $g_m R_c$        |
| Impedenza di ingresso | $\infty$   | $\infty$                      | $\perp$<br>$g_m$ |
| Impedenza di uscita   | $\infty$   | $\perp$<br>$g_m$              | $\infty$         |
| Guadagno di corrente  | $\infty$   | $\infty$                      | $-1$             |

Tabella 4.1 - Funzioni di rete degli stadi amplificatori fondamentali con valvole ideali.

## 5 STABILITA DEGLI STATI DI RIPOSO `

*Sebbene i problemi di stabilita dei sistemi dinamici siano generalmente trattati con ampiezza ` da altri insegnamenti, molti studenti si trovano in imbarazzo nel procedere alla verifica della stabilita dello stato di riposo di un circuito elettronico, soprattutto se il circuito ` e autonomo. ` Probabilmente perche ricordano preferibilmente un risultato ("bisogna calcolare i poli di una ´ funzione si trasferimento") a scapito dei fondamenti concettuali fisico-matematici della questione.*

*Si* è preferito allora, in questo capitolo, introdurre l'argomento con gradualità presentando per primo il caso semplice dei circuiti dinamici del 1<sup>o</sup> ordine, utilizzando poi un esempio del 2<sup>o</sup> *ordine per porre in evidenza i problemi fondamentali, e generalizzando infine al caso di ordine qualunque. Si deducono poi anche alcune regole utili in casi particolari ma frequenti.*

#### Sintesi del capitolo

*- Se c'e un solo condensatore o un solo induttore, basta determinare il segno di una resistenza ` differenziale.*

*- In generale, occorre determinare il segno della parte reale degli zeri del polinomio caratteristico.*

*- Il modo piu semplice per individuare il polinomio caratteristico `* D(s) *consiste nel considerare il circuito autonomo associato al circuito lineare dato ed eliminare dalle sue equazioni algebriche nel campo complesso tutte le variabili tranne una, ottenendo un'espressione del tipo*  $D(s)S_{out}(s) = 0.$ 

*- Per i bipoli in corto o aperti, il polinomio caratteristico e il numeratore dell'impedenza o ` dell'ammettenza, rispettivamente.*

*- Per i doppi bipoli con le porte in corto o aperte, il polinomio caratteristico e il numeratore ` del determinante della matrice di impedenze o di ammettenze, rispettivamente.*

## 5.1 Un caso semplice: i circuiti del primo ordine

<span id="page-78-0"></span>Consideriamo un circuito autonomo del primo ordine: contiene un solo bipolo reattivo che possiamo supporre essere un condensatore perché il caso dell'induttore può essere trattato in modo del tutto analogo. Il circuito si compone dunque di un condensatore e di un bipolo non reattivo, cioè un resistore, in generale non lineare, come è indicato nella figura  $5.1(a)$ .

<span id="page-78-1"></span>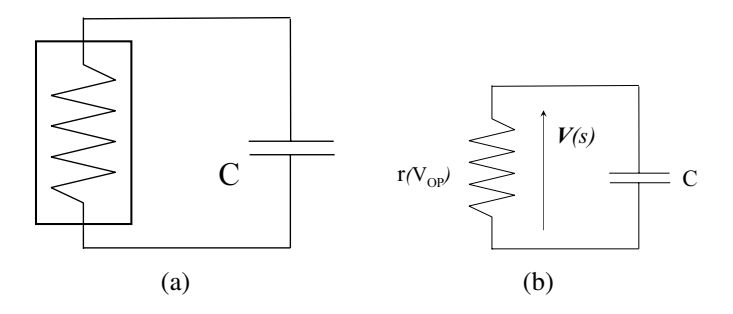

Fig. 5.1 - Un circuito autonomo del primo ordine (a) e l'equivalente per piccoli segnali intorno a un suo stato di riposo (b).

Sia  $V = V_{OP}$  uno stato di riposo; per studiarne la stabilità occorre indiduare il polinomio caratteristico del circuito equivalente per piccoli segnali che è rappresentato nella figura  $5.1(b)$ ove  $r(V_{OP})$  rappresenta la resistenza differenziale del resistore in corrispondenza dello stato di riposo in esame e dalla quale si ricava

$$
\frac{\mathbf{V}(s)}{r} + s \, C \, \mathbf{V}(s) = \left(\frac{sCr+1}{r}\right) \mathbf{V}(s) = 0 \tag{5.1}
$$

Pertanto  $D(s) = sCr + 1$  e l'unico zero vale  $-1/Cr$  che risulterà reale negativo se  $r(V_{OP})$  è positiva ma reale positivo se  $r(V_{OP})$  è negativa.

Si conclude quindi che per determinare la stabilità di uno stato di riposo di un circuito dinamico del primo ordine, e sufficiente determinare il segno della resistenza differenziale ` del resistore in corrispondenza dello stato di riposo stesso.

## 5.2 Un problema ... che pone un problema.

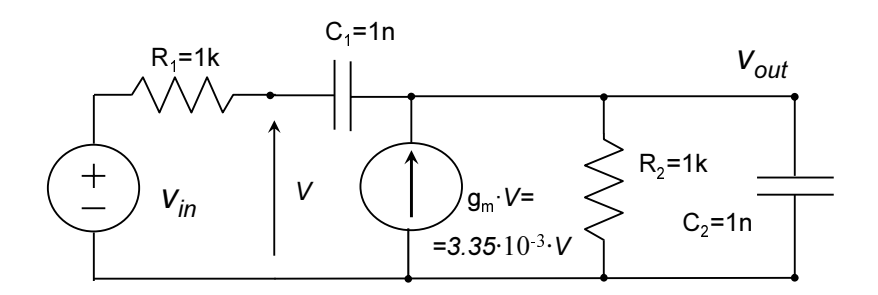

<span id="page-78-2"></span>Fig. 5.2 - Un circuito lineare di cui si vuole studiare il regime sinusoidale.

Si vuole studiare il regime sinusoidale nel circuito lineare di figura [5.2](#page-78-2) (che si puo anche ` supporre rappresenti il circuito equivalente per piccoli segnali di un assegnato circuito nell'intorno di un suo punto di riposo). In paricolare, posto  $R_1 = R_2 = R e C_1 = C_2 = C$ , si vuole conoscere la risposta  $V_{out}(t)$  all'ingresso  $V_{in}(t) = \cos(\omega_0 t)$  con  $\omega_0 = 1/RC$ . A tale scopo si possono scrivere le equazioni nodali

$$
\frac{\mathbf{V}_{\text{in}} - \mathbf{V}}{R} = j\omega_0 C(\mathbf{V} - \mathbf{V}_{\text{out}})
$$
 (5.2a)

$$
j\omega_0 C(\mathbf{V} - \mathbf{V_{out}}) + g m \mathbf{V} = \left(\frac{1}{R} + j\omega_0 C\right) \mathbf{V_{out}}
$$
 (5.2b)

Eliminando poi la variabile V si ottiene

<span id="page-79-1"></span>
$$
\mathbf{V_{out}} = \frac{g_m R + j\omega_0 RC}{1 - \omega_0^2 R^2 C^2 - j(g_m R - 3)\omega_0 RC} \mathbf{V_{in}}
$$
(5.3a)

e sostituendo il valore assegnato per la pulsazione  $\omega_0$ :

$$
\mathbf{V_{out}} = \frac{-1 + j g_m R}{g_m R - 3} \mathbf{V_{in}}
$$
 (5.3b)

Sostituendo infine i valori numerici indicati nella figura si ottiene

$$
V_{out} = (-2.86 + j9.57)V_{in}
$$
 (5.4)

e di conseguenza si calcola la risposta

<span id="page-79-0"></span>
$$
V_{out}(t) = |-2.86 + j9.57| \cos(10^6 t + \angle [-2.86 + j9.57]) = 10 \cos(10^6 t + 1.86)
$$
 (5.5)

Come si vedrà, risulta istruttivo verificare il risultato ora ottenuto mediante una simulazione numerica; ad esempio, fornendo a PSpice il file di ingresso

```
Analisi AC
Vin 1 0 DC 0 AC 1
R1 1 2 1k
C1 2 out 1n
Gm 0 out 2 0 3.35m
R out 0 1k
C2 out 0 1n
.AC LIN 100000 1 500k
.PROBE
.END
```
si possono ricavare lecurve di risposta di ampiezza (Fig. [5.3\)](#page-80-0) e di fase che confermano la [\(5.5\)](#page-79-0).

Ma utilizzando invece il file

```
Analisi TRAN
Vin 1 0 DC 0 SIN(0 1 159155)
R1 1 2 1k
C1 2 out 1n
Gm 0 out 2 0 3.35m
```
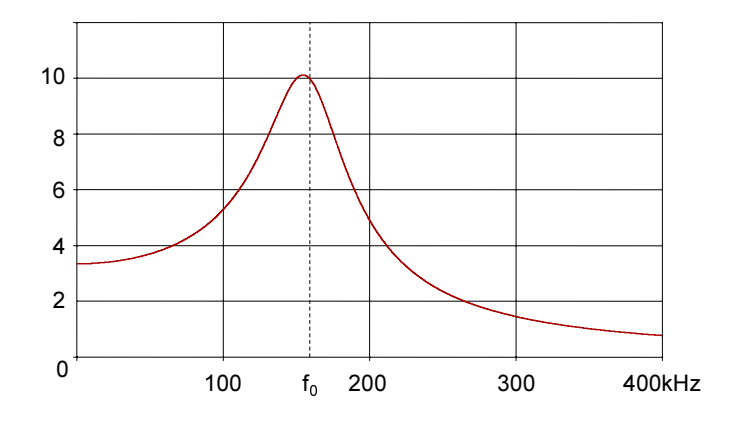

Fig. 5.3 - Curva di risposta di ampiezza calcolata per il circuito di Fig. [5.2](#page-78-2) .

<span id="page-80-0"></span>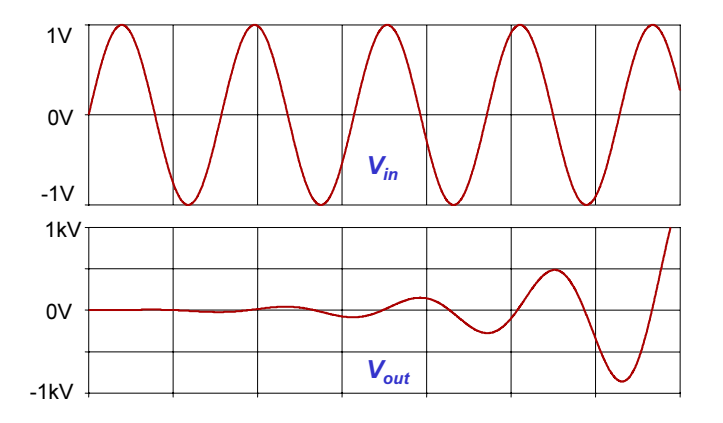

<span id="page-80-1"></span>Fig. 5.4 - Evoluzione temporale delle tensioni di ingresso e di uscita calcolate per il circuito di Fig. [5.2](#page-78-2) .

```
R out 0 1k
C2 out 0 1n
.TRAN 10n 50U 0 10n
.PROBE
.END
```
si può visualizzare l'evoluzione nel tempo delle forme d'onda di ingresso e diuscita successivamente all'istante  $t = 0$  in cui si suppone applicata la tensione di ingresso: il risultato riportato nella figura [5.4](#page-80-1) mostra una tensione di uscita che compie oscillazioni di ampezza che aumenta senza limiti, mentre l'influenza dell'ingresso appare insignificante.

 $\acute{E}$  evidente che, se il circuito si comporta a questomodo, esso non è adatto a compiere l'elaborazione della  $V_{in}(t)$  sinusoidale precedentemente calcolata e simulata: come si spiega?

## 5.3 La spiegazione

L'analisi del regime sinusoidale di un circuito, sia essa simbolica o numerica, presume che nel circuito, dopo un eventuale transitorio conseguente all'applicazione del segnale di ingresso, si sia instaurato un tale regime. In moltissimi casi ciò è già noto ma, in generale, la validità di tale ipotesi deve essere verificata affinché l'analisi abbia senso.

A tale scopo consideriamo l'equazione differenziale cui deve soddisfare  $V_{out}(t)$ :

<span id="page-81-0"></span>
$$
R^{2}C^{2}\frac{d^{2}V_{out}(t)}{dt^{2}} + (3 - g_{m}R)RC\frac{dV_{out}(t)}{dt} + V_{out}(t) = RC\frac{dV_{in}(t)}{dt} + g_{m}RV_{in}(t)
$$
 (5.6)

che può essere facilmente ricavata sfruttando i calcoli già fatti per ottenere la ([5.3a\)](#page-79-1): con la sostituzione  $j\omega_0 \rightarrow s$  si ricava innazitutto la relazione fra le  $\mathscr L$ -trasformate delle tensioni di ingresso e di uscita

$$
\mathbf{V}_{out}(s) = \frac{RCs + g_m R}{R^2 C^2 s^2 + (3 - g_m R) RCs + 1} \mathbf{V}_{in}(s)
$$
(5.7a)

ovvero

$$
R^{2}C^{2}s^{2}\mathbf{V}_{out}(s) + (3 - g_{m}R)RCs\mathbf{V}_{out}(s) + \mathbf{V}_{out}(s) = RCs\mathbf{V}_{in}(s) + g_{m}RV_{in}(s)
$$
 (5.7b)

nella quale si riconosce la L -trasformata della [\(5.6\)](#page-81-0) eseguita *supponendo tutti i valori iniziali uguali a zero*.

Ma questa semplificazione, molto utile per agevolare l'analisi dei circuiti, non puo rispec- ` chiare fedelmente la realtà perché l'esatto azzeramento di tutti i valori iniziali ha probabilità infinitesima di verificarsi in pratica. Si ottiene quindi un modello piu accurato del comporta- ` mento reale del circuito abbandonando l'ipotesi che esso si trovi inizialmente nel così detto "stato zero"; in tal caso applicando la trasformazione di Laplace alla [\(5.6\)](#page-81-0) si ricava

$$
\left(s^{2}R^{2}C^{2} + sRC(3-g_{m}R) + 1\right)\mathbf{V}_{out}(s) - sR^{2}C^{2}V_{out}(0) - R^{2}C^{2}V'_{out}(0) +- RC(3-g_{m}R)V_{out}(0) = (sRC + g_{m}R)\mathbf{V}_{in}(s) - RCV_{in}(0)
$$
\n(5.8a)

da cui

$$
V_{out}(t) = \mathcal{L}^{-1} \left\{ \frac{sR^2C^2V_{out}(0) + R^2C^2V'_{out}(0) + RC(3 - g_mR)V_{out}(0)}{s^2R^2C^2 + sRC(3 - g_mR) + 1} \right\} + \mathcal{L}^{-1} \left\{ \frac{(sRC + g_mR)V_{in}(s) - RCV_{in}(0)}{s^2R^2C^2 + sRC(3 - g_mR) + 1} \right\}
$$
(5.8b)

Dunque l'evoluzione nel tempo dell'uscita si ottiene antitrasformando secondo Laplace una funzione della variabile complessa s che nella  $(5.8b)$  è stata per chiarezza rappresentata come somma di due termini: il primo dipende soltanto dal circuito, il secondo anche dall'ingresso.

Questa struttura si ritrova per tutti i circuiti che elaborano linearmente un segnale di ingresso  $S_{in}(t)$  dotato di  $\mathscr{L}$ -trasformata  $\mathbf{S}_{in}(s)$  per fornire un segnale di uscita  $S_{out}(t)$  dotato di  $\mathscr{L}$ trasformata  $S_{out}(s)$ ; esprimento infatti la funzione di trasferimento come rapporto di polinomi:

<span id="page-81-1"></span>
$$
\frac{\mathbf{S}_{out}(s)}{\mathbf{S}_{in}(s)} = H(s) = \frac{N(s)}{D(s)}
$$
(5.9a)

e procedendo come nell'esempio precedente si giunge a relazioni del tipo

<span id="page-81-3"></span>
$$
D(s)\mathbf{S}_{out}(s) - N_O(s) = N(s)\mathbf{S}_{in}(s) - N_I(s)
$$
\n(5.9b)

<span id="page-81-2"></span>
$$
S_{out}(t) = \mathcal{L}^{-1}\left\{\frac{N_O(s)}{D(s)}\right\} + \mathcal{L}^{-1}\left\{\frac{N(s)\mathbf{S}_{in}(s) - N_I(s)}{D(s)}\right\}
$$
(5.9c)

dove  $N_O(s)$  è il polinomio che contiene le condizioni iniziali e  $N_I(s)$  è il polinomio che contiene i valori iniziali relativi al segnale di ingresso. Consideriamo il primo termine a secondo membro della [\(5.9c\)](#page-81-2): esso è l'antitrasformata di una funzione razionale; presumendo qui che lo studente abbia gia appreso come calcolarla, ci limitiamo a rammentargli il seguente risultato qualitativo: ` *l'antitrasformata di una funzione razionale tende a 0 per* t → ∞ *se, e solo se, gli zeri del polinomio caratteristico*  $D(s)$  (cioè le radici dell'*equazione caratteristica*  $D(s) = 0$ ) hanno *tutti parte reale negativa*.

Se ciò si verifica, il 1<sup>o</sup> termine a secondo membro della  $(5.9c)$  (e della  $(5.8b)$ ) è **transitorio** e, dopo un intervallo di tempo teoricamente infinito ma in pratica finito, l'uscita coincide con il 2<sup>o</sup> termine che rappresenta la risposta del circuito al segnale di ingresso applicato all'istante  $t = 0$  e che contiene anch'essa, in generale, dei termini transitori oltre ad eventuali termini permanenti (cioè che non tendono a zero per  $t \to \infty$ ) che costituiscono la risposta a regime.

Nel caso del circuito di figura [5.2](#page-78-2) risultava

$$
D(s) = s2R2C2 + sRC(3 - gmR) + 1
$$
\n(5.10)

i cui zeri valgono

$$
p_{1,2} = \frac{gmR - 3 \pm \sqrt{gm^2R^2 - 6gmR + 5}}{2RC} = 175 \pm j985 \cdot 10^3 \, s^{-1} \tag{5.11}
$$

cui corrispondono in  $V_{out}(t)$  dei termini proporzionali a  $e^{17510^3t}$  e pertanto non transitori.

Un circuito lineare che si comporti in questo modo si dice instabile e, se si tratta di un circuito equivalente per piccoli segnali, si dice che e instabile il corrispondente stato di riposo. `

La possibilità di elaborare segnali sussiste soltanto in presenza di stati di riposo stabili.

#### 5.3, a. *Osservazioni complementari*

1. Poiché l'analisi di stabilità consiste nell'indviduare il polinomio caratteristico  $D(s)$  e determinare il segno della parte reale dei suoi zeri, i polinomi  $N_o(s)$ ,  $N_I(s)$  e la trasformata  $S_{in}(s)$  che appaiono nella [\(5.9b\)](#page-81-3) non sono a tal fine necessari. Si possono quindi semplificare i calcoli considerando il circuito reso autonomo annullando l'ingresso e nello stato zero: elaborando le equazioni in tale situazione si perviene necessariamente a una relazione del tipo

$$
D(s)\mathbf{S}_{out}(s) = 0\tag{5.12}
$$

che consente di individuare il polinomio caratteristico in quel polinomio che moltiplica la trasformata dell'uscita nel circuito autonomo in stato zero. Applicando questa osservazione si riconosce, in particolare, quanto segue.

- 2. Se il circuito autonomo viene rappresentato come un bipolo di impedenza  $Z(s)$  posto in cortocircuito, dovendo essere  $V(s) = Z(s) \cdot I(s) = 0$ , il polinomio caratteristico è il polinomio numeratore dell'impedenza.
- 3. Se il circuito autonomo viene rappresentato come un bipolo di ammettenza  $Y(s)$  con la porta aperta, dovendo essere  $I(s) = Y(s) \cdot V(s) = 0$ , il polinomio caratteristico è il polinomio numeratore dell'ammettenza.

4. Se il circuito autonomo viene rappresentato come un doppio bipolo con entrambe le porte aperte e con matrice di ammettenze  $[y_i(s), y_r(s); y_f(s), y_o(s)]$ , da

$$
y_i(s) \mathbf{V}_1(s) + y_r(s) \mathbf{V}_2(s) = 0
$$
  
\n
$$
y_f(s) \mathbf{V}_1(s) + y_o(s) \mathbf{V}_2(s) = 0
$$
\n(5.13)

si ricava, ad esempio

$$
[y_i(s) y_o(s) - y_r(s) y_f(s)] \mathbf{V}_2(s) = 0 \tag{5.14}
$$

e quindi  $D(s)$  è il polinomio numeratore del determinante della matrice y.

5. Il caso duale del precedente viene lasciato allo studente.

## 6 RETROAZIONE

*Vengono esposte le nozioni fondamentali relative alla retroazione e alcune osservazioni complementari utili nell'analisi dei circuiti.*

#### Sintesi del capitolo

- *Retroazione, retroazione nei sistemi lineari, stabilita. `*
- *Retroazione negativa, retroazione positiva.*
- *Sensibilita alla variazione di parametri, desensibilizzazione. `*
- *Caso particolare: retroazione indipendente dalla frequenza,*
- *Retroazione interna nei doppi bipoli.*

## 6.1 Retroazione

Lo schema a blocchi della figura  $6.1$  è una rappresentazione grafica delle relazioni

$$
Z = X - W; \qquad Y = H_d \cdot Z; \qquad W = H_r \cdot Y \tag{6.1a}
$$

ovvero

<span id="page-85-1"></span>
$$
Y = H_d \cdot (X - H_r \cdot Y) \tag{6.1b}
$$

Una siffatta rappresentazione risulta utile in sede di progetto quando si desideri ottenere un sistema che soddisfi prefissate specifiche utilizzando un sistema gia conosciuto: questo diviene ` allora il <mark>blocco diretto</mark>  $\rm H_d$  e si deve progettare opportunamente il **blocco di retroazione**  $\rm H_r$ . Ma la medesima rappresentazione può essere molto utile anche nell'analisi di un circuito, sia per comprenderne meglio il funzionamento sia per individuare ed eventualmente correggere difetti imputabili al ramo di retroazione.

A seconda del significato attribuito ai vari simboli tali relazioni possono rapprresentare

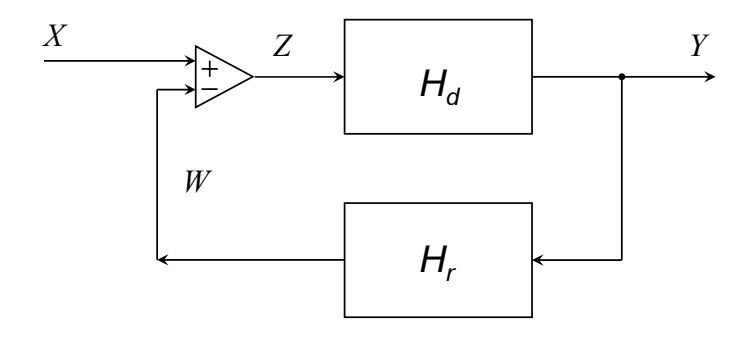

<span id="page-85-0"></span>Fig. 6.1 - Il tipico schema a blocchi usato per porre in evidenza che un "ramo diretto" contenente il "b;occo diretto"  $H_d$  è posto in retroazione dal "ramo di retroazione" contenente il "blocco di retroazione"  $H_r$ .

- $\blacktriangleright$  un sistema adinamico lineare: in tal caso X. Y, Z, W sono funzioni reali del tempo e  $H_d$ ,  $H_r$  sono numeri reali;
- ightharpoontal universal variable values of  $H_d$  e/o  $H_r$  vengono interpretati come operatori adinamici non lineari (in tal caso sarebbe più chiaro scrivere  $Y = F_d(Z)$ ,  $W = F_r(Y)$ );
- ightharpoontal universal universal universal variable compless (s o  $i\omega$ ) e  $H_d$ ,  $H_r$  sono funzioni di trasferimento.

## 6.2 Retroazione nei circuiti lineari

#### 6.2, a. *Generalita`*

Consideriamo ora l'ultimo caso sopra citato (di cui il primo è caso particolare) e ricaviamo dalla [\(6.1b\)](#page-85-1) la funzione di trasferimento complessiva del sistena in retroazione

<span id="page-85-2"></span>
$$
H(s) = \frac{Y(s)}{X(s)} = \frac{H_d(s)}{1 + H_d(s) H_r(s)}
$$
(6.2a)

da cui anche

$$
\frac{1}{H(s)} = \frac{1}{H_d(s)} + H_r(s)
$$
\n(6.2b)

Evidentemente i poli di  $H$  sono in generale diversi dai poli di  $H_d$  e quindi

➤ l'introduzione di una retroazione puo rendere stabile un circuito altrimenti instabile o ` viceversa.

Se il sistema in retroazione è stabile, considerando la restrizione all'asse immeginario della funzione di trasferimento  $H(s)$ 

$$
H(j\omega) = \frac{H_d(j\omega)}{1 + H_d(j\omega) H_r(j\omega)}\tag{6.3}
$$

si possno distinguere due casi:

- ► retroazione negativa:  $|1 + H_d(j\omega) H_r(j\omega)| > 1$  e quindi  $|H| < |H_d|$ : la retroazione negativa riduce il guadagno;
- ► retroazione positiva:  $|1 + H_d(j\omega) H_r(j\omega)| < 1$  e quindi  $|H| > |H_d|$ : la retroazione positiva aumenta il guadagno.

Tale distinzione è opportuna per diverse ragioni. Consideriamo innanzitutto il caso in cui  $H_r =$  $H_r(j\omega;\alpha)$  sia funzione continua di un parametro  $\alpha$  e che il sistema sia stabile se  $\alpha = \alpha_1$  ma instabile se  $\alpha = \alpha_2$ . Allora, al variare di  $\alpha$  dal valore  $\alpha_1$  al valore  $\alpha_2$  c'è almeno un polo p di  $H(s)$  la cui parte reale passa da valori negativi a valori positivi; deve allora esistere un valore  $\alpha_0$ di  $\alpha$  tale che il polo ha parte reale nulla, cjoè  $p = j\omega_0$ , e quindi  $1 + H_d(j\omega_0) H_r(j\omega_0, \alpha_0) \equiv 0$ . Esiste allora un intorno della radice  $p_0 = j \omega_0$  nel quale  $|1 + H_d(j\omega) H_r(j\omega)| < 1$ , cioè la retroazione è positiva. C'è quindi un nesso fra instabilità e retroazione positiva:

► una retroazione che sia negativa a tutte le frequenze non può rendere instabile un sistema che, in assenza di retroazione, sia stabile, ma se la retroazione è positiva a qualche frequenza puo avvenire che, al variare di qualche parametro, il sistema diventi instabile. `

Supponiamo ora che  $H_d = H_d(j\omega;\beta)$  sia funzione continua di un parametro  $\beta$  e definiamo le sensibilità relative

$$
S_{H_d}^{\beta} \triangleq \left| \frac{dH_d(j\omega)}{H_d(j\omega)} \right|, \qquad S_H^{\beta} \triangleq \left| \frac{dH(j\omega)}{H(j\omega)} \right| \tag{6.4}
$$

Si ha

$$
S_H^{\beta} = \left| \frac{dH_d(1 + H_d H_r) - H_d(H_r dH_d)}{(1 + H_d H_r)^2} \cdot \frac{1 + H_d H_r}{H_d} \right| = \frac{S_{H_d}^{\beta}}{|1 + H_d H_r|} \tag{6.5}
$$

e se ne conclude che

➤ una retroazione negativa attenua la sensibilita del sistema ai parametri che influenzano il ` ramo diretto mentre una retroazione positiva la accentua.

Si noti in particolare il caso limite  $|1+H_d(j\omega)H_r(j\omega)| \to \infty$  e quindi anche  $|H_d(j\omega)H_r(j\omega)| \to$  $\infty$  nel quale si ha la **desensibilizzazione totale**:

$$
H_d(j\omega) \to \frac{1}{H_r(j\omega)}; \qquad S_H^{\beta} \to 0 \tag{6.6}
$$

Da quanto sopra esposto appare chiaro che può avere notevole interesse l'introduzione di una retroazione che sia negativa a tutte le frequenze. Ponendo

$$
H_d(j\omega) = |H_d(j\omega)| e^{j \arg[H_d(j\omega)]} = A(\omega) e^{j \alpha(\omega)} \tag{6.7a}
$$

$$
H_r(j\omega) = |H_r(j\omega)| e^{j \arg[H_r(j\omega)]} = B(\omega) e^{j \beta(\omega)} \tag{6.7b}
$$

la condizione  $|1 + H_d(j\omega) H_r(j\omega)| > 1$  si semplifica in

<span id="page-87-1"></span>
$$
A(\omega)B(\omega) > -2\cos[\alpha(\omega) + \beta(\omega)]
$$
\n(6.8)

dalla quale si deduce una condizione sufficiente a garantire retroazione sempre negativa: la rotazione di fase dell'anello  $\alpha + \beta$  deve rimanere compresa fra  $-\pi/2$  e  $\pi/2^1$  $\pi/2^1$ .

#### 6.2, b. *Retroazione indipendente dalla frequenza*

Supponiamo che la retroazione non dipenda dalla frequenza e anche, per ora, che la funzione di trasferimento del ramo diretto sia di tipo passa-basso a un sol polo (negativo, ovviamente):

$$
H_r(s) = H_{r0}; \t H_d(s) = \frac{H_{d0}}{1 + \frac{s}{\omega_0}}
$$
\t(6.9)

Allora

$$
H(s) = \frac{H_{d0}}{(1 + s/\omega_0) \left(1 + H_{r0} \frac{H_{d0}}{1 + s/\omega_0}\right)} = \frac{H_{d0}}{1 + s/\omega_0 + H_{r0}H_{d0}} = \frac{H_{d0}/(1 + H_{r0}H_{d0})}{1 + \frac{s}{\omega_0(1 + H_{r0}H_{d0})}} = \frac{H_0}{1 + \frac{s}{\omega_h}}
$$
(6.10)

Il lettore verifichi per esercizio che il sistema in retroazione è stabile se  $H_{r0}H_{d0} > -1$  e che risulta  $|1+H_{r0}H_d(j\omega)| > 1$  se  $H_{r0}H_{d0} > 0$  oppure se  $H_{r0}H_{d0} < -2$ , cosicché si può affermare che

► se  $H_{r0}H_{d0} > 0$  il sistema è in retroazione negativa, il suo guadagno  $|H_0|$  è minore di  $|H_{d0}|$ , la sua pulsazione di taglio  $\omega_h$  è maggiore di  $\omega_0$  ma vale la relazione

$$
H_0 \cdot \omega_h = H_{d0} \cdot \omega_0 \tag{6.11}
$$

cioè il prodotto guadagno  $\times$  larghezza di banda (GB) non cambia al cambiare del parametro  $H_{r0}H_{d0}$ ;

► per  $-1 < H_{r0}H_{d0} < 0$  il sistema è in retroazione positiva, con aumento del guadagno e corrispondente diminuzione della banda passante,

<span id="page-87-0"></span><sup>&</sup>lt;sup>1</sup>Si noti che, con le notazioni sopra usate, il guadagno d'anello  $A \cdot B$  è  $\geq 0$ .

► se  $H_{r0}H_{d0} < -2$ , pur avendosi  $|1 + H_{r0}H_d(j\omega)| > 1$ , sarebbe erroneo ritenere il sistema in retroazione negativa perché è instabile.

La figura [6.2](#page-88-0) riporta alcuni esempi di curve di risposta d'ampiezza: aumentando la retroazione negativa, aumenta la banda passante e cala il guadagno, con prodotto GB costante.

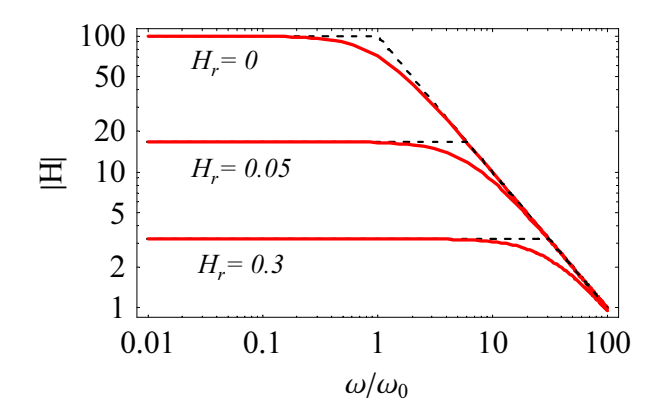

<span id="page-88-0"></span>Fig. 6.2 - Esempi di curve di risposta di ampiezza nel caso di funzione di traferimento diretta con un solo polo e retroazione indipendente dalla frequenza .

Nel caso sopra esaminato, avendo  $H_d$  un solo polo, certamente  $-\pi/2 < \alpha \leq 0$  e quindi la  $(6.8)$  è soddisfatta. Se  $H_d$  ha un maggior numero di poli (ed eventualmente anche zeri con parte reale positiva), la rotazione di fase che ne consegue può fas dì che esistano bande di frequenza in cui la retroazione è positiva, come appare evidente nell'esempio di Fig. [6.3.](#page-88-1)

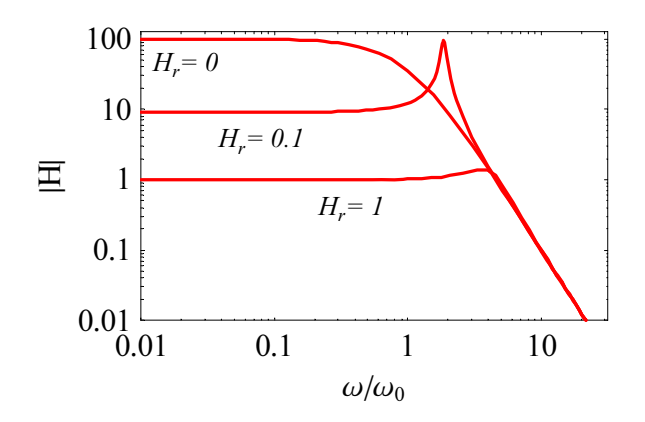

<span id="page-88-1"></span>Fig. 6.3 - Esempi di curve di risposta di ampiezza nel caso di una funzione di traferimento diretta con 3 poli coincidenti e retroazione indipendente dalla frequenza .

#### 6.2, c. *Retroazione interna nei doppi bipoli*

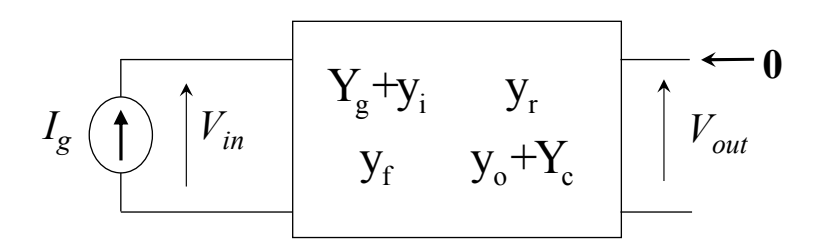

<span id="page-89-0"></span>Fig. 6.4 - Allo schema di figura [3.30](#page-44-0) si può sempre dare questa forma includendo nel doppio bipolo le ammettenze del generatore e del carico.

Riprendendo in esame le relazioni  $(3.4)$ , si può notare che ne derivano le seguenti:

$$
I_g = (Y_g + y_i)V_{in} + y_r V_{out}
$$
 (6.12a)

$$
0 = y_f V_{in} + (y_o + Y_c) V_{out}
$$
 (6.12b)

che ammettono la rappresentazione grafica di Fig. [6.4](#page-89-0) ma, se vengono riscritte nella forma

$$
(Yg + yi)Vin = Ig - yr Vout
$$
 (6.13a)

$$
V_{out} = \frac{-y_f}{y_o + Y_c} V_{in} = \frac{-y_f}{(Y_g + y_i)(y_o + Y_c)} [(Y_g + y_i) V_{in}]
$$
 (6.13b)

anche quella di Fig. [6.5](#page-90-0) che consente di attribuire al parametro  $y_r$  la responsabilità di una retroazione interna al doppio bipolo. Procedendo in modo analogo (il lettore potrebbe farlo per esercizio) si possono ottenere le relazioni rappresentate graficamente nelle successive figure [6.6,](#page-90-1) [6.7](#page-90-2) e [6.8](#page-90-3) che mettono in evidenza la retroazione interna mediante i parametri "r" di altre matrici. Osservando poi<sup>[2](#page-89-1)</sup> che se uno di tali parametri è nullo lo sono anche gli altri, si giustifica la definizione seguente.

 $\triangleright$  Un doppio bipolo lineare autonomo con i parametri "r" uguali a zero è privo di retroazione interna e si dice unilaterale,

Osserviamo anche che due semplici modi di modificare un doppio bipolo unilaterale per intro-durvi una retroazione si deducono dalle figure [3.27](#page-43-1) e [3.29](#page-44-1) supponendo  $y_r = 0$  e  $z_r = 0$ : basta connettere un opportuno bipolo tra i terminali di ingresso e di uscita oppure in serie al terminale comune.

Si noti infine che quanto sopra esposto risulta utile per l'interpretazione qualitativa di circuiti con retroazioni e nel progetto di circuiti relativamente semplici; per i casi più complessi si può ricorrere al metodo detto "del rapporto di ritorno" per la trattazione del quale si rimanda a testi più ampi di questo<sup>[3](#page-89-2)</sup>

<span id="page-89-1"></span> $2$ vedi paragrafo [3.3, b.](#page-41-0)

<span id="page-89-2"></span><sup>3</sup>Si segnala in particolare una buona esposizione in ..........

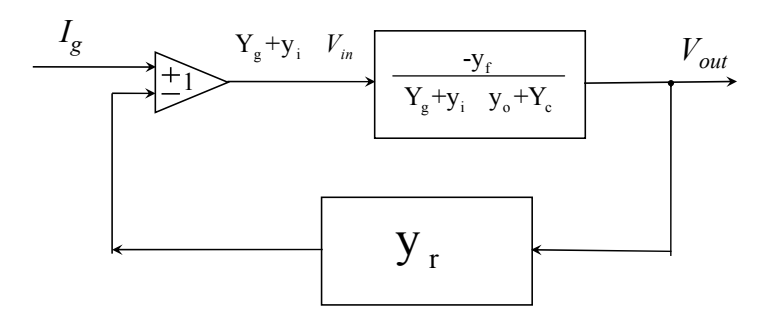

<span id="page-90-0"></span>Fig. 6.5 - Allo schema di figura [3.30](#page-44-0) si puo anche dare questa forma per porre in evidenza la ` retroazione interna. Con la  $(6.2a)$  si calcola la transimpedenza  $V_{out}/I_q$ .

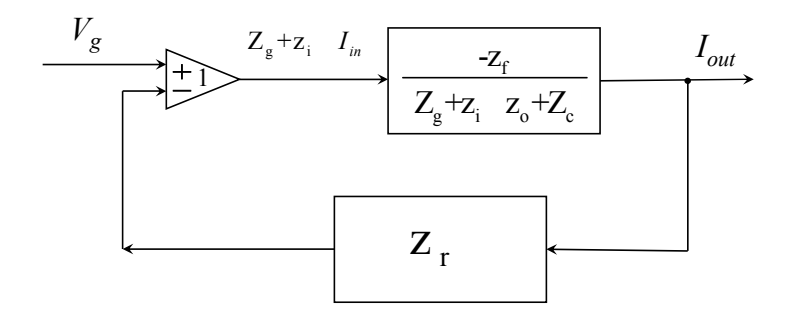

<span id="page-90-1"></span>Fig. 6.6 - Retreoazione intena rappresentata con i parametri impedenze La [\(6.2a\)](#page-85-2) fornisce la transammettenza  $I_{out}/V_g$ .

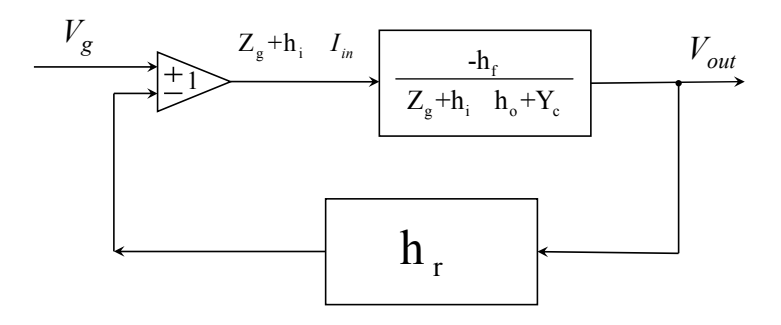

<span id="page-90-2"></span>Fig. 6.7 - Retroazione intena rappresentata con i parametri ibridi h La [\(6.2a\)](#page-85-2) fornisce il guadagno di tensione  $V_{out}/V_q$ .

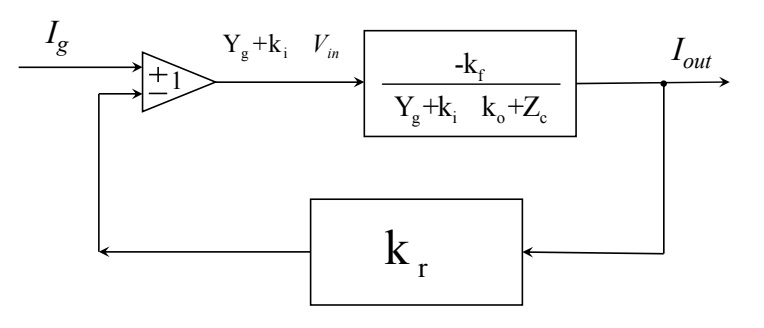

<span id="page-90-3"></span>Fig. 6.8 - Retroazione intena rappresentata con i parametri ibridi k La [\(6.2a\)](#page-85-2) fornisce il guadagno di corrente  $I_{out}/I_{g}$ .

## 7 MODELLI ADINAMICI DI DISPOSITIVI ELETTRONICI

Sintesi del capitolo

## 7.1 Diodo a giunzione p/n

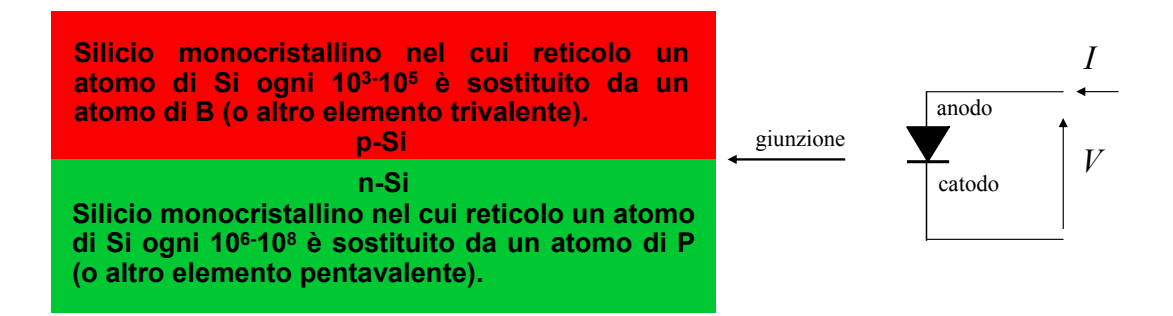

<span id="page-92-0"></span>Fig. 7.1 - Struttura schematica di un diodo a giunzione p+/n, simbolo grafico e versi positivi convenzionali della tensione e della corrente.

I diodisono dispositivi elettronici a 2 terminali caratterizzati dalla proprieta di poter condurre ` correnti molto maggiori in un verso che nel verso opposto; attualmente quelli piu comunemente ` usati sono i diodi **a giunzione p/n** la cui struttura molto schematica è rappresentata nella figura [7.1.](#page-92-0) A destra nella medesima figura è indicato un simbolo grafico che rappresenta il diodo negli schemi elettrici, insieme con i versi convenzionali per la tensione e la corrente; il prodotto  $V \cdot I$  è, in assenza di effetti reattivi, sempre  $\geq 0$  (resistore passivo): se  $I > 0$  si dice che il diodo conduce o è acceso, opera nella regione diretta o è ON; se  $V < 0$  si dice che il diodo è interdetto o spento, opera nella regione inversa o è OFF.

#### 7.1, a. *Modelli adinamici dei diodi*

Sono resistori passivi con caratteristica tensione-corrente non lineare. Una teoria elementare del trasporto di corrente elettrica attraverso la giunzione suggerisce il seguente

#### MODELLO ESPONENZIALE

$$
I = I_{S}(e^{V/V_{T}} - 1) \simeq \begin{cases} I_{S} e^{V/V_{T}} & \text{se } V > 0\\ 0 & \text{se } V < 0 \end{cases}
$$
  
\n(conductanza differenziale per  $I_{OP} \ge 0$ :  $g = \frac{I_{OP} + I_{S}}{V_{T}} \simeq \frac{I_{OP}}{V_{T}}$ )  
\novvero  
\n
$$
V = \begin{cases} V_{T} \ln \left[ 1 + \frac{I}{I_{S}} \right] & \text{se } I \ge 0\\ \text{non definita} & \text{se } I < 0 \end{cases}
$$
  
\n(7.1)  
\n(7.1)  
\n(7.2)

nelle quali  $V_T = kT/q$  è la **tensione termica**; k indica qui la costante di Boltzmann ( $\simeq 1.38$ 10<sup>-23</sup>J/°K), T è la temperatura assoluta in gradi Kelvin (°K = ° C + 273, 15) e q il valore assoluto della carica elettronica ( $\simeq 1.60 \cdot 10^{-19}$ C). La corrente I<sub>S</sub> viene detta **corrente di** saturazione ed è proporzionale all'area della giunzione, essendo la corrispondente densità di corrente dell'ordine di 10<sup>-17</sup>A/µm<sup>2</sup> (quindi I<sub>S</sub> ~ 1fA per un'area di 100µm<sup>2</sup>).

Nota: la corrente di saturazione  $I<sub>S</sub>$  è un parametro di modello con valore numerico scelto per bene approssimare la corrente diretta; la corrente inversa prevista dal modello è  $\geq -I_{\rm S}$ 

ma le correnti inverse reali hanno valori assoluti che superano  $I<sub>S</sub>$  per ordini di grandezza, pur rimanendo molto piccole rispetto alle correnti dirette, e variano con la tensione in modo non previsto dal semplice modello esponenziale. Ne consegue che, nell'utilizzare il modello, non avrebbe alcun senso tenere conto di correnti dello stesso ordine di grandezza di Is.

Una variante arricchita di due parametri e quindi più flessibile per interpolare dati sperimentali è il

MODELLO ESPONENZIALE CON COEFFICIENTE DI EMISSIONE NON UNITARIO E RESISTENZA IN SERIE

$$
I = I_{S} \left( e^{\frac{V - R_{S} I}{N V_{T}}} - 1 \right)
$$
  
(resistenza differenziale:  $r = \frac{N V_{T}}{I_{OP} + I_{S}} + R_{S} \simeq \frac{N V_{T}}{I_{OP}} + R_{S}$ ) (7.2)

Nella figura [7.2](#page-93-0) è riprodotto un esempio di caratteristica sperimentale in scala semilogaritmica:

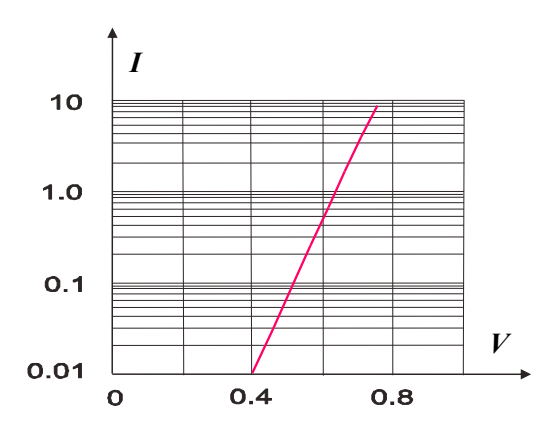

<span id="page-93-0"></span>Fig. 7.2 - Caratteristica sperimentale di un diodo in scala semilogaritmica.

come si può notare, l'andamento è sensibilmente rettilineo, il che corrisponde a una relazione  $I(V)$  approssimativamente esponenziale; si osservi anche che la corrente varia di tre ordini di grandezza al variare della tensione di meno di 200mV. In effetti, dal modello esponenziale si ricava facilmente

$$
V_2 - V_1 = V_T \ln\left[\frac{I_2}{I_1}\right] = 2,3 \, V_T \log\left[\frac{I_2}{I_1}\right] \tag{7.3}
$$

cioè, supponendo  $V_T = 26$ mV, si prevede che la corrente si moltiplichi per 10 per un aumento di tensione di 60mV<sup>[1](#page-93-1)</sup>.

#### MODELLI APPROSSIMATI CON SEMIRETTE

Per analisi di prima approssimazione e progetti di massima sono anche molto utili i seguenti modelli semplificati.

➤ Modello a soglia e resistenza:

$$
\begin{cases}\nI = 0 & \text{per } V \le V_{\gamma} \quad \text{(conductanza differenziale: } g = 0) \\
V = V_{\gamma} + R_S I & \text{per } I \ge 0 \quad \text{(resistenza differenziale: } r = R_S)\n\end{cases}
$$
\n(7.4)

<span id="page-93-1"></span><sup>&</sup>lt;sup>1</sup>Si usa dire che la pendenza della caratteristica è di  $60$ mV/decade.

➤ Modello a soglia:

$$
\begin{cases}\nI = 0 & \text{per } V \le V_{\gamma} \quad \text{(conductanza differenziale: } g = 0) \\
V = V_{\gamma} & \text{per } I \ge 0 \quad \text{(resistenza differenziale: } r = 0)\n\end{cases}
$$
\n(7.5)

nelle quali  $V_{\gamma}$  assume generalmente valori compresi fra 0.6 e 0.8 volt.

➤ Modello a soglia nulla:

$$
\begin{cases}\nI = 0 & \text{per } V \le 0 \quad \text{(conductanza differenziale: } g = 0) \\
V = 0 & \text{per } I \ge 0 \quad \text{(resistenza differenziale: } r = 0)\n\end{cases}
$$
\n(7.6)

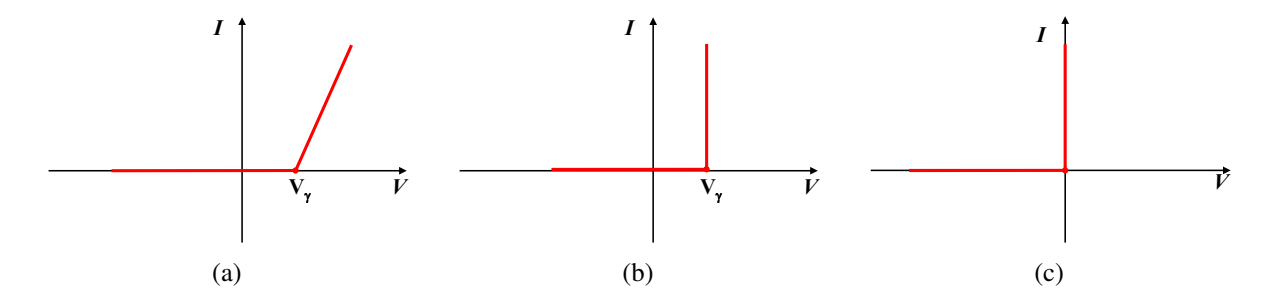

Fig. 7.3 - Approssimazioni a spezzata di semirette della caratteristica statica di un diodo: (a) a soglia e resistenza in serie, (b), a soglia non nulla, (c) a soglia nulla.

## 7.2 Transistore bipolare a giunzioni ( BJT)

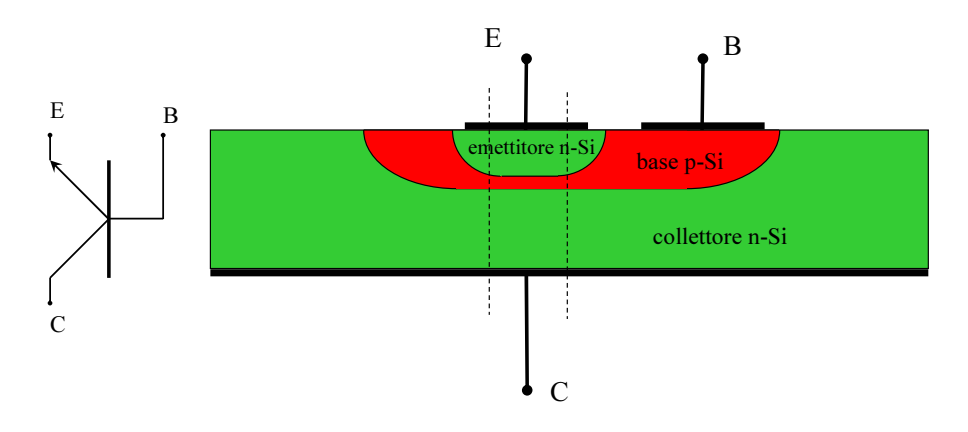

<span id="page-95-0"></span>Fig. 7.4 - Struttura schematica di un transistore bipolare a giunzioni npn.

I transistori bipolari a giunzioni (BJT da *Bipolar Junction Transistor*) si possono considerare dispositivi a 3 terminali (denominati collettore, base, emettitore) la cui struttura molto semplificata è rappresentata in figura [7.4](#page-95-0) nel caso del BJT npn. Tale denominazione si giustifica osservando la successione delle regioni di Silicio racchiuse fra le due linee a tratteggio che delimitano il così detto **transistore intrinseco** cui si riferiscono i modelli più semplici.

Sostituendo ordinatamente a ogni regione n-Si una regiono p-Si e viceversa, si ottiene il dispositivo complementare cioè il BJT pnp.

<span id="page-95-2"></span>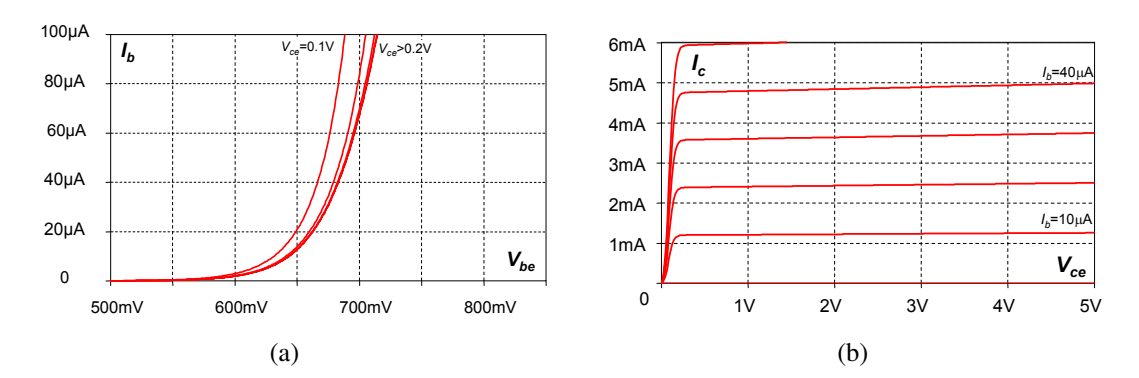

<span id="page-95-3"></span><span id="page-95-1"></span>Fig. 7.5 - Esempio di caratteristiche statiche di un transistore bipolare a giunzioni npn: (a) caratteristiche "di base" o "di ingresso", (b) caratteristiche "di collettore" o "di uscita".

Le relazioni costitutive di un componente a 3 terminali coinvolgono 2 correnti e 2 tensioni, quindi le **caratteristiche statiche**, cioè la rappresentazione grafica delle relazioni costitutive adinamiche, richiede due famiglie di curve. Un esempio per il BJT appare in Fig. [7.5:](#page-95-1) le caratteristiche "di ingresso" (Fig. [7.5\(a\)\)](#page-95-2) mostrano che la dipendenza della corrente di base dalla tensione base-emettitore è simile alla relazione tensione-corrente di un diodo e che la dipendenza dalla tensione collettore-emettitore si va attenuando all'aumentare di quest'ultima e diviene impercettibile per  $V_{ce}$  maggiori di poche centinaia di mV; le caratteristiche "di uscita" (Fig. [7.5\(b\)\)](#page-95-3) mostrano un'ampia regione, la cosiddetta regione normale nella quale la dipendenza della corrente di collettore, sia dalla tensione collettore-emettitore sia dalla corrente di base, è sensibilmente lineare. La regione corrispondente a piccoli valori di  $V_{ce}$  in cui tali dipendenze

sono manifestamente non lineari viene detta regione di saturazione. L'asse  $I_c = 0$  può essere considerato un caso particolare dei precedenti ma una regione a correnti nulle o trascurabili viene anche detta regione di interdizione.

#### 7.2, a. *Modelli adinamici dei transistori bipolari*

La più elementare teoria del trasporto di corrente attraverso la regione di base di un transistore suggerisce il seguente modello.

#### MODELLO DI EBERS E MOLL

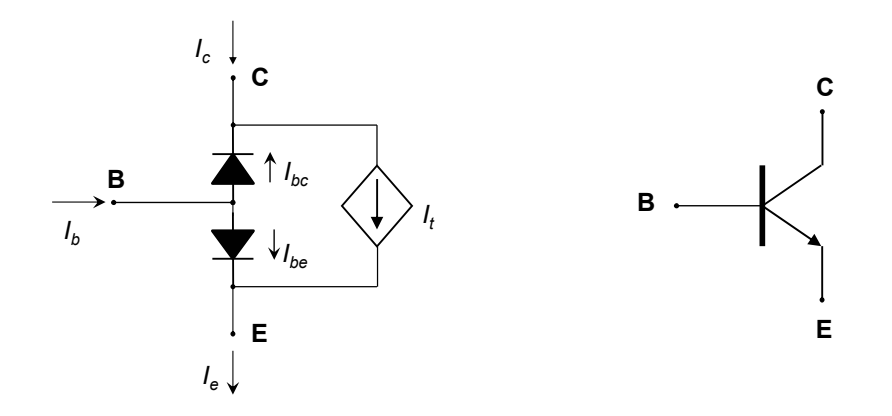

<span id="page-96-0"></span>Fig. 7.6 - Rappresentazione grafica del modello di Ebers e Moll e simbolo di un BJT-npn.

Questo modello può essere rappresentato graficamente con lo schema indicato a sinistra nella figura [7.6](#page-96-0) cui vanno associate le seguenti relazioni di Ebers e Moll:

<span id="page-96-1"></span>
$$
I_t = I_S(e^{V_{be}/V_T} - e^{V_{bc}/V_T})
$$
\n(7.7a)

$$
I_{be} = \frac{I_S(e^{V_{be}/V_T} - 1)}{\beta_F} \qquad I_{bc} = \frac{I_S(e^{V_{bc}/V_T} - 1)}{\beta_R} \tag{7.7b}
$$

Essendo  $I_c = I_t - I_{bc}$  e  $I_b = I_{be} + I_{bc}$ , le relazioni costitutive del transistor che esprimono le due correnti  $I_c$  e $I_b$  in funzione delle due tensioni  $V_{be}$  e  $V_{bc}$  risultano pertanto:

$$
I_c = I_S \left[ \left( e^{V_{be}/V_T} - 1 \right) - \frac{\beta_R + 1}{\beta_R} \left( e^{V_{bc}/V_T} - 1 \right) \right]
$$
 (7.8a)

$$
I_b = \frac{I_S(e^{V_{be}/V_T} - 1)}{\beta_F} + \frac{I_S(e^{V_{bc}/V_T} - 1)}{\beta_R}
$$
(7.8b)

Nella figura [7.7](#page-97-0) si vede un esempio di caratteristiche statiche simulate con tale modello: i valori numerici dei parametri non hanno relazione con il BJT di Fig. [7.5](#page-95-1) ma si vede che le due famiglie di curve sono qualitativamente simili.

#### OSSERVAZIONI E COMPLEMENTI SUL MODELLO DI EBERS E MOLL

➤ I due diodi in figura [7.6](#page-96-0) sono associati alla presenza, nella struttura del transistor, della giunzione n/p emettitore-base e della giunzione p/n base-collettore; il generatore di corrente dipendente da due tensioni  $I_t(V_{be}, V_{bc})$  interpreta quello che viene talora chiamato

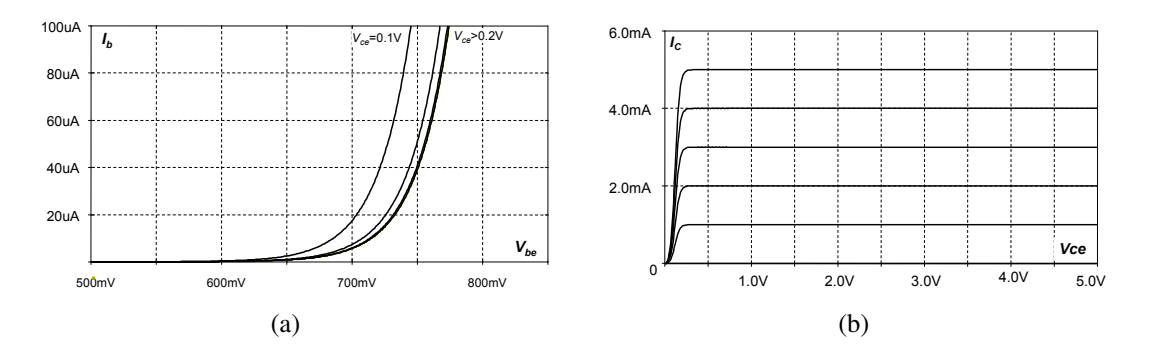

<span id="page-97-0"></span>Fig. 7.7 - Esempio di caratteristiche statiche di un transistore bipolare a giunzioni npn ricavate dal modello di Ebers e Moll con i parametri I<sub>S</sub> = 1 f A,  $\beta_F = 100$  e  $\beta_R = 1$ .

<span id="page-97-3"></span>"effetto transistor" e cioè il fatto che, quando la regione di base è sufficientemente sottile (∼ 1µm o meno) il comportamento della struttura npn risulta assai diverso da quello di due diodi aventi una regione comune in quanto si può avere un flusso di corrente principale fra collettore ed emettitore che lascia disponibile per l'elettrodo di base solo una corrente molto più piccola.

- ➤ Le correnti variano esponenzialmente con le tensioni rapportate alla tensione termica  $V_T \sim 25 \text{mV}$  a 17°C: bastano quindi variazioni di poche centinaia di mV in tali tensioni per produrre variazioni di ordini di grandezza nelle correnti.
- ► Il modello fa uso di tre parametri: la corrente di saturazione I<sub>S</sub>, analoga a quella dei diodi a giunzione e per la quale valgono i commenti fatti un quella occasione, il "guadagno di corrente diretto" (o, semplicemente, il "beta")  $\beta_F$ , e il "guadagno di corrente inverso"  $\beta_R$ . In un normale transistor si ha  $\beta_F \gg \beta_R$ , essendo  $\beta_F \simeq$  alcune decine  $\div$  alcune centinaia e  $\beta_R \simeq$  frazioni di unità ÷ qualche unità.
- $\blacktriangleright$  La corrente  $I_t$  si annulla per  $V_{be} = V_{bc}$  cioè  $V_{ce} = V_{cb} + V_{be} = 0$  ed è negativa per  $V_{be} < V_{bc}$ ovvero  $V_{ce}$  < 0; diremo che il transistor opera nella "regione diretta" se  $I_t$  e quindi  $V_{ce}$ sono positivi e si parlerà di "regione inversa" nel caso opposto. Quest'ultima, peraltro, viene utilizzata così raramente che non la prenderemo più in considerazione.
- ► Se entranbe le giunzioni sono polarizzate inversamente, cioè  $V_{be}$  < 0 e  $V_{bc}$  < 0 per un BJT-npn o  $V_{eb} < 0$  e  $V_{cb} < 0$  per un BJT-pnp, tutte le correnti hanno valori trascurabili perché dell'ordine della corrente di saturazione: in tal caso il transistor opera nella regione di interdizione e si dice che "è interdetto" o "è OFF" e si considerano le correnti tutte nulle; se invece la giunzione base-emettitore è polarizzata in senso diretto, il BJT "conduce" e si dice anche che "è ON".

LA TENSIONE  $V_{ceSAT}$ 

La regione di saturazione è caratterizzata dal fatto che le correnti variano rapidamente e nonlinearmente con la tensione collettore-emettitore. Si puo mettere in evidenza tale com- ` portamento sostituendo nelle [\(7.8\)](#page-96-1)  $V_{bc} = V_{be} - V_{ce}$  per ottenere, con qualche elaborazione:

<span id="page-97-2"></span><span id="page-97-1"></span>
$$
I_c = I_S e^{V_{be}/V_T} \left( 1 - \frac{\beta_R + 1}{\beta_R} e^{-V_{ce}/V_T} \right) + \frac{I_S}{\beta_R} \simeq I_S e^{V_{be}/V_T} \left( 1 - \frac{\beta_R + 1}{\beta_R} e^{-V_{ce}/V_T} \right) \tag{7.9a}
$$

Transistore bipolare a giunzioni ( BJT) 91

<span id="page-98-0"></span>
$$
I_b = \frac{I_S}{\beta_F} \left( 1 + \frac{\beta_F}{\beta_R} e^{-V_{ce}/V_T} \right) e^{V_{be}/V_T} - I_S \left( \frac{1}{\beta_F} + \frac{1}{\beta_R} \right) \simeq \frac{I_S}{\beta_F} \left( 1 + \frac{\beta_F}{\beta_R} e^{-V_{ce}/V_T} \right) e^{V_{be}/V_T}
$$
\n(7.9b)

La dipendenza esponenziale da  $V_{ce}$  risulta trascurabile per entrambe le correnti se  $(\beta_{\rm F}/\beta_{\rm R})e^{-V_{\rm ce}/V_{\rm T}} \ll 1$ , il che equivale a trascurare  $I_{bc}$  rispetto a  $I_{bc}$ , ed è quindi ragionevole definire convenzionalmente un valore  $V_{ceSAT}$  della tensione collettore-emettitore che faccia da confine fra la regione di saturazione e la regione normale scegliendo un numero  $\epsilon$  convenientemente minore di 1 e ponendo  $(\beta_F/\beta_R)e^{-V_{ceSAT}/V_T} = \epsilon$ , da cui

$$
V_{cesat} = V_T \ln\left[\frac{\beta_F}{\epsilon \beta_R}\right]
$$
\n(7.10)

Assumendo poi  $\epsilon \sim (10^{-1} \div 10^{-2})$  e  $\beta_{\rm F}/\beta_{\rm R} \sim (10^2 \div 10^3)$  risulta  $V_{\rm cesat} \simeq (3 \div 5) V_{\rm T} \ln(10)$  $\sim$  (3 ÷ 5) · (60mV)  $\sim$  (0, 2 ÷ 0, 3)V.

 $V_{\text{cesat}}$  è dunque una piccola e poco variabile tensione che può essere trattata, in prima approssimazione, come un parametro caratteristico del transistor. Spesso, addirittura, si assume  $V_{\text{cesat}}$ come unico valore assunto da  $V_{ce}$  in tutta la regione di saturazione.

Si noti infine che, dividendo la [\(7.9a\)](#page-97-1) per la [\(7.9b\)](#page-98-0) si ottiene

$$
h_{FE} = \frac{I_c}{I_b} = \beta_F \frac{1 - \frac{\beta_R + 1}{\beta_R} e^{-V_{ce}/V_T}}{1 + \frac{\beta_F}{\beta_R} e^{-V_{ce}/V_T}}
$$
(7.11)

dalla quale appare chiaramente che si ha  $h_{FE} = \beta_F$  nella regione normale mentre la regione di saturazione è caratterizzabile con la disuguaglianza  $h_{FE} < \beta_F$ .

#### LA REGIONE NORMALE( E DI INTERDIZIONE)

Per  $V_{ce} \ge V_{cesAT}$  le [\(7.9\)](#page-97-2) e le [\(7.8\)](#page-96-1) si riducono a

<span id="page-98-2"></span>
$$
I_c = I_S e^{V_{be}/V_T},
$$
  $I_b = \frac{I_S e^{V_{be}/V_T}}{\beta_F} = \frac{I_c}{\beta_F}$  (7.12)

rappresentate graficamente nella Fig. [7.8](#page-98-1) Si noti che si tratta di un VCCS con un diodo

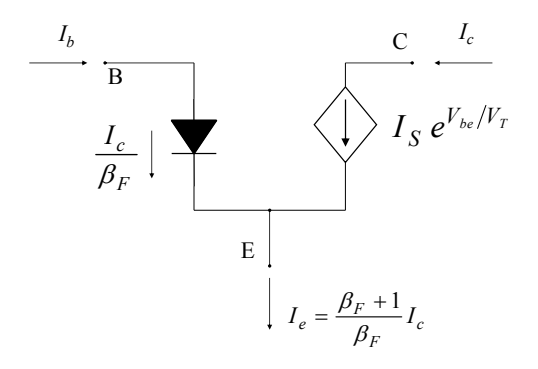

<span id="page-98-1"></span>Fig. 7.8 - Modello del BJT ristretto alla regione di funzionamento normale.

connesso alla porta di ingresso; il modello è definito dai parametri  $I_S$  e  $\beta_F$  e sarà indicato in seguito come "modello a 2 parametri"; se poi si ritiene irrilevante la corrente nel diodo, il risultante "modello a un parametro"  $(I<sub>S</sub>)$  è il "BJT ideale" cioè una valvola ideale con relazione costitutiva esponenziale cui si possono applicare tutte le considerazioni svolte nel Cap. [4](#page-60-0)

#### EFFETTO EARLY

Nella regione normale le caratteristiche di colletttore mostrate in Fig[.7.5\(b\)](#page-95-3) manifestano una chiara pendenza positiva che non appare invece nella figura [7.7\(b\).](#page-97-3) Tale leggero aumento, pressoché lineare, della corrente di collettore con la tensione collettore-emettitore è noto come **effet**to Early (un leggero assottigliamento della regione efficace di base all'aumentare della tensione collettore-base) e, quando se ne debba tener conto, le [\(7.12\)](#page-98-2) diventano

<span id="page-99-2"></span>
$$
I_c = I_S(1 + \frac{V_{cb}}{V_{AF}})e^{V_{be}/V_T} \simeq I_S(1 + \frac{V_{ce}}{V_{AF}})e^{V_{be}/V_T}, \qquad I_b = \frac{I_S e^{V_{be}/V_T}}{\beta_F}
$$
(7.13)

nella quale  $V_{AF}$  è la tensione di Early diretta<sup>[2](#page-99-0)</sup> che assume generalmente valori da alcune decine ad alcune centinaia di volt. Diremo in tal caso che il BJT viene descritto con il "modello a 3 parametri" (I<sub>S</sub>,  $\beta_F V_{AF}$ ).

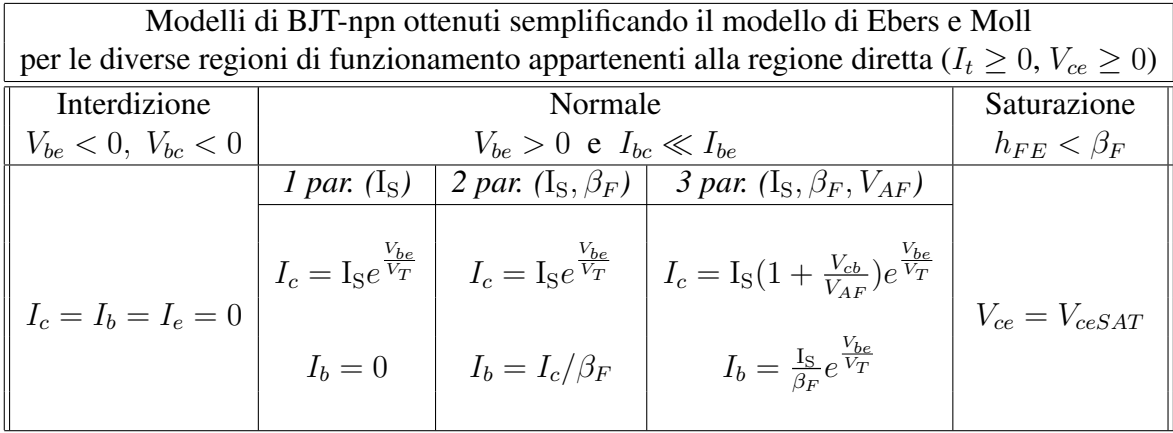

MODELLO A SOGLIA

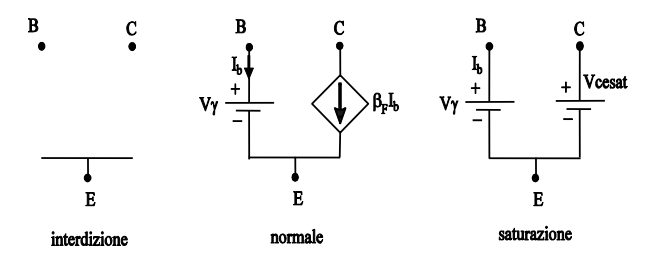

<span id="page-99-1"></span>Fig. 7.9 - Rappresentazione grafica del modello a soglia di un BJT npn nelle diverse regioni di funzionamento.

L'aspetto delle caratteristiche statiche e le osservazioni sulla rapidita di variazione delle cor- ` renti con le tensioni  $V_{be}$ ,  $V_{bc}$  e sulla tensione di saturazione  $V_{cesat}$  suggeriscono la possibilità di usare anche per il BJT, in analogia con quanto visto per il diodo, un modello a soglia basato su un'approssimazione lineare a tratti delle caratteristiche stesse. La tabella [7.1](#page-100-0) riporta le equazioni del modello nelle varie regioni di funzionamento, con riferimento alla regione diretta, in cui  $V_{ce} > 0$ .

<span id="page-99-0"></span><sup>2</sup>Una analoga correzione potrebbe farsi per l'effetto Early nella regione inversa.

| regione di funzionamento | interdizione          | normale               | saturazione           |
|--------------------------|-----------------------|-----------------------|-----------------------|
| equazioni costitutive    | $I_h=0$               | $V_{be} = V_{\gamma}$ | $V_{be} = V_{\gamma}$ |
|                          | $I_c=0$               | $I_c = \beta_F I_b$   | $V_{ce} = V_{cesat}$  |
| condizioni di validità   | $V_{be} < V_{\gamma}$ | $I_b > 0$             | $I_h>0$               |
|                          | $V_{ce} > 0$          | $V_{ce} > V_{cesat}$  | $I_c < \beta_F I_b$   |

<span id="page-100-0"></span>Tabella 7.1 - Modello a soglia di un BJT npn nella regione di funzionamento diretta.

#### **OSSERVAZIONI**

- $\blacktriangleright V_{\gamma}$  e  $V_{cesat}$  assumono valori costanti tipicamente dell'ordine rispettivamente di 0.7-0.9 V e 0-0.3 V.
- ► Ogni regione di funzionamento è caratterizzata da una coppia di relazioni costitutive e da una coppia di disequazioni che ne fissano i limiti di validita.`
- ➤ Le relazioni costitutive sono rappresentate dai circuiti equivalenti di figura [7.9.](#page-99-1)

### 7.2, b. *BJT in regime di piccoli segnali (nella regione normale)*

Applicando la [\(2.4\)](#page-21-0) alle [\(7.12\)](#page-98-2) si ottiene

<span id="page-100-1"></span>
$$
i_c = g_m v_{be} \qquad \qquad i_b = \frac{v_{be}}{r_{be}} \tag{7.14a}
$$

con

$$
g_{\rm m} = \left. \frac{dI_c}{dV_{be}} \right|_{OP} = \frac{I_{cOP}}{V_T} \qquad r_{\rm be} = \left. \frac{1}{\frac{dI_b}{dV_{be}} \right|_{OP}} = \frac{\beta_{\rm F} V_T}{I_{cOP}} \tag{7.14b}
$$

nelle quali  $g_m$  è la transconduttanza del transistor, che risulta proporzionale alla corrente di collettore di riposo, e r<sub>be</sub> è la resistenza differenziale base-emettitore. La rappresentazione grafica delle  $(7.14a)$  è il circuito equivalente per piccoli segnali del BJT in regione normale e appare nella figura [7.10:](#page-100-2) in essa però è stato introdotto il parametro differenziale  $\beta_0 = i_c/i_b = g_m \cdot r_{be}$ che è concettualmente diverso dal parametro di modello  $\beta_F$  con il quale coincide numericamen-te solo per i modelli e circuiti equivalenti più semplici, come quello che stiamo considerando<sup>[3](#page-100-3)</sup>.

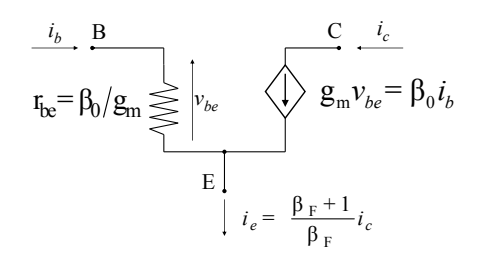

<span id="page-100-2"></span>Fig. 7.10 - Il più elementare circuito equivalente per piccoli segnali di un BJT, ottenuto lineariz-zando il modello di Ebers e Moll ristretto alla regione normale di figura [7.8:](#page-98-1) è un VCCS lineare con una resistenza connessa alla porta di ingresso.

<span id="page-100-3"></span><sup>3</sup>Si ricordi la prima osservazione nella sezione [2.5](#page-21-1)

#### OSSERVAZIONI E COMPLEMENTI SUL CIRCUITO EQUIVALENTE DEL BJT

- $\blacktriangleright$  Il valore sperimentale di  $r_{be}$  risulta spesso superiore per qualche decina o qualche centinaia di ohm a  $\beta_0 V_T/I_{\text{cOP}}$  a causa di resistenze "parassite" che sono presenti in serie ai terminali di qualunque dispositivo elettronico ma che vengono trascurate nei modelli non lineari più semplici, mentre se ne può tener conto senza troppe difficoltà nei circuiti equivalenti per piccoli segnali che sono, per definizione, lineari. In particolare, una sufficiente approssimazione si ottiene generalmente distinguendo il terminale di base B da un nodo fittizio **B**' detto "base intrinseca" e inserendo fra questi una resistenza  $r_{bb'}$  con valore, appunto, di qualche decina o qualche centinaia di Ω. Un analogo componente, cioè un resistore in generale non lineare, viene inserito fra  $B e B'$  (assieme eventualmente a resistori in serie a C e a E) nei modelli destinati all'analisi numerica per tener conto del fatto che la differenza fra  $V_{be}$  e  $V_{b'e}$ , anche se piccola, può influenzare sensibilmente le correnti.
- ➤ Con le varianti or ora discusse, il circuito equivalente del BJT assume l'aspetto indicato nella figura  $7.11(a)$  il quale però può essere facilmente ricondotto alla struttura a 2 parametri ( $\beta_0$ ,  $r_{bc}$ ) di Fig. [7.11\(b\):](#page-101-1) si tratta evidentemente di un VCCS con transconduttanza un po' diversa da quella del transistor, alla cui porta di ingresso è connesso il resistore  $r_{be}$ .

<span id="page-101-0"></span>
$$
\frac{i_b}{r_{b'e}} = \frac{B_0}{g_m} \sum_{l \geq 0}^{r_{bb'}} \sum_{l' \geq 0}^{r_{bb'}} \sum_{l' \geq 0}^{r_{bb'}} \sum_{
$$

<span id="page-101-1"></span>Fig. 7.11 - Circuiti equivalenti a 2 parametri del BJT.

➤ Quando si vuole tener conto dell'effetto di Early occorre linearizzare la funzione di due variabili della [\(7.13\)](#page-99-2) dalla quale si ottiene evidentemente una relazione fra piccoli segnali del tipo  $i_c = g_m v_{b'e} + g_{ce} v_{cb'}$  nella quale

$$
g_{\rm m} = \frac{\partial I_c}{\partial V_{be}}\bigg|_{OP} \qquad g_{\rm ce} = \frac{\partial I_c}{\partial V_{cb}}\bigg|_{OP} \tag{7.15}
$$

Questa potrebbe essere rappresentata graficamente mediante due generatori di corrente dipendenti posti in parallelo ma una più semplice struttura si ricava osservando che, essendo  $v_{cb'} = v_{ce} - v_{b'e}$ , risulta  $i_c = (g_m - g_{ce})v_{b'e} + g_{ce}v_{ce}$  la cui rappresentazione grafica consiste in un solo generatore posto in parallelo alla resistenza

$$
r_{ce} = \frac{1}{g_{ce}} = \frac{V_{AF} + V_{cbOP}}{I_{cOP}}
$$
\n(7.16)

Poiché infine

$$
g_{\rm m}r_{\rm ce} = \frac{V_{AF} + V_{cbOP}}{V_T} \gg 1\tag{7.17}
$$

e quindi  $g_{ce} \ll g_m$ , si può usare il **circuito equivalente a 3 parametri** della figura [7.12](#page-102-0) con  $g'_{m} \simeq \beta_0/r_{be}$ .

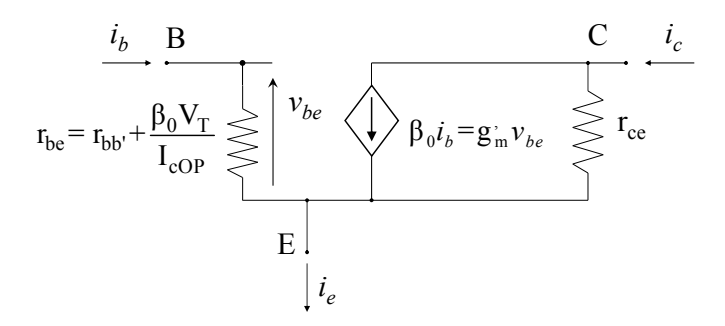

<span id="page-102-0"></span>Fig. 7.12 - Circuito equivalente a 3 parametri del BJT.

### 7.2, c. *Sintesi dei modelli utilizzabili per un BJT in regione normale*

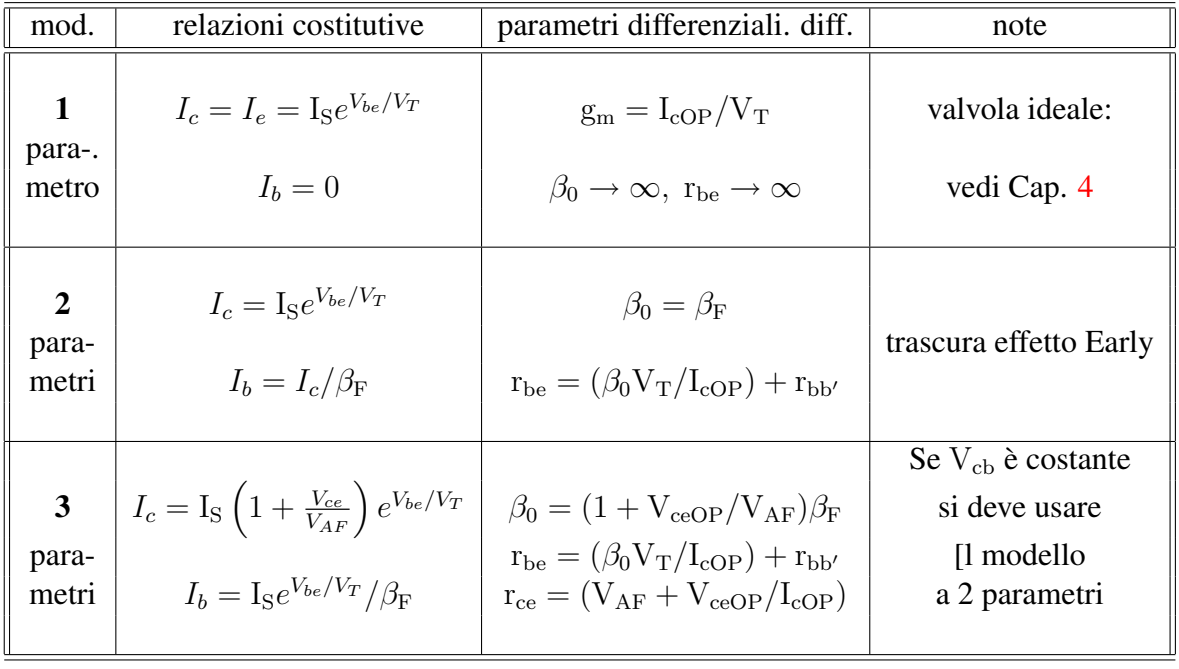

# 8 ESEMPI DI CIRCUITI ADINAMICI

Sintesi del capitolo

## 8.1 Circuiti con diodi a giunzione

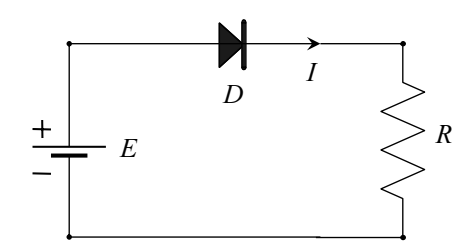

<span id="page-104-0"></span>Fig. 8.1 - Un semplice circuito con diodo.

Il più elementare circuito contenente un diodo è rappresntato nella figura  $8.1$ : dati i parametri  $E$ ,  $R$  e un modello di  $D$ , si vuole calcolare la corrente  $I$ . Con riferimento al modello esponenziale, l'equazione della maglia

<span id="page-104-1"></span>
$$
E - V_T \ln\left(1 + \frac{I}{I_s}\right) + RI = 0\tag{8.1}
$$

deve essere risolta nell'incognita I che però non si può esplicitare: il risultato può essere ottenuto soltanto numericamente procedendo, ad esempio, nel modo seguente.

Dalla [\(8.1\)](#page-104-1) si ricava

$$
I = \frac{E}{R} - \frac{V_T}{R} \ln\left[1 + \frac{I}{I_S}\right]
$$
 (8.2)

e si considera la successione di operazioni ricorrenti

<span id="page-104-3"></span>
$$
I_{k+1} = \frac{E}{R} - \frac{V_T}{R} \ln\left[1 + \frac{I_k}{I_S}\right]
$$
\n(8.3)

che è possibile eseguire dopo aver scelto un opportuno valore iniziale  $I_0$  il quale può essere suggerito dal modello a soglia nulla ( $I_0 = E/R$ ) oppure da un modello a soglia non nulla  $\left(I_0 = \frac{E-V_\gamma}{R}\right)$  $\frac{-V_{\gamma}}{R}\biggr).$ 

Se l'algoritmo converge si troverà che, da una certo  $k$  in poi e per un prefissato numero di cifre significative, risulta  $I_{k+1} = I_k$ ; si è, cioè, trovato il **punto fisso** di una **mappa iterativa** del tipo

$$
X_{k+1} = F[X_k] \tag{8.4}
$$

Per esempio, con  $E = 5V$ ,  $R = 5k\Omega$ ,  $I_S = 1fA$ ,  $V_T = 25mV$  e  $I_0 = 1ma$ , si trovano successivamente le correnti (in mA):  $I_1 = 0,862; I_2 = 0,863; I_3 = 0,863.$ 

L'eventuale divergenza dell'algoritmo può essere controllata a priori supponendo che  $X_k$ sia così prossimo al valore di punto fisso  $X_F = F(X_F)$  da poter approssimare il rapporto incrementale con la derivata della funzione nel punto fisso $<sup>1</sup>$  $<sup>1</sup>$  $<sup>1</sup>$ :</sup>

$$
F'(X_F) \simeq \frac{F(X_k) - F(X_F)}{X_k - X_F} = \frac{X_{k+1} - X_F}{X_k - X_F}
$$
\n(8.5)

<span id="page-104-2"></span> $1$ Tralasciamo per semplicità i casi in cui la funzione non sia derivabile nel punto fisso in esame.

Evidentemente l'iterazione produce un valore  $X_{k+1}$  più discosto da  $X_F$  di quanto non sia  $X_k$  se

$$
\frac{|X_{k+1} - X_F|}{|X_k - X_F|} \simeq |F'(X_F)| > 1
$$
\n(8.6)

Il lettore è invitato a verificare che nel caso della mappa  $(8.3)$  $(8.3)$  il procedimento iterativo diverge se la corrente di punto fisso è minore di  $V_T / R - I_s$ , un valore generalmente assai più piccolo dei valori di corrente interessanti.

#### 8.1, a. *Circuiti raddrizzatori*

Sono così detti i circuiti che elaborano nonlinearmente una grandezza di ingresso periodica con valore medio nullo per fornire una grandezza di uscita dotata di valore medio non nullo. Supposto cioè che l'ingresso sia  $X(t) = X(t + T)$  con valore medio

$$
X_m = \frac{1}{T} \int_{t_0}^{t_0 + T} X(t) dt = 0
$$
\n(8.7a)

l'uscita  $Y(t)$  deve essere tale che il suo valore medio risulti

$$
Y_m = \frac{1}{T} \int_{t_0}^{t_0 + T} Y(t) dt \neq 0
$$
 (8.7b)

<span id="page-105-0"></span>RADDRIZZATORE A SEMIONDA

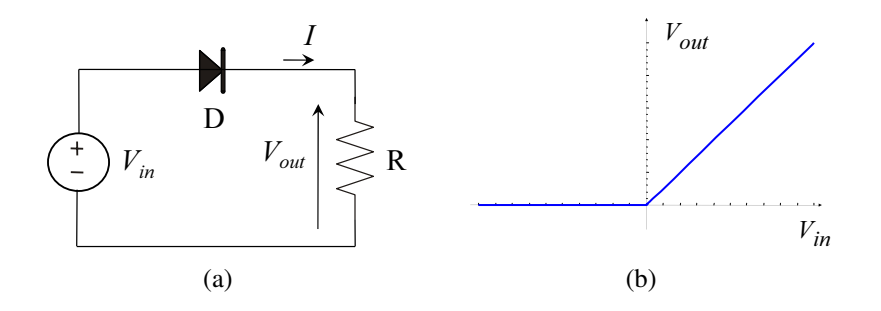

Fig. 8.2 - Raddrizzatore a semionda: a) circuito, b) caratteristica in-out.

Utilizzando per il diodo del circuito di figura  $8.2(a)$  il modello a soglia nulla, si può avere  $I = 0$  se  $V_{in} \leq V_{out} = RI = 0$  oppure  $I \geq 0$  con  $V_{in} = V_{out} = RI \geq 0$ , come è rappresentato graficamente nella figura [8.2\(b\).](#page-105-1) La figura [8.3](#page-106-0) illustra il caso di ingresso sinusoidale che da` luogo a

<span id="page-105-1"></span>
$$
V_{outm} = \frac{1}{\pi} \int_0^{\frac{\pi}{2}} V_{inM} \cos(\alpha) d\alpha = \frac{V_{inM}}{\pi}
$$
 (8.8)

essendo  $V_{inM}$  l'ampiezza di  $V_{in}(t)$ . Nel file RADDR pdf è riprodotto un "notebook" di *Mathematica* nel quale questo argomento viene esaminato con maggiori dettagli.

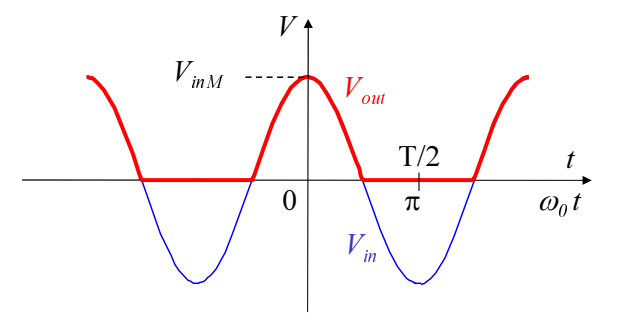

Fig. 8.3 - Risposta di un raddrizzatore a semionda a una tensione di ingresso sinusoidale.

<span id="page-106-0"></span>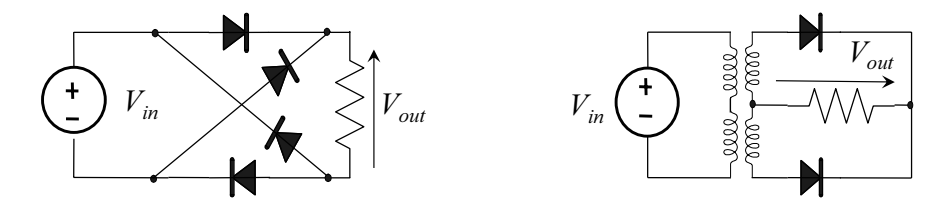

Fig. 8.4 - Raddrizzatori a onda intera.

#### RADDRIZZATORE A ONDA INTERA (O A DOPPIA SEMIONDA)

#### RIVELATORE DI CRESTA

Nella figura [8.7](#page-108-0) sono riportati risulati di una simulazione del comportamento del circuito di Fig. [8.6](#page-107-0) sollecitato da una tensione di ingresso sinusoidale e nel caso in cui la costante di tempo  $\tau = RC$  sia sufficientemente grande. Si nota che la tensione di uscita, dopo un transitorio che dura circa un quarto di periodo, si stabilizza su un valore praticamente costante che differisce dal valore di cresta dell'ingresso per una quantità  $V_{\gamma} \simeq 0.65V$ ; si comprende quindi che se il modello del diodo, invece che esponenziale come sempre avviene nelle simulazioni analogiche, fosse a soglia nulla, si sarebbe ottenuto  $V_{out} = Max[V_{in}].$ 

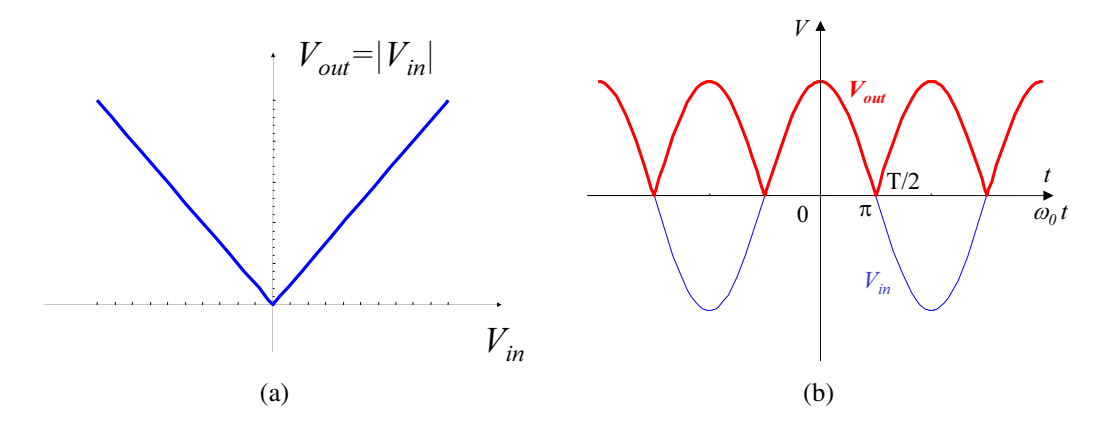

Fig. 8.5 - Raddrizzatore a onda intera: a) caratteristica in-out, b) risposta a ingresso sinusoidale.

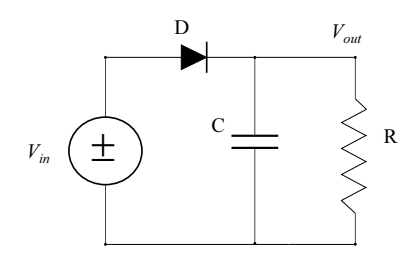

<span id="page-107-0"></span>Fig. 8.6 - Rivelatore di cresta a diodo.
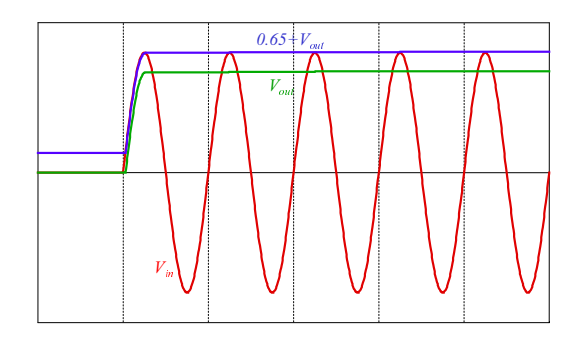

Fig. 8.7 - Forme d'onda simulate per un rivelatore di cresta a diodo a grande costante di tempo con ingresso sinusoidale.

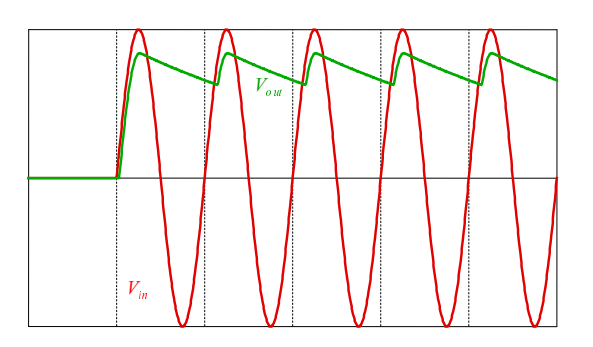

Fig. 8.8 - Forme d'onda simulate per un rivelatore di cresta con ingresso sinusoidale.

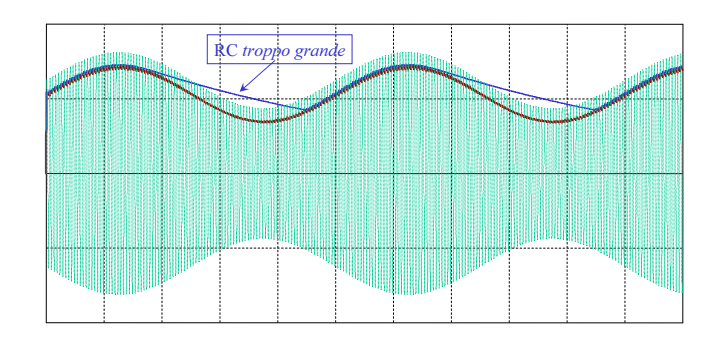

Fig. 8.9 - Se la costante di tempo è troppo grande l'inviluppo non viene rivelato correttamente.

## 8.1, b. *Limitatore di tensione*

Si consideri ad esempio il circuito di Fig. [8.10\(a\),](#page-109-0) dove  $V_a$  e  $V_b$  assumono valori positivi. La caratteristica statica ingresso-uscita può essere agevolmente ricavata ricorrendo al modello a soglia per i diodi. Si osservi innanzitutto che i diodi non possono essere entrambi accesi; in tal caso si arriverebbe infatti ad un assurdo, cioè  $V_u = -\overline{V}_b - V_\gamma < 0$  ed allo stesso tempo  $V_u = V_a + V_\gamma > 0$ . Distinguendo quindi le rimanenti tre regioni di funzionamento:

 $\bullet$  diodi entrambi off: le correnti sui diodi, e quindi anche quella sulla resistenza R, risultano nulle, quindi  $V_u = V_i$ ; inoltre  $V_u - V_a < V_\gamma$  e  $-V_b - V_u < V_\gamma$  per la condizione di spegnimento dei diodi, cioè  $-V_b - V_\gamma < V_u < V_a + V_\gamma$ 

- diodo  $D_a$  acceso, diodo  $D_b$  spento:  $V_u = V_a + V_\gamma$ ,  $I_{Da} = (V_i V_u)/R > 0$ , cioè  $V_i > V_a + V_\gamma$
- diodo  $D_b$  acceso, diodo  $D_a$  spento:  $V_u = -V_b V_\gamma$ ,  $I_{Db} = (V_u V_i)/R > 0$ , cioè  $V_i < -V_b - V_{\gamma}.$

La caratteristica risultante è graficata in Fig.  $8.10(b)$ . Il circuito fornisce una tensione d'uscita che coincide con quella d'ingresso se quest'ultima cade all'interno dell'intervallo indicato in figura, limita invece sia superiormente che inferiormente il valore della tensione d'uscita in caso contrario. Circuiti simili a questo sono largamente impiegati nei circuiti integrati, per proteggere i terminali d'ingresso da sovratensioni (accidentali o dovute ad un utilizzo errato dello stesso circuito integrato), che produrrebbero danni irrerversibili.

<span id="page-109-0"></span>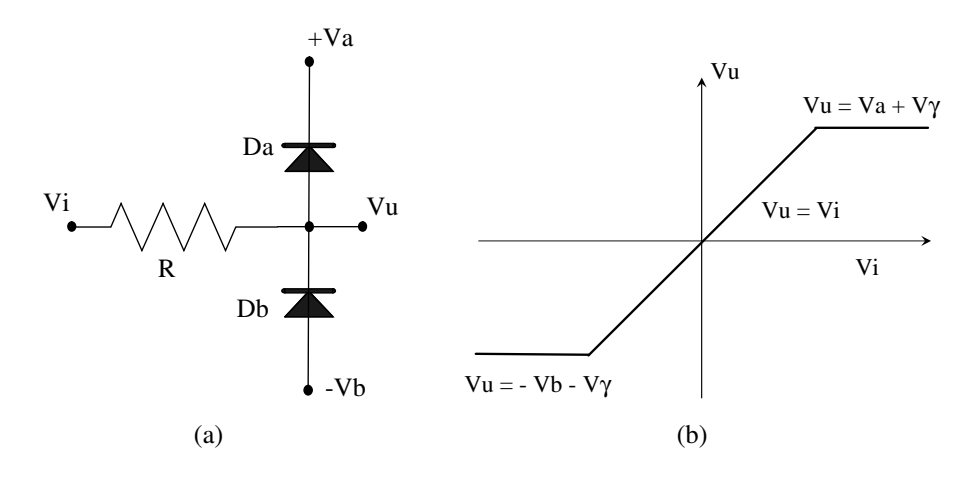

<span id="page-109-1"></span>Fig. 8.10 - Limitatore di tensione: a) circuito, b) caratteristica in-out.

# 8.2 Circuiti con transistori a giunzioni

Se le strutture presentate nel Cap. [4](#page-60-0) vengono realizzate con transistori bipolari descritti da modelli e circuiti equivalenti per piccoli segnali a 1 parametro, non c'e nulla di sostanzialmen- ` te nuovo da aggiungere a quanto allora detto; qualora invece sia necessario utilizzare 2 o 3 parametri, saranno utili le seguenti considerazioni complementari.

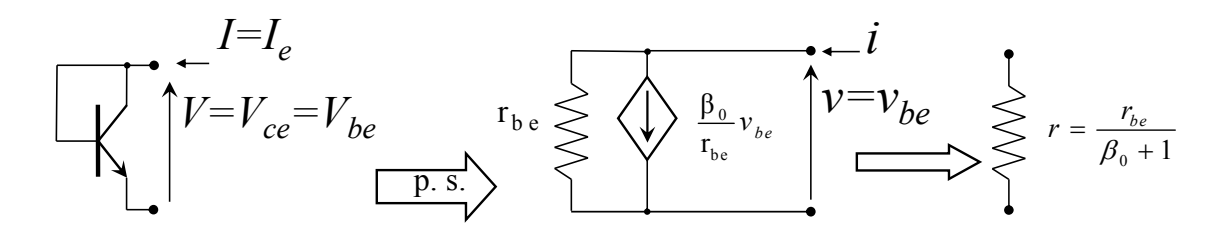

<span id="page-110-0"></span>Fig. 8.11 - Equivalente per piccoli segnali e resistenza differenziale di un transistore bipolare connesso a diodo.

# 8.2, a. *Connessione a diodo, specchi di corrente, generatori di corrente*

- ➤ Nella connessione a diodo
	- la corrente coincide con la corrente di emettitore del transistor: essendo  $V_{bc} = 0$ , dalle [7.8](#page-96-0) si ricava la relazione costituiva

$$
I = \frac{\beta_{\rm F} + 1}{\beta_{\rm F}} I_{\rm S} (e^{V/VT} - 1) \quad \text{ovvero} \quad V = VT \ln \left[ 1 + \frac{\beta_{\rm F} I}{(\beta_{\rm F} + 1) I_{\rm S}} \right] \tag{8.9}
$$

- essendo  $V_{cb} = 0$ , non c'è effetto Early: dal circuito equivalente di figura [8.11](#page-110-0) si ricava la resistenza differenziale r =  $r_{\text{be}}/(\beta_0 + 1)$ ;
- $-$  si ha connessione a diodo anche se la tensione collettore-base non è nulla ma è costante( $V_{cb} = V_{cbOP} > 0$  per NPN o  $V_{bc} = V_{bcOP} > 0$  per PNP): solo la corrente di riposo risente dell'effetto Early;

➤ Per le connessioni a specchio e a generatore di corrente con il modello a 3 parametri

- la figura [8.12](#page-111-0) mostra, usando come esempio uno specchio tipo sorgente, la relazione  $I_{in} \rightarrow I_{out}$
- le figure [8.13\(a\)](#page-111-1) e [8.13\(b\)](#page-111-2) illustrano il funzionamento con piccoli segnali
- $-$  i generatori di corrente non sono più ideali come nelle figure  $4.12$  e  $4.13$ : a causa dell'effetto Early la corrente dipende leggermente dalla tensione e il bipolo equivalente per piccoli segnali non è più un ramo aperto bensì un resistore con resistenza  $r_{ce2}$ .

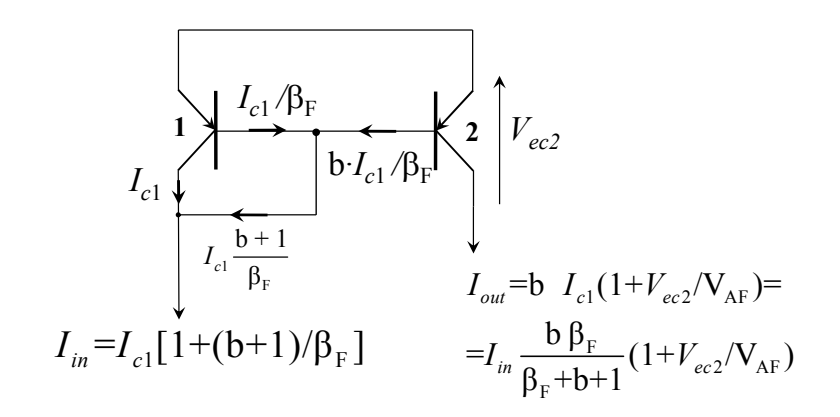

<span id="page-111-2"></span><span id="page-111-0"></span>Fig. 8.12 - Specchio bipolare con modelli a 3 parametri.

<span id="page-111-1"></span>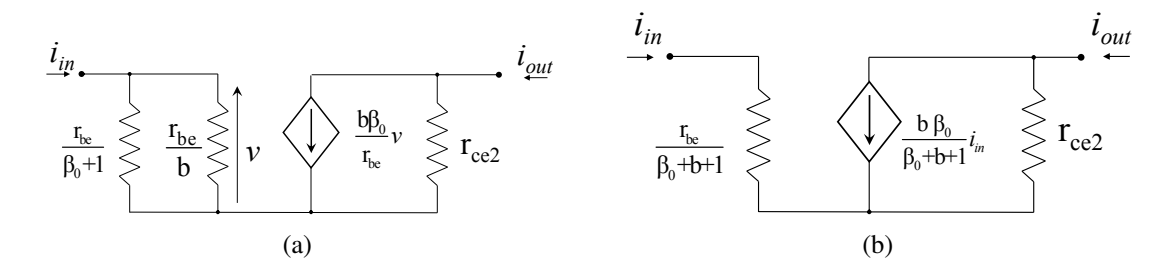

Fig. 8.13 - Circuiti equivalenti per piccoli segnali di uno specchio di corrente con BJT.

## 8.2, b. *Stadi amplificatori fondamentali con BJT*

Si può ottenere amplificazione associata a buona linearità con un transistore bipolare che operi sempre entro la sua regione normale; con il modello a 1 parametro il BJT e "ideale" e si ` applicano le considerazioni e le analisi della sezione [4.2.](#page-62-0) Esse forniscono comunque i concetti fondamentali e possono essere usate per uno studio di prima approssimazione da perfezionarsi poi, eventualmente, utilizzando modelli più approssimati.

#### STADIO AMPLIFICATORE CON EMETTITORE COMUNE

Il circuito di figura  $8.14(a)$  è uno stadio amplificatore di tipo invertente per il quale si può facilmente ottenere che siano maggiori di 1 i moduli dei guadagni, sia di tensione che di corrente; le resistenze di ingresso e di uscita hanno valori intermedi rispetto a quelle degli altri due stadi (a parità di parametri, ovviamente), come si vedrà.

## ANALISI PER PICCOLI SEGNALI

Utilizzando per il transistor il circuito equivalente di figura [7.12,](#page-102-0) il circuito equivalentte per piccoli segnali dello stadio amplificatore appare come in Fig. [8.14\(b\)](#page-112-1) dalla quale, ponendo  $R = r_{ce} \cdot R_c/(r_{ce} + R_c)$ , si ricava

$$
v_{out} = -\mathbf{g}_{m}^{T} \mathbf{R} \, v_{in} = -\frac{\beta_{0} \mathbf{R}}{\mathbf{r}_{be}} v_{in} = -\frac{\beta_{0} \mathbf{R}}{\mathbf{r}_{be} + \mathbf{R}_{g}} v_{g} = \mathbf{A}_{v} \, v_{in} = \mathbf{A}_{vg} \, v_{g}
$$
(8.10a)

Si vede inoltre immediatamente che la resistenza di ingresso, che per definizione è la resistenza del bipolo autonomo a valle della porta di ingresso, è

$$
R_{\rm inEC} = r_{\rm be} \tag{8.10b}
$$

<span id="page-112-0"></span>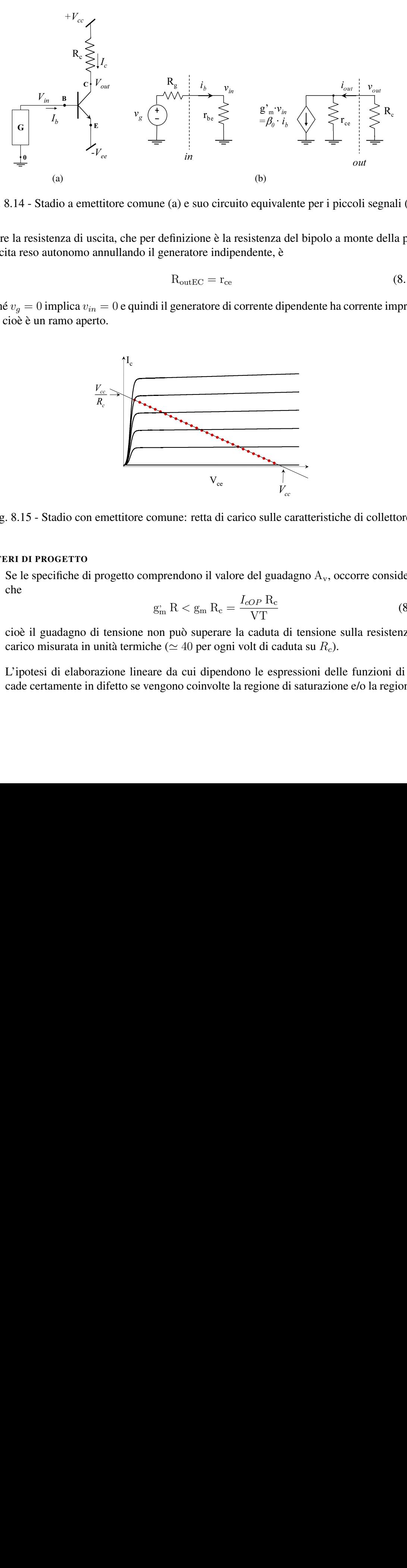

Fig. 8.14 - Stadio a emettitore comune (a) e suo circuito equivalente per i piccoli segnali (b).

mentre la resistenza di uscita, che per definizione è la resistenza del bipolo a monte della porta di uscita reso autonomo annullando il generatore indipendente, è

<span id="page-112-3"></span>
$$
R_{\text{outEC}} = r_{\text{ce}} \tag{8.10c}
$$

perché  $v_g = 0$  implica  $v_{in} = 0$  e quindi il generatore di corrente dipendente ha corrente impressa zero, cioè è un ramo aperto.

<span id="page-112-1"></span>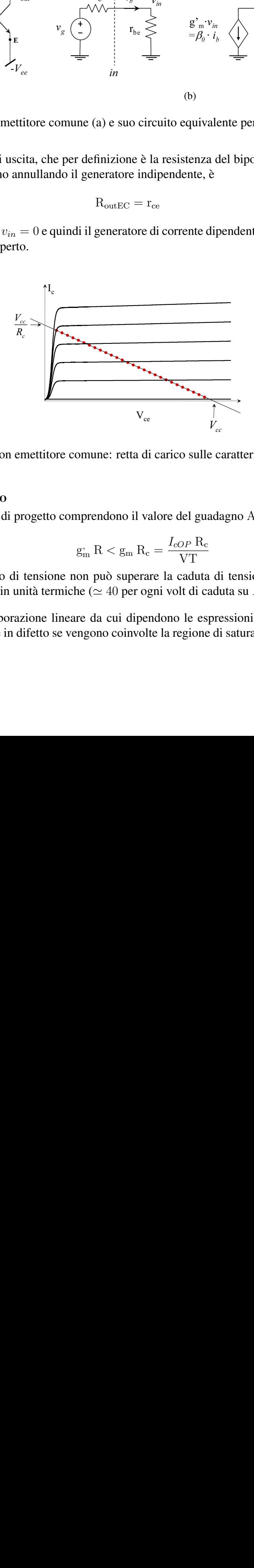

<span id="page-112-2"></span>Fig. 8.15 - Stadio con emettitore comune: retta di carico sulle caratteristiche di collettore.

### CRITERI DI PROGETTO

 $\triangleright$  Se le specifiche di progetto comprendono il valore del guadagno  $A_v$ , occorre considerare che

$$
g_m^* R < g_m R_c = \frac{I_{cOP} R_c}{VT} \tag{8.11}
$$

cioè il guadagno di tensione non può superare la caduta di tensione sulla resistenza di carico misurata in unità termiche ( $\simeq$  40 per ogni volt di caduta su  $R_c$ ).

➤ L'ipotesi di elaborazione lineare da cui dipendono le espressioni delle funzioni di rete cade certamente in difetto se vengono coinvolte la regione di saturazione e/o la regione di interdizione del transistor. Le relazioni

$$
I_c(t) = F[V_{ce}(t); I_b(t)] \tag{8.12a}
$$

$$
V_{ce}(t) = V_{cc} - R_c I_c(t)
$$
\n(8.12b)

sono rappresentate graficamente nella figura [8.15:](#page-112-2) il **punto di lavoro**  ${V_{ce}(t), I_c(t)}$ , che si muove lungo la retta di carico, deve rimanere entro la regione normale; pertanto il punto di riposo  ${V_{ceOP}, I_{cOP}}$  non deve essere collocato né troppo vicino alla regione di saturazione né troppo vicino alla regione di interdizione.

- $\triangleright$  Ogni transistor ha un suo limite superiore per la potenza  $P_{OP} = V_{ceOP} \cdot I_{cOP}$ .
- $\blacktriangleright$  Se le specifiche di progetto comprendono il valore di  $R_{in}$  e/o  $R_{out}$ , occorre considerare che entrambe aumentano al diminuire di  $I_{cOP}$  ma la resistenza di uscita [\(8.10c\)](#page-112-3) è definita rispetto alla porta *out* indicata in figura [8.14\(b\)e](#page-112-1) quindi la resistenza di uscita che interessa il circuito a valle dello stadio è R, il parallelo di  $r_{ce}$  con  $R_c$ , che spesso (ma non sempre) ha valore di poco inferiore a  $R_c$ .
- $\blacktriangleright$  Una volta scelto opportunamente il valore di  $I_{cOP}$ , occorre tenere presente che, per rea-lizzarlo nel semplice circuito di Fig. [8.14\(a\),](#page-112-0) il valore di  $V_{beOP}$  (e quindi di  $V_{bOP}$  e  $V_{ee}$ ) deve essere fissato e mantenuto con notevole precisione; ad esempio, per assicurare che  $I_{cOP}$  non si scosti dal valore nominale più del 10%, bisogna che  $V_{beOP}$  non si scosti dal suo valore nominale più di circa 2,5mV.

#### UN ESEMPIO DI ANALISI NON LINEARE CON IL MODELLO A SOGLIA

Il modello a soglia, data la sua semplicità (linearità a tratti), facilita notevolmente l'analisi dei circuiti contenenti BJT. Ad esempio, la ricerca del punto di riposo di un circuito con il modello a soglia può essere ricondotta alla seguente procedura iterativa:

- 1) si ipotizza per ciascun BJT una particolare regione di funzionamento (la scelta e arbi- ` traria, in quanto al passo 4 si avra modo di verificare l'ipotesi fatta ed eventualmente di ` correggerla, anche se una scelta sensata consente di velocizzare la perocedura);
- 2) si sostituisce ad ogni BJT il modello corrispondente alla regione di funzionamento per esso ipotizzata;
- 3) si risolve il circuito così ottenuto (è lineare, quindi non presenta particolari difficoltà);
- 4) si verificano per ogni BJT le ipotesi fatte (condizioni di validita): nel caso la verifica dia ` risultato negativo, si ritorna al passo 1), correggendo di conseguenza le ipotesi fatte.

Occorre tuttavia usare cautela nell'interpretazione dei risultati, tenendo presente che il modello a soglia è frutto di un'approssimazione drastica delle caratteristiche statiche del BJT. In certi casi occorrerà anzi riconoscere che tale modello semplicemente non è applicabile, e che si è quindi costretti a ricorrere ad un modello più accurato, quale quello di Ebers e Moll. Questo è per esempio il caso del circuito di figura  $8.14(a)$ , in cui si ipotizza che il bipolo G si riduca ad un generatore di tensione ideale  $V_q$ . In tal caso si ha  $V_{be} = V_q + V_{aa}$ , e pertanto non è possibile l'approssimazione  $V_{be} = V_{\gamma}$  nella regione normale ed in quella di saturazione. Resta comunque

il fatto che, qualora il circuito lo consenta, l'utilizzo del modello a soglia semplifica di molto l'analisi e la comprensione qualitativa del suo comportamento.

Si consideri ancora il circuito di figura [8.14\(a\),](#page-112-0) in cui questa volta si assume che il bipolo G sia costituito dalla serie del generatore di tensione  $V_g$  e della resistenza  $R_g$ . Si vuole determinare la relazione  $V_{out}(V_g)$  per  $-V_{ee} < V_g < V_{cc}$ . Si assuma inoltre, per fissare le idee,  $\beta_F = 100$ ,  $V_{\gamma} = 0.7 V$ ,  $V_{cesat} = 0.1 V$ ,  $V_{cc} = V_{ee} = 5 V$ ,  $R_q = 10 k\Omega$  e  $R_c = 1 k\Omega$ . Le seguenti equazioni, che rappresentano le equazioni di Kirchoff alle maglie d'ingresso e di uscita, hanno validita` generale, indipendentemente cioe dalla regione di funzionamento del BJT: `

<span id="page-114-0"></span>
$$
V_g - R_g I_b - V_{be} + V_{ee} = 0 \tag{8.13a}
$$

<span id="page-114-1"></span>
$$
V_{cc} - R_c I_c - V_{ce} + V_{ee} = 0 \tag{8.13b}
$$

Ci si chieda ora per quali valori della tensione  $V_q$  il BJT opera in interdizione. Sostituendo nelle [\(8.13a\)](#page-114-0) e [\(8.13b\)](#page-114-1) le equazioni corrispondenti all'interdizione  $I_b = I_c = 0$ , si ottiene

$$
V_{be} = V_g + V_{ee} \tag{8.14a}
$$

$$
V_{ce} = V_{cc} + V_{ee} \tag{8.14b}
$$

Dalla condizione di validità per l'interdizione  $V_{be} < V_{\gamma}$  si ha  $V_g < V_{\gamma} - V_{ee} = -4.3 V$ , mentre la seconda condizione  $V_{ce} > 0$  è identicamente soddisfatta. E' inoltre  $V_{out} = V_{cc} = 5 V$ . Si e quindi ricavato un primo tratto della caratteristica cercata, corrispondente all'interdizione del ` BJT. In maniera analoga si procede per le altre regioni. In regione normale ed in saturazione si ha  $V_{be} = V_{\gamma}$ , che sostituita nella [\(8.13a\)](#page-114-0) dà

<span id="page-114-2"></span>
$$
I_b = \frac{V_g - V_\gamma + V_{ee}}{R_g} \tag{8.15}
$$

da cui, con la condizione  $I_b > 0$ , anch'essa valida in entrambe le regioni, si ottiene  $V_q >$  $V_{\gamma} - V_{ee}$ , ovviamente complementare rispetto alla condizione per l'interdizione ottenuta prima. In regione normale, in particolare, si ha  $I_c = \beta_F I_b$ , che sostituita nella [\(8.13b\)](#page-114-1) e facendo uso della [\(8.15\)](#page-114-2) fornisce

<span id="page-114-3"></span>
$$
V_{ce} = V_{cc} + V_{ee} - R_c \beta_{\rm F} \frac{V_g - V_\gamma + V_{ee}}{R_g}
$$
(8.16)

che vale fintanto che  $V_{ce} > V_{cesat}$ , cioè per

<span id="page-114-4"></span>
$$
V_g < (V_{cc} + V_{ee} - V_{cesat}) \frac{R_g}{R_c \beta_F} + V_\gamma - V_{ee} \equiv V^* = -3.31 \, V \tag{8.17}
$$

La tensione di uscita è  $V_{out} = -V_{ee} + V_{ce}$ , con  $V_{ce}$  funzione di  $V_g$  espressa dalla [\(8.16\)](#page-114-3). In saturazione si ha infine  $V_{ce} = V_{cesat}$ , e quindi  $V_{out} = -V_{ee} + V_{cesat} = -4.9 V$ , ovviamente in corrispondenza di  $V_q > -3.31 V$ . La tabella [8.1](#page-115-0) riassume i risultati ottenuti, rappresentati graficamente in figura  $8.16$  con una linea tratteggiata. Nella stessa figura è riportata a linea intera la caratteristica statica ottenuta utilizzando per il BJT il modello di Ebers e Moll con gli stessi parametri delle figure [7.7\(a\)](#page-97-0) e [7.7\(b\).](#page-97-1)

| $-V_{ee}$                         | $V_{out} = V_{cc}$                                                                         | BJT interdetto                |
|-----------------------------------|--------------------------------------------------------------------------------------------|-------------------------------|
| $V_{\gamma} - V_{ee} < V_a < V^*$ | $V\gamma+Vee$<br>$V_{out} = V_{cc} - R_c \beta_{\rm F} \frac{V_g - V_a}{R}$<br>$1 \iota$ a | <b>BJT</b> in regione normale |
|                                   | $V_{out} = -V_{ee} + V_{cesat}$                                                            | BJT in saturazione            |

Tabella 8.1 - Caratteristica statica dello stadio con emettitore comune di figura [8.14\(a\):](#page-112-0)  $V^*$  è dato dalla [\(8.17\)](#page-114-4)

<span id="page-115-0"></span>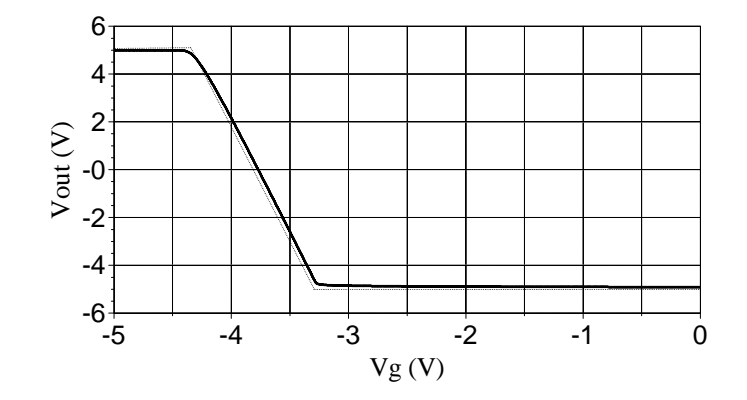

<span id="page-115-1"></span>Fig. 8.16 - Caratteristica di trasferimento statica del circuito di figura [8.14\(a\)](#page-112-0) ottenuta con il modello a soglia (linea tratteggiata) e con il modello di Eber e Moll (linea intera).

### STADIO AMPLIFICATORE CON EMETTITORE COMUNE E RETROAZIONE DI EMETTITORE

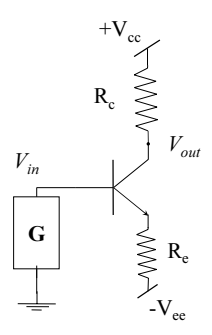

Fig. 8.17 -  $R_e \neq 0$  introduce una retroazione negativa che rende il punto di riposo e il guadagno di tensione meno sensibili alle imprecisioni e variazioni dei parametri.

#### ANALISI NON LINEARE ANALISI PER PICCOLI SEGNALI STADIO AMPLIFICATORE CON COLLETTORE COMUNE ANALISI PER PICCOLI SEGNALI

Utilizzando per il transistor il circuito equivalente di figura [7.12,](#page-102-0) il circuito equivalentte per piccoli segnali dello stadio amplificatore appare come in Fig. [8.18\(b\)](#page-116-0) e da esso, ponendo  $R = r_{ce} \cdot R_e/(r_{ce} + R_e)$ , si ricavano le seguenti relazioni.

$$
v_g = R_g \, i_b + v_{in}; \qquad v_{in} = r_{be} \, i_b + v_{out} \tag{8.18a}
$$

$$
v_{out} = (\beta_0 + 1) i_b R; \qquad i_{out} = \frac{v_{out}}{r_{ce}} - (\beta_0 + 1) i_b \qquad (8.18b)
$$

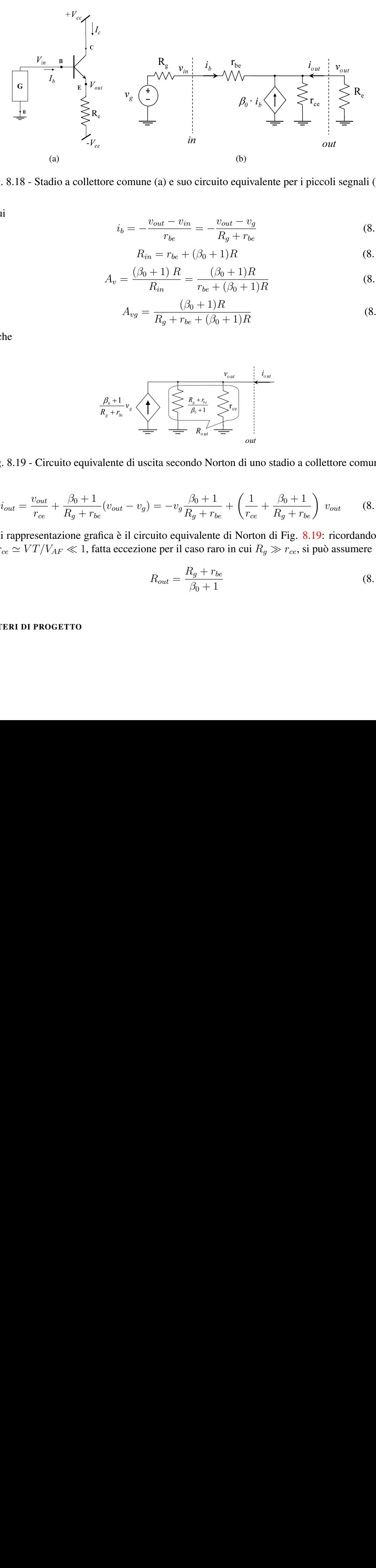

Fig. 8.18 - Stadio a collettore comune (a) e suo circuito equivalente per i piccoli segnali (b).

da cui

$$
i_b = -\frac{v_{out} - v_{in}}{r_{be}} = -\frac{v_{out} - v_g}{R_g + r_{be}}
$$
(8.18c)

$$
R_{in} = r_{be} + (\beta_0 + 1)R
$$
 (8.18d)

$$
A_v = \frac{(\beta_0 + 1) R}{R_{in}} = \frac{(\beta_0 + 1) R}{r_{be} + (\beta_0 + 1) R}
$$
(8.18e)

$$
A_{vg} = \frac{(\beta_0 + 1)R}{R_g + r_{be} + (\beta_0 + 1)R}
$$
\n(8.18f)

e anche

<span id="page-116-0"></span>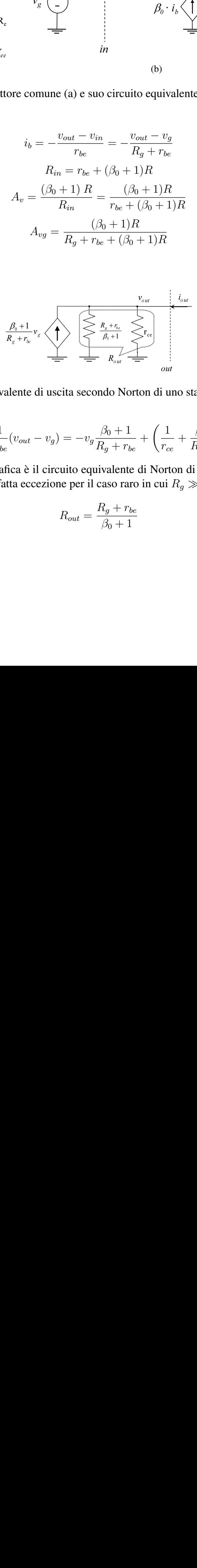

<span id="page-116-1"></span>Fig. 8.19 - Circuito equivalente di uscita secondo Norton di uno stadio a collettore comune.

$$
i_{out} = \frac{v_{out}}{r_{ce}} + \frac{\beta_0 + 1}{R_g + r_{be}} (v_{out} - v_g) = -v_g \frac{\beta_0 + 1}{R_g + r_{be}} + \left(\frac{1}{r_{ce}} + \frac{\beta_0 + 1}{R_g + r_{be}}\right) v_{out}
$$
 (8.18g)

la cui rappresentazione grafica è il circuito equivalente di Norton di Fig. [8.19:](#page-116-1) ricordando che  $r_{be}/r_{ce} \simeq VT/V_{AF} \ll 1$ , fatta eccezione per il caso raro in cui  $R_g \gg r_{ce}$ , si può assumere

$$
R_{out} = \frac{R_g + r_{be}}{\beta_0 + 1} \tag{8.18h}
$$

CRITERI DI PROGETTO

#### STADIO AMPLIFICATORE CON BASE COMUNE

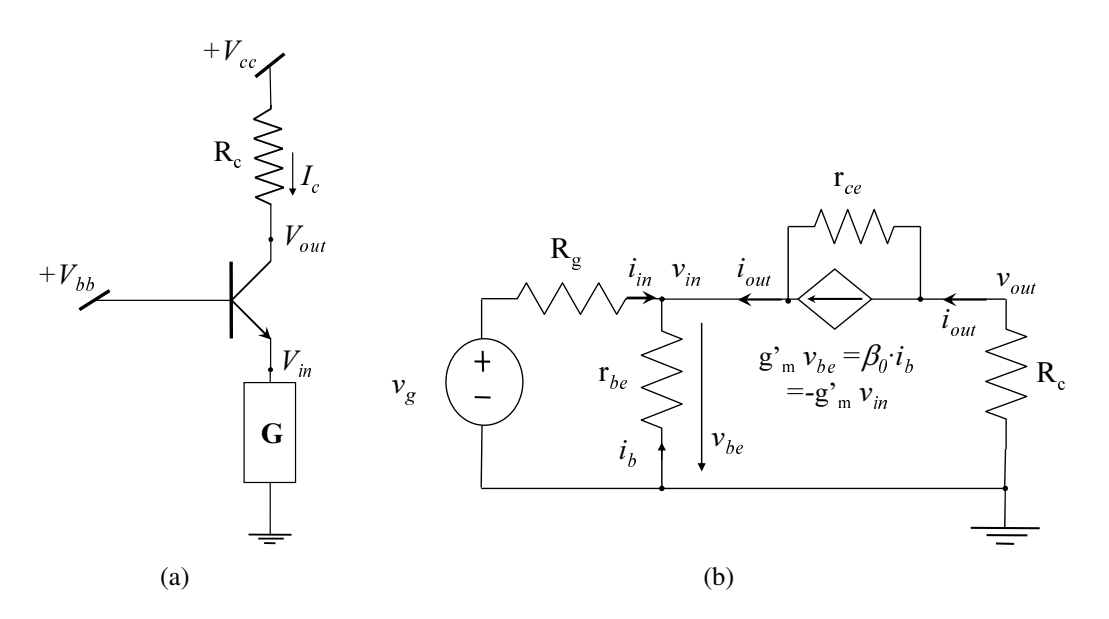

<span id="page-117-0"></span>Fig. 8.20 - Stadio a base comune (a) e suo circuito equivalente per i piccoli segnali (b).

#### ANALISI PER PICCOLI SEGNALI

Utilizzando per il transistor il circuito equivalente di figura [7.12,](#page-102-0) il circuito equivalentte per piccoli segnali dello stadio amplificatore appare come in Fig.  $8.20(b)$ ; il lettore è però invitato a verificare che il sistema di equazioni descritto da tale circuito equivale al sistema di equazioni descritto dallo schema di figura [8.21\(a\)](#page-117-1) che si riduce al senplice circuito di figura [8.21\(b\)](#page-117-2) qualora si ritenga trascurabile l'effetto di Early. In tal caso, si deducono a vista le funzioni di rete

<span id="page-117-3"></span>
$$
R_{in} = \frac{r_{be}}{\beta_0 + 1}, \quad A_v = g_m \cdot R_c = \frac{\beta_0 R_c}{r_{be}}, \quad A_i = -\frac{\beta_0}{\beta_0 + 1}, \quad R_{out} = \infty \tag{8.19}
$$

ma quest'ultimo risultato è particolarmente insoddisfacente e può essere migliorato ricorren-do al circuito di Fig. [8.20\(b\)](#page-117-0) e osservando che, quando si ponga doverosamente  $v<sub>g</sub> = 0$ , le resistenze  $R_g$  e  $r_{be}/(\beta_0 + 1)$  si trovano in parallelo; pertanto

<span id="page-117-2"></span>
$$
v_{out} = \frac{R_g r_{be}}{R_g + r_{be}} i_{out} + r_{ce} \left( i_{out} + g_m' \frac{R_g r_{be}}{R_g + r_{be}} i_{out} \right)
$$
(8.20a)

<span id="page-117-1"></span>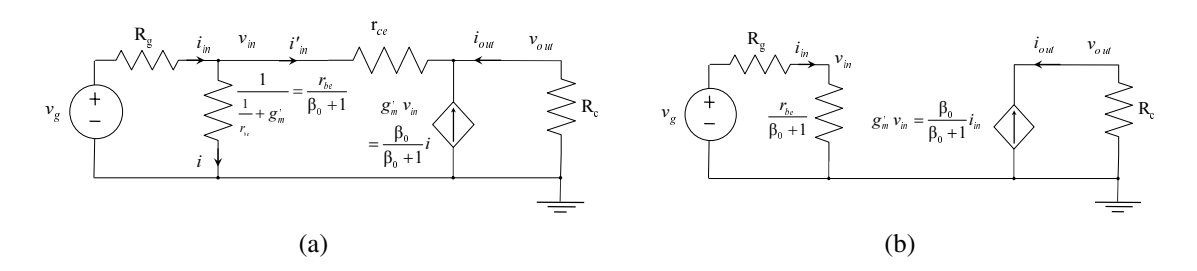

Fig. 8.21 - Altri circuiti equivalenti dello stadio con base comune: (a) a 3 parametri, (b) a 2 parametri.

e quindi

$$
R_{out} = r_{ce} \left( 1 + \beta_0 \frac{R_g}{R_g + r_{be}} \right) + \frac{R_g r_{be}}{R_g + r_{be}} \simeq r_{ce} \left( 1 + \beta_0 \frac{R_g}{R_g + r_{be}} \right) \tag{8.20b}
$$

perché l'addendo maggiore di  $r_{ce}$  prevale certamente su quello minore di  $r_{be}$ .

È opportuno inoltre notare che dal circuito a 3 parametri di figura  $8.21(a)$  si deduce che

 $\blacktriangleright$   $R_{in}$  è minore di quanto appare nella prima delle ([8.19\)](#page-117-3) perché  $r_{be}/(\beta_0 + 1)$  è in parallelo alla resistenza  $v_{in}/i_{in}'$  che si può dedurre dall'equazione di maglia  $v_{in} = r_{ce}~i_{in}'+R_{c}(i_{in}'+\frac{1}{2})$  $g_m$   $v_{in}$ ); proseguendo i calcoli, semplificando e trascurando  $r_{be}$  rispetto a  $\beta_0$   $r_{ce}$  si ottiene infine

$$
R_{in} = \frac{r_{be}}{\beta_0 \frac{r_{ce}}{r_{ce} + R_c} + 1}
$$
 (8.21)

la quale produrrà un valore numerico sensibilmente diverso da quello della prima delle  $(8.19)$  nei casi in cui la resistenza di carico non sia trascurabile rispetto a  $r_{ce}$ ;

➤ dalle relazioni

$$
v_{in} = r_{ce} i'_{in} + v_{out} \tag{8.22a}
$$

$$
v_{out} = R_c(i'_{in} + g_m \, v_{in}) \tag{8.22b}
$$

si ottiene

$$
v_{out}\left(1+\frac{R_c}{r_{ce}}\right) = v_{in}\left(g_m^* + \frac{1}{r_{ce}}\right)R_c
$$
\n(8.22c)

e infine, con la solita approssimazione di trascurare  $1/r_{ce}$  rispetto a  $g_m = \beta_0/r_{be}$ :

$$
A_v = \frac{\beta_0}{r_{be}} \frac{R_c \, r_{ce}}{R_c + r_{ce}} = \frac{\beta_0 \, R}{r_{be}} \tag{8.23}
$$

#### CRITERI DI PROGETTO

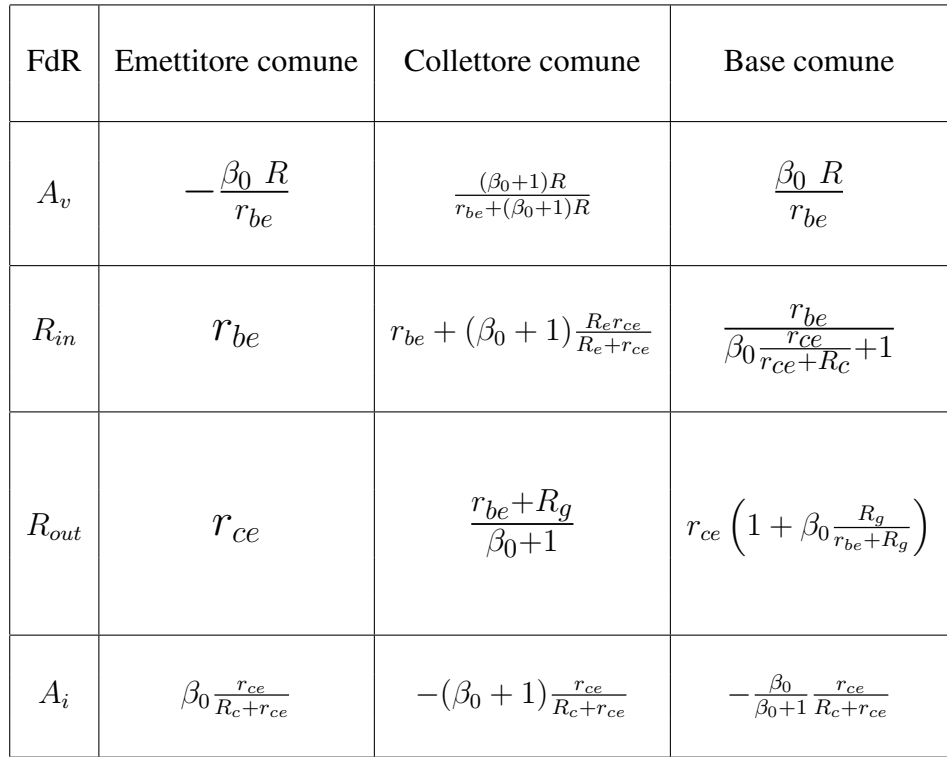

Tabella 8.2 - Funzioni di rete degli stadi amplificatori fondamentali con BJT; R indica il parallelo delle resistenza di carico con  $r_{ce}$  e con qualunque altra resistenza possa eventualmente apparire in parallelo ad esse nel circuito equivalente per i piccoli segnali

# 8.2, c. *Esempi di carichi attivi*

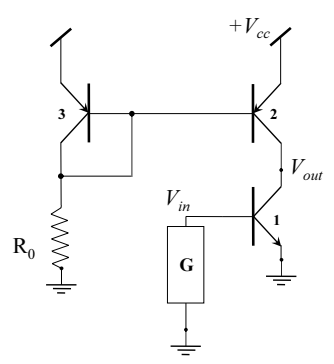

<span id="page-119-0"></span>Fig. 8.22 - Stadio a emettitore comune con carico attivo.

I parametri che appaiono nelle espressioni delle funzioni di rete sono tutti parametri differenziali ma, avendo finora supposto lineare il resistore di carico, la resistenza differenziale del carico coincide con il rapporto tensione/corrente del resistore. Questo è un caso particolare non sempre desiderabile; nei circuiti integrati monolitici, infatti, un resistore lineare occupa un'area assai maggiore (e quindi costa di più) rispetto a un resistore non lineare realizzato con transistori che abbia la medesima resistenza differenziale, soprattutto se è elevata. Inoltre la tensione

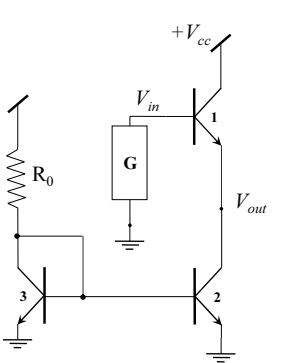

<span id="page-120-1"></span>Fig. 8.23 - Stadio a collettore comune con carico attivo.

di riposo su un resistore non lineare non è il prodotto della resistenza differenziale per la cor-rente e di riposo e, in particolare, può essere molto minore<sup>[2](#page-120-0)</sup>. I resistori di carico realizzati con transistori sono convenzionalmente noti come carichi attivi. Dal punto di vista della resistenza differenziale, il carico attivo ideale è il generatore di corrente perché ha resistenza differenziale infinita; non debbono quindi sorprendere gli esempi delle figure [8.22](#page-119-0) e [8.23](#page-120-1) nelle quali appaiono utilizzate struttture del tipo discusso nel paragrafo [4.2, d..](#page-66-1)

<span id="page-120-0"></span><sup>&</sup>lt;sup>2</sup>Ad esempio, non è difficile ottenere resistenze differenziali dell'ordine del M $\Omega$  con correnti di riposo dell'ordine delle centinaia di  $\mu A$  e tensioni di riposo di qualche V, mentre occorrererebbero centinaia di V se il resistore fosse lineare.

## 8.2, d. *Stadi amplificatori di uscita*

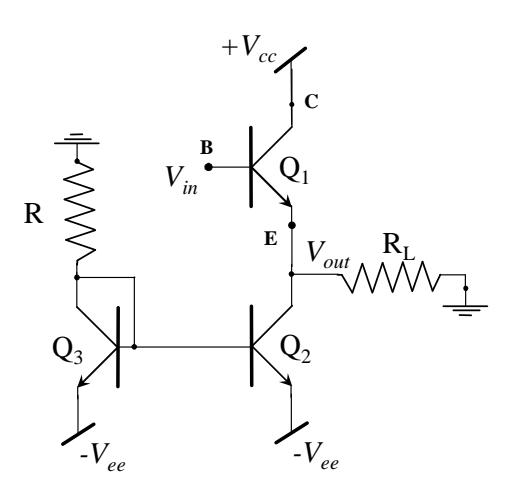

<span id="page-121-0"></span>Fig. 8.24 - Stadio d'uscita a collettore comune in classe A.

Utilizzati come ultimo stadio di una catena di elaborazione ed amplificazione del segnale, gli stadi di uscita presentano alcune peculiarita che meritano particolare considerazione. Con ` riferimento al caso piu frequente di un amplificatore di tensione (quali sono i comuni opamp), ` allo stadio di uscita è richiesto di avere

- 1. bassa resistenza d'uscita ai piccoli segnali, così da rendere il guadagno di tensione totale approssimativamente indipendente dall'impedenza di carico;
- 2. elevata linearita, a causa della presenza di ampi segnali di uscita; `
- 3. capacità di fornire al carico un adeguato livello di potenza, cio è di operare con tensioni e correnti d'uscita contemporaneamente grandi.

L'ultimo punto in particolare richiede un attento esame del bilancio di potenza, cioè del calcolo di quanta parte della potenza assorbita dall'alimentazione viene trasferita al carico e quanta invece viene dissipata sui dispositivi dello stadio stesso.

Tenuto conto del primo punto, la scelta iniziale cade naturalmente su uno stadio a collettore comune, che, a parita di corrente di collettore di polarizzazione, offre la minor resistenza d'u- ` scita rispetto agli altri stadi fondamentali. La figura [8.24](#page-121-0) mostra un possibile schema, in cui Q1 e connesso a collettore comune ed i transistori Q2 e Q3 connessi a specchio di corrente con la ` resistenza R costituiscono un generatore di corrente di polarizzazione di valore

<span id="page-121-1"></span>
$$
I_{op} \simeq \frac{V_{ee} - V_{\gamma}}{R} \frac{I_{s2}}{I_{s3}}
$$
(8.24)

posto che Q2 lavori in regione normale. Nella [\(8.24\)](#page-121-1) si sono trascurate le correnti di base e si sono indicati con  $I_{s2}$  ed  $I_{s3}$  i fattori moltiplicativi delle correnti di collettore di Q2 e Q3, rispettivamente. Di solito  $I_{s2} > I_{s3}$ , dal momento che Q1 e Q2 devono sostenere correnti di uscita elevate mentre Q3 ha unicamente la funzione di polarizzare la base di Q2. A riposo (cioè per  $V_{outop} = 0$ ) la resistenza di carico  $R_L$  non è attraversata da corrente.

La caratteristica di trasferimento statica  $V_{in} \rightarrow V_{out}$  può essere facilmente determinata utilizzando il modello a soglia per i transistori. In particolare quando  $Q1$  è in regione normale,

si ha  $V_{be1} = V_{\gamma}$ , da cui  $V_{out} = V_{in} - V_{\gamma}$ , e quindi la linearità è elevata, essendo limitata soltanto dalle variazioni di  $V_{bc1}$  al variare del punto di lavoro non tenute in conto dal modello a soglia. Questo tratto lineare della caratteristica è limitato superiormente al variare della tensione di uscita dall'entrata in saturazione di Q1, che avviene quando  $V_{out} = V_{cc} - V_{cesat}$ , cioè per  $V_{in} = V_{cc} - V_{cesat} + V_{\gamma} = V_{insup}$ . Per valori di  $V_{in} > V_{insup}$  il modello a soglia non è applica-bile, <sup>[3](#page-122-0)</sup> tuttavia tale regione di funzionamento non è di solito di interesse, poichè generalmente lo stadio a monte che fornisce  $V_{in}$  in uscita utilizza la stessa tensione di alimentazione  $V_{cc}$ , e quindi in condizioni statiche  $V_{in}$  non può mai superare  $V_{cc}$ , ed a maggior ragione  $V_{insup}$ .

La caratteristica statica satura inferiormente ad un valore  $V_{out} = V_{outinf}$  costante, dovuto o alla saturazione di Q2 o allo spegnimento di Q1. Nel primo caso

<span id="page-122-2"></span>
$$
V_{outinf} = -V_{ee} + V_{cesat}, \text{ per } -R_L I_{op} < -V_{ee} + V_{cesat} \text{(Q2sature)} \tag{8.25}
$$

nel secondo  $I_{e1} = I_{op} + V_{out}/R_L = 0$ , cioè

<span id="page-122-3"></span>
$$
V_{outinf} = -R_L I_{op}, \text{ per } -R_L I_{op} > -V_{ee} + V_{cesat} \text{(Q1off)} \tag{8.26}
$$

In definitiva la caratteristica statica è del tipo indicato in figura  $8.25$ .

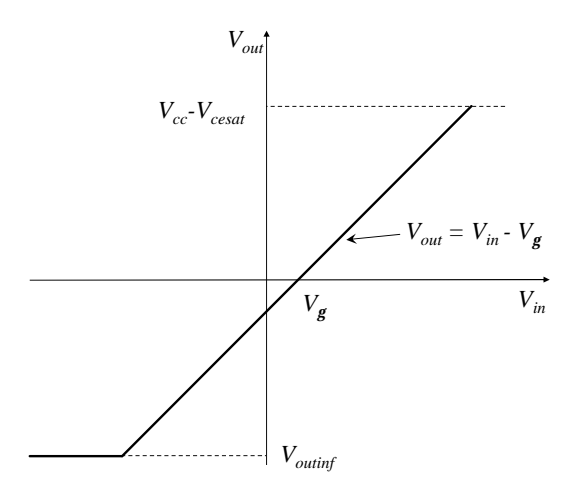

<span id="page-122-1"></span>Fig. 8.25 - Caratteristica di trasferimento statica dello stadio d'uscita di figura [8.24.](#page-121-0) L'espressione di  $V_{outinf}$  è dato o dalla ([8.25\)](#page-122-2) o dalla [\(8.26\)](#page-122-3).

E' interessante a questo punto considerare il bilancio di potenza al variare della resistenza di carico in regime di segnali sinusoidali nell'intorno del punto di riposo. Assumendo per semplicità  $V_{cc} = V_{ee} \gg V_{cesat}$ , se la condizione [\(8.25\)](#page-122-2) è verificata, la massima ampiezza della tensione d'uscita compatibile con il funzionamento all'interno del tratto lineare della caratteristica e`  $V_{outM} = V_{cc} - V_{cesat} \simeq V_{cc}$ , a cui corrisponde la potenza media ceduta al carico

<span id="page-122-4"></span>
$$
P_{out1M} = \frac{V_{outM}^2}{2R_L} \simeq \frac{V_{cc}^2}{2R_L}
$$
 (8.27)

<span id="page-122-0"></span><sup>&</sup>lt;sup>3</sup>Con il modello a soglia infatti la saturazione di Q1 implica che sia contemporaneamente  $V_{be1} = V_{\gamma} e V_{ce1}$  $V_{cesat}$ , impossibile per  $V_{in} > V_{insup}$ . Se si tenesse conto della presenza di una resistenza  $R_G$  anche piccola in serie alla base di Q1, il modello a soglia sarebbe ancora un'approssimazione lecita.

Al diminuire di  $R_L$  tale potenza aumenta, finchè la condizione ([8.26\)](#page-122-3) diventa verificata: in queste condizioni la massima ampiezza della tensione d'uscita compatibile con il funzionamento lineare è  $V_{outM} = R_L I_{op}$ , a cui corisponde la potenza media sul carico

<span id="page-123-0"></span>
$$
P_{out2M} = \frac{V_{outM}^2}{2R_L} = \frac{1}{2} R_L I_{op}^2
$$
\n(8.28)

In questo caso quindi ad una diminuzione di  $R<sub>L</sub>$  corrisponde anche una riduzione della massima potenza media sul carico in condizioni di funzionamento lineare. Esiste quindi un valore  $R_{LM}$ di  $R_L$ , che si ottiene uguagliando l'ultimo membro della [\(8.27\)](#page-122-4) e della [\(8.28\)](#page-123-0), a cui corrisponde la massima potenza media  $P_{outM}$ :

<span id="page-123-2"></span>
$$
R_{LM} \simeq \frac{V_{cc}}{I_{op}} \tag{8.29}
$$

<span id="page-123-1"></span>
$$
P_{outM} \simeq \frac{V_{cc}^2}{2R_{Lmax}} \simeq \frac{1}{2} V_{cc} I_{op}
$$
\n(8.30)

Per fissare le idee, si assuma per esempio  $V_{cc} = V_{ee} = 10 \text{ V}$  e  $I_{op} = 10 \text{ mA}$ : si ottiene  $R_{LM} =$  $1 k\Omega$  e  $P_{outM} = 50$  mW. La [\(8.30\)](#page-123-1) ci informa anche che per aumentare la potenza massima sono possibili due vie: aumentare la  $I_{op}$ , che a parità di  $V_{cc}$  significa ridurre il carico  $R_{LM}$ (vedi la  $(8.29)$ ), oppure aumentare  $V_{cc}$ , a cui corrisponde un aumento di  $R_{LM}$  a parità di  $I_{op}$ . A tal proposito occorre tuttavia tener presente che in un BJT esiste una tensione  $V_{ce}$ , indicata con  $BV_{ceo}$  e detta tensione di breakdown tra collettore ed emettitore, dell'ordine tipicamente di qualche decina di Volt, superata la quale le caratteristiche elettriche si discostano fortemente da quelle previste dal modello di Ebers e Moll con un aumento molto rapido della corrente di collettore, che se eccessivo può procurare danni irreversibili al dispositivo stesso. E' quindi opportuno mantenere la  $V_{ce}$  sempre al di sotto di  $BV_{ceo}$  con un certo margine di sicurezza: nel circuito considerato, sia per Q1 che per Q2,  $V_{ceM} \simeq V_{cc} + V_{ee}$ , e questo pone un limite al valore massimo delle tensioni di alimentazione praticamente utilizzabili.

La potenza media erogata dai due generatori di alimentazione in condizioni di regime sinusoidale per i segnali, sempre assumendo  $V_{cc} = V_{ee}$ , si può scrivere come

<span id="page-123-3"></span>
$$
P_A = P_{Vcc} + P_{Vee} \simeq V_{cc}(I_{op} + V_{out0}/R_L) + V_{ee}I_{op} = 2V_{cc}I_{op}
$$
(8.31)

dove  $V_{out0}$  indica il valor medio temporale di  $V_{out}$ . Nella [\(8.31\)](#page-123-3) si sono assunte le correnti di collettore di Q1 e Q2 circa uguali alle correnti di emettitore, e si e trascurato il contributo ` dovuto alla corrente di emettitore di Q3 (cioè si è assunto  $I_{S3} \ll I_{S2}$ ). Si osserva che  $P_A$  non dipende dall'ampiezza del segnale nè dal valore della resistenza di carico. Si definisce efficienza dello stadio d'uscita il rapporto tra la potenza media ceduta al carico e la potenza erogata dalle alimentazioni:

$$
\eta = \frac{P_{out}}{P_A} \tag{8.32}
$$

Questa avrà un massimo per  $P_{out} = P_{outM}$ , e quindi, tenuto conto delle [\(8.30\)](#page-123-1) e [\(8.31\)](#page-123-3)

<span id="page-123-4"></span>
$$
\eta_M = \frac{P_{outM}}{P_A} = \frac{V_{cc}I_{op}}{2} \frac{1}{2V_{cc}I_{op}} = \frac{1}{4} = 25\%
$$
\n(8.33)

Questo valore va interpretato come un limite teorico di riferimento: basta infatti considerare che per ottenere tale efficienza la tensione d'uscita, come visto, dovrebbe raggiungere l'estremo superiore  $V_{cc} - V_{cesat}$ , cosa impossibile se lo stadio precedente utilizza la stessa tensione di alimentazione  $V_{cc}$ .

In base alla [\(8.33\)](#page-123-4) nel caso più favorevole soltanto un quarto della potenza complessivamente spesa viene effettivamente trasferita sul carico, la parte restante è dissipata all'interno dello stadio, cioè su Q1 e Q2. Questo obbliga tra l'altro in sede di progetto a scegliere i transistori Q1 e Q2 in modo tale che siano in grado di sopportare il livello richiesto di dissipazione di potenza. A tal proposito il caso peggiore si ha evidentemente a riposo, per cui tutta la potenza media [\(8.31\)](#page-123-3) viene dissipata su Q1 e Q2, non essendovi alcun segnale. E' importante anche la potenza istantanea dissipata su ciascun transistore: il caso peggiore si ha quando il carico è un cortocircuito, nel qual caso, in presenza di un segnale d'ingresso positivo, la  $I_{c1}$  cresce rapidamente, e con essa la dissipazione di potenza su Q1. In pratica si utilizzano circuiti di protezione che limitano la corrente massima d'uscita.

Uno stadio come quello descritto, in cui il transistore che pilota il carico  $Q1$  è sempre in conduzione, è detto in *classe A*. I problemi riscontrati per questi schemi inducono alla ricerca di circuiti con maggiore efficienza. Nello schema di figura [8.26](#page-124-0) si fa uso di due transistori di tipo complementare (cioè uno npn e l'altro pnp) connessi entrambi a collettore comune.

L'analisi con il modello a soglia porta al seguente risultato: per  $|V_{in}| < V_{\gamma}$ , Q1 e Q2

<span id="page-124-0"></span>Fig. 8.26 - Stadio d'uscita a collettore comune a simmetria complementare in classe B.

sono entrambi off e quindi  $V_{out} = 0$ ; per  $V_{in} > V_{\gamma}$ , Q1 conduce mentre Q2 è off; il contrario avviene per  $V_{in} < -V_{\gamma}$ . Si ha quindi la caratteristica statica lineare a tratti di figura [8.27.](#page-125-0) Supponendo la tensione d'ingresso sinusoidale e di ampiezza sufficientemente maggiore di  $V_{\gamma}$ , ciascuno dei due transistori conduce soltanto per metà periodo ed è spento nell'altra metà. Un tale funzionamento è detto in classe B. Che si ottenga così un significativo miglioramento dell'efficienza lo si intuisce osservando che a riposo, cioè per  $V_{inop} = V_{outop} = 0$ , le correnti, e quindi la dissipazione di potenza, sono nulle. Si ha pero l'inconveniente della perdita della ` linearità, con la comparsa di un tratto orizzontale nella caratteristica nell'intorno di  $V_{in} = 0$ , responsabile della cosiddetta distorsione di crossover. Quest'ultima è spesso intollerabile, dal momento che agisce anche per segnali piccoli.

Un ottimo compromesso tra linearita ed efficienza si ottiene modificando il circuito come ` in figura [8.28.](#page-125-1) Se si trascurano le correnti di base, si vede che il generatore di corrente  $I_{op}$ fissa la tensione sulla serie dei due diodi D1 e D2 (realizzati in pratica con due BJT connessi a diodo), che è anche uguale alla somma  $V_{be1} + V_{eb2}$ , in modo tale che Q1 e Q2 a riposo (cioè per

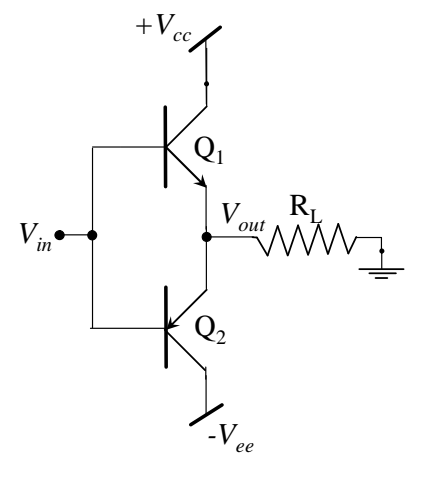

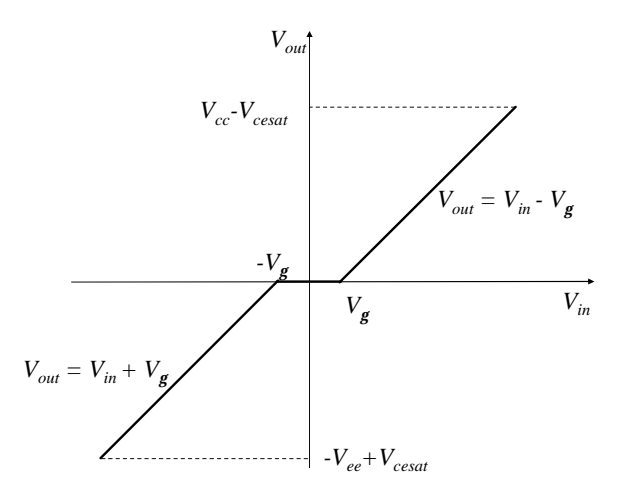

Fig. 8.27 - Caratteristica statica dello stadio d'uscita di figura [8.26.](#page-124-0)

<span id="page-125-0"></span>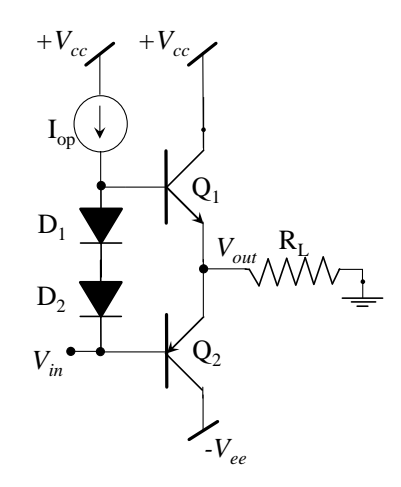

<span id="page-125-1"></span>Fig. 8.28 - Stadio d'uscita a collettore comune a simmetria complementare in classe AB.

 $V_{outop} = 0$  e  $V_{inop} \simeq -V_{\gamma}$ ) siano polarizzati sulla soglia e conducano una piccola corrente di collettore. Aumentando  $V_{in}$ , aumentano la tensione sulla base di Q1 e la tensione d'uscita, così che Q1 è decisamente in conduzione e Q2 off. Il contrario avviene per valori di  $V_{in}$  inferiori al valore di riposo  $V_{inop}$ . Un simile comportamento viene detto in classe AB.

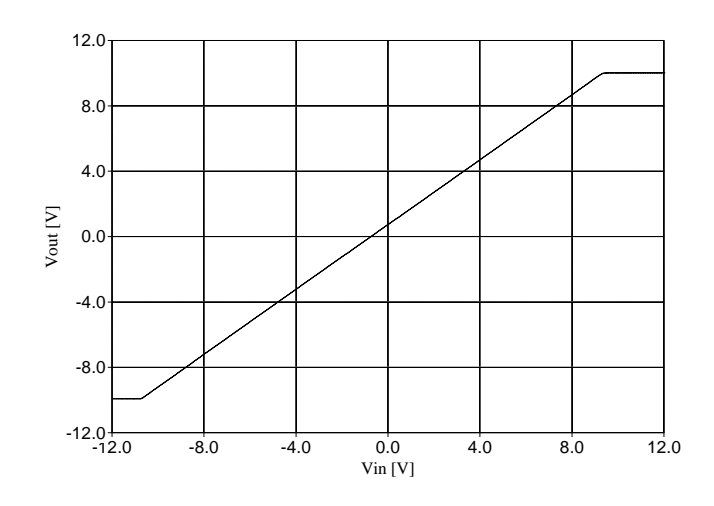

<span id="page-126-0"></span>Fig. 8.29 - Caratteristica statica dello stadio d'uscita di figura [8.28.](#page-125-1)

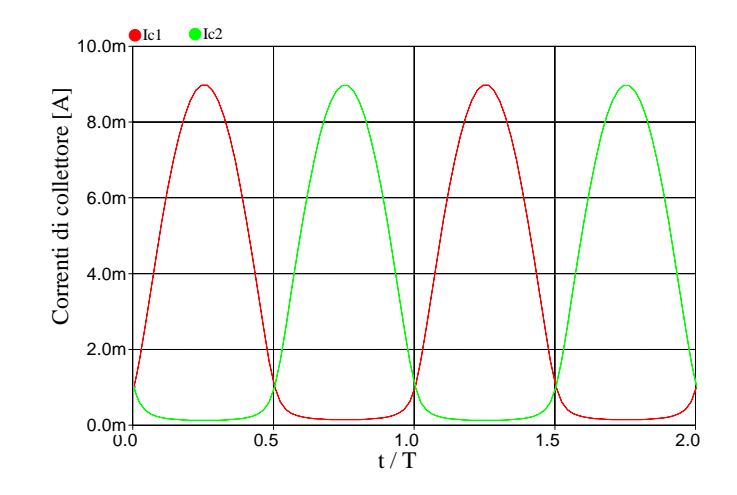

<span id="page-127-0"></span>Fig. 8.30 - Andamento temporale delle correnti di collettore di Q1 e Q2 nello stadio di figura [8.28](#page-125-1) in regime di segnali sinusoidali.

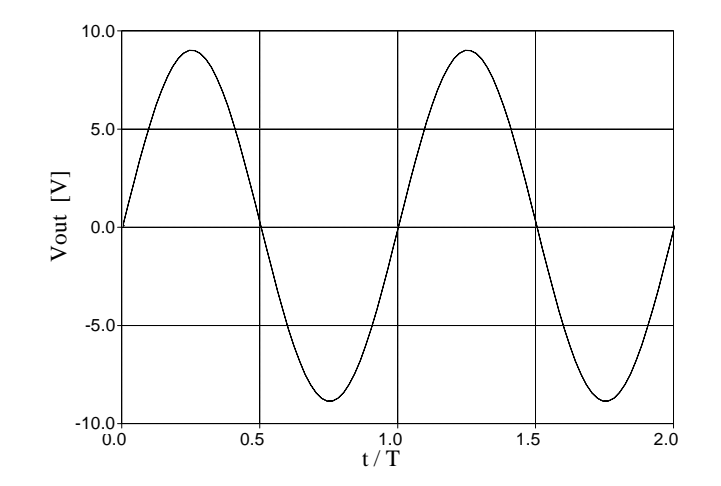

<span id="page-127-1"></span>Fig. 8.31 - Andamento temporale della tensione d'uscita dello stadio di figura [8.28](#page-125-1) in regime di segnali sinusoidali.

La caratteristica di trasferimento statica ottenuta con il simulatore PSpice per  $R_L = 1 k\Omega$ ,  $V_{cc} = V_{ee} = 10 \text{ V}, I_{op} = 1 \text{ mA}$  è riportata in figura [8.29](#page-126-0) e mostra come il tratto centrale sia quasi perfettamente lineare. La figura [8.30](#page-127-0) mostra invece l'andamento delle correnti di collettore di Q1 e Q2 per una tensione d'ingresso sinusoidale di periodo  $T$ , ampiezza 9 V e centrata intorno al valore di riposo  $V_{inop} \simeq -V_{\gamma}$ , a cui corrisponde la  $V_{out}$  quasi sinusoidale di figura [8.31.](#page-127-1) Si noti che durante ogni semiperiodo di conduzione i due transistori raggiungono una corrente di collettore di picco di circa 9 mA, cioè circa 9 volte maggiore della corrente di riposo  $I_{op}$ .

Il bilancio di potenza può essere studiato analiticamente approssimando le correnti di collettore in ciascun semiperiodo di conduzione con un arco di sinusoide perfetto, ed assumendole nulle nell'altro semiperiodo. Con  $V_{cc} = V_{ee}$  la potenza media erogata dalle alimentazioni  $P_A$  e quella ceduta al carico  $P_{out}$  risultano rispettivamente

$$
P_A = V_{cc}I_{c10} + V_{ee}I_{c20} = 2V_{cc}\frac{V_{outM}}{R_L}\frac{1}{T}\int_0^{T/2} \sin\left(\frac{2\pi}{T}t\right)dt = \frac{2}{\pi}\frac{V_{cc}V_{outM}}{R_L}
$$
(8.34)

$$
P_{out} = \frac{V_{outM}^2}{2R_L} \tag{8.35}
$$

dove  $I_{c10}$  e  $I_{c20}$  indicano i valori medi delle correnti di collettore. L'efficienza risulta

$$
\eta = \frac{P_{out}}{P_A} = \frac{\pi}{4} \frac{V_{outM}}{V_{cc}}
$$
\n(8.36)

e raggiunge il massimo valore compatibile con il funzionamento lineare in corrispondenza di  $V_{outM} = V_{cc} - V_{cesat} \simeq V_{cc},$ per cui

$$
\eta_M \simeq \frac{\pi}{4} = 78.6\% \tag{8.37}
$$

che va confrontato con il 25% ottenuto per lo stadio in classe A.

8.3 Schemi di amplificatori operazionali integrati

725

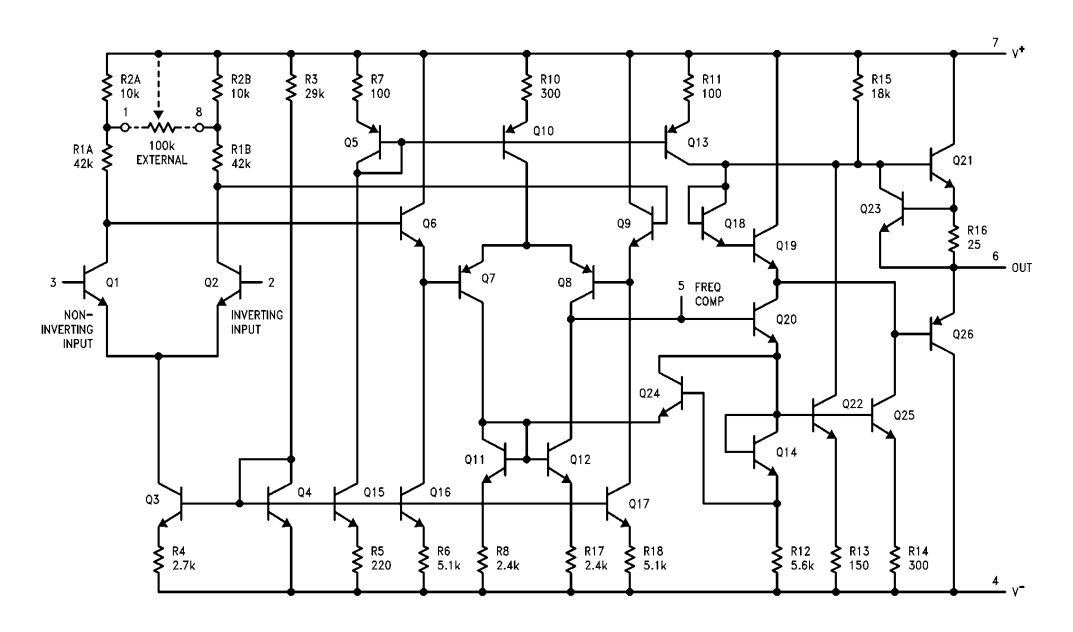

Fig. 8.32 - Schema elettrico semplificato di un amplificatore operazionale integrato.

741

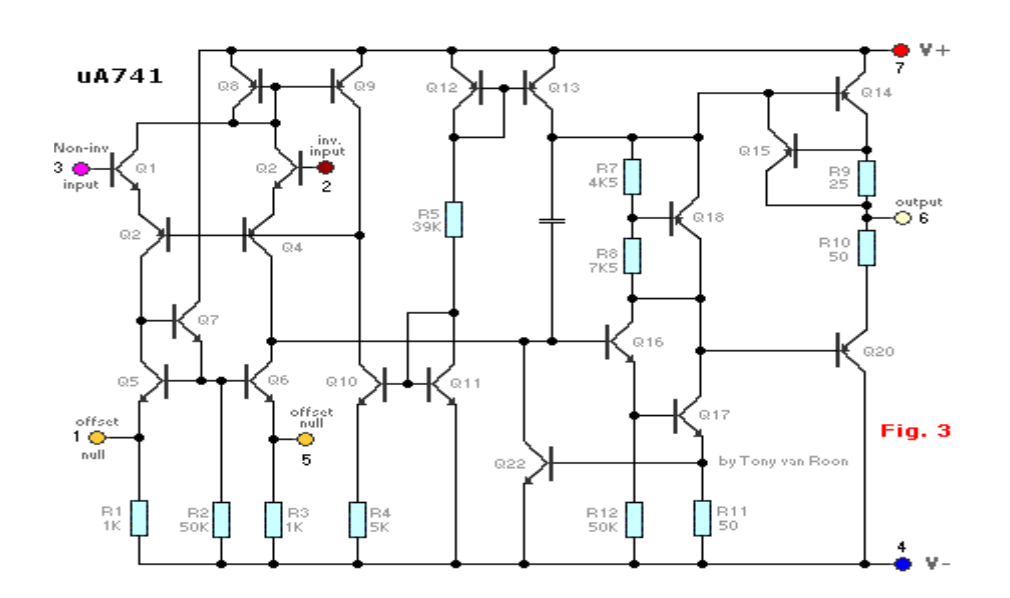

Fig. 8.33 - Schema elettrico semplificato di un amplificatore operazionale integrato.

# 8.4 Amplificatori differenziali con guadagno desensibilizzato

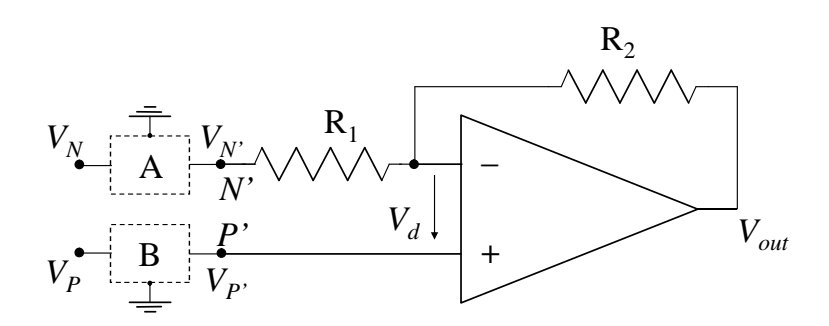

<span id="page-130-0"></span>Fig. 8.34 - Schema di principio di amplificatore differenziale con opamp.

Nel capitolo ... si è visto come sia possibile ottenere degli amplificatori di tipo sia invertente (figura [3.41\)](#page-54-0) che non invertente (figura [3.44\)](#page-56-0) aventi guadagni che dipendono soltanto dal rapporto di due resistenze e quindi desensibilizzati rispetto alle variazioni dei parametri dei dispositivi presenti negli opamp. In questa sezione vengono proposti ed analizzati alcuni schemi di amplificatori differenziali con guadagno desensibilizzato.

Si consideri lo schema di figura [8.34,](#page-130-0) in cui per il momento si ignorano i doppi bipoli  $A \in B$ e si considerano quindi i terminali d'ingresso  $P'$  e  $N'$ . Supponendo che le tensioni d'ingresso  $V_{P}$  e  $V_{N}$  assumano valori tali da mantenere l'opamp in regione di AG, si riconosce che il circuito altro non è che la combinazione di un amplificatore invertente e di uno non invertente, e pertanto, sfruttando i risultati noti dal capitolo ...., per il principio di sovrapposizione degli effetti si ha

<span id="page-130-1"></span>
$$
V_{out} = V_{P'} \left( 1 + \frac{R_2}{R_1} \right) - V_{N'} \frac{R_2}{R_1}
$$
 (8.38)

La [\(8.38\)](#page-130-1) mostra che il circuito non realizza un amplificatore differenziale ideale, poiché i guadagni rispetto all'ingresso non invertente  $V_{P'}$  ed a quello invertente  $V_{N'}$  non sono uno l'opposto dell'altro, che è la condizione necessaria affinchè  $V_{out}$  dipenda solo dalla differenza delle tensioni d'ingresso. A tale scopo si introducono i due doppi bipoli  $A \in B$ . Indicando con  $A_{VA}$  ed  $A_{VB}$  i guadagni di tensione rispettivamente di A e di B, l'espressione della tensione d'uscita in funzione delle tensioni d'ingresso  $V_P$  e  $V_N$  diviene

<span id="page-130-2"></span>
$$
V_{out} = V_P \left( 1 + \frac{R_2}{R_1} \right) A_{VB} - V_N \frac{R_2}{R_1} A_{VA}
$$
(8.39)

Nella [\(8.39\)](#page-130-2)  $A_{VA}$  ed  $A_{VB}$  vanno scelti in modo tale che i guadagni rispetto a  $V_P$  e  $V_N$  risultino fra loro opposti. Fra le infinite scelte possibili, due in particolare portano a soluzioni praticamente interessanti. Se si pone

$$
A_{VA} = 1 \tag{8.40a}
$$

$$
A_{VB} = \frac{R_2}{R_1 + R_2} \tag{8.40b}
$$

a cui corrispondono schemi particolarmente semplici per il doppio bipolo A (cortocircuito tra ingresso ed uscita) e  $B$  (partitore di resistenze), si ottiene lo schema di amplificatore differenziale

$$
V_{out} = \frac{R_2}{R_1}(V_P - V_N)
$$
\n(8.41)

ed avente quindi guadagno differenziale

<span id="page-131-1"></span>
$$
A_d = \frac{R_2}{R_1} \tag{8.42}
$$

Il risultato precedente è valido ovviamente solo in un caso ideale. I difetti presenti inevitabil-

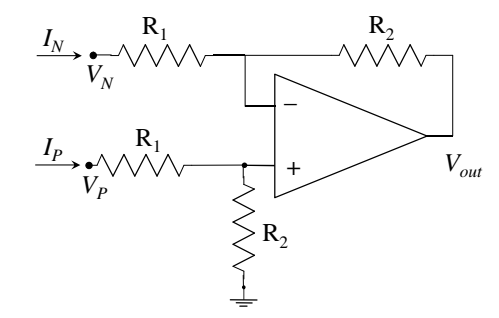

<span id="page-131-0"></span>Fig. 8.35 - Amplificatore differenziale a singolo opamp.

mente nel circuito introducono conseguenze di vario tipo. Per esempio, se le due resistenze di valore nominale  $R_1$  e quelle di valore nominale  $R_2$  non sono precisamente uguali, la tensione d'uscita dipende anche dalla tensione di modo comune d'ingresso, e quindi compare un guadagno di modo comune  $A_c$  non nullo. Indicando con  $\Delta R_1/R_1$  e  $\Delta R_2/R_2$  le differenze relative, lo studente, dopo qualche calcolo, puo verificare che al primo ordine si ha `

$$
A_c \simeq \frac{R_2}{R_1 + R_2} \left( \frac{\Delta R_1}{R_1} - \frac{\Delta R_2}{R_2} \right)
$$
 (8.43)

che, assieme alla  $(8.42)$ , porta ad un  $CMRR$  finito

<span id="page-131-2"></span>
$$
CMRR = \left| \frac{A_d}{A_c} \right| \simeq \frac{1 + R_2/R_1}{|\Delta R_1/R_1 - \Delta R_2/R_2|}
$$
(8.44)

Se per esempio si assume  $A_d = 1$  ( $R_2 = R_1$ ) e  $\Delta R_1/R_1 = -\Delta R_2/R_2 = 0.1\% = 10^{-3}$ , si ottiene  $CMRR = 10^3 = 60dB$ , che in molte applicazioni potrebbe essere insufficiente.

Un altro problema dello schema di figura [8.35](#page-131-0) è che le correnti d'ingresso  $I_P$  ed  $I_N$  non sono identicamente nulle per qualunque valore delle tensioni d'ingresso, e quindi le resistenze d'ingresso sono finite, cioè l'amplificatore *carica* il circuito a monte, cosa che limita la precisione (la tensione d'uscita dipende dalle resistenze interne dei generatori di segnale d'ingresso, le quali, tra l'altro, potrebbero essere diverse tra loro). Una soluzione consiste nell'anteporre ai due terminali d'ingresso due separatori del tipo di figura [3.45,](#page-56-1) che hanno impedenza d'ingresso infinita e guadagno unitario, oppure due amplificatori non invertenti del tipo di figura [3.44,](#page-56-0) che, oltre all'impedenza d'ingresso infinita, forniscono un ulteriore fattore di guadagno. Si giunge così allo schema a tre opamp di figura [8.36,](#page-132-0) da cui nel caso ideale si ottiene facilmente

$$
V_{out} = \left(1 + 2\frac{R_4}{R_3}\right)\frac{R_2}{R_1}(V_P - V_N)
$$
\n(8.45)

Amplificatori differenziali con guadagno desensibilizzato 125

$$
A_d = \frac{R_2}{R_1} \left( 1 + 2 \frac{R_4}{R_3} \right) \tag{8.46}
$$

Si noti che nello schema  $8.36$  si fa uso di una sola resistenza  $R_3$  anzichè di due resistenze di va-

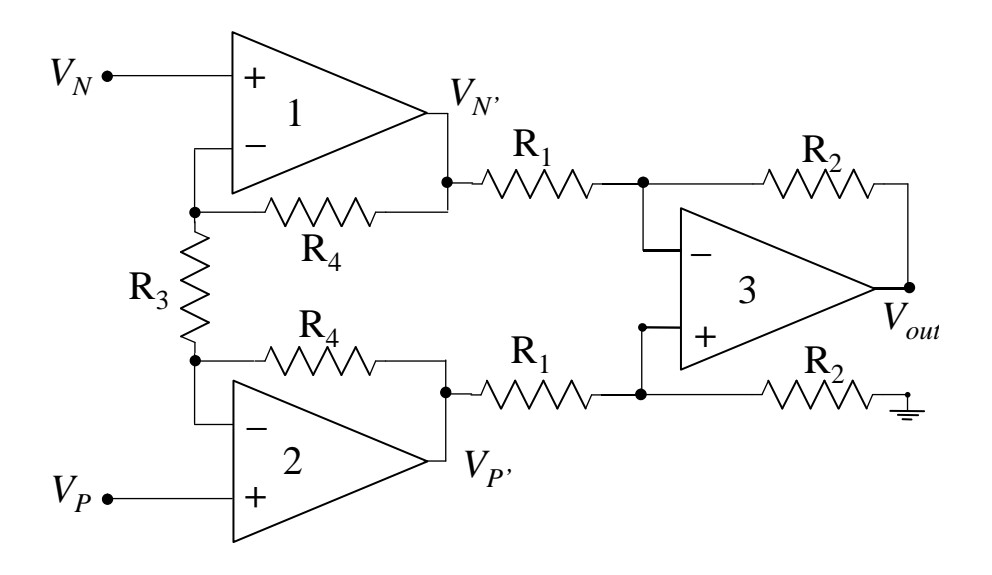

<span id="page-132-0"></span>Fig. 8.36 - Amplificatore differenziale a tre opamp.

lore R3/2 ciascuna aventi un terminale connesso al nodo comune, come l'idea di utilizzare due amplificatori non invertenti inizialmente suggerirebbe. Si ottiene così tra l'altro un maggiore  $CMRR$  qualora si tenga conto anche dei difetti. Detto per esempio  $CMRR<sub>3</sub>$  il common mode rejection ratio del secondo stadio differenziale formato dall'opamp 3 e dalle resistenze  $R_1$  ed  $R_2$  (dovuto per esempio alle differenze tra le resistenze come indicato dalla [\(8.44\)](#page-131-2)), il  $CMRR_T$ totale risulta essere

$$
CMRR_T = \left(1 + 2\frac{R_4}{R_3}\right) CMRR_3\tag{8.47}
$$

come si deduce osservando che la tensione differenziale e la tensione di modo comune all'ingresso del secondo stadio sono pari rispettivamente a

$$
V_{P'} - V_{N'} = (V_P - V_N) \left( 1 + 2 \frac{R_4}{R_3} \right)
$$
 (8.48a)

$$
\frac{V_{P'} + V_{N'}}{2} = \frac{V_P + V_N}{2}
$$
 (8.48b)

Nel caso si utilizzassero due amplificatori non invertenti con resistenze di valore  $R_3/2$  con terminale a massa, si avrebbe semplicemente  $CMRR_T = CMRR_3$ .

Tornando alla [\(8.39\)](#page-130-2), un'interessante alternativa alla scelta fatta per  $A_{VA}$  ed  $A_{VB}$  consiste in

$$
A_{VA} = 1 + \frac{R_1}{R_2}
$$
 (8.49a)

$$
A_{VB} = 1 \tag{8.49b}
$$

per cui il doppio bipolo  $B$  si riduce ad un cortocircuito tra ingresso e uscita, mentre il doppio bipolo A ad un amplificatore non invertente. Si ottiene allora l'amplificatore differenziale a due opamp di figura [8.37,](#page-133-0) nel quale nel caso ideale si ha

$$
V_{out} = \left(1 + \frac{R_2}{R_1}\right)(V_P - V_N)
$$
\n(8.50)

<span id="page-133-3"></span>
$$
A_d = 1 + \frac{R_2}{R_1} \tag{8.51}
$$

Si noti che le impedenze d'ingresso sono infinite. Questa soluzione è più semplice e più

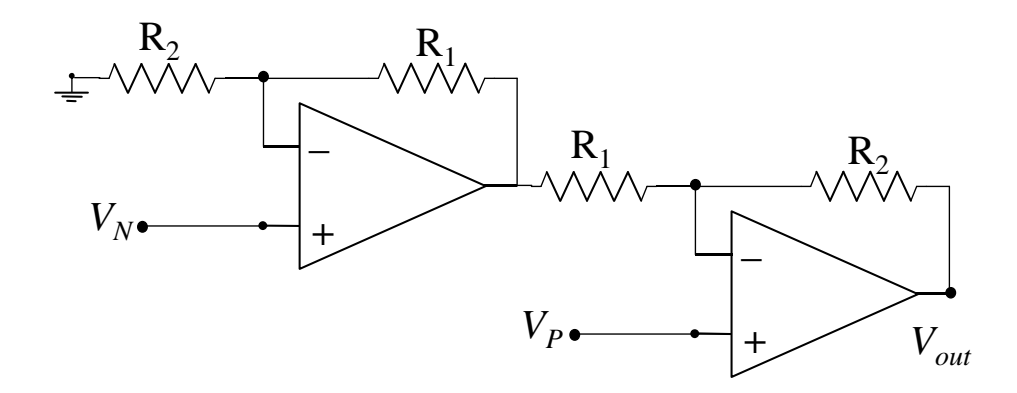

<span id="page-133-0"></span>Fig. 8.37 - Amplificatore differenziale a due opamp.

economica di quella a tre opamp (due soli opamp anzichè tre significano un minor consumo di potenza e un circuito piu compatto), tuttavia anche in questo caso occorre tenere presente ` le prestazioni reali del circuito in presenza di difetti. In particolare i due segnali d'ingresso subiscono due percorsi di elaborazione non simmetrici. Se per esempio si considerano gli effetti reattivi degli opamp, assumendo per l'opamp con ingresso  $V_N$  il modello ad un sol polo [\(11.8\)](#page-153-0) e continuando per semplicita a considerare l'altro opamp ideale, si ha `

<span id="page-133-1"></span>
$$
V_{out} = \left(1 + \frac{R_2}{R_1}\right) \left(V_P - \frac{V_N}{1 + s/\omega_p}\right) \tag{8.52}
$$

dove

$$
\omega_p = \frac{2\pi GBW}{1 + R_1/R_2} \tag{8.53}
$$

è la pulsazione del polo dell'amplificatore non invertente con ingresso  $V_N$  e  $GBW$  è il prodotto guadagno per larghezza di banda dell'opamp. Dalla [\(8.52\)](#page-133-1) si ricavano il guadagno differenziale e quello di modo comune e quindi il CMRR che risulta

<span id="page-133-2"></span>
$$
CMRR = \left| \frac{2\omega_p + s}{2s} \right| \tag{8.54}
$$

La [\(8.54\)](#page-133-2) mostra che il CMRR tende ad infinito soltanto a frequenza zero, poi decresce con la frequenza avendo un polo nell'origine. Per esempio un amplificatore differenziale a due opamp, in cui si voglia un guadagno statico  $A_d$  dato dalla [\(8.51\)](#page-133-3) pari a 100, realizzato con un opamp avente  $GBW = 1$  MHz, avrà un  $CMRR = 10^3 = 60$  dB alla frequenza  $f = 1$  kHz, decrescente con la frequenza. Lo studente può verificare che questo problema non si pone per l'architettura a tre opamp.

# 8.5 Esempi di filtri attivi con opamp

Nel capitolo .... si sono visti alcuni circuiti fondamentali con opamp, quali il sommatore e l'integratore. Connettendo tra loro diversi moduli circuitali di tale tipo e scegliendo opportunamente i parametri (resistenze e capacità) è in linea di principio possibile realizzare amplificatori di tensione aventi funzioni di trasferimento di qualunque ordine e con coefficienti reali qualunque. Tali circuiti sono detti filtri attivi, e costituiscono un ampio ed importantissimo capitolo dell'Elettronica (i filtri passivi sono realizzati soltanto con componenti passivi, cioè resistori, condensatori ed induttori).

A titolo di esempio si vuole qui ricavare una possibile realizzazione circuitale di una generica funzione di trasferimento biquadratica, cioè costituita dal rapporto di due polinomi in  $s$  del secondo ordine, del tipo

<span id="page-134-0"></span>
$$
H(s) = \frac{V_{out}}{V_i} = -\frac{k_2 s^2 + k_1 s + k_o}{s^2 + s(\omega_o/Q) + \omega_o^2}
$$
(8.55)

dove si suppone che i coefficienti del numeratore  $k_2$ ,  $k_1$  e  $k_0$  ed i parametri  $\omega_0$  e Q al denominatore siano tutti positivi. Quest'ultima condizione garantisce la stabilità del punto di riposo: al variare di Q i due poli possono essere reali  $(Q < 0.5)$  o complessi coniugati  $(Q > 0.5)$ , mantenendosi comunque sempre nel semipiano sinistro. Se nella  $(8.55)$  si pone  $k_2 = k_1 = 0$ , si ottiene un filtro passa-basso, se  $k_2 = k_0 = 0$ , un filtro passa-banda, se  $k_1 = k_0 = 0$  un filtro passa-alto.

Nella derivazione che segue risulterà conveniente disporre di un modulo circuitale con due ingressi  $V_1$  e  $V_2$  avente la seguente relazione ingresso-uscita per i segnali:

$$
V_{out} = -V_1 \frac{a}{s} - V_2 b = -\frac{1}{s}(V_1 a + V_2 b s)
$$
\n(8.56)

con  $a \cdot b$  coefficienti reali e positivi. Evidentemente tale modulo può essere realizzato combinando sommatori, integratori ed amplificatori visti nel capitolo ..., tuttavia si puo osservare che ` una realizzazione compatta che richiede un solo opamp è quella di figura  $8.38(a)$ , in cui

<span id="page-134-3"></span>
$$
a = \frac{1}{R_1 C} \tag{8.57a}
$$

<span id="page-134-4"></span>
$$
b = \frac{C_2}{C} \tag{8.57b}
$$

L'operazione compiuta sui segnali dal circuito di figura  $8.38(a)$  può essere rappresentata graficamente con il diagramma a blocchi [8.38\(b\).](#page-135-1) E' inoltre possibile la generalizzazione al caso di piu di due ingressi in modo ovvio, introducendo altri rami di tipo resistivo o capacitivo, come ` richiesto, tra gli ulteriori terminali d'ingresso ed il nodo invertente dell'opamp.

Tornando ora alla  $(8.55)$ , è facile verificare che essa è equivalente alla seguente coppia di relazioni, in cui è stata introdotta la tensione ausiliaria  $V_A$ :

<span id="page-134-1"></span>
$$
V_{out} = -V_i \left( k_2 + \frac{k_1}{s} \right) - V_{out} \frac{\omega_o}{sQ} - V_A \frac{\omega_o}{s}
$$
 (8.58a)

<span id="page-134-2"></span>
$$
V_A = \frac{1}{s} \left( \omega_o V_{out} + \frac{k_o}{\omega_o} V_i \right) \tag{8.58b}
$$

<span id="page-135-0"></span>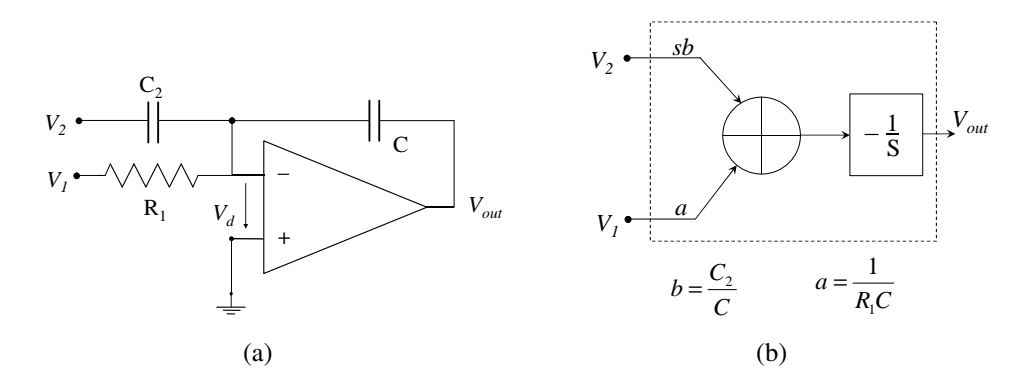

Fig. 8.38 - Circuito sommatore-integratore (a) e suo diagramma a blocchi (b).

Le [\(8.58a\)](#page-134-1) e [\(8.58b\)](#page-134-2) sono rappresentate dal diagramma di figura [8.39,](#page-136-0) costituito da una opportuna connessione di blocchi del tipo di figura [8.38\(b\).](#page-135-1) Si noti la presenza del blocco con guadagno  $-1$ , che è necessario per rappresentare la  $(8.58b)$  $(8.58b)$  con il segno corretto e che può essere facilmente realizzato con un amplificatore invertente con guadagno di modulo unitario. Si giunge cos`ı allo schema circuitale di figura [8.40.](#page-137-0) L'applicazione delle [\(8.57a\)](#page-134-3) e [\(8.57b\)](#page-134-4) ai vari rami di accesso ai sommatori fornisce le relazioni

<span id="page-135-1"></span>
$$
k_1 = \frac{1}{R_1 C} \tag{8.59a}
$$

$$
k_2 = \frac{C_2}{C} \tag{8.59b}
$$

$$
\omega_o = \frac{1}{RC} \tag{8.59c}
$$

$$
\frac{\omega_o}{Q} = \frac{1}{R_Q C} \tag{8.59d}
$$

$$
\frac{k_o}{\omega_o} = \frac{1}{R_o C} \tag{8.59e}
$$

dalle quali, una volta che sia stato scelto in modo più o meno arbitrario il valore della capacità C, si ottengono i valori degli altri parametri.

Le considerazioni sin qui svolte valgono ovviamente nel caso in cui gli opamp operino nella regione di AG: lo studente può verificare che nello schema a tre operazionali [8.40](#page-137-0) questo è effettivamente il caso se la tensione d'ingresso a riposo vale, per esempio,  $V_{io} = 0$ .

E' possibile realizzare funzioni di trasferimento del secondo ordine anche con circuiti piu` semplici e piu economici basati su un solo opamp, anche se aventi prestazioni in generale in- ` feriori di quello visto qualora si tenga conto dei difetti dei componenti. Si veda per esempio lo schema di figura [8.41,](#page-137-1) che appartiene ad una famiglia di filtri del secondo ordine ampiamente utilizzati detti di Sallen e Key. Assumendo l'opamp ideale ed in AG si ricava

$$
H(s) = \frac{V_{out}}{V_i} = \frac{K}{R_1 R_2 C_1 C_2 s^2 + s [C_2(R_1 + R_2) + R_1 C_1 (1 - K)] + 1}
$$
(8.60)

dove  $K = 1 + R_4/R_3$  è il guadagno dell'amplificatore non invertente formato dall'opamp e dalle resistenze  $R_3$  ed  $R_4$ .

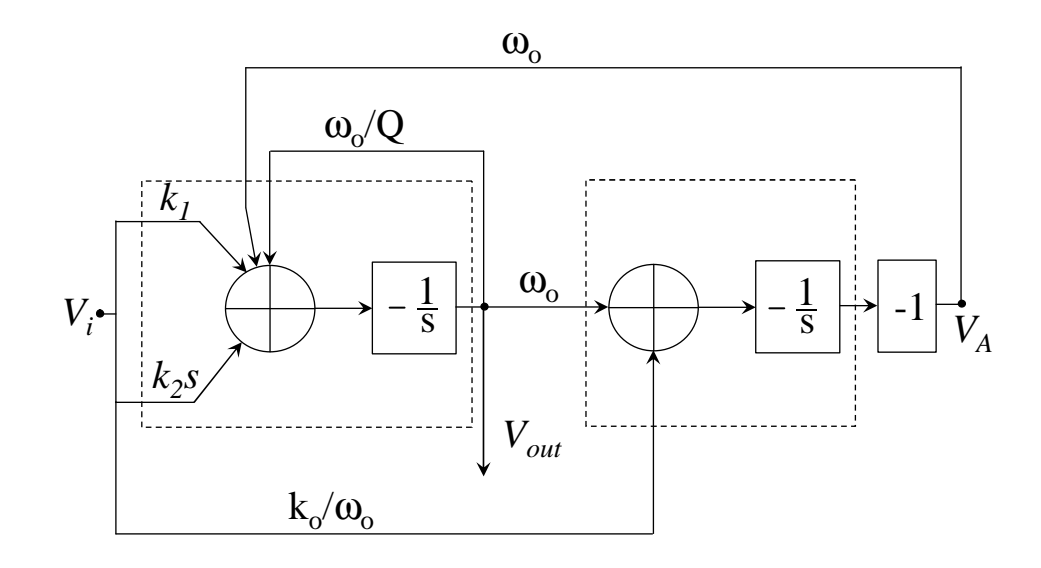

<span id="page-136-0"></span>Fig. 8.39 - Diagramma a blocchi corrispondente alla funzione di trasferimento [\(8.55\)](#page-134-0) .

Scambiando le resistenze  $R_1$  ed  $R_2$  con le capacità  $C_1$  e  $C_2$  si ottiene una funzione di trasferimento di tipo passa-alto.

# 8.6 Esempi di applicazioni non lineari con opamp e diodi

Dallo schema di figura [8.42,](#page-137-2) assumendo il modello ideale sia per il diodo che per l'opamp e supponendo quest'ultimo in AG, si ricava

<span id="page-136-1"></span>
$$
V_{out} = -V_T \ln\left(\frac{I_{in}}{I_S}\right) \tag{8.61}
$$

Se si sostituisce al generatore di corrente  $I_{in}$  un generatore di tensione  $V_{in}$  con in serie una resistenza R, per il cortocirctuio virtuale, si ha  $I_{in} = V_{in}/R$  che sostituita nella [\(8.61\)](#page-136-1) porta ad una relazione logaritmica tra tensioni d'ingresso e d'uscita: si ottiene così un amplificatore di tensione logaritmico. Si noti che se  $V_{in}/R < -I_S$  l'opamp opera in saturazione positiva.

Per il circuito di figura [8.43,](#page-138-0) utilizzando per semplicità il modello a soglia per il diodo e quello ideale per l'opamp, si verifica facilmente che

 $\sqrt{ }$  $\int$  $\overline{\mathcal{L}}$  $V_{out} = 0$  per  $V_i < 0$  opamp in saturazione negativa e diodo off  $V_{out} = V_i$  per  $0 < V_i < V_M - V_\gamma$  opamp in alto guadagno e diodo on  $V_{out} = V_M - V_\gamma$  per  $V_i > V_M - V_\gamma$  opamp in saturazione positiva e diodo on (8.62)

Se si limita l'ampiezza di  $V_i$  a valori tali da escludere la saturazione positiva dell'opamp, si ha quindi un raddrizzatore a semionda di precisione, la cui caratteristica non risente dell'effetto della tensione di soglia del diodo a differenza dell'analogo circuito visto nel capitolo ....

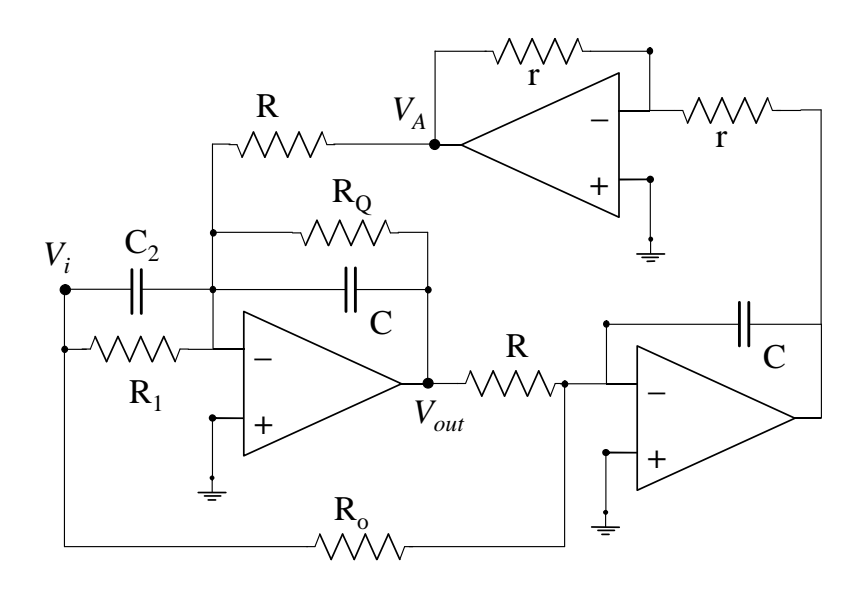

<span id="page-137-0"></span>Fig. 8.40 - Schema circuitale con funzione di trasferimento [\(8.55\)](#page-134-0) .

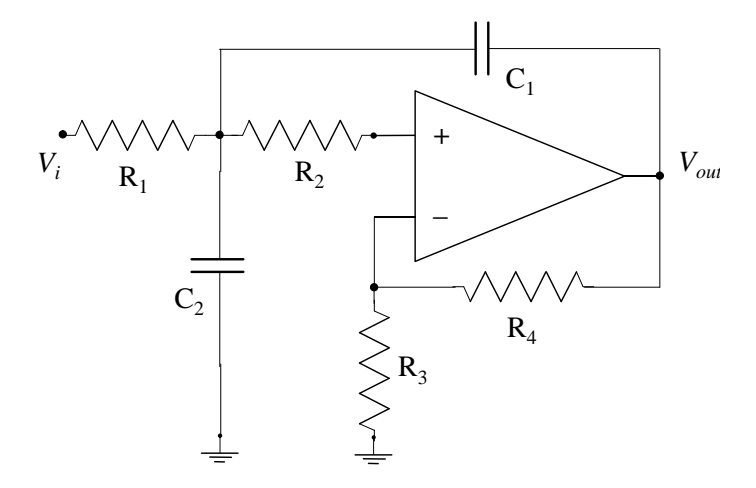

<span id="page-137-1"></span>Fig. 8.41 - Filtro passa-basso del secondo ordine di Sallen e Key.

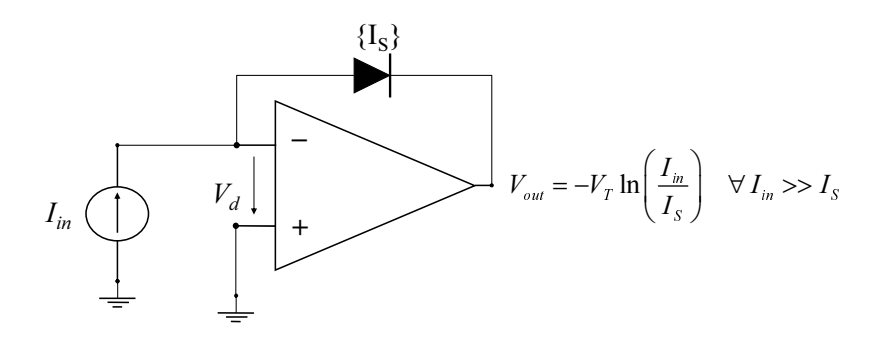

<span id="page-137-2"></span>Fig. 8.42 - Convertitore corrente-tensione logaritmico.

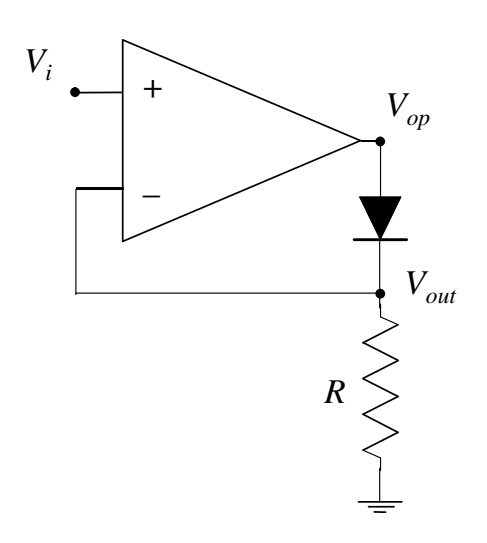

<span id="page-138-0"></span>Fig. 8.43 - Raddrizzatore di precisione.

# 9 MODELLI DINAMICI DI DISPOSITIVI ELETTRONICI

Sintesi del capitolo

# 9.1 Modelli dinamici dei diodi p/n

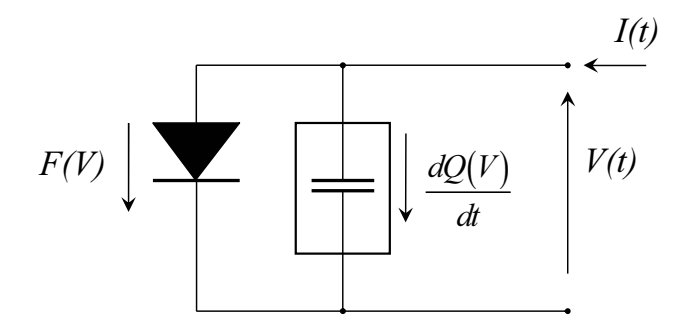

<span id="page-140-0"></span>Fig. 9.1 - Un modello dinamico del diodo: resistore in parallelo a condensatore.

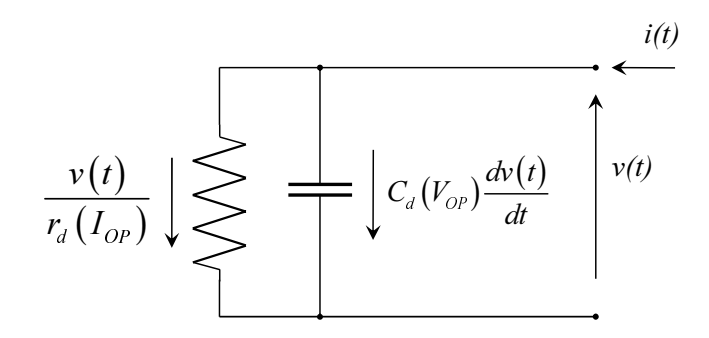

Fig. 9.2 - Equivalente per piccoli segnali del modello di figura [9.1:](#page-140-0) resistenza differenziale in parallelo a capacita differenziale. `

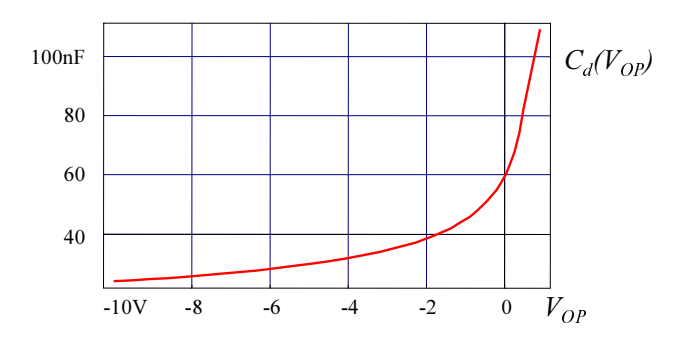

Fig. 9.3 - Esempio di dipendenza della capacita differenziole di un diodo a giunzione dalla ` tensione di polarizzazione. Per  $V_{OP} > 0$ ,  $C_d$  tende ad aumentare esponenzialmente, per  $V_{OP} \ll$ densione di polarizzazione. Per  $v_{OP} > 0$ ,  $v_{Q}$ , tende a variare circa come  $\sqrt{-V_{OP}}$ .

# 9.2 Modelli dinamici dei BJT

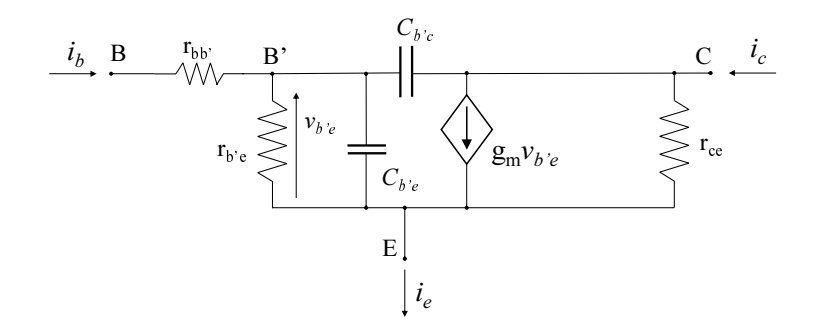

Fig. 9.4 - Circuito equivalente per piccoli segnali di un transistore a giunzione completo di effetti capacitivi ("circuito a pigreco ibrido" o "circuito di Giacoletto e Johnson").

# 10 MOSFET

Sintesi del capitolo

# 10.1 Transistori MOS o MOSFET (*Metal Oxide Semiconductor Field-Effect Transistor*)

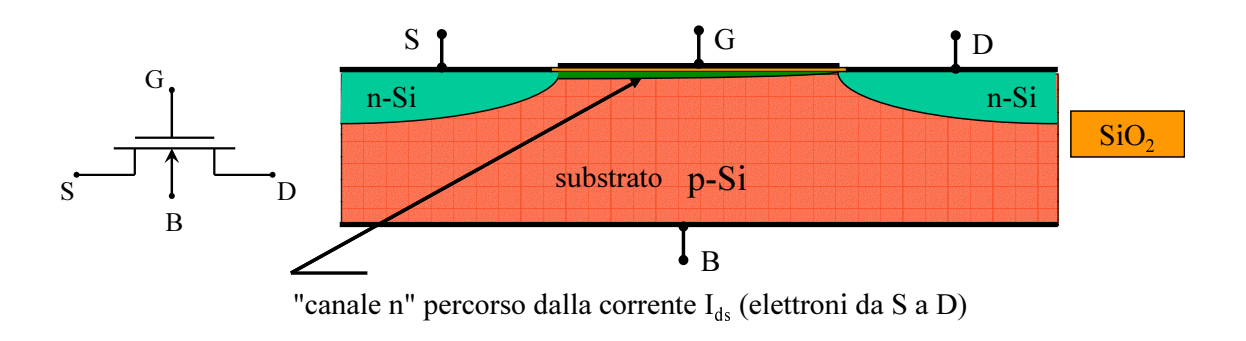

<span id="page-143-0"></span>Fig. 10.1 - Struttura schematica di un transistor MOS a canale n.

I transistori MOS sono dispositivi a 4 terminali denominati drain, gate, source, bulk (substrato). La struttura schematica di un MOST a canale n è rappresentata nelle figura  $10.1$ . Le coppie di regioni B-S e B-D si comportano come diodi a giunzione p-n ma durante il funzionamento normale del dispositivo tali diodi sono sempre mantenuti a polarizzazione nulla o inversa, pertanto le correnti continue che li attraversano sono nulle o trascurabili. Nulla è pure la corrente continua di gate perché il sottile (piccole frazioni di  $\mu$ m) strato di ossido di silicio isola assai bene il gate metallico. Applicando a quest'ultimo una tensione positiva rispetto al bulk si attirano elettroni verso l'interfaccia  $Si - SiO<sub>2</sub>$  creando un canale conduttore fra drain e source e consentendo così che risulti  $\geq 0$  la corrente  $I_d$  entrante nel drain quando è  $\geq 0$  la tensione  $V_{ds}$  fra drain e source.

Sostituendo ordinatamente ad ogni regione n-Si una regiono p-Si e viceversa, si ottiene il dispositivo complementare cioè il MOST a canale  $p$ .

## 10.1, a. *Modelli per transistori MOS*

La misura di  $I_d$  in funzione di  $V_{ds}$  per diversi valori costanti della tensione  $V_{qs}$  e un unico valore costante (generalmente 0) della tensione  $V_{sb}$  dà luogo a caratteristiche statiche del tipo rappresentato nella figura [10.2](#page-144-0) e il più semplice modello matematico, detto "di livello 1", che approssimativamente le interpreta consiste nelle seguenti relazioni:

 I<sup>g</sup> = 0 I<sup>d</sup> = 0 se Vgs ≤ Vtn (regione di interdizione) − − − − − − − − − − − − − − − − − − − − − − − − − − − − − − − − − − − β 2 [2(Vgs − Vtn)Vds − V 2 ds](1 + λVds) se Vgs > Vtn Vds ≤ Vgs − Vtn cioe` Vdg ≥ −Vtn (regione "lineare" o "triodo") − − − − − − − − − − − − − − − − − − − − − − − − − − − − − − − − − − − β 2 (Vgs − Vtn) 2 (1 + λVds) se Vgs > Vtn Vds ≥ Vgs − Vtn cioe` Vdg ≤ −Vtn (regione di saturazione) (10.1)
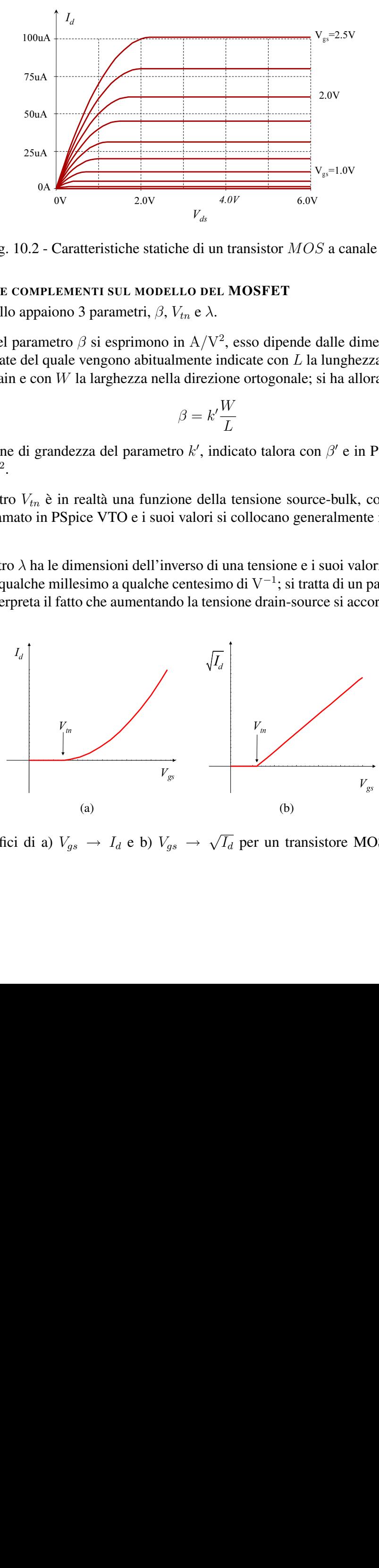

<span id="page-144-1"></span>Fig. 10.2 - Caratteristiche statiche di un transistor MOS a canale n.

#### OSSERVAZIONI E COMPLEMENTI SUL MODELLO DEL MOSFET

- Nel modello appaiono 3 parametri,  $\beta$ ,  $V_{tn}$  e  $\lambda$ .
- I valori del parametro  $\beta$  si esprimono in  $A/V^2$ , esso dipende dalle dimensioni dell'elettrodo di gate del quale vengono abitualmente indicate con L la lunghezza nella direzione source-drain e con W la larghezza nella direzione ortogonale; si ha allora

$$
\beta = k' \frac{W}{L} \tag{10.2}
$$

ove l'ordine di grandezza del parametro k', indicato talora con  $\beta'$  e in PSpice con KP, è  $10^{-5}$ A/V<sup>2</sup>.

- Il parametro  $V_{tn}$  è in realtà una funzione della tensione source-bulk, con  $V_{sb} = 0$  esso viene chiamato in PSpice VTO e i suoi valori si collocano generalmente intorno a mezzo volt.
- Il parametro  $\lambda$  ha le dimensioni dell'inverso di una tensione e i suoi valori vanno generalmente da qualche millesimo a qualche centesimo di V<sup>−</sup><sup>1</sup> ; si tratta di un parametro empirico che interpreta il fatto che aumentando la tensione drain-source si accorcia leggermente

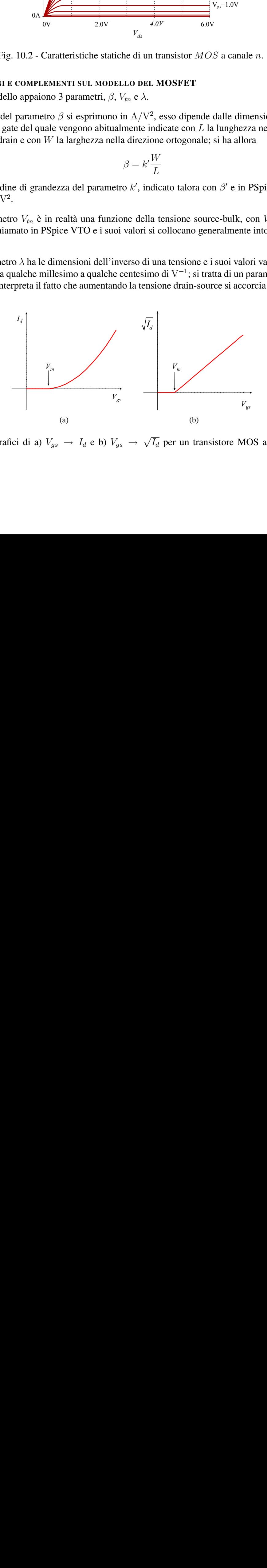

<span id="page-144-0"></span>Fig. 10.3 - Grafici di a)  $V_{gs} \rightarrow I_d$  e b)  $V_{gs} \rightarrow$ √  $\overline{I_d}$  per un transistore MOS a canale n in saturazione.

<span id="page-145-1"></span>il canale conduttore e aumenta corrispondentemente la corrente; in molte analisi di prima approssimazione si assume  $\lambda = 0$  e si dice allora che viene trascurata la "modulazione di canale". In tal caso le relazioni fondamentali del modello risultano semplicemente:

$$
I_d = \begin{cases} \frac{\beta}{2} [2(V_{gs} - V_{tn})V_{ds} - V_{ds}^2] & \text{(regione "lineare" o "triodo")} \\ \frac{\beta}{2} (V_{gs} - V_{tn})^2 & \text{(regione di saturazione)} \end{cases}
$$
(10.3)

• La regione di funzionamento del MOST più frequentemente desiderata per i circuiti analogici è quella di saturazione; in essa, assumendo  $\lambda = 0$  e  $V_{sb} = 0$ , il modello si riduce a un trans-resistore nella cui relazione costitutiva  $I_d = F(V_{gs})$  si ha

$$
F(V_{gs}) = \begin{cases} 0 & \text{se } V_{gs} < V_{tn} \\ \frac{\beta}{2}(V_{gs} - V_{tn})^2 & \text{se } V_{gs} \ge V_{tn} \end{cases}
$$

rappresentata graficamente nella figura [10.3.](#page-144-0)

### 10.1, b. *MOSFET in regime di piccoli segnali*

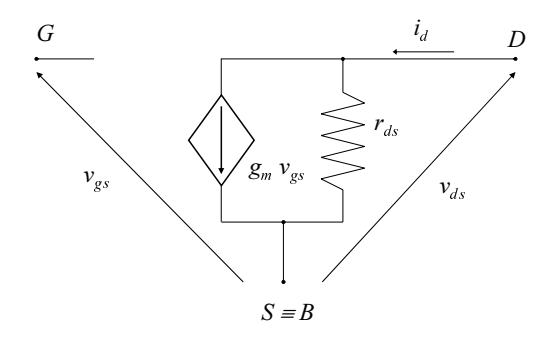

<span id="page-145-0"></span>Fig. 10.4 - Circuito equivalente per piccoli segnali di un transistor MOS.

Linearizzando le relazioni del modello intorno ai valori di riposo si ricavano relazioni rappresentabili con il circuito equivalente per piccoli segnali di figura [10.4](#page-145-0) nella quale

Fig. 10.4 - Circuito equivalente per piccoli segnali di un transistor MOS.  
\nLinearizzando le relazioni del modello intorno ai valori di riposo si ricavano relazioni rappresentabili con il circuito equivalente per piccoli segnali di figura 10.4 nella quale  
\n
$$
g_m = \begin{cases}\n0 & \text{se} & V_{gsOP} \leq V_{tn} \\
\frac{\partial}{\partial V_{dsOP}}(1 + \lambda V_{dsOP}) & \text{se} & V_{dsOP} \\
\frac{\partial}{\partial V_{gsOP}} & \text{se} & V_{gsOP} > V_{tn} \\
\frac{\partial}{\partial (V_{gsOP} - V_{tn})}(1 + \lambda V_{dsOP}) & \text{se} & V_{gsOP} - V_{tn} \\
\frac{\partial}{\partial (V_{gsOP} - V_{tn})(1 + \lambda V_{dsOP})} & \text{se} & V_{gsOP} \geq V_{gsOP} - V_{tn} \\
\frac{\partial}{\partial V_{gsOP}} & \text{se} & V_{gsOP} > V_{tn} & \text{e} & V_{dsOP} \geq V_{gsOP} - V_{tn}\n\end{cases}
$$
\n(10.4a)

rds = ∞ se VgsOP ≤ Vtn − − − − − − − − − − − − − − − − − − − − − − − − − − − − − − − − − − − − − − − β n (VgsOP − Vtn − VdsOP ) (1 + λVdsOP ) + λ h (VgsOP − Vtn) VdsOP − V 2 dsOP 2 io ' β (VgsOP − Vtn − VdsOP ) se VgsOP > Vtn e VdsOP ≤ VgsOP − Vtn − − − − − − − − − − − − − − − − − − − − − − − − − − − − − − − − − − − − − − − λβ 2 (VgsOP − Vtn) <sup>2</sup> = λIdOP (1+λVdsOP ) ' λIdOP se VgsOP > Vtn e VdsOP ≥ VgsOP − Vtn (10.4b)

COMPLEMENTI, ESEMPI, ESERCIZI

## <span id="page-148-0"></span>11.1 Esprimere correttamente i valori numerici

Il discente che affronta una disciplina ingegneristica deve abituarsi a comunicare i propri risultati, sia teorici che sperimentali, in modo chiaro e significativo. E bene quindi che non ` trascuri le considerazioni seguenti.

Il risultato numerico  $r$  di un calcolo o di una misura è sempre affetto da un errore del quale si può, al più, valutare un valore assoluto massimo  $e$ . In tal caso il risultato dovrebbe essere espresso nella forma  $r \pm e$ . Ciò deve essere fatto nel caso di calcoli e di rilievi sperimentali particolarmente accurati ma richiede di conoscere gli errori da cui sono affette tutte le grandezze soggette all'elaborazione. Quando invece ci si occupa, come in questo testo, di progetti "di massima", l'indicazione dell'affidabilita numerica dei risultati viene fornita esprimendoli ` con un corretto numero di **cifre significative**. Occorre cioè **arrotondare** r all' n-sima cifra significativa in modo che le prime  $n - 1$  siano da ritenersi esatte mentre l'n-sima abbia peso paragonabile all'ordine di grandezza dell'errore presunto e sia, quindi, affetta da incertezza.

#### ESEMPIO

La frase *la distanza fra Bologna e Milano e di duecentodieci chilometri, centoventidue me- ` tri, quarantasette centimetri e tre millimetri* è ovviamente ridicola. Essa tuttavia equivale all'espressione  $bomi = 210122,473m$  che assomiglia molto a certi risultati numerici presenti nelle risoluzioni dei temi d'esame. La frase sensata *la distanza fra Bologna e Milano e di ` duecentodieci chilometri* equivale alle espressioni corrette  $bomi = 210000m = 210km$ .

#### CIFRE SIGNIFICATIVE

- ➤ Tutti i valori non nulli rappresentano cifre significative.
- ➤ Gli zeri compresi tra digit non nulli sono cifre significative. Per esempio in  $4506002 - 4,506002 \cdot 10^6$  tutti gli zeri sono significativi (il numero ha 7 cifre significative).
- ► Gli zeri finali sono significativi solo se è presente la virgola (o punto decimale). Per esempio in  $4506000 = 4,506 \cdot 10^6$  i tre zeri finali non sono significativi (il numero ha 4 sole cifre significative), ma in  $450600, 0 = 4,506000 \cdot 10^5$  tutti gli zeri sono significativi (il numero ha 7 cifre significative).
- ➤ Gli zeri che precedono la prima cifra significativa (digit non nullo) non sono cifre significative.

Per esempio in  $0,0012 = 1, 2 \cdot 10^{-3}$ , gli zeri non sono cifre significative (il numero ha 2 sole cifre significative).

#### ARROTONDAMENTI

- ► Se il numero da arrotondare è intero, l'arrotondamento all'n-esima cifra significativa consiste nel sostituire con zeri tutte le cifre successive, lasciando l'n-esima inalterata se  $\ln \frac{n+1}{\sin \theta}$  is minore di 5 ma aumentandola di una unità se l'(n+1)-sima cifra è maggiore o uguale a 5.
- ► Se il numero da arrotondare è decimale, l'arrotondamento all'n-sima cifra significativa consiste nel sopprimere tutte le cifre successive, lasciando l'n-esima inalterata se l'(n+1) sima è minore 5 ma aumentandola di una unità se l' $(n+1)$ -sima cifra è maggiore o uguale

<span id="page-149-0"></span>a 5. Per esempio, il numero 1, 23 rappresenta qualunque numero dell'intervallo 1, 225  $\vdash$  $1,235 \approx 1,23 \pm 0,005.$ 

Il modo più semplice e pratico di esprimere correttamente un valore numerico è di adottare la notazione esponenziale, di tipo scientifico (con una sola cifra significativa prima della virgola ed esponente qualunque come in  $1,230 \cdot 10^{-7}$ ) o ingegneristico (esponente multplo di 3 come in 0, 1230 · 10<sup>−</sup><sup>6</sup> ), e di fare uso dei simboli convenzionali per indicare i multipli e i sottomultipli delle unità di misura.

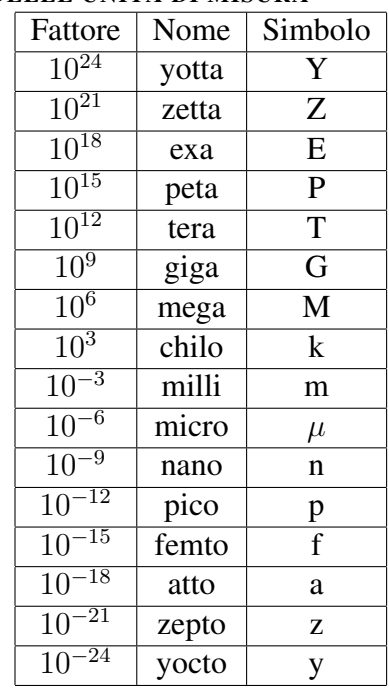

#### MULTIPLI E SOTTOMULTIPLI DELLE UNITA DI MISURA `

Si noti che i simboli Y, Z, ecc. . . si possono intendere come prefissi di un'unita di misura con ` i quali si indicano multipli e sottomultipli della stessa, ma anche come simboli sostitutivi dei fattori  $10^{24}$ ,  $10^{21}$ , ecc. in qualunque calcolo. Per esempio:  $6m/2n = 3M$ .

## 11.2 Sintetico riferimento per un file di ingresso di PSpice

TITOLO ; ci deve sempre essere.

\*Un generatore indipendente di tensione:

 $V$ ......  $N^+$   $N^-$  DC valoreDC AC 1

 $+[SIN, PULSE, PWL \cdots : *vedi manuale*]$ 

\*Un generatore indipendente di corrente:

I . . . . . . tutto il resto come sopra

\*Un resistore lineare:<br> $\mathbf{R}$ ......  $\mathbf{N}^+$   $\mathbf{N}^-$ 

valore in Ohm della resistenza

\*Un condensatore lineare:

 $C \ldots \ldots \quad N^+ \quad N^- \quad \text{valore in Farad della capacità}$ \*Un induttore lineare:

 ${\rm L}$ ......  ${\rm N}^{+}$   ${\rm N}^{-}$  valore in Henry dell'induttanza

<span id="page-150-1"></span>\*Un generatore di corrente proporzionale alla tensione  $V(NC^+, NC^-)$ :  $G \dots I^+ N^- N^- N^+ N^-$  valore in A/V della transconduttanza \*Un generatore di tensione proporzionale alla tensione  $V(NC^+, NC^-)$ :  $E$ ......  $N^+$   $N^ NC^+$   $NC^-$  valore del guadagno di tensione \*Un generatore di tensione proporzionale alla corrente del generatore indipendente  $V \dots$  $H$ ......  $N^+ N^- V$ ......valore in Ohm della transresistenza \*Un generatore di corrente proporzionale alla corrente del generatore indipendente V . . . . . .  $\mathbf{F} \dots \dots \quad \mathbf{N}^+ \quad \mathbf{N}^- \quad \mathbf{V} \dots \dots$  valore del guadagno di corrente. \*\*\*\*\*\*\*\*\*\*\* Calcoli \*\*\*\*\*\*\*\*\*\*\*\*\*\*\* \*Valori di riposo: .OP \*Caratteristiche statiche: .DC LIN grandezza da variare inizio fine incremento \*Curve di risposta: .AC DEC n.ro punti/decade  $f_{start}$   $f_{stop}$ \*Transitori: .TRAN  $t_{step}$   $t_{stop}$  0  $t_{step}$ \*Post-elaboratore grafico: .PROBE .END ; ci deve sempre essere.

## 11.3 Altri esempi di specchi di corrente?

## 11.4 Complementi sull' amplificatore operazionale

#### 11.4, a. *Modello adinamico non lineare*

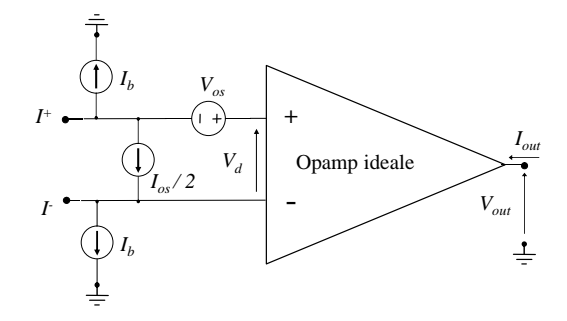

<span id="page-150-0"></span>Fig. 11.1 - Modello adinamico non lineare dell'opamp .

In un opamp reale le correnti ai terminali d'ingresso in condizioni stazionarie non sono necessariamente nulle come supposto finora, ma possono assumere valori il cui ordine di grandezza dipende fortemente dal tipo di tecnologia impiegata, pur mantenendosi in generale piccole (in pratica, minori di frazioni di microamper). Inoltre, a causa di inevitabili difetti di fabbricazione, le correnti d'ingresso non sono fra loro uguali, ma differiscono di una quantita percentualmente ` piccola ma variabile in modo aleatorio, pur con media nulla, da campione a campione all'interno della stessa famiglia di opamp. Le correnti d'ingresso non sono pertanto esattamente

<span id="page-151-0"></span>prevedibili a priori: in pratica, per ogni tipo di opamp, sara possibile indicare soltanto dei valori ` statisticamente significativi, quali il valor medio o, se possibile, il valore massimo del modulo della loro differenza.

Sempre a causa dei difetti di fabbricazione, la caratteristica sigmoidale ingresso-uscita  $V_d \rightarrow$  $V_{out}$  non sarà perfettamente dispari come sin qui ipotizzato, ed in particolare non passerà per l'origine, ma al contrario l'uscita  $V_{out}$  si annullerà in corrispondenza di una tensione d'ingresso  $V_d$  diversa da zero, detta **tensione di offset** dell'opamp. Anche la tensione di offset varia in modo casuale da campione a campione per uno stesso tipo di opamp, generalmente con valor medio nullo, e per essa vengono riportati i valori tipico e massimo del modulo (dell'ordine di qualche millivolt).

Per tener conto di tali effetti si può ricorrere al circuito equivalente di figura [11.1,](#page-150-0) composto da un opamp ideale (o quasi ideale), cioè con correnti d'ingresso nulle e caratteristica sigmoidale dispari, e dai generatori di corrente e di tensione ideali indicati, dove  $I<sub>b</sub>$  (input bias current) è il valor medio delle correnti d'ingresso,  $I_{os}$  (input offset current) la differenza (aleatoria) delle stesse, e  $V_{os}$  (input offset voltage) la tensione di offset.

Si consideri ad esempio l'amplificatore invertente di figura [3.41;](#page-54-0) se si sostituisce al posto dell'opamp il circuito equivalente di figura [11.1](#page-150-0) e ci si limita a considerare valori di  $V_{in}$  corrispondenti alla regione di AG, tenuto conto dell'approssimazione del cortocircuito virtuale, si ottiene

$$
V_{out} = -V_{in} \frac{R_2}{R_1} + V_{os} \left( 1 + \frac{R_2}{R_1} \right) + \left( I_b - \frac{I_{os}}{2} \right) R_2 \tag{11.1}
$$

che mostra come l'effetto complessivo dei difetti considerati dell'opamp reale consista nell'introdurre una tensione d'uscita non nulla anche in presenza di tensione d'ingresso nulla. Questo tende a limitare l'accuratezza dell'amplificatore in presenza di segnali d'ingresso piccoli. Lo Studente verifichi che l'introduzione di una resistenza di compensazione di valore

$$
R_{comp} = R_1 || R_2 = \frac{R_1 R_2}{R_1 + R_2}
$$
\n(11.2)

connessa tra il terminale + ed il nodo comune annulla l'effetto della corrente  $I<sub>b</sub>$  sull'uscita. Gli effetti della corrente e della tensione di offset, che sono aleatori, non possono invece essere compensati da alcuna resistenza di valore fisso.

#### 11.4, b. *Modello dinamico per piccoli segnali nella regione di alto guadagno*

#### IMPEDENZE DI INGRESSO

Le variazioni delle correnti d'ingresso  $i^+$  e  $i^-$  in seguito a variazioni delle tensioni d'ingresso  $v^+$  e  $v^-$  non sono nulle, ma sono descritte dalle impedenze  $Z_{id}$  e  $Z_{icm}$ , che sono normalmente costituite ciascuna da una resistenza e da una capacita in parallelo, i cui valori dipendono forte- ` mente dal tipo di operazionale. Per esempio, per opamp a transistori MOS, tali impedenze sono puramente capacitive; per opamp a BJT la parte resistiva assume valori dell'ordine del MΩ. Inoltre spesso  $\|Z_{icm}\| \gg \|Z_{id}\|$ .

#### RESISTENZA D'USCITA

Anche la  $R_u$  varia fortemente a seconda del tipo di opamp; per opamp a BJT arriva a valori dell'ordine della decina di  $\Omega$ , è maggiore negli altri casi.

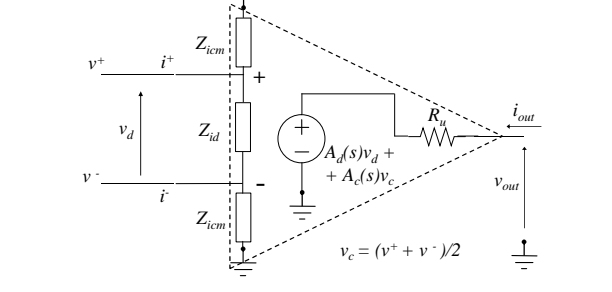

<span id="page-152-2"></span>Fig. 11.2 - Modello dinamico per piccoli segnali nella regione di alto guadagno. Sono rappresentati i principali difetti di un opamp reale rispetto al modello ideale.

#### GUADAGNO DI MODO COMUNE E CMRR

In un amplificatore differenziale ideale la tensione d'uscita dipende soltanto dalla differenza delle tensioni d'ingresso, ma ciò non potrà essere vero in un caso reale. In generale, in conseguenza della linearita implicita nel funzionamento in regime di piccoli segnali, per il principio ` di sovrapposizione degli effetti la tensione d'uscita sara una combinazione lineare delle tensioni ` d'ingresso

<span id="page-152-0"></span>
$$
v_{out} = A^{+}v^{+} + A^{-}v^{-}
$$
\n(11.3)

dove

$$
A^{+} = \left[\frac{v_{out}}{v^{+}}\right]_{v^{-}=0} \tag{11.4a}
$$

$$
A^{-} = \left[\frac{v_{out}}{v^{-}}\right]_{v^{+}=0} \tag{11.4b}
$$

Una volta definite le tensioni d'ingresso differenziale e di modo comune

$$
v_d = v^+ - v^- \tag{11.5a}
$$

$$
v_c = \frac{v^+ + v^-}{2} \tag{11.5b}
$$

ricavando dalle precedenti  $v^+$  e  $v^-$  in funzione di  $v_d$  e  $v_c$  e sostituendole nella [\(11.3\)](#page-152-0), si ottiene

<span id="page-152-1"></span>
$$
v_{out} = \frac{A^+ - A^-}{2}v_d + (A^+ + A^-)v_c = A_d v_d + A_c v_c \tag{11.6}
$$

La seconda delle  $(11.6)$  definisce il guadagno differenziale  $A_d$  ed il guadagno di modo comune  $A_c$ . Pertanto l'applicazione di due tensioni d'ingresso uguali ( $v_d = 0$ ,  $v_c \neq 0$ ) produce in generale una tensione d'uscita non nulla.

Si definisce CMRR (*common mode rejection ratio*) la quantita`

$$
CMRR = \left| \frac{A_d}{A_c} \right| \tag{11.7}
$$

Nel caso ideale dovrebbe essere  $A_c = 0$  e pertanto  $CMRR \rightarrow \infty$ ; in pratica è possibile ottenere valori dell'ordine di  $10^5 \div 10^6$ .

#### DIPENDENZA DEL GUADAGNO DALLA FREQUENZA

Sia il guadagno differenziale che quello di modo comune hanno espressioni che contengono un certo numero di poli e zeri, a causa degli inevitabili effetti reattivi presenti nei componenti di cui l'opamp è costituito. Molto spesso, per questioni legate alla stabilità del circuito, l'opamp è costruito in modo tale che il guadagno differenziale presenti un polo dominante, cioe avente una ` pulsazione molto minore rispetto a quella degli altri poli e zeri. In tal caso, e lecito considerare ` un'approssimazione ad un solo polo per il guadagno differenziale, cioe`

<span id="page-153-0"></span>
$$
A_d(s) \simeq \frac{A_{do}}{1 + (s/\omega_o)}\tag{11.8}
$$

In questo testo non si prenderanno in considerazione espressioni di ordine superiore al primo.

#### 11.4, c. *Conseguenze del modello dinamico per piccoli segnali dell'opamp*

Si consideri ad esempio l'inseguitore di tensione di figura [3.45,](#page-56-0) che si suppone polarizzato con l'opamp in AG (per esempio  $V_{in} = 0$ ): si vogliono qui ricavare le funzioni di rete tenendo conto del circuito equivalente ai piccoli segnali di figura [11.2.](#page-152-2) Scrivendo il bilancio delle correnti al nodo - ed esprimendo  $v_d$  e  $v_c$  in funzione di  $v_{in}$  e  $v_{out}$ , si ottiene facilmente l'espressione del guadagno di tensione

<span id="page-153-1"></span>
$$
A_v = \frac{v_{out}}{v_{in}} = \frac{Y_{id} + (A_d + A_c/2)G_u}{Y_{id} + Y_{icm} + (1 + A_d - A_c/2)G_u} \simeq \frac{A_d}{A_d + 1}
$$
(11.9)

dove le ammettenze  $Y_{id}$  e  $Y_{icm}$  e la conduttanza  $G_u$  hanno un ovvio significato, e dove l'approssimazione è giustificata sulla base degli ordini di grandezza di cui già si è fatto cenno. Assumendo per  $A_d$  l'espressione ad un sol polo [\(11.8\)](#page-153-0), la [\(11.9\)](#page-153-1) diventa

$$
A_v \simeq \frac{A_{do}}{A_{do} + 1 + s/\omega_o} \tag{11.10}
$$

e pertanto l'inseguitore ha guadagno a frequenza zero  $A_{vo} = A_{do}/(A_{do} + 1)$  pressochè unitario ed un polo negativo (il punto di riposo è quindi stabile!) alla pulsazione  $\omega_p = \omega_o(A_{do} + 1)$ , cioè frequenza di taglio  $f_p = \omega_p/(2\pi)$ . Si noti che  $A_{vo}f_p = A_{do}f_o$ , dove  $f_o = \omega_o/(2\pi)$  è la frequenza di taglio del guadagno differenziale dell'opamp, cioe il prodotto tra il guadagno statico e la lar- ` ghezza di banda a - 3 dB dell'inseguitore coincide con l'analogo prodotto relativo al guadagno differenziale dell'opamp, indicato di solito con  $GBW$  (gain bandwidth product). Lo Studente e invitato a verificare come lo stesso risultato sia valido in generale per ogni amplificatore non ` invertente del tipo di figura [3.44,](#page-56-1) indipendentemente dai valori delle resistenze  $R_1$  ed  $R_2$ .

Per quanto riguarda la corrente d'ingresso si ottiene

$$
i_{in} = Y_{icm}v_{in} + Y_{id}(v_{in} - v_{out})
$$
\n(11.11)

da cui, dividendo ambo i membri per  $v_{in}$  ed utilizzando l'approssimazione [\(11.9\)](#page-153-1) per il guadagno di tensione, si ricava l'espressione dell'ammettenza d'ingresso

$$
Y_{in} = Y_{icm} + \frac{Y_{id}}{A_d + 1}
$$
 (11.12)

che resta generalmente molto piccola, anche per l'effetto demoltiplicativo del guadagno dell'opamp sulla  $Y_{id}$ .

Per quanto riguarda l'ammettenza d'uscita

$$
Y_{out} = \left(\frac{i_{out}}{v_{out}}\right)_{v_{in}=0} = Y_{icm} + Y_{id} + (1 + A_d - A_c/2)G_u \simeq A_d G_u \tag{11.13}
$$

L'impedenza d'uscita è quindi in modulo molto minore di  $R_u$ , a causa dell'effetto del guadagno.

## <span id="page-154-0"></span>11.4, d. *Ulteriori osservazioni sull'utilizzo del modello ai piccoli segnali dell'opamp*

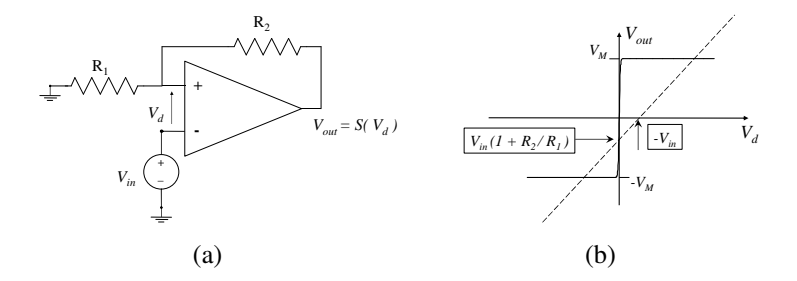

<span id="page-154-2"></span><span id="page-154-1"></span>Fig. 11.3 - Circuito bistabile con opamp.

Si consideri il circuito di figura  $11.3(a)$ , che può essere ottenuto dall'amplificatore non invertente di figura [3.44](#page-56-1) semplicemente scambiando fra loro i terminali d'ingresso dell'opamp. Calcoliamo innanzitutto la soluzione a riposo, utilizzando il modello ideale o quasi ideale dell'opamp. Dal bilancio delle correnti al nodo +, tenendo conto che le correnti d'ingresso dell'opamp sono nulle, risulta

$$
\frac{V_{in} + V_d}{R_1} = \frac{V_{out} - V_{in} - V_d}{R_2}
$$
\n(11.14)

che nel piano ( $V_d$ ,  $V_{out}$ ) rappresenta una retta con pendenza positiva, che interseca la caratteristica  $V_d \rightarrow V_{out}$  dell'opamp in un solo punto in saturazione negativa, oppure in un solo punto in saturazione positiva, oppure ancora in tre punti nelle tre regioni di funzionamento, a seconda del valore di  $V_{in}$ : quest'ultima situazione è quella rappresentata in figura  $11.3(b)$ . I punti di riposo non sono però ugualmente stabili. Per condurre l'analisi di stabilità di un punto di riposo occorre studiare la dinamica del circuito ai piccoli segnali nell'intorno dello stesso punto, ed a tal fine si deve tener conto di qualche effetto reattivo; consideriamo quindi per il guadagno differenziale l'espressione [\(11.8\)](#page-153-0), assumendo per tutti gli altri aspetti l'opamp ideale. Dalle espressioni

$$
v^{+} = v_{out} \frac{R_1}{R_1 + R_2}
$$
 (11.15a)

$$
v^- = v_{in} \tag{11.15b}
$$

$$
v_{out} = A_d(s)v_d = A_d(s)(v^+ - v^-)
$$
\n(11.15c)

si deduce

$$
A_v(s) = \frac{v_{out}}{v_{in}} = -\frac{A_{do}}{1 + s/\omega_o - A_{do}R_1/(R_1 + R_2)}
$$
(11.16)

che ha un solo polo di valore

$$
p = \omega_o \left[ \frac{A_{do} R_1}{R_1 + R_2} - 1 \right]
$$
 (11.17)

Nel punto di riposo in AG  $A_{do} \rightarrow \infty$ ,  $p > 0$  e quindi si ha instabilità. Nei punti in saturazione (negativa o positiva) si può ancora utilizzare l'approssimazione ([11.8\)](#page-153-0), ma con  $A_{do} \rightarrow 0$ : è allora  $p < 0$  e tali punti di riposo risultano quindi stabili.

# Elenco delle figure

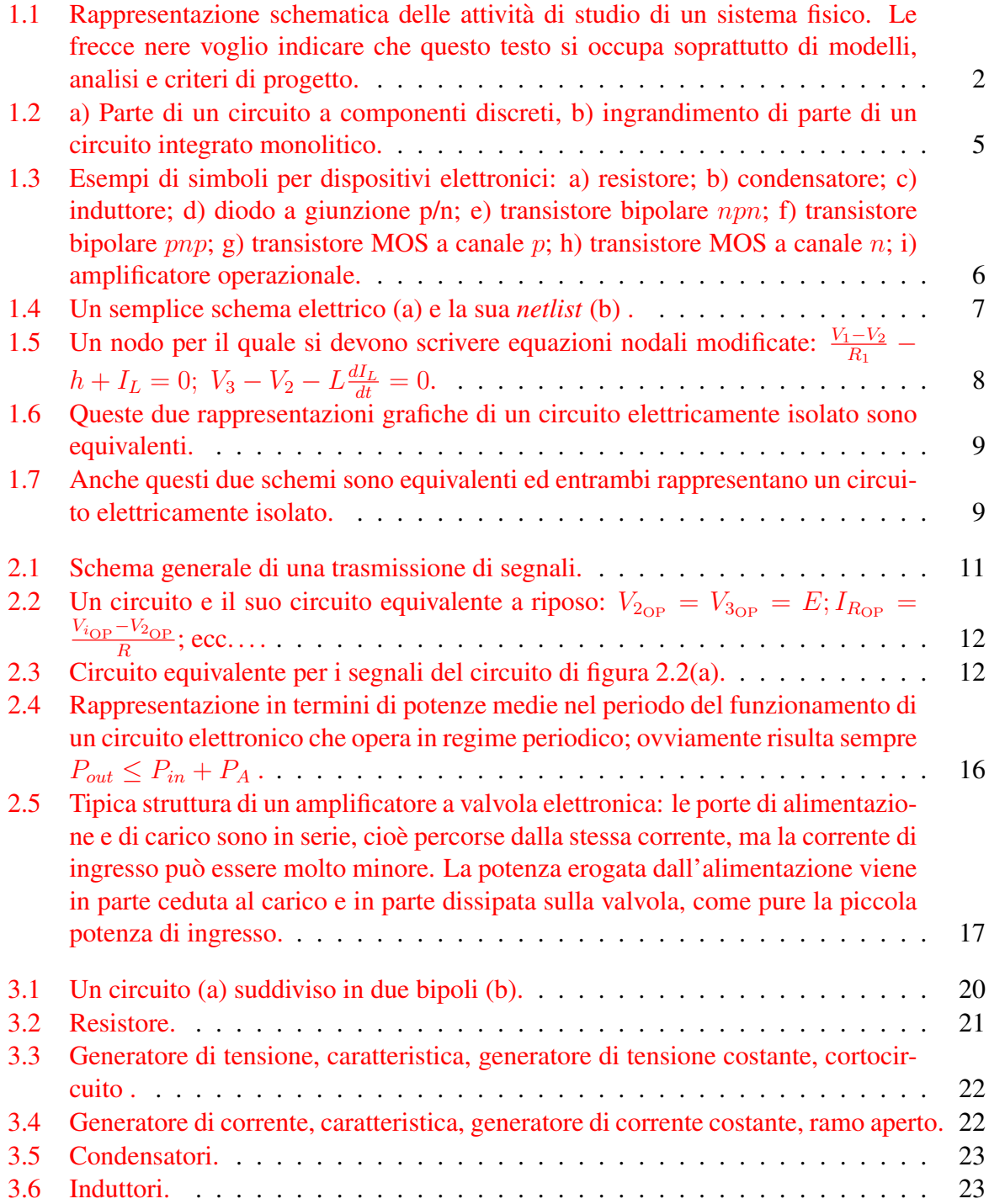

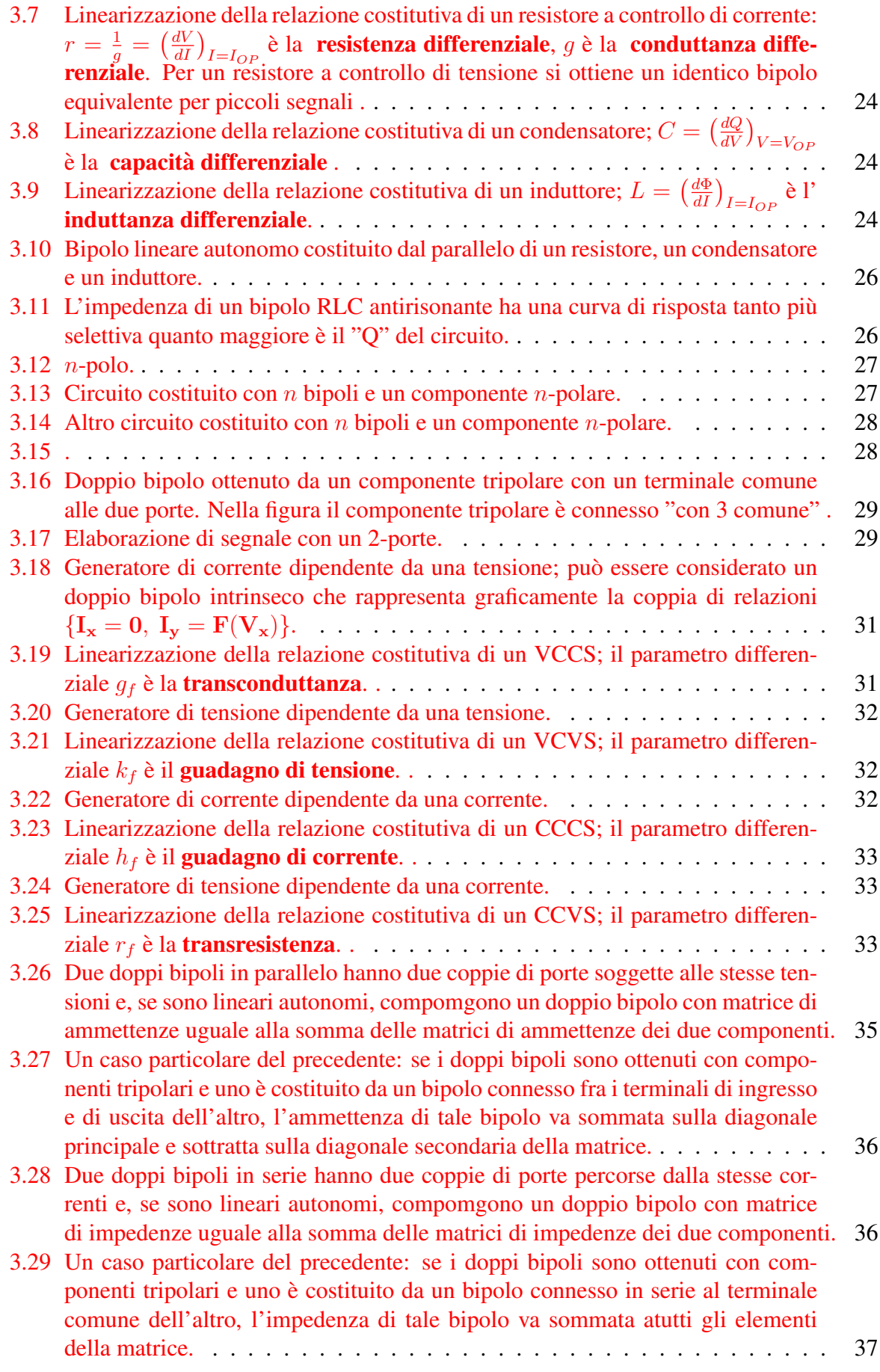

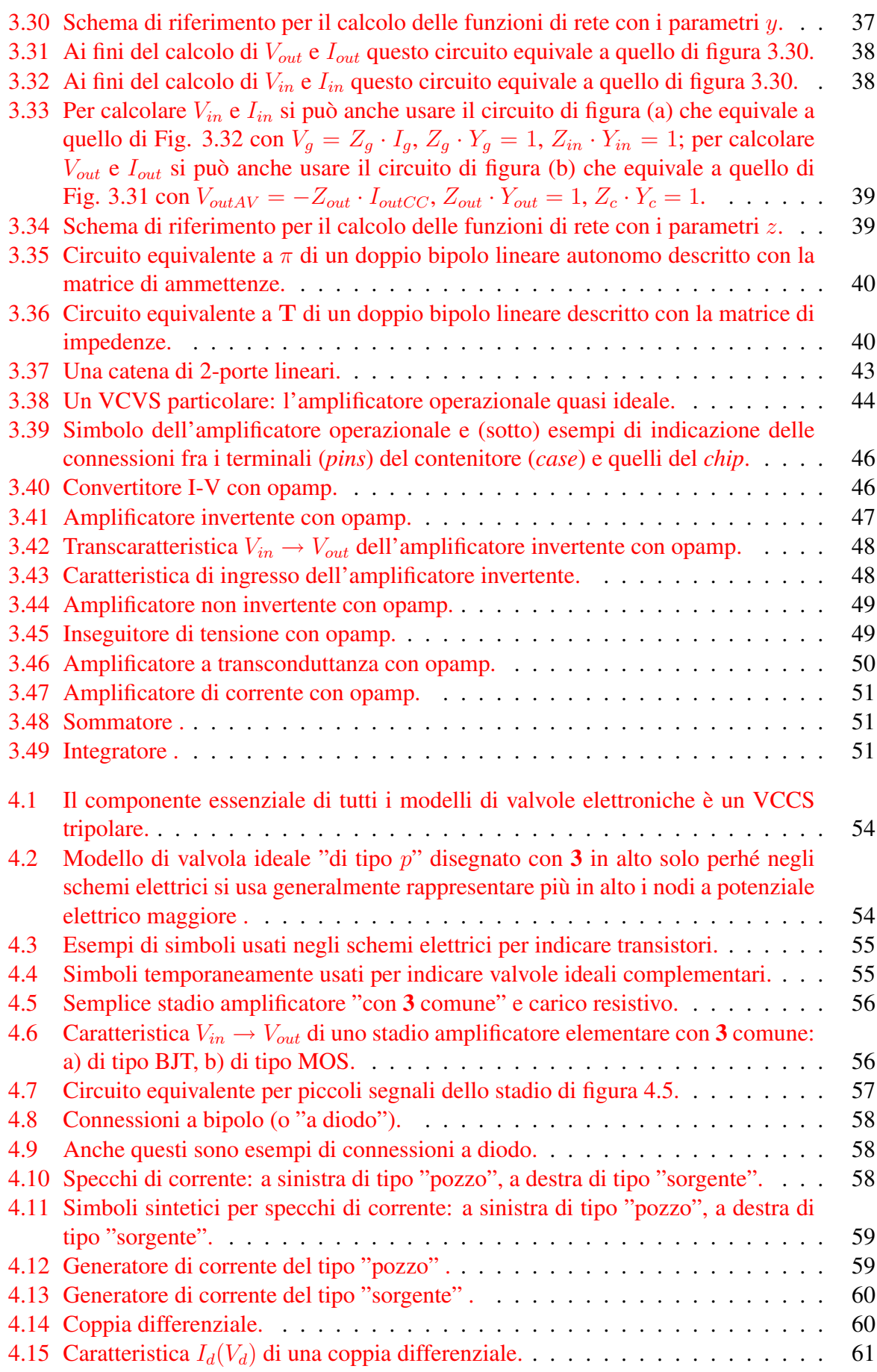

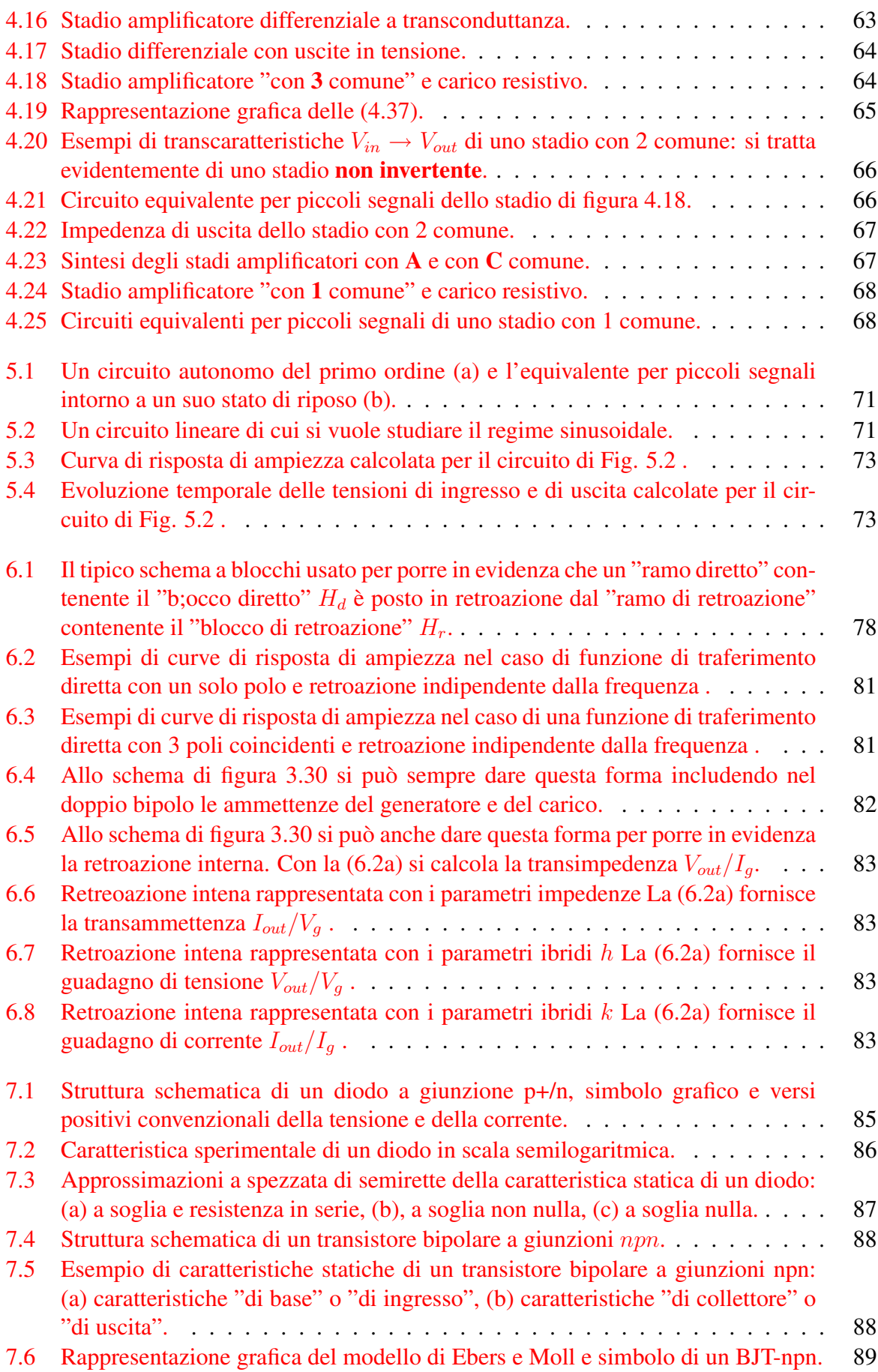

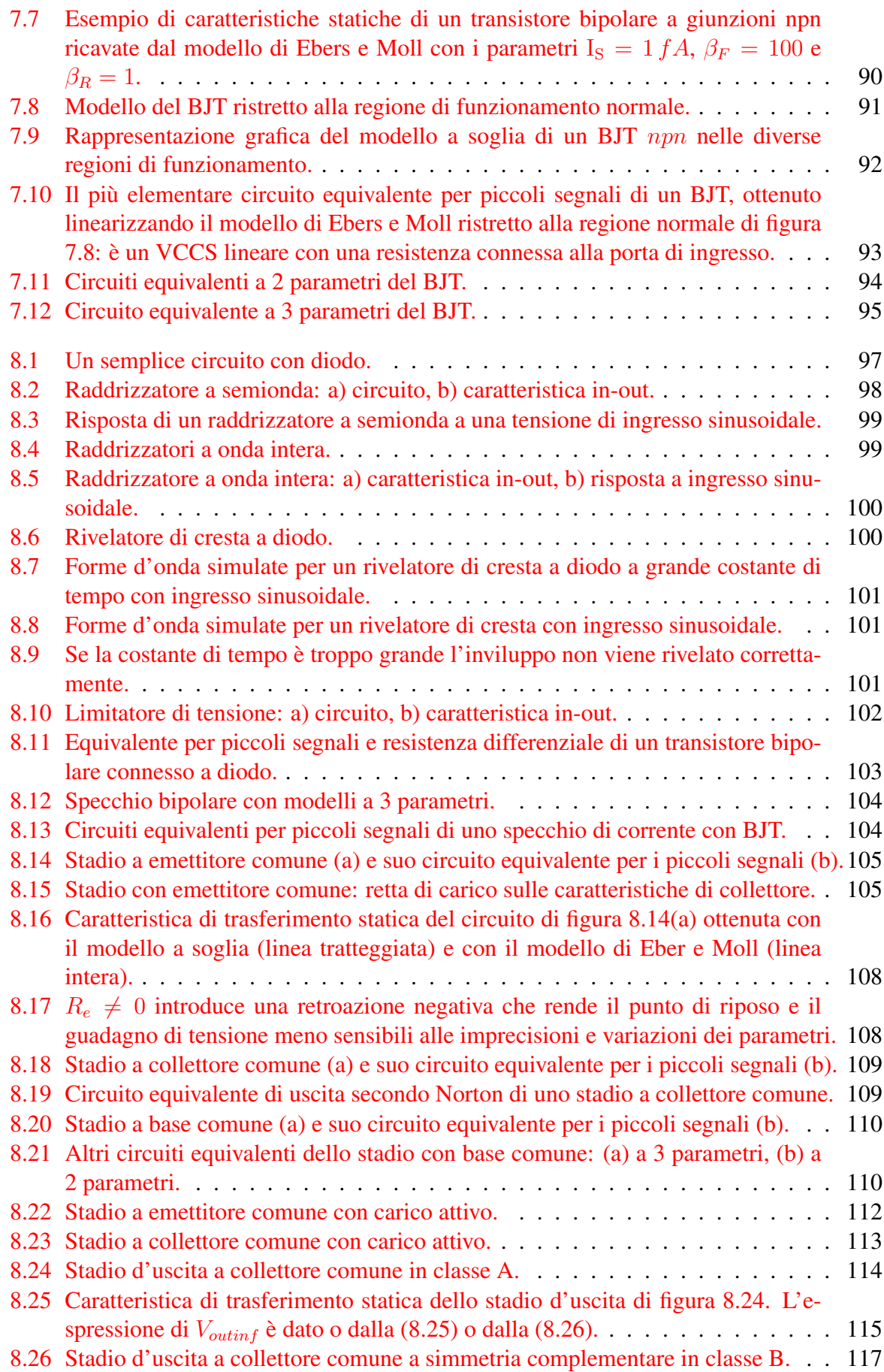

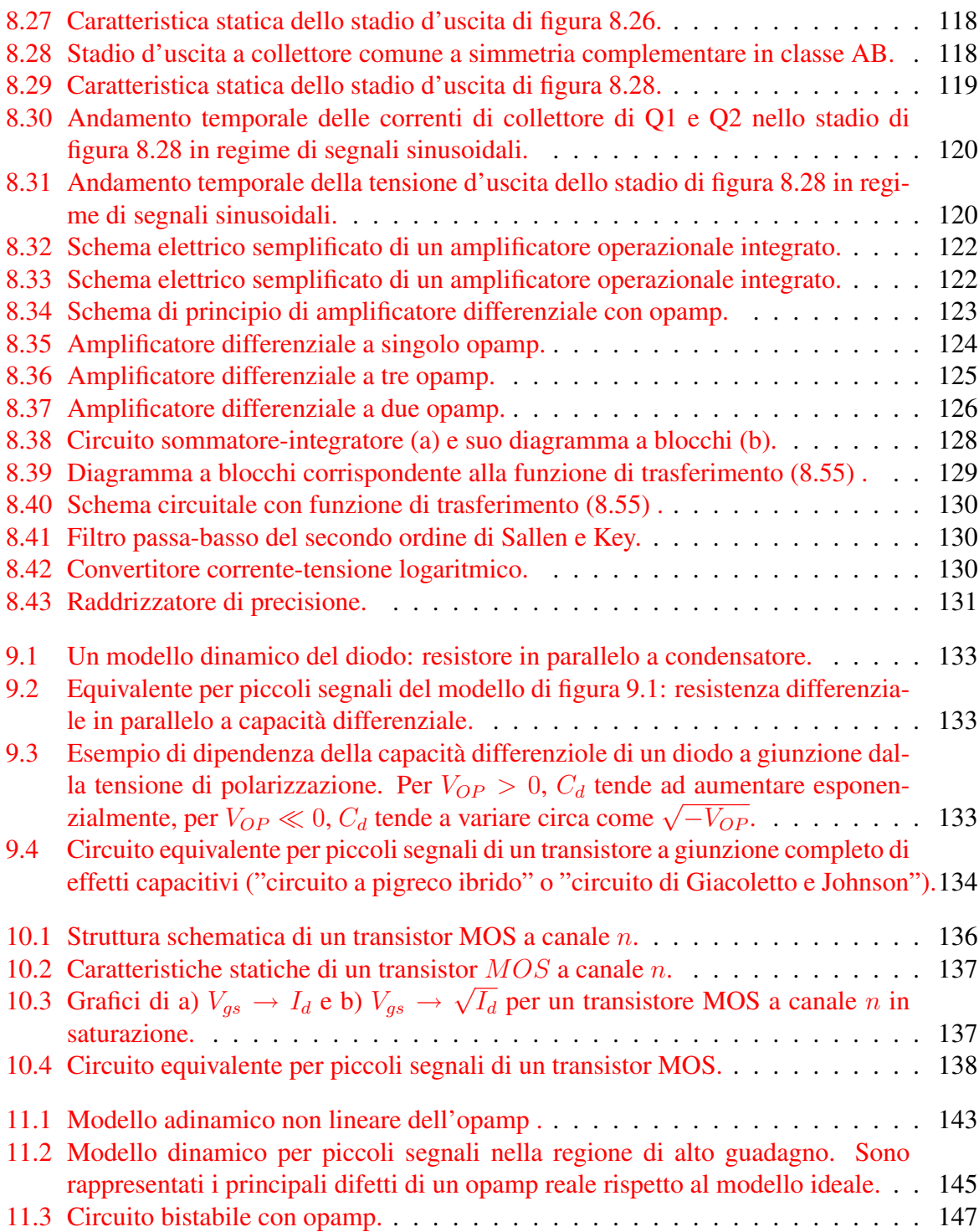

## Indice analitico

2-porte, [28](#page-35-2)  $n$ -pli bipoli, [28](#page-35-2)  $n$ -poli, [26](#page-33-2)  $n$ -porte, [28](#page-35-2) (sotto-)circuiti equivalenti per i piccoli segnali, [14](#page-21-0) *buffer* , [49](#page-56-2) NETLIST, [7](#page-14-1)

725, [122](#page-129-2) 741, [122](#page-129-2)

ammettenza di ingresso, [38](#page-45-2) di ingresso di cortocircuito, [39](#page-46-2) di uscita, [37](#page-44-2) amplificatore, [17](#page-24-1) operazionale, [143](#page-150-1) a transammettenza, [18](#page-25-0) a transammettenza ideale, [42](#page-49-0) a transconduttanza, [50](#page-57-1) a transimpedenza, [18,](#page-25-0) [46](#page-53-2) a transimpedenza ideale, [42](#page-49-0) di corrente, [18,](#page-25-0) [50](#page-57-1) di corrente ideale, [42](#page-49-0) di tensione, [18](#page-25-0) invertente, [47](#page-54-1) non invertente, [49](#page-56-2) operazionale ideale, [44](#page-51-1) amplificatori differenziali con guadagno desensibilizzato, [123](#page-130-1) di potenza, [18](#page-25-0) ideali di tensione, [42](#page-49-0) lineari ideali, [41](#page-48-0) operazionali integrati, [122](#page-129-2) amplificazione, [16,](#page-23-1) [17](#page-24-1) analogici, [3](#page-10-0) arrotondamenti, [141](#page-148-0) bipoli, [20](#page-27-1)

lineari, [25](#page-32-0) notevoli, [21,](#page-28-1) [24](#page-31-3) BJT, [88](#page-95-2) capacita` differenziale, [24](#page-31-3) carichi attivi, [112](#page-119-1) carico, [11](#page-18-1) CCCS, [32](#page-39-3) CCVS, [33](#page-40-3) cifre significative, [141](#page-148-0) circuito a riposo, [12](#page-19-3) adinamico, [4](#page-11-0) autonomo, [5](#page-12-1) dinamico, [4](#page-11-0) equivalente a riposo, [12](#page-19-3) equivalente per i segnali, [13](#page-20-0) equivalente per le polarizzazioni, [12](#page-19-3) non-autonomo, [5](#page-12-1) tempo-invariante, [5](#page-12-1) componenti, [19](#page-26-0) n-polari, [26](#page-33-2) condensatore, [23](#page-30-2) conduttanza differenziale, [24](#page-31-3) connessione a diodo, [58,](#page-65-3) [103](#page-110-1) connesso, [5](#page-12-1) conversione di energia, [16](#page-23-1) convertitore corrente-tensione, [46](#page-53-2) convertitore corrente-tensione logaritmico, [130](#page-137-3) coppia differenziale, [59](#page-66-2) corrente impressa, [22](#page-29-2) corrente di uscita di cortocircuito, [37](#page-44-2)

cortocircuito, [22](#page-29-2) diodo a giunzione, [85](#page-92-1) distorsione non lineare, [14](#page-21-0) doppi bipoli, [28](#page-35-2) e bipoli, [35](#page-42-1) lineari autonomi, [34](#page-41-0) doppio bipolo, [28](#page-35-2) reciproco, [30](#page-37-0) simmetrico, [30](#page-37-0) unilaterale, [30,](#page-37-0) [82](#page-89-1) effetto Early, [92](#page-99-1) filtri attivi, [127](#page-134-1) funzioni di rete, [36,](#page-43-2) [37](#page-44-2) generatore di corrente del tipo "pozzo" , [59](#page-66-2) di corrente del tipo "sorgente" , [60](#page-67-2) di corrente controllato da una corrente, [29](#page-36-2) di corrente controllato da una tensione, [29](#page-36-2) di tensione controllato da una corrente, [29](#page-36-2) di tensione controllato da una tensione, [29](#page-36-2) indipendente di corrente, [22](#page-29-2) indipendente di tensione, [21](#page-28-1) generatori di corrente, [103](#page-110-1) generatori dipendenti, [30](#page-37-0) giratore, [29](#page-36-2) guadagno di corrente, [38](#page-45-2) di corrente di cortocircuito, [38,](#page-45-2) [41](#page-48-0) di corrente di cortocircuito riferito al generatore, [37](#page-44-2) di tensione, [38](#page-45-2) di tensione a circuito aperto, [41](#page-48-0) di tensione a vuoto, [38](#page-45-2) induttanza differenziale, [24](#page-31-3) induttore, [23](#page-30-2) integratore, [51](#page-58-3) limitatore di tensione, [101](#page-108-3) matrice di diffusione, [34](#page-41-0)

matrici, [34](#page-41-0) modelli, [2](#page-9-1) adinamici di dispositivi elettronici, [84](#page-91-0) dinamici dei BJT, [134](#page-141-1) dinamici dei diodi p/n, [133](#page-140-3) dinamici di dispositivi elettronici, [132](#page-139-0) per transistori MOS, [136](#page-143-1) modelli adinamici dei diodi, [85](#page-92-1) dei transistori bipolari, [89](#page-96-1) modello adinamico non lineare dell'opamp, [143](#page-150-1) a soglia, [92](#page-99-1) di Ebers e Moll, [89](#page-96-1) per piccoli segnali dell'opamp, [144](#page-151-0) monoporta, [20](#page-27-1) MOSFET, [135,](#page-142-0) [136](#page-143-1) in regime di piccoli segnali, [138](#page-145-1) multipli e sottomultipli delle unita di misura, ` [142](#page-149-0)

#### opamp, [44](#page-51-1)

parametri, [4](#page-11-0) differenziali, [14](#page-21-0) parametri  $y, z, h, k, 34$  $y, z, h, k, 34$ parametro differenziale, [14](#page-21-0) pentodi, [18](#page-25-0) piccoli segnali, [14](#page-21-0) polarizzare, [12](#page-19-3) polarizzazioni, [11](#page-18-1) porta, [20](#page-27-1) porte, [17](#page-24-1) PSpice, [142](#page-149-0) punto di lavoro {, [106](#page-113-0) punto di riposo, [13](#page-20-0) raddrizzatore a onda intera, [99](#page-106-2) a semionda, [98](#page-105-1) ramo aperto, [22](#page-29-2) relazioni costitutive, [20](#page-27-1) resistenza differenziale, [24](#page-31-3)

resistore, [21](#page-28-1) a controllo di corrente, [21](#page-28-1) a controllo di tensione, [21](#page-28-1) attivo asintoticamente passivo, [21](#page-28-1) lineare, [21](#page-28-1) passivo, [21](#page-28-1) retroazione, [77](#page-84-0) indipendente dalla frequenza, [80](#page-87-0) interna nei doppi bipoli, [82](#page-89-1) nei circuiti lineari, [78](#page-85-2) retta di carico, [106](#page-113-0) rivelatore di cresta, [99](#page-106-2) schema elettrico, [6](#page-13-1) segnale, [11](#page-18-1) di uscita, [11](#page-18-1) sistemi fisici, [2](#page-9-1) sommatore, [51](#page-58-3) specchi di corrente, [58,](#page-65-3) [103](#page-110-1) stabilità degli stati di riposo, [70](#page-77-0) stadio amplificatore con base comune, [110](#page-117-2) con collettore comune, [108](#page-115-2) con emettitore comune, [104](#page-111-2) con emettitore comune e retroazione di emettitore, [108](#page-115-2) con valvola ideale e 1 comune, [67](#page-74-2) con valvola ideale e 2 comune, [64](#page-71-2) con valvola ideale e 3 comune, [55](#page-62-2) di uscita, [114](#page-121-1) differenziale a transconduttanza con valvole ideali, [63](#page-70-1) differenziale di tensione con valvole ideali, [63](#page-70-1) tensione impressa, [22](#page-29-2) tensioni di nodo, [9](#page-16-2) tetrodi, [18](#page-25-0) transammettenza di cortocircuito, [41](#page-48-0) transimpedenza a circuito aperto, [41](#page-48-0) transistor, [18](#page-25-0) transistore bipolare, [88](#page-95-2) transistori MOS, [136](#page-143-1)

trasformatore ideale, [28](#page-35-2) triodi, [18](#page-25-0) tubi elettronici, [18](#page-25-0)

valori numerici, [141](#page-148-0) valvola elettronica, [18](#page-25-0) valvole elettroniche ideali, [54](#page-61-2) VCCS, [31](#page-38-2) VCVS, [31](#page-38-2)